# **ANALISIS PERBANDINGAN PERFORMA PERANGKAT LUNAK DINGAN PERFORMA PERANGKAT LUNAK<br>ANTIVIRUS FREEWARE<br>Skripsi** BANDINGAN PERFORMA PERANGKAT LUNAK<br>ANTIVIRUS FREEWARE<br>Skripsi<br>Untuk memenuhi sebagian persyaratan<br>mencapai derajat Sarjana S-1 DINGAN PERFORMA PERANGKAT LUNAK<br>ANTIVIRUS FREEWARE<br>Skripsi<br>k memenuhi sebagian persyaratan<br>mencapai derajat Sarjana S-1

Skripsi

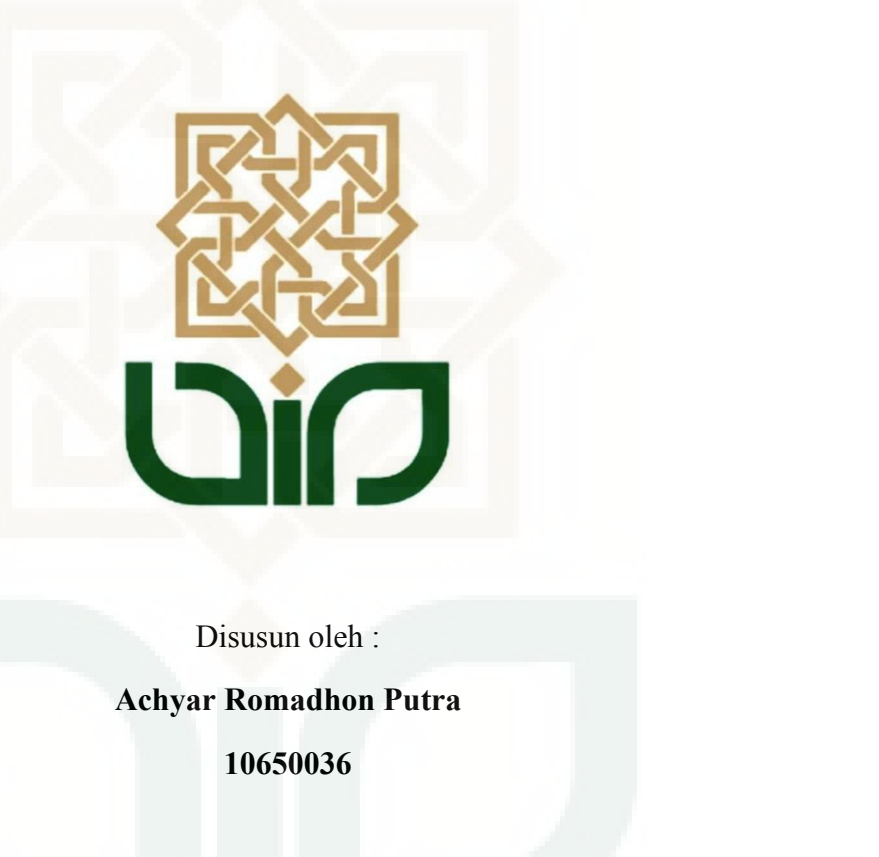

**10650036** Disusun oleh :<br> **Achyar Romadhon Putra<br>
10650036**<br> **PROGRAM STUDI TEKNIK INFORMATIKA<br>
FAKULTAS SAINS DAN TEKNOLOGI** Disusun oleh :<br> **Achyar Romadhon Putra<br>
10650036<br>
PAKULTAS SAINS DAN TEKNOLOGI<br>
RSITAS ISLAM NEGERI SUNAN KALIJAGA<br>
FAKULTAS SAINS DAN TEKNOLOGI<br>
RSITAS ISLAM NEGERI SUNAN KALIJAGA** Achyar Romadhon Putra<br>
10650036<br>
PROGRAM STUDI TEKNIK INFORMATIKA<br>
FAKULTAS SAINS DAN TEKNOLOGI<br>UNIVERSITAS ISLAM NEGERI SUNAN KALIJAGA<br>
YOGYAKARTA

## **YOGYAKARTA**

**2016**

i <sub>i</sub> ka

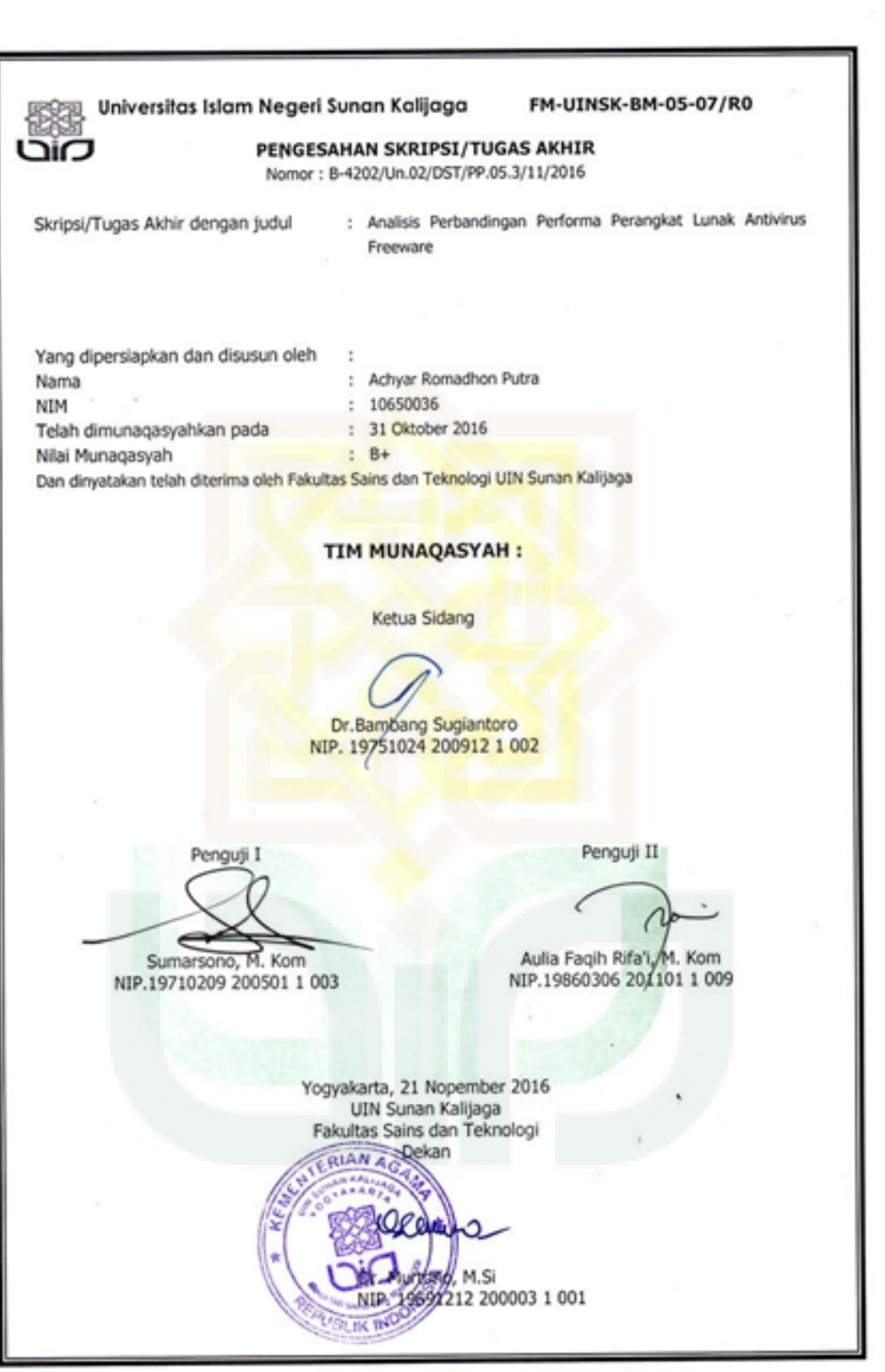

 $\mu$  ,  $\Omega^2$ 

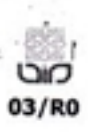

 $\bigoplus$   $\overline{\mathfrak{L}}$ Universitas Islam Negeri Sunan Kalijaga

FM-UINSK-BM-05-

## **SURAT PERSETUJUAN SKRIPSI/TUGAS AKHIR**

Hal : Permohonan  $Lamp : -$ 

Kepada

Yth. Dekan Fakultas Sains dan Teknologi UIN Sunan Kalijaga Yogyakarta di Yogyakarta

Assalamu'alaikum wr. wb.

Setelah membaca, meneliti, memberikan petunjuk dan mengoreksi serta mengadakan perbaikan seperlunya, maka kami selaku pembimbing berpendapat bahwa skripsi Saudara:

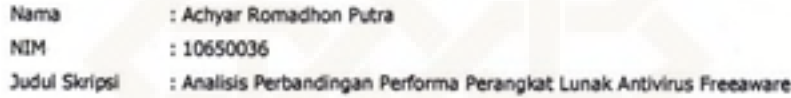

sudah dapat diajukan kembali kepada Program Studi Teknik Informatika Fakultas Sains dan Teknologi UIN Sunan Kalijaga Yogyakarta sebagai salah satu syarat untuk memperoleh gelar Sarjana Strata Satu dalam Program Studi Teknik Informatika.

Dengan ini kami mengharap agar skripsi/tugas akhir Saudara tersebut di atas dapat segera dimunaqsyahkan. Atas perhatiannya kami ucapkan terima kasih.

Wassalamu'alalkum wr. wb.

Yogyakarta, 25 Oktober 2016 Pembimbing

Bambang Sugiantoro, M.T. NIP-19751024 200912 1 002

## PERNYATAAN ORISINALITAS SKRIPSI

Yang bertanda tangan di bawah ini:

Property and

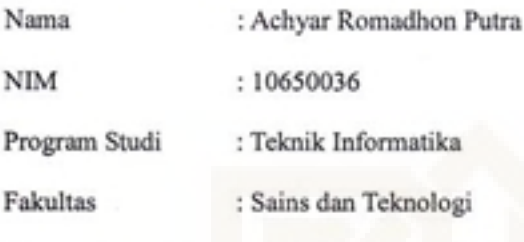

Menyatakan bahwa skripsi dengan judul "Analisis Perbandingan Performa Perangkat Lunak Antivirus Freeware " tidak terdapat karya yang pernah diajukan untuk memperoleh gelar kesarjanaan di suatu Perguruan Tinggi, dan sepanjang pengetahuan saya tidak terdapat karya atau pendapat yang pernah ditulis atau diterbitkan oleh orang lain, kecuali yang secara tertulis diacu dalam naskah ini dan disebutkan dalam daftar pustaka.

Yogyakarta, 25 Oktober 2016

Yang menyatakan,

ERAI

Achyar Romadhon Putra

NIM. 10650036

**KATA PENGANTAR KATA PENGANTAR**<br>Puji syukur kehadirat Allah SWT yang telah melimpahkan rahmat dan<br>Piya kepada kita, sehingga kita dapat diberikan umur panjang dan nikmat<br>Tak lupa juga shalawat dan salam semoga tetap tercurah kepada junju KATA PENGANTAR<br>Puji syukur kehadirat Allah SWT yang telah melimpahkan rahmat dan<br>hidayah-Nya kepada kita, sehingga kita dapat diberikan umur panjang dan nikmat<br>sehat. Tak lupa juga shalawat dan salam semoga tetap tercurah **SER KATA PENGANTAR**<br>Puji syukur kehadirat Allah SWT yang telah melimpahkan rahmat dan<br>hidayah-Nya kepada kita, sehingga kita dapat diberikan umur panjang dan nikmat<br>sehat. Tak lupa juga shalawat dan salam semoga tetap ter **EXATA PENGANTAR**<br>Puji syukur kehadirat Allah SWT yang telah melimpahkan rahmat dan<br>hidayah-Nya kepada kita, sehingga kita dapat diberikan umur panjang dan nikmat<br>sehat. Tak lupa juga shalawat dan salam semoga tetap tercur KATA PENGANTAR<br>Puji syukur kehadirat Allah SWT yang telah melimpahkan<br>hidayah-Nya kepada kita, sehingga kita dapat diberikan umur panjan<br>sehat. Tak lupa juga shalawat dan salam semoga tetap tercurah kepa<br>besar kita Nabi Mu Puji syukur kehadirat Allah SWT yang telah melimpahkan rahmat dan<br>-Nya kepada kita, sehingga kita dapat diberikan umur panjang dan nikmat<br>Tak lupa juga shalawat dan salam semoga tetap tercurah kepada junjungan<br>ita Nabi Muh Puji syukur kehadirat Allah SWT yang telah melimpahkan rahmat dan<br>hidayah-Nya kepada kita, sehingga kita dapat diberikan umur panjang dan nikmat<br>sehat. Tak lupa juga shalawat dan salam semoga tetap tercurah kepada junjunga

hidayah-Nya kepada kita, sehingga kita dapat diberikan umur panjang dan nikmat<br>sehat. Tak lupa juga shalawat dan salam semoga tetap tercurah kepada junjungan<br>besar kita Nabi Muhammad SAW, beserta para keluarganya, para sah sehat. Tak lupa juga shalawat dan salam semoga tetap tercurah kepada junjungan<br>besar kita Nabi Muhammad SAW, beserta para keluarganya, para sahabatnya dan<br>para pengikutnya hingga akhir zaman.<br>Dalam penyusunan skripsi ini, besar kita Nabi Muhammad SAW, beserta para keluargar<br>para pengikutnya hingga akhir zaman.<br>Dalam penyusunan skripsi ini, tidak sedikit kesul<br>penulis alami, namun berkat motivasi, bimbingan dan<br>pihak sehingga penulis mampu m 1. Kedua orang tua dan seluruh anggota keluarga, terimakasih atas do'a, dorongan dan seluruh anggota keluarga, terimakasih yang sedalam-dalamnya kepada:<br>1. Kedua orang tua dan seluruh anggota keluarga, terimakasih atas do' Dalam penyusunan skripsi ini, tidak sedikit kesulitan dan<br>nulis alami, namun berkat motivasi, bimbingan dan semanga<br>ak sehingga penulis mampu menyelesaikan skripsi ini denga<br>rena itu, pada kesempatan ini penulis ingin meng penulis alami, namun berkat motivasi, bimbingan dan semangat dari beberapa<br>pihak sehingga penulis mampu menyelesaikan skripsi ini dengan lancar. Oleh<br>karena itu, pada kesempatan ini penulis ingin mengucapkan terimakasih ya ak sehingga penulis mampu menyelesaikan s<br>rena itu, pada kesempatan ini penulis ingin r<br>lalam-dalamnya kepada:<br>Kedua orang tua dan seluruh anggota keluarga,<br>dan semangatnya selama ini.<br>Bapak Prof. Drs. Yudian Wahyudi, M.A.

- 
- karena itu, pada kesempatan ini penulis ingin mengucapkan terimakasih yang<br>3. Bapak dalamnya kepada:<br>1. Kedua orang tua dan seluruh anggota keluarga, terimakasih atas do'a, dorongan<br>3. Bapak Prof. Drs. Yudian Wahyudi, M.A. lalam-dalamnya kepada:<br>Kedua orang tua dan seluruh anggota keluarga, terimal<br>dan semangatnya selama ini.<br>Bapak Prof. Drs. Yudian Wahyudi, M.A., Ph.D. se<br>Kalijaga Yogyakarta<br>Bapak Dr. Murtono, M.Si selaku Dekan Fakultas Sa<br>
- 
- 1. Kedua orang tua dan seluruh anggota keluarga, terimakasih atas do'a, dorongan<br>1. Bapak Prof. Drs. Yudian Wahyudi, M.A., Ph.D. selaku Rektor UIN Sunan<br>1. Bapak Dr. Murtono, M.Si selaku Dekan Fakultas Sains dan Teknologi dan semangatnya selama ini.<br>Bapak Prof. Drs. Yudian Wahyudi, M.A., Ph.D. selaku Rektor UIN Sunan<br>Kalijaga Yogyakarta<br>Bapak Dr. Murtono, M.Si selaku Dekan Fakultas Sains dan Teknologi UIN<br>Sunan Kalijaga Yogyakarta.<br>Bapak Dr Bapak Prof. Drs. Yudian Wahyudi, M.A., Ph.D. selaku Rektor UIN Sunan<br>Kalijaga Yogyakarta<br>Bapak Dr. Murtono, M.Si selaku Dekan Fakultas Sains dan Teknologi UIN<br>Sunan Kalijaga Yogyakarta.<br>Bapak Dr. Bambang Sugiantoro, S.Si., Kalijaga Yogyakarta<br>Bapak Dr. Murtono, M.Si selaku Dekan Fakultas Sains dan Teknologi UIN<br>Sunan Kalijaga Yogyakarta.<br>Bapak Dr. Bambang Sugiantoro, S.Si., M.T selaku Ketua Program Studi<br>Teknik Informatika Fakultas Sains dan Bapak Dr. Murtono, M.Si selaku Dekan Fal<br>Sunan Kalijaga Yogyakarta.<br>Bapak Dr. Bambang Sugiantoro, S.Si., M.<br>Teknik Informatika Fakultas Sains dan T<br>Yogyakarta sekaligus Dosen Pembimbing<br>memberi motivasi, semangat serta mas
- 5. Para Dosen Program Studi Teknik Informatika yang telah memberikan<br>1951-motivasi serta ilmu pengetahuan.<br>1961-memberikan saran dan bantuan sehingga keserta semua pihak yang telah memberikan saran dan bantuan sehingga Para Dosen Program Studi Teknik Informatika yang<br>motivasi serta ilmu pengetahuan.<br>Beserta semua pihak yang telah memberikan saran da<br>penulis dapat menyelesaikan penulisan laporan. 5. Para Dosen Program Studi Teknik Informatika yang telah memberikan<br>motivasi serta ilmu pengetahuan.<br>6. Beserta semua pihak yang telah memberikan saran dan bantuan sehingga<br>penulis dapat menyelesaikan penulisan laporan.<br>P Para Dosen Program Studi Teknik Informatika yang telah memberika<br>motivasi serta ilmu pengetahuan.<br>Beserta semua pihak yang telah memberikan saran dan bantuan sehingg<br>penulis dapat menyelesaikan penulisan laporan.<br>Penulis m
- 

Dosen Program Studi Teknik Informatika yang telah memberikan<br>vasi serta ilmu pengetahuan.<br>Teta semua pihak yang telah memberikan saran dan bantuan sehingga<br>ilis dapat menyelesaikan penulisan laporan.<br>Penulis menyadari bahw 5. Para Dosen Program Studi Teknik Informatika yang telah memberikan<br>motivasi serta ilmu pengetahuan.<br>6. Beserta semua pihak yang telah memberikan saran dan bantuan sehingga<br>penulis dapat menyelesaikan penulisan laporan.<br>P 5. Para Dosen Program Studi Teknik Informatika yang telah memberikan motivasi serta ilmu pengetahuan.<br>6. Beserta semua pihak yang telah memberikan saran dan bantuan sehingga penulis dapat menyelesaikan penulisan laporan.<br>9 motivasi serta ilmu pengetahuan,<br>6. Beserta semua pihak yang telah memberikan saran dan bantuan sehingga<br>penulis dapat menyelesaikan penulisan laporan.<br>Penulis menyadari bahwa dalam penyusunan skripsi ini masih jauh dari<br>k Thunan skripsi ini masih jauh dari<br>
bangun sangat penulis harapkan.<br>
ini dapat memberikan manfaat<br>
alam bidang Teknik Informatika.<br>
Yogyakarta, 14 November 2016<br>
Penyusun i dapat memberikan manfaat<br>
Achyar Teknik Informatika<br>
Menyusun<br>
Achyar Romadhon Putra<br>
NIM. 10650036

Penyusun

dang Teknik Informatika.<br>
14 November 2016<br>
Penyusun<br>
2016<br>
2016<br>
2017<br>
2018<br>
2018<br>
2018<br>
2018<br>
2018<br>
2018<br>
2019<br>
2020<br>
2020<br>
2020<br>
2020<br>
2020<br>
2020<br>
2020<br>
2020<br>
2020<br>
2020<br>
2020<br>
2020<br>
2020<br>
2020<br>
2020<br>
2020<br>
2020<br>
2020<br>

**HALAMAN PERSEMBAHAN**<br>amin, segala puji hanya bagi Allah SWT dan tak lupa<br>wa untuk. Basulullah SAW dan para sababat yang mulia HALAMAN PERSEMBAHAN<br>Alhamdulillahirabbil 'alamin, segala puji hanya bagi Allah SWT dan tak lupa<br>shalawat dan salam hanya untuk Rasulullah SAW dan para sahabat yang mulia.<br>Penulisan skripsi ini saya persembahkan untuk: Shalamdulillahirabbil 'alamin, segala puji hanya bagi Allah SWT dan tak lupa<br>shalawat dan salam hanya untuk Rasulullah SAW dan para sahabat yang mulia.<br>Penulisan skripsi ini saya persembahkan untuk:<br>1. Bapak dan ibu, orang **FRALAMAN PERSEMBAHAN**<br>Alhamdulillahirabbil 'alamin, segala puji hanya bagi Allah SWT dan tak lı<br>shalawat dan salam hanya untuk Rasulullah SAW dan para sahabat yang mu<br>Penulisan skripsi ini saya persembahkan untuk:<br>1. Bapa 1. Bapak dan ibu, orang tua yang tidak pernah bosan mendo'akan dan menyayangi anaknya, terima kasih atas semua pengorbanan dan kesabaran membesarkan anaknya.<br>Pernah bosan mendo'akan dan menyayangi anaknya, terima kasih ata **HALAMAN PERSEMBAHAN**<br>
lillahirabbil 'alamin, segala puji hanya bagi Allah SWT dan tak lupa<br>
dan salam hanya untuk Rasulullah SAW dan para sahabat yang mulia.<br>
skripsi ini saya persembahkan untuk:<br>
Bapak dan ibu, orang tua **HALAMAN PERSEMBAHAN**<br>
lillahirabbil 'alamin, segala puji hanya bagi Allah SWT dan<br>
dan salam hanya untuk Rasulullah SAW dan para sahabat ya<br>
skripsi ini saya persembahkan untuk:<br>
Bapak dan ibu, orang tua yang tidak pernah **EXAMAN PERSEMBAHAN**<br>2. Mas Ifulahirabbil 'alamin, segala puji hanya bagi Allah SWT dan tak lupa<br>2. Mas Iful, aya persembahkan untuk:<br>2. Bapak dan ibu, orang tua yang tidak pernah bosan mendo 'akan dan<br>2. Mas Iful, Mas Waj lillahirabbil 'alamin, segala puji hanya bagi Allah SWT dan dan salam hanya untuk Rasulullah SAW dan para sahabat yang skripsi ini saya persembahkan untuk:<br>Bapak dan ibu, orang tua yang tidak pernah bosan mendo'al<br>menyayan

- mdulillahirabbil 'alamin, segala puji hanya bagi Allah SWT dan tak lupa<br>awat dan salam hanya untuk Rasulullah SAW dan para sahabat yang mulia.<br>1. Bapak dan ibu, orang tua yang tidak pernah bosan memdo'akan dan<br>menyayangi a dan salam hanya untuk Rasulullah SAW dan para sahabat yang mulia.<br>
skripsi ini saya persembahkan untuk:<br>
Bapak dan ibu, orang tua yang tidak pernah bosan mendo'akan dan<br>
menyayangi anaknya, terima kasih atas semua pengorba 4. Bapak dan ibu, orang tua yang tidak pernah bosan mendo'akan dan menyayangi anaknya, terima kasih atas semua pengorbanan dan kesabaran membesarkan anaknya.<br>2. Mas Iful, Mas Wajid, dan Refa, kakak dan adik yang telah mene
- 
- Askar. menyayangi anaknya, terima kasih atas semua pengorbanan dan kesabaran membesarkan anaknya.<br>
2. Mas Iful, Mas Wajid, dan Refa, kakak dan adik yang telah menemani penulis baik suka maupun duka.<br>
3. Para keluarga besar teruta kesabaran membesarkan anaknya.<br>
Mas Iful, Mas Wajid, dan Refa, kakak dan adik y<br>
penulis baik suka maupun duka.<br>
Para keluarga besar terutama yang banyak memb<br>
kuliah di Jogja : Khilda, Mbak Asniyah, Lik Yah,<br>
Askar.<br>
Oran 1. Mas Iful, Mas Wajid, dan Refa, kakak dan adik yang telah menemani<br>
1. Para keluarga besar terutama yang banyak membantu penulis selama<br>
1. Para keluarga besar terutama yang banyak membantu penulis selama<br>
1. Khoiron, Al penulis baik suka maupun duka.<br>
Para keluarga besar terutama yang banyak membantu penulis selama<br>
kuliah di Jogja : Khilda, Mbak Asniyah, Lik Yah, Lik Gustam, dan Lik<br>
Askar.<br>
Orang spesial yang memberi semangat saya : Er 9. Para keluarga besar terutama yang banyak membantu penulis selama<br>
kuliah di Jogja : Khilda, Mbak Asniyah, Lik Yah, Lik Gustam, dan Lik<br>
Askar.<br>
4. Orang spesial yang memberi semangat saya : Er dan Ana<br>
5. Pengajar & Tem kuliah di Jogja : Khilda, Mbak Asniyah, Lik Yah, Lik Gustam, da<br>Askar.<br>Orang spesial yang memberi semangat saya : Er dan Ana<br>Pengajar & Teman-teman English Class J dan Pengajar & Teman-<br>Arabic Class L.<br>Teman-teman KKN 80 G
- 
- Askar.<br>
8. Pengajar & Teman-teman English Class J dan Pengajar & Teman-teman<br>
8. Pengajar & Teman-teman English Class J dan Pengajar & Teman-teman<br>
Arabic Class L.<br>
6. Teman-teman KKN 80 GK Girimulyo Legundi (Endang, Khoir Orang spesial yang memberi semangat saya :<br>
Pengajar & Teman-teman English Class J da<br>
Arabic Class L.<br>
Teman-teman KKN 80 GK Girimulyo Legur<br>
Hesti, Hilya, Irfan, Habib, Mas Rukhi, dan M<br>
Teman-teman Gengers (Aris, Arya, 9. Pengajar & Teman-teman English Class J dan Pengajar & Teman-teman<br>
Arabic Class L.<br>
6. Teman-teman KKN 80 GK Girimulyo Legundi ( Endang, Khoiron, Alfin,<br>
Hesti, Hilya, Irfan, Habib, Mas Rukhi, dan Mbak Dini)<br>
7. Teman-t
- 10. Teman-teman KKN 80 GK Girimulyo Legundi ( Endang, Khoiron, Alfin, Hesti, Hilya, Irfan, Habib, Mas Rukhi, dan Mbak Dini)<br>
10. Teman-teman Gengers (Aris, Arya, Syepi, Fajar, Fani, Hanif, Fuad, Hanan, Amir, Yazid, Faisal,
- 
- 
- persatu.
- penelitian.

Hanan, Amir, Yazid, Faisal, Kukuh)<br>
8. Pengajar dan Teman-teman asrama UICCI Turki (Sugeng, Sukron, Edi, Udin, dll)<br>
9. Teman-teman TIF UIN SUKA 2010 yang tidak bisa disebutkan satu-<br>
persatu.<br>
10. Dan semua pihak yang tel semua. Tanpa kalian semua. Tanpa kalian semua. Tanpa kalian semua. Tanpa kalian semua. Tanpa kalian semua saya tidak bisah semua. Tanpa kalian semua saya tidak bisa melangkah sejauh ini. Tanpa kalian semua saya tidak bisa

# **MOTTO**

**MOTTO<br>"**Rasa terima kasih adalah kunci menuju hidup bahagia,<br>karena jika kita tidak berterima kasih, maka seberapa pun<br>yang kita miliki, kita tidak akan bahagia sebab kita selalu **MOTTO**<br>*"Rasa terima kasih adalah kunci menuju hidup bahagia,<br>karena jika kita tidak berterima kasih, maka seberapa pun<br>yang kita miliki, kita tidak akan bahagia sebab kita selalu<br>ingin sesuatu yang lain atau sesuatu yang* **yang kita miliki, yang kita miliki, yang kita miliki, kita tidak berterima kasih, maka seberapa pun<br>pang kita miliki, kita tidak berterima kasih, maka seberapa pun<br>pang kita miliki, kita tidak akan bahagia sebab kita sela i**<br>**i** "Rasa terima kasih adalah kunci menuju hidup bahagia,<br>karena jika kita tidak berterima kasih, maka seberapa pun<br>yang kita miliki, kita tidak akan bahagia sebab kita selalu<br>ingin sesuatu yang lain atau sesuatu yang **MOTTO**<br>
"Rasa terima kasih adalah kunci menuju hidup baha<br>
karena jika kita tidak berterima kasih, maka seberap<br>
yang kita miliki, kita tidak akan bahagia sebab kita s<br>
ingin sesuatu yang lain atau sesuatu yang lebih teru

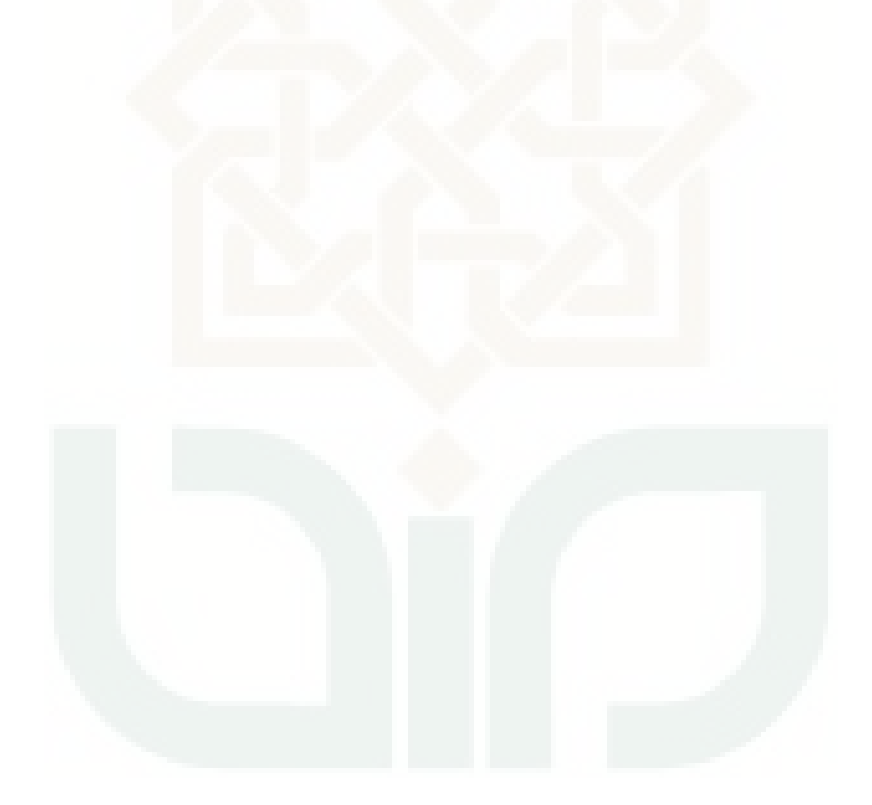

## **DAFTAR ISI**

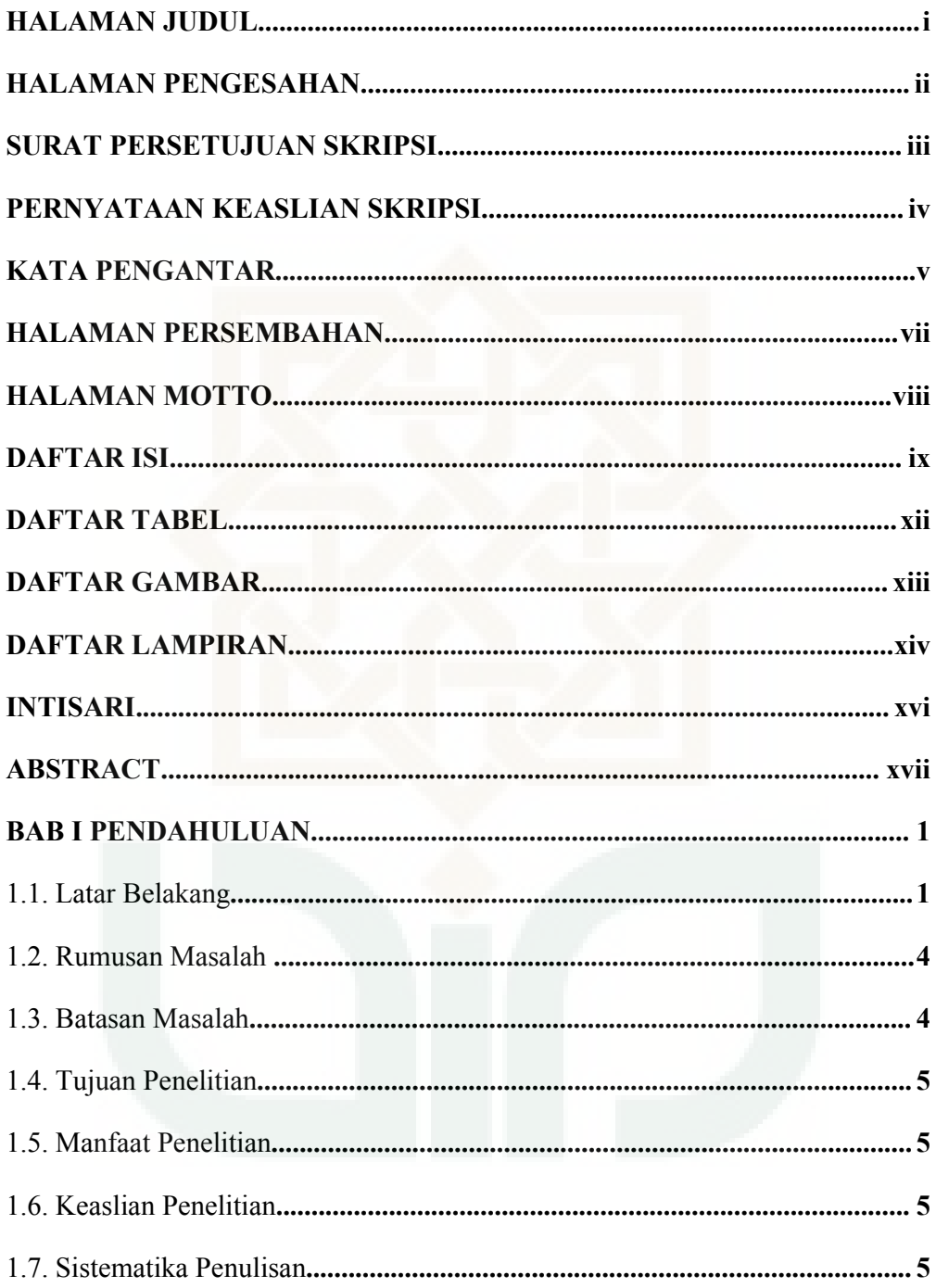

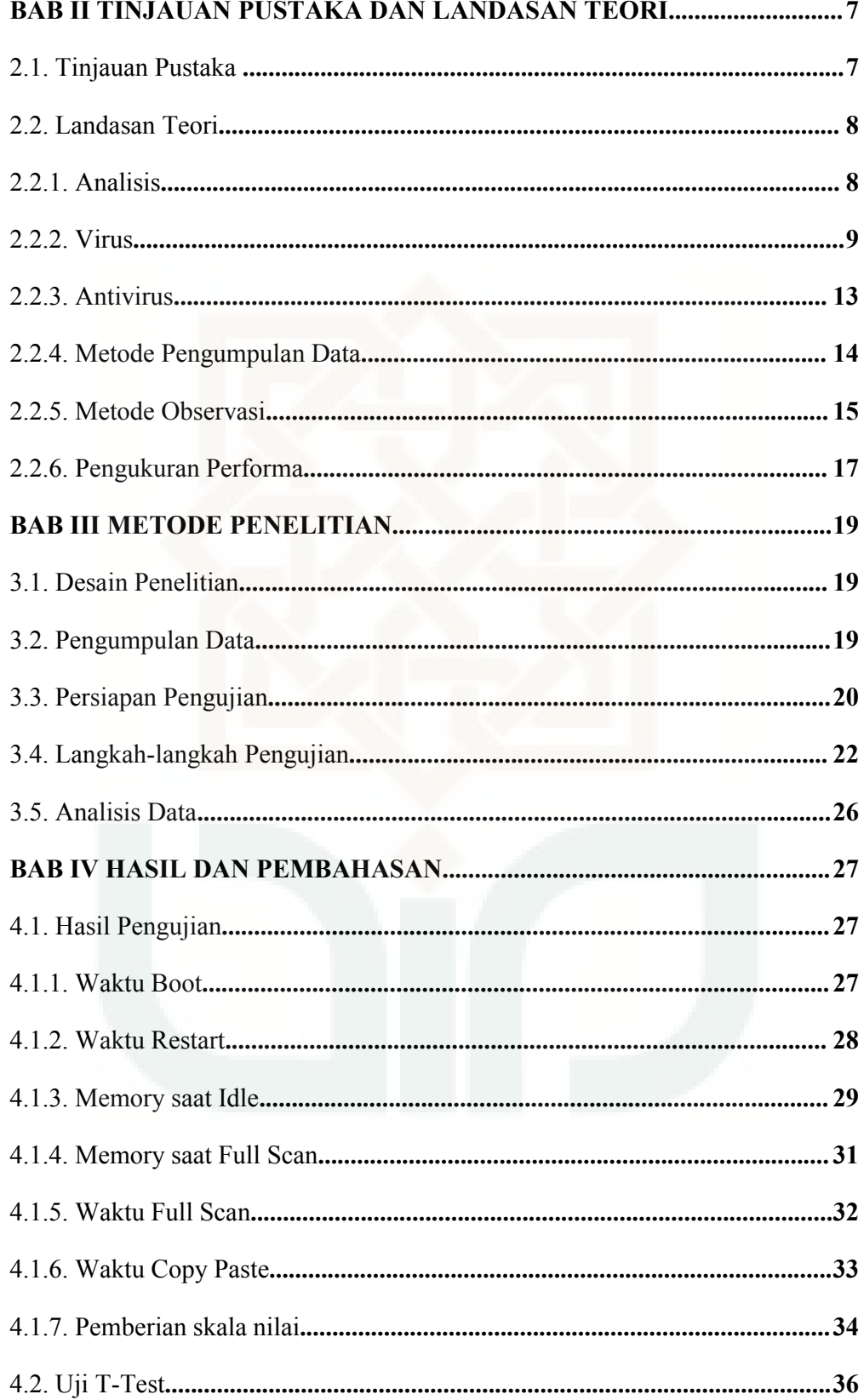

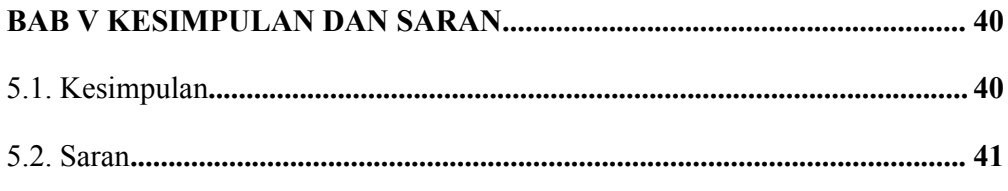

# **DAFTAR PUSTAKA**

# **LAMPIRAN**

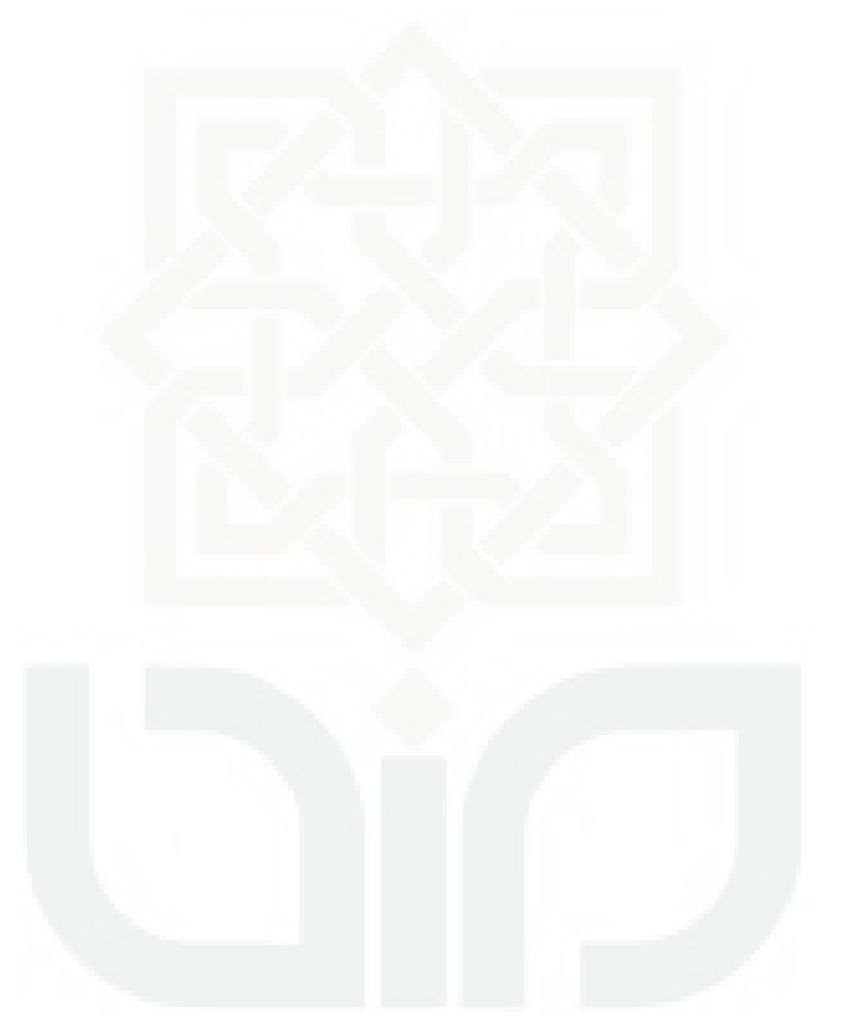

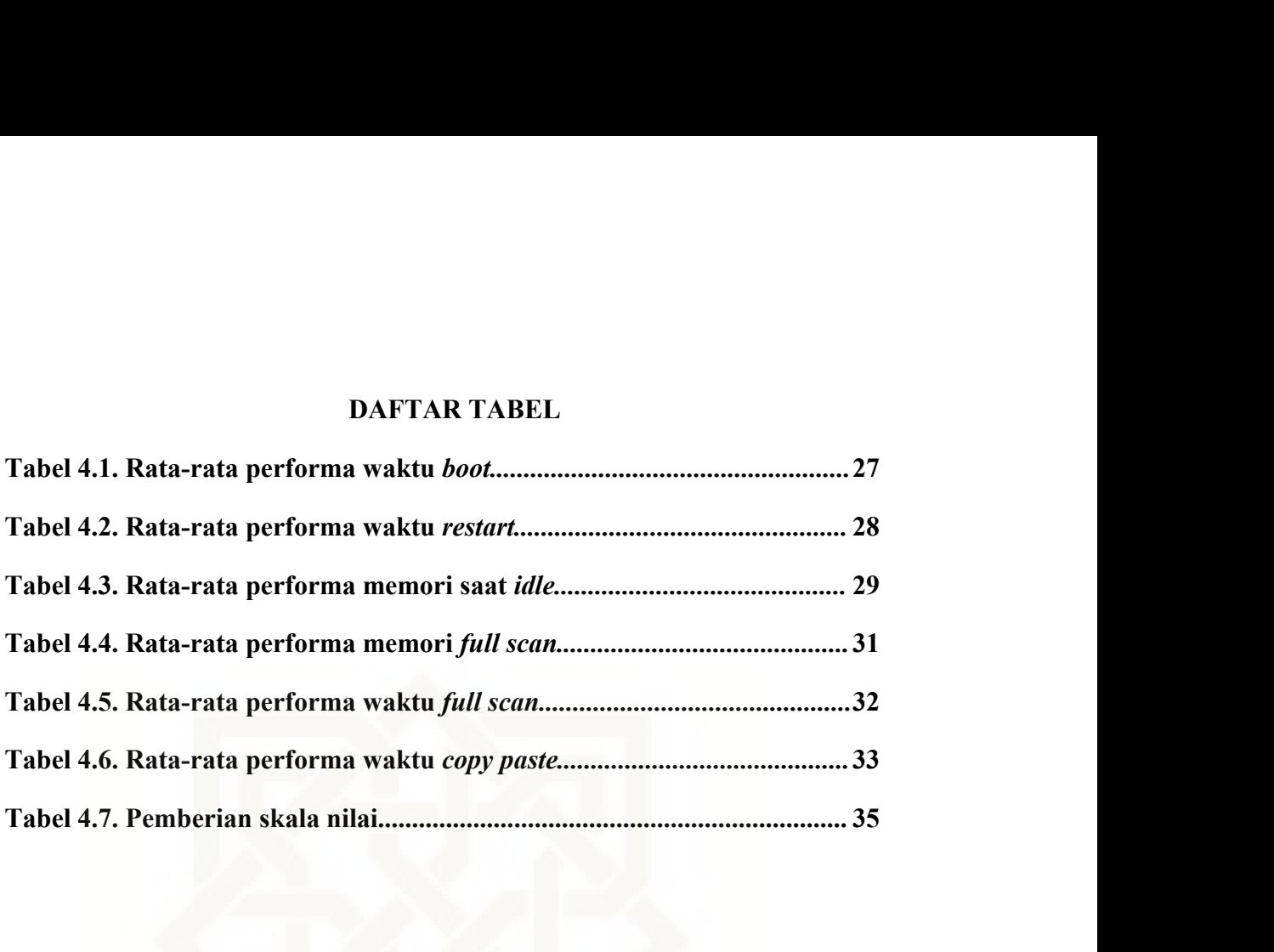

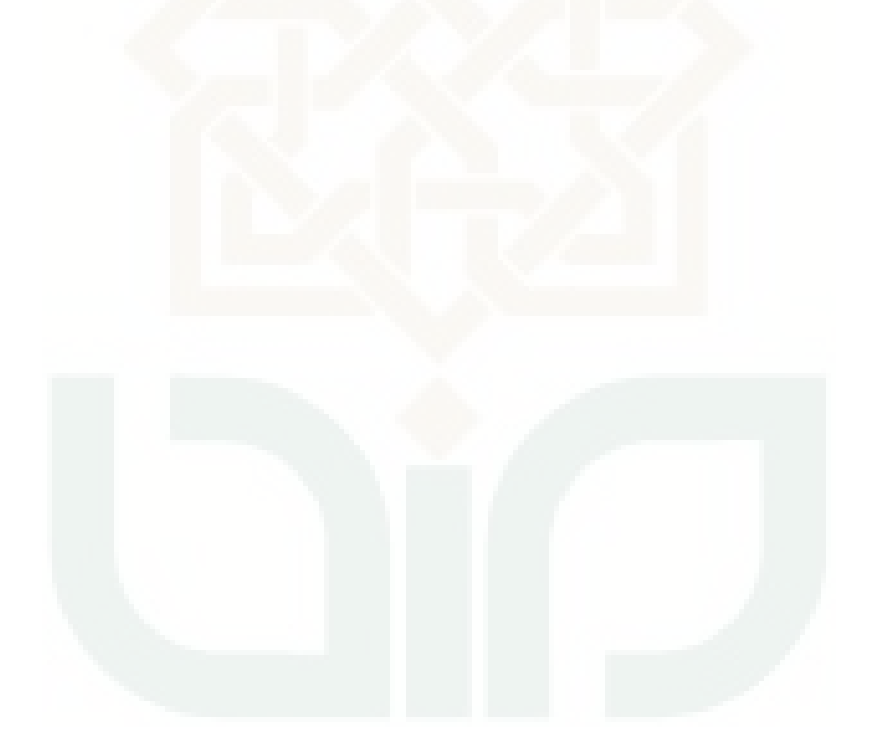

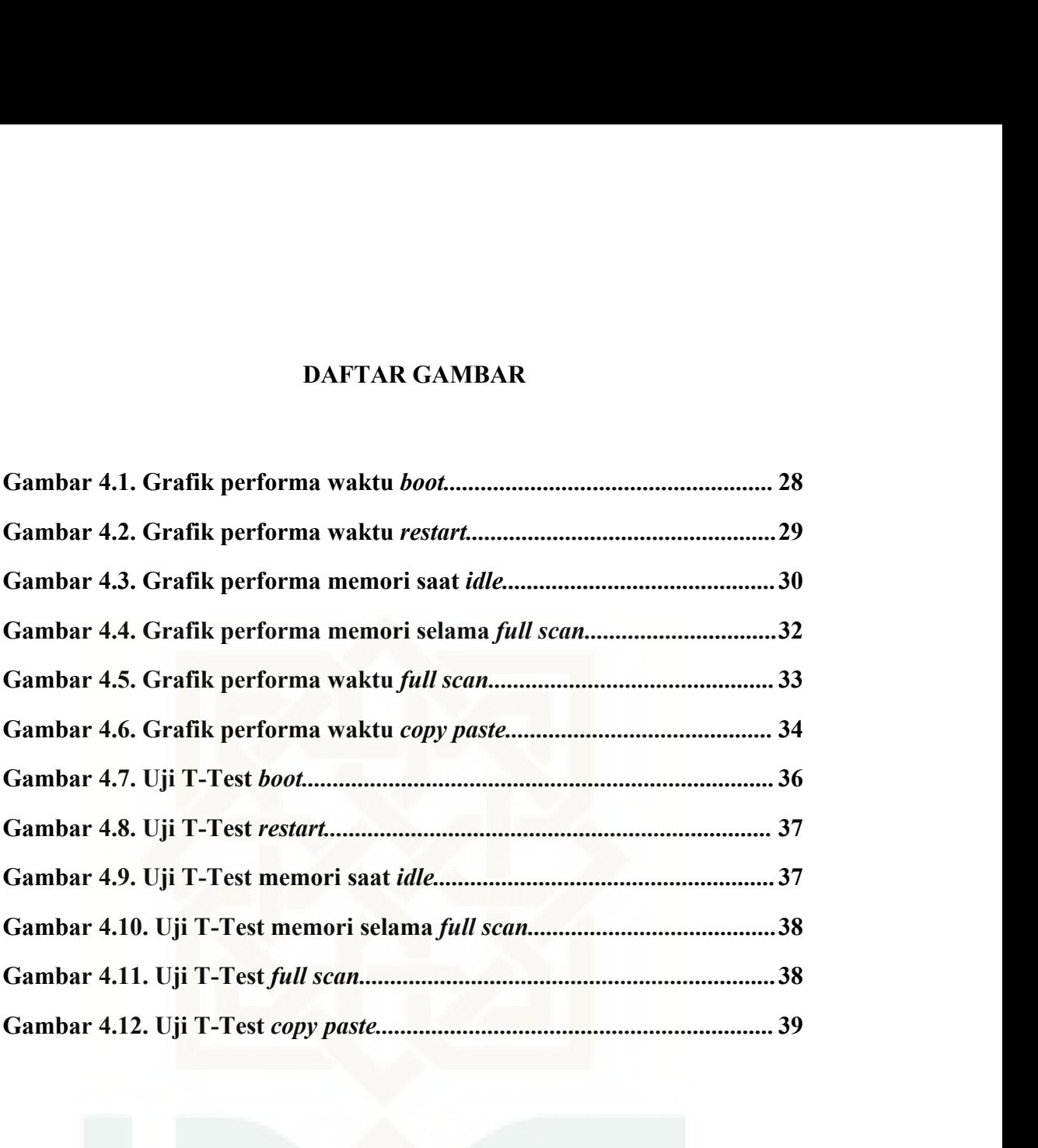

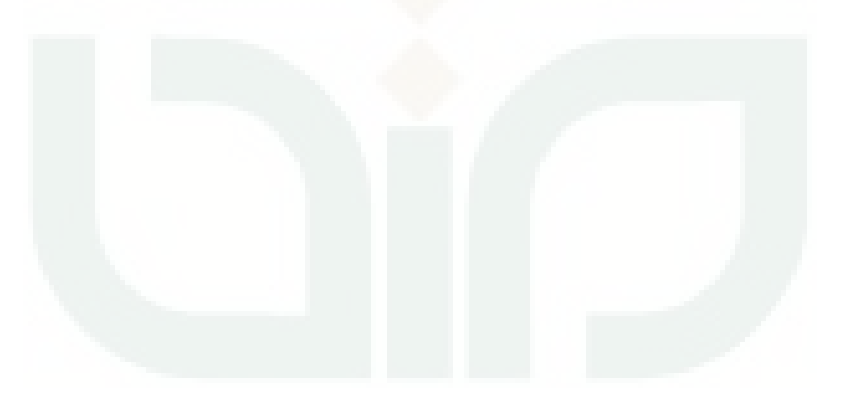

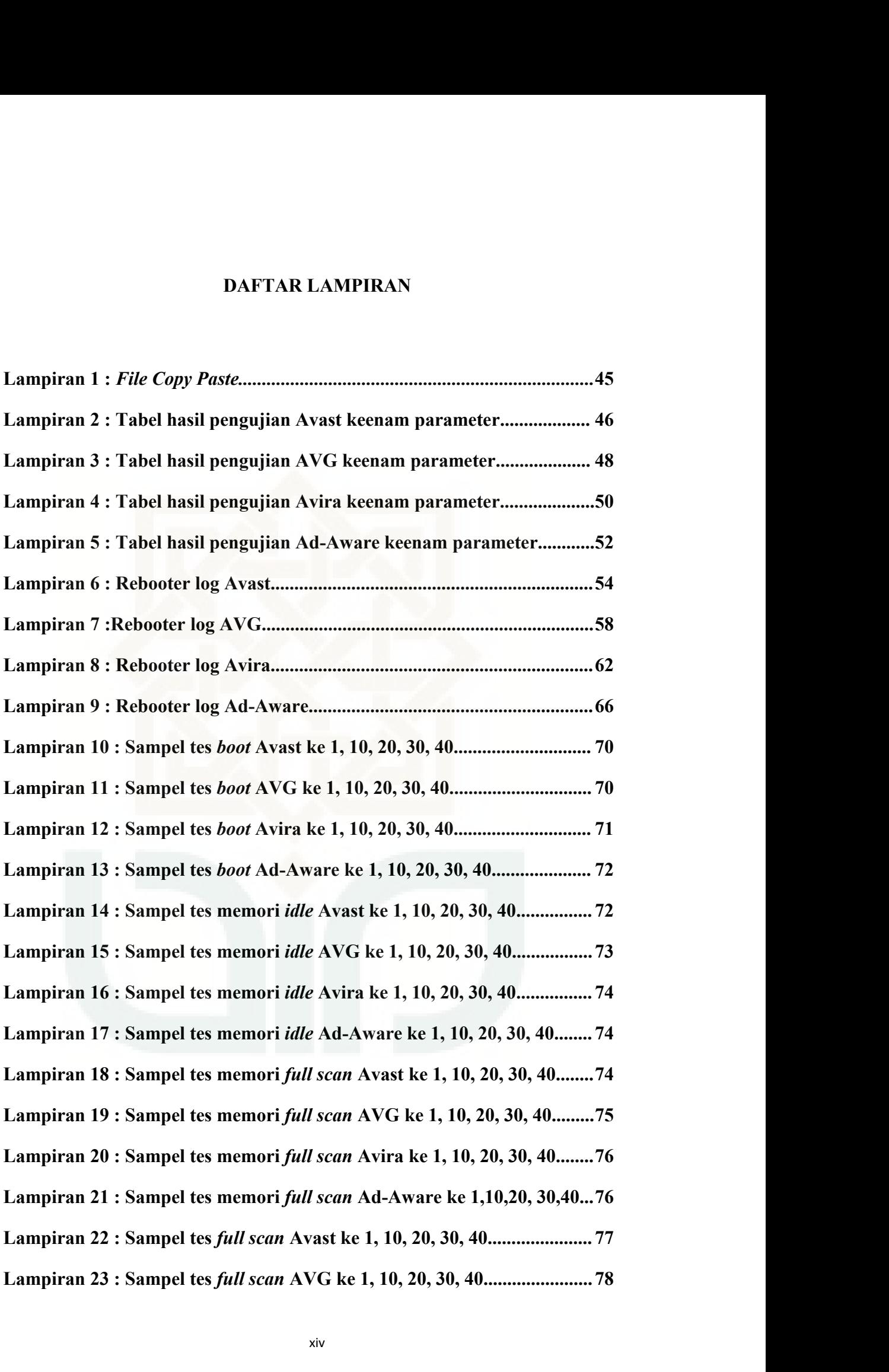

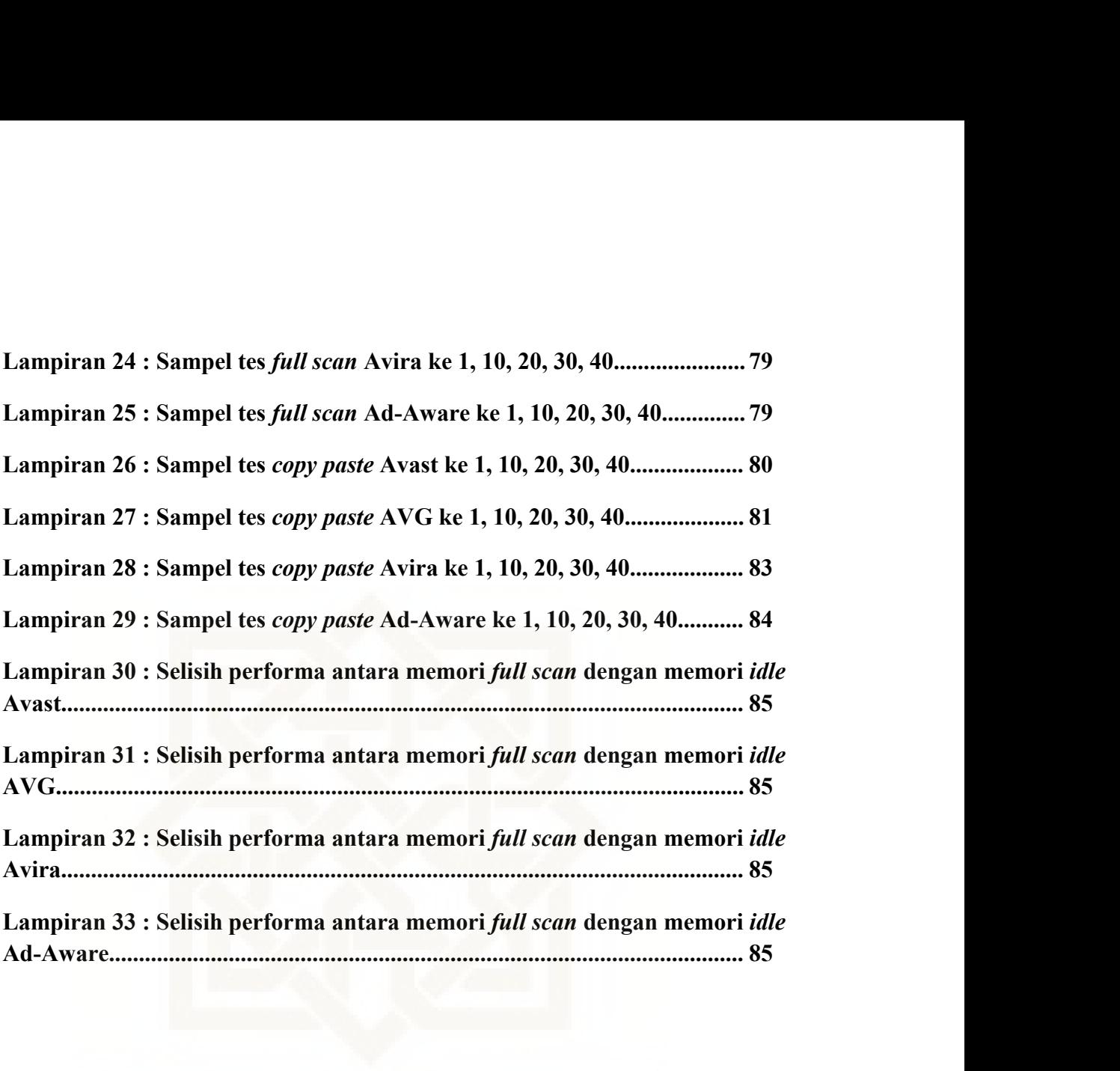

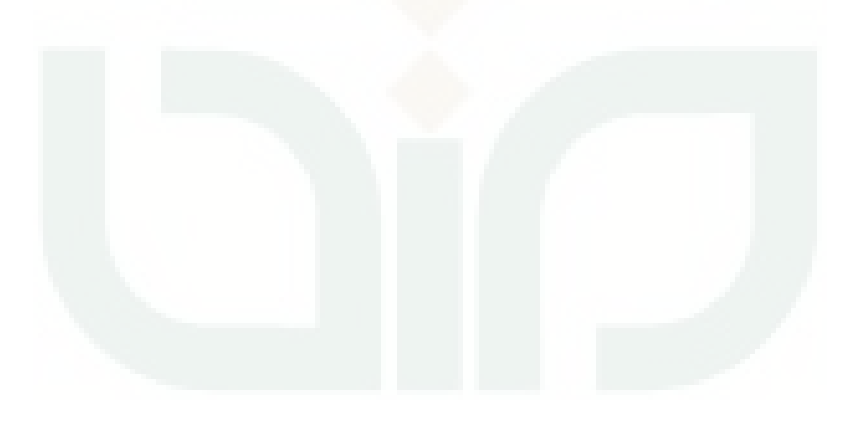

# **ANALISIS PERBANDINGAN PERFORMA PERANGKAT LUNAK<br>ANTIVIRUS FREEWARE<br>Achyar Romadhon Putra**<br>10650036 **DINGAN PERFORMA PERANGKAT LUNAK<br>ANTIVIRUS FREEWARE<br>Achyar Romadhon Putra<br>10650036** INGAN PERFORMA PERANGKAT LUNAK<br>NTIVIRUS FREEWARE<br>Achyar Romadhon Putra<br>10650036<br>NTISARI

# 10650036

## INTISARI

PERBANDINGAN PERFORMA PERANGKAT LUNAK<br>
ANTIVIRUS FREEWARE<br>
Achyar Romadhon Putra<br>
10650036<br>
INTISARI<br>
Penelitian ini bertujuan untuk mengobservasi performa pada perangkat<br>
antivirus freeware. Antivirus freeware yang diteli ANALISIS PERBANDINGAN PERFORMA PERANGKAT LUNAK<br>
ANTIVIRUS FREEWARE<br>
Achyar Romadhon Putra<br>
10650036<br>
INTISARI<br>
Penelitian ini bertujuan untuk mengobservasi performa pada perangkat<br>
lunak antivirus freeware. Antivirus freew ANALISIS PERBANDINGAN PERFORMA PERANGKAT LUNAK<br>
ACHYAT ROMADION PUTA<br>
ACHYAT FREEWARE<br>
ACHYAT Penelitian ini bertujuan untuk mengobservasi performa pada perangkat<br>
lunak antivirus, freeware. Antivirus, freeware yang diteli ANALISIS PERBANDINGAN PERFORMA PERANGKAT LUNAK<br>
ANTIVIRUS FREEWARE<br>
Achyar Romadhon Putra<br>
10650036<br>
INTISARI<br>
Penelitian ini bertujuan untuk mengobservasi performa pada perangkat<br>
lunak antivirus freeware. Antivirus free **EXECUTE:** ANTIVIRUS FREEWARE<br>
Achyar Romadhon Putra<br>
10650036<br>
INTISARI<br>
Penelitian ini bertujuan untuk mengobservasi performa pada perangkat<br>
lunak antivirus freeware. Antivirus freeware yang diteliti adalah Avast Free<br> dipidim bertujuan untuk mengobservasi performa pada perangkat<br>
lunak antivirus freeware. Antivirus freeware yang diteliti adalah Avast Free<br>
Antivirus, AVG Free Antivirus, Avira Free Antivirus, dan Ad-Aware Free.<br>
Antiviru INTISARI<br>
Penelitian ini bertujuan untuk mengobservasi performa pada perangkat<br>
lunak antivirus freeware. Antivirus freeware yang diteliti adalah Avast Free<br>
Antivirus, AVG Free Antivirus, Avira Free Antivirus, dan Ad-Awar Penelitian ini bertujuan untuk mengobservasi performa pada perangkat<br>
lunak antivirus, freeware. Antivirus, freeware yang diteliti adalah Avast Free<br>
Antivirus, AVG Free Antivirus, Avira Free Antivirus, dan Ad-Aware Free.<br> lunak antivirus freeware. Antivirus freeware yang diteliti adalah Avast Free<br>Antivirus, AVG Free Antivirus, Avira Free Antivirus, dan Ad-Aware Free.<br>Antivirus freeware tersebut menggunakan bantuan tools seperti Xperf, Xboo Antivirus, AVG Free Antivirus, Avira Free Antivirus, dan Ad-Aware Free.<br>Antivirus freeware tersebut menggunakan bantuan tools seperti Xperf, Xbootmgr,<br>Rebooter, RAMMap, dan Teracopy. Penelitian perbandingan antivirus yang<br> Antivirus freeware tersebut menggunakan bantuan tools seperti Xperf, Xbootmgr,<br>Rebooter, RAMMap, dan Teracopy. Penelitian perbandingan antivirus yang<br>dipilih berdasarkan pada enam parameter yaitu *boot, restart*, memori sa dipilih berdasarkan pada enam parameter yaitu *boot, restart*, memori saat idle, memori selama *full scan, full scan,* dan *copy paste file*. Uji statistik menggunakan uji Anova untuk menunjukan ada tidaknya perbedaan dari

# **COMPARATIVE ANALYSIS OF PERFORMANCE FREEWARE<br>ANTIVIRUS SOFTWARE<br>Achyar Romadhon Putra**<br>10650036 **NALYSIS OF PERFORMANCE FREEWARE<br>ANTIVIRUS SOFTWARE<br>Achyar Romadhon Putra<br>10650036** ALYSIS OF PERFORMANCE FREEWARE<br>NTIVIRUS SOFTWARE<br>Achyar Romadhon Putra<br>10650036<br>ABSTRACT

# 10650036

## ABSTRACT

MPARATIVE ANALYSIS OF PERFORMANCE FREEWARE<br>
ANTIVIRUS SOFTWARE<br>  $\frac{\text{Achyar Romadhon Putra}}{10650036}$ <br>
ABSTRACT<br>
This research was aimed to observe the performance in the freeware<br>
software. The Freeware Antivirus that was studied we COMPARATIVE ANALYSIS OF PERFORMANCE FREEWARE<br>
Achyar Romadhon Putra<br>
10650036<br>
ABSTRACT<br>
This research was aimed to observe the performance in the freeware<br>
antivirus software. The Freeware Antivirus that was studied were COMPARATIVE ANALYSIS OF PERFORMANCE FREEWARE<br>
Achyar Romadhon Putra<br>
10650036<br>
ABSTRACT<br>
This research was aimed to observe the performance in the freeware<br>
antivirus software. The Freeware Antivirus that was studied were COMPARATIVE ANALYSIS OF PERFORMANCE FREEWARE<br>
Achyar Romadhon Putra<br>
10650036<br>
ABSTRACT<br>
This research was aimed to observe the performance in the freeware<br>
antivirus software. The Freeware Antivirus that was studied were **EXECUTE ANTIFIEL ANTIFIEL ANTIFIELD**<br>
ACT This research was aimed to observe the performance in the freeware<br>
antivirus software. The Freeware Antivirus that was studied were Avast Free<br>
Antivirus, AVG Free Antivirus, Avi **Example 19 Achyar Romadhon Putra**<br>
10650036<br> **ABSTRACT**<br>
This research was simed to observe the performance in the freeware<br>
antivirus software. The Freeware Antivirus that was studied were Avast Free<br>
Antivirus, AVG Free IDOSODSO<br>
ABSTRACT<br>
This research was aimed to observe the performance in the freeware<br>
antivirus, software. The Freeware Antivirus that was studied were Avast Free<br>
Antivirus, AVG Free Antivirus, Avira Free Antivirus, and ABSTRACT<br>This research was aimed to observe the performance in the freeware<br>antivirus software. The Freeware Antivirus that was studied were Avast Free<br>Antivirus, AVG Free Antivirus, Avira Free Antivirus, and Ad -Aware Fre This research was aimed to observe the performance in the freeware<br>antivirus software. The Freeware Antivirus that was studied were Avast Free<br>Antivirus, AVG Free Antivirus, Avira Free Antivirus, and Ad -Aware Free<br>Antivir antivirus software. The Freeware Antivirus that was studied were Avast Free<br>Antivirus, AVG Free Antivirus, Avira Free Antivirus, and Ad -Aware Free<br>Antivirus. Those Freeware Antivirus needed the other tools such as Xperf,<br> Antivirus, AVG Free Antivirus, Avira Free Antivirus, and Ad -Aware Free Antivirus. Those Freeware Antivirus needed the other tools such as Xperf, Xbootmgr, Rebooter, RAMMap, and Teracopy. The comparative analysis of antivi Antivirus. Those Freeware Antivirus needed the other tools such as Xperf, Xbootmgr, Rebooter, RAMMap, and Teracopy. The comparative analysis of antivirus was selected based on six parameters: boot, restart, the memory when antivirus was selected based on six parameters: boot, restart, the memory when<br>idle, the memory during a full scan, full scan, and copy and paste the file. The<br>Statistical experiment used ANOVA to indicate whether there we

# **BAB I**<br>**DAHULUAN PENDAHULUAN**

**1.1. Latar Belakang<br>
1.1. Latar Belakang<br>
Komputer digunakan setiap orang untu** BAB I<br>PENDAHULUAN<br>Komputer digunakan setiap orang untuk bekerja, hiburan, bisnis, dan<br>Akan tetapi terkadang disaat menjalankan komputer muncul<br>alahan-permasalahan yang mengganggu diantaranya aplikasi menutup **BAB I<br>
BAB I<br>
BENDAHULUAN**<br> **1.1. Latar Belakang**<br>
Komputer digunakan setiap orang untuk bekerja, hiburan, bisnis, dan<br>
belajar. Akan tetapi terkadang disaat menjalankan komputer muncul<br>
permasalahan-permasalahan yang men **PENDAHULUAN**<br> **PENDAHULUAN**<br> **ENDAHULUAN**<br> **ENDAHULUAN**<br> **ENDAHULUAN**<br> **ENDAHULUAN**<br> **ENDAHULUAN**<br> **ENDAHULUAN**<br> **ENDAHULUAN**<br> **ENDAHULUAN**<br> **ENDAHULUAN**<br> **ENDAHUAN**<br> **ENDAHUAN**<br> **ENDAHUAN**<br> **ENDAHUAN**<br> **ENDAHUAN**<br> **ENDAH ENDAHULUAN**<br>**ENDAHULUAN**<br>**ENDAHULUAN**<br>**ENDAHULUAN**<br>**ENDAHULUAN**<br>**ENDAHULUAN**<br>**ENDAHULUAN**<br>**ENDAHULUAN**<br>**ENDAHULUAN**<br>**ENDAHULUAN**<br>**ENDAHUAN**<br>**ENDAHUAN**<br>**ENDAHUAN**<br>**ENDAHUAN**<br>**ENDAHUAN**<br>**ENDAHUAN**<br>**ENDAHUAN**<br>**ENDAHUAN**<br>**END 1.1. Latar Belakang**<br>
Komputer digunakan setiap orang untuk bekerja, hiburan, bisnis, dan<br>
belajar. Akan tetapi terkadang disaat menjalankan komputer muncul<br>
permasalahan-permasalahan yang mengganggu diantaranya aplikasi **1.1. Latar Belakang**<br>
Komputer digunakan setiap orang untuk bekerja, hiburan, bisnis, dan<br>
belajar. Akan tetapi terkadang disaat menjalankan komputer muncul<br>
permasalahan-permasalahan yang mengganggu diantaranya aplikasi Komputer digunakan setiap orang untuk bekerja, hiburan, bisnis, dan<br>Akan tetapi terkadang disaat menjalankan komputer muncul<br>alahan-permasalahan yang mengganggu diantaranya aplikasi menutup<br>komputer merestart sendiri, komp belajar. Akan tetapi terkadang disaat menjalankan komputer muncul<br>permasalahan-permasalahan yang mengganggu diantaranya aplikasi menutup<br>sendiri, komputer merestart sendiri, komputer menjadi lambat, muncul shortcut<br>atau ap

permasalahan-permasalahan yang mengganggu diantaranya aplikasi menutup<br>sendiri, komputer merestart sendiri, komputer menjadi lambat, muncul *shortcut*<br>atau aplikasi yang tidak diinginkan. Salah satu penyebab munculnya<br>perm sendiri, komputer merestart sendiri, komputer menjadi lambat, muncul *shortcut*<br>atau aplikasi yang tidak diinginkan. Salah satu penyebab munculnya<br>permasalahan tersebut adalah karena komputer telah disusupi virus.<br>Antiviru atau aplikasi yang tidak diinginkan. Salah satu penyebab munculnya<br>permasalahan tersebut adalah karena komputer telah disusupi virus.<br>Antivirus adalah perangkat lunak yang berfungsi untuk mendeteksi,<br>menghapus, dan mengkar permasalahan tersebut adalah karena komputer telah disusupi virus.<br>
Antivirus adalah perangkat lunak yang berfungsi untuk mendeteksi,<br>
menghapus, dan mengkarantina virus-virus dari sistem komputer. Antivirus<br>
sekarang tida Antivirus adalah perangkat lunak yang<br>menghapus, dan mengkarantina virus-virus da<br>sekarang tidak hanya dapat mendeteksi virus<br>mendeteksi malware lain seperti worm, trojan,<br>Umumnya, perangkat lunak ini berjalan di lat<br>melak ipus, dan mengkarantina virus-virus dari sistem komputer. Antivirus<br>g tidak hanya dapat mendeteksi virus saja akan tetapi juga dapat<br>eksi malware lain seperti worm, trojan, spyware, dan lain sebagainya.<br>1994, perangkat lun sekarang tidak hanya dapat mendeteksi virus saja akan tetapi juga dapat<br>mendeteksi malware lain seperti worm, trojan, spyware, dan lain sebagainya.<br>Umumnya, perangkat lunak ini berjalan di latar belakang (*background*) dan

mendeteksi malware lain seperti worm, trojan, spyware, dan lain sebagainya.<br>Umumnya, perangkat lunak ini berjalan di latar belakang (*background*) dan<br>melakukan pemindaian terhadap semua berkas yang diakses (dibuka, dimodi Umumnya, perangkat lunak ini berjalan di latar belakang (*background*) dan<br>melakukan pemindaian terhadap semua berkas yang diakses (dibuka, dimodifikasi,<br>atau ketika disimpan).<br>Freeware adalah suatu software atau aplikasi melakukan pemindaian terhadap semua berkas yang diakses (dibuka, dimodifikasi, atau ketika disimpan).<br>
Freeware adalah suatu software atau aplikasi yang dapat digunakan oleh<br>
semua orang tanpa membayar. Singkat kata, freew atau ketika disimpan).<br>
Freeware adalah suatu software atau aplikasi yang dapat digunakan oleh<br>
semua orang tanpa membayar. Singkat kata, freeware adalah aplikasi gratis.<br>
Namun meskipun gratis, pada dasarnya pembuatnya me

apa yang dimau oleh sang pembuat software, diantaranya tidak menggunakannya

2<br>untuk kepentingan komersial dan tidak boleh dimodifikasi dalam bentuk apapun.<br>Perangkat lunak antivirus merupakan suatu keharusan untuk keamanan<br>komputer. Akan tetapi dengan adanya antivirus seharusnya tidak mengakibatka 2<br>Perangkat lunak antivirus merupakan suatu keharusan bentuk apapun.<br>Perangkat lunak antivirus merupakan suatu keharusan untuk keamanan<br>Perangkat lunak antivirus merupakan suatu keharusan untuk keamanan<br>Perangkat lunak ant 2<br>komputer. Akan tetapi dan tetapi dengan adanya tidak menggunakannya<br>komputer. Akan tetapi dengan adanya antivirus seharusnya tidak mengakibatkan<br>performa komputer. Akan tetapi dengan adanya antivirus seharusnya tidak men performa komputer sentima komputer menjadi lambat. Performa komputer menjadi lambat. Perangkat lunak antivirus merupakan suatu keharusan untuk keamanan komputer. Akan tetapi dengan adanya antivirus seharusnya tidak mengaki karena peribuat software, diantaranya tidak menggunakannya<br>karena performa komputer akan menyakan suatu keharusan untuk keamanan<br>komputer. Akan tetapi dengan adanya antivirus seharusnya tidak mengakibatkan<br>performa kompute apa yang dimau oleh sang pembuat software, diantaranya tidak menggunakannya<br>untuk kepentingan komersial dan tidak boleh dimodifikasi dalam bentuk apapun.<br>Perangkat lunak antivirus merupakan suatu keharusan untuk keamanan<br>k untuk kepentingan komersial dan tidak boleh dimodifikasi dalam bentuk apapun.<br>
Perangkat lunak antivirus merupakan suatu keharusan untuk keamanan<br>
komputer. Akan tetapi dengan adanya antivirus seharusnya tidak mengakibatka Perangkat lunak antivirus merupakan suatu keharusan untuk keamanan<br>komputer. Akan tetapi dengan adanya antivirus seharusnya tidak mengakibatkan<br>performa komputer menjadi lambat. Performa komputer perlu menjadi perhatian,<br>k komputer. Akan tetapi dengan adanya antivirus seharusnya tidak mengakibatkan performa komputer menjadi lambat. Performa komputer perlu menjadi perhatian, karena performa komputer yang lambat akan mengganggu aktivitas dalam performa komputer menjadi lambat. Performa komputer perlu menjadi perhatian,<br>karena performa komputer yang lambat akan mengganggu aktivitas dalam<br>menjalankan komputer terutama jika aktivitas tersebut berhubungan dengan<br>pek karena performa komputer yang lambat akan mengganggu aktivitas dalam<br>menjalankan komputer terutama jika aktivitas tersebut berhubungan dengan<br>pekerjaan, belajar atau bisnis. Begitu pula sebaliknya jika performanya baik, ma inkan komputer terutama jika aktivitas tersebut berhubungan dengan<br>an, belajar atau bisnis. Begitu pula sebaliknya jika performanya baik, maka<br>a akan memperlancar aktivitas maupun produktivitas setiap orang dalam<br>jakan hal pekerjaan, belajar atau bisnis. Begitu pula sebaliknya jika performanya baik, maka<br>tentunya akan memperlancar aktivitas maupun produktivitas setiap orang dalam<br>mengerjakan hal yang berhubungan dengan komputer. Terkadang ad

tentunya akan memperlancar aktivitas maupun produktivitas setiap orang dalam<br>mengerjakan hal yang berhubungan dengan komputer. Terkadang ada beberapa<br>orang asal-asalan dalam memilih antivirus. Tidak ditinjau kembali apakah mengerjakan hal yang berhubungan dengan komputer. Terkadang ada beberapa<br>orang asal-asalan dalam memilih antivirus. Tidak ditinjau kembali apakah<br>antivirus tersebut cocok dengan kebutuhannya atau spesifikasi komputernya.<br>B orang asal-asalan dalam memilih antivirus. Tidak ditinjau kembali apakah<br>antivirus tersebut cocok dengan kebutuhannya atau spesifikasi komputernya.<br>Beberapa vendor antivirus menawarkan bermacam-macam produknya.<br>Ada yang ko antivirus tersebut cocok dengan kebutuhannya atau spesifikasi komputernya.<br>Beberapa vendor antivirus menawarkan bermacam-macam produknya.<br>Ada yang komersil, trial, maupun freeware. Biasanya yang membedakan antara<br>komersil Beberapa vendor antivirus menawarkan bermacam-macam produknya.<br>Ada yang komersil, trial, maupun freeware. Biasanya yang membedakan antara<br>komersil dengan freeware adalah versi komersial perlindungan proteksinya lebih<br>lengk Ada yang komersil, trial, maupun freeware. Biasanya yang membedakan antara<br>komersil dengan freeware adalah versi komersial perlindungan proteksinya lebih<br>lengkap mulai dari perlindungan,web, mobile, child mode, dan lain-la komersil dengan freeware adalah versi komersial perlindungan pr<br>lengkap mulai dari perlindungan,web, mobile, child mode,<br>Pengguna komputer sendiri lebih memilih versi freeware dikaren<br>gratis, kemampuan antivirus versi free mulai dari perlindungan,web, mobile, child mode, dan lain-lain<br>na komputer sendiri lebih memilih versi freeware dikarenakan walaupun<br>kemampuan antivirus versi freeware dirasa sudah cukup aman dari virus-<br>tandar, walaupun b Pengguna komputer sendiri lebih memilih versi freeware dikarenakan walaupun<br>gratis, kemampuan antivirus versi freeware dirasa sudah cukup aman dari virus-<br>virus standar, walaupun belum sepenuhnya aman. Antivirus freeware s

"Metodologi Pengukuran Performance" melakukan penelitian mengenai studi <sup>3</sup><br>Perbandingan Pengukuran Performance" melakukan penelitian mengenai studi<br>Perbandingan Pengukuran Performance Alat Keamanan Terpilih (A Comparative<br>Study for Performance Measurenment of Selected Security Tools) menyorot Study for Pengukuran Performance" melakukan penelitian mengenai studi<br>Perbandingan Pengukuran Performance Alat Keamanan Terpilih (A Comparative<br>Study for Performance Measurenment of Selected Security Tools) menyoroti<br>Kiner <sup>3</sup><br>Khetodologi Pengukuran Performance" melakukan penelitian mengenai studi<br>Perbandingan Pengukuran Performance Alat Keamanan Terpilih (A Comparative<br>Study for Performance Measurenment of Selected Security Tools) menyoroti "Metodologi Pengukuran Performance" melakukan penelitian mengenai studi<br>Perbandingan Pengukuran Performance Alat Keamanan Terpilih (A Comparative<br>Study for Performance Measurenment of Selected Security Tools) menyoroti<br>kin "Metodologi Pengukuran Performance" melakukan penelitian mengenai studi<br>Perbandingan Pengukuran Performance Alat Keamanan Terpilih (A Comparative<br>Study for Performance Measurenment of Selected Security Tools) menyoroti<br>kin "Metodologi Pengukuran Performance" melakukan penelitian mengenai studi<br>Perbandingan Pengukuran Performance Alat Keamanan Terpilih (A Comparative<br>Study for Performance Measurenment of Selected Security Tools) menyoroti<br>kin Perbandingan Pengukuran Performance Alat Keamanan Terpilih (A Comparative<br>Study for Performance Measurenment of Selected Security Tools) menyoroti<br>kinerja perangkat lunak antivirus, dengan menggunakan beberapa parameter<br>se Study for Performance Measurenment of Selected Security Tools) menyoroti<br>kinerja perangkat lunak antivirus, dengan menggunakan beberapa parameter<br>seperti waktu instalasi, ukuran instalasi, memori yang digunakan, waktu boot kinerja perangkat lunak antivirus, dengan menggunakan beberapa parameter<br>seperti waktu instalasi, ukuran instalasi, memori yang digunakan, waktu boot,<br>peluncuran antarmuka pengguna, dan waktu full system scan. Menggunakan<br> seperti waktu instalasi, ukuran instalasi, memori yang digunakan, waktu boot,<br>peluncuran antarmuka pengguna, dan waktu full system scan. Menggunakan<br>metodologi performa yang sama Lai dan Wren (2012) dari Passmark<br>menggunak scan. logi performa yang sama Lai dan Wren (2012) dari Passmark<br>makan parameter yang berbeda mengukur performa perangkat lunak<br>ukuran instalasi, waktu boot, waktu restart, copy/cut, hapus file, memori<br>igunakan saat idle, waktu f menggunakan parameter yang berbeda mengukur performa perangkat lunak<br>dengan ukuran instalasi, waktu boot, waktu restart, copy/cut, hapus file, memori<br>yang digunakan saat idle, waktu full system scan, memori yang digunakan

dengan ukuran instalasi, waktu boot, waktu restart, copy/cut, hapus file, memori<br>vang digunakan saat idle, waktu full system scan, memori yang digunakan saat<br>full system scan, waktu on acces scan, memori yang digunakan sel yang digunakan saat idle, waktu full system scan, memori yang digunakan saat<br>full system scan, waktu on acces scan, memori yang digunakan selama on acces<br>scan.<br>Berdasarkan situs Cnet yang diakses pada tanggal 19 Agustus 20 full system scan, waktu on acces scan, memori yang digunakan selama on acces<br>scan.<br>Berdasarkan situs Cnet yang diakses pada tanggal 19 Agustus 2015 pukul<br>19.49 WIB. Berdasarkan total banyaknya antivirus yang didownload dan Berdasarkan situs Cnet yang diakses pada tanggal 19 Agustus 2015 pukul<br>19.49 WIB. Berdasarkan total banyaknya antivirus yang didownload dan kategori<br>antivirus freeware, empat besar antivirus peringkat tertinggi adalah AVG<br> Berdasarkan situs Cnet yang diakses pada tanggal 19 Agustus 2015 pukul<br>19.49 WIB. Berdasarkan total banyaknya antivirus yang didownload dan kategori<br>antivirus freeware, empat besar antivirus peringkat tertinggi adalah AVG<br>

**1.2. Rumusan Masalah**

- a kara mangkalah diatar belakang diatas, maka dapat dirumuskan masalah :<br>Bagaimanakah cara mengukur performa dari sebuah perangkat lunak antivirus? 1. Bagaimanakah cara mengukur performa dari sebuah perangkat lunak<br>1. Bagaimanakah cara mengukur performa dari sebuah perangkat lunak<br>1. Bagaimanakah cara mengukur performa dari sebuah perangkat lunak<br>1. Adakah perbedaan p antivirus?
- 2. Adakah perbedaan performa pada antivirus freeware AVG, Ad-aware,<br>2. Adakah perbedaan performa pada antivirus freeware AVG, Ad-aware,<br>2. Adakah perbedaan performa pada antivirus freeware AVG, Ad-aware,<br>3. Apakah performa musan Masalah<br>Berdasarkan latar belakang diatas, maka dapat di<br>Bagaimanakah cara mengukur performa dari<br>antivirus?<br>Adakah perbedaan performa pada antivirus fre<br>Avast dan Avira?<br>Apakah performa antivirus mempengaruhi j<br>peng **Rumusan Masalah**<br>3. Berdasarkan latar belakang diatas, maka dapat dirumuskan masalah :<br>3. Apakah performa mempelkur performa dari sebuah perangkat lunak<br>3. Adakah perbedaan performa pada antivirus freeware AVG, Ad-aware,<br> antivirus?<br>
2. Adakah perbedaan performa pada antiviru<br>
Avast dan Avira?<br>
3. Apakah performa antivirus mempengaru<br>
pengguna?<br> **1.3. Batasan Masalah**<br>
Berdasarkan permasalahan diatas, maka ba
	- pengguna?

Adakah perbedaan performa pada antivirus freeware AVG, Ad-aware,<br>Avast dan Avira?<br>Apakah performa antivirus mempengaruhi jumlah download untuk<br>pengguna?<br>**Exam Masalah penelitian ini**<br>Berdasarkan permasalahan diatas, maka b Avast dan Avira?<br>
3. Apakah performa antivirus mempengaruhi jumla<br>
pengguna?<br> **1.3. Batasan Masalah**<br>
Berdasarkan permasalahan diatas, maka batasan m<br>
adalah sebagai berikut :<br>
1. Antivirus yang akan diuji performanya adal

- 1. Antivirus yang akan diuji performanya adalah AVG Antivirus Free 2015,<br>1. Antivirus yang akan diuji performanya adalah AVG Antivirus Free 2015,<br>1. Antivirus yang akan diuji performanya adalah AVG Antivirus Free 2015,<br>1. pengguna?<br> **Ad-aware Free Antivirus** tand diatas, maka batasan masalah penelitian ini<br>
sebagai berikut:<br>
Antivirus yang akan diuji performanya adalah AVG Antivirus Free 2015,<br>
Ad-aware Free Antivirus +, Avast Free Antiviru Antivirus. **Batasan Masalah**<br>
Berdasarkan permasalahan diatas, maka batasan masalah penelitian ini<br>
lah sebagai berikut:<br>
1. Antivirus yang akan diuji performanya adalah AVG Antivirus Free 2015,<br>
Ad-aware Free Antivirus +, Avast Free *copagai berikut :*<br> *cobagai berikut :*<br> *copagai berikut :*<br> *copy/paste*, memori saat *idle*, memori saat *full scan,* dan *Avira* Free<br> *copy/paste*, memori komputer saat *idle*, memori saat *full scan,* dan *full*<br> *c*
- *s*<br> **i** Antivirus yang akan diuji performanya adalah AVG Antivirus Free 2015,<br> *Ad-aware Free Antivirus +, Avast Free Antiviru 2015, dan Avira Free<br>
Antivirus.<br>
2. Performa antivirus yang diuji mencakup waktu <i>boot, waktu* Ad-aware Free Antivirus +, Avast Free Antiviru 20<br>Antivirus.<br>Performa antivirus yang diuji mencakup waktu *boot*, v<br>copy/paste, memori komputer saat *idle*, memori saa<br>system scan.<br>Tidak membahas mengenai keamanan dan algo Antivirus.<br>
2. Performa antivirus yang diuji mencakup waktu *boot*, waktu *restart*, kinerja<br> *copy/paste*, memori komputer saat *idle*, memori saat *full scan*, dan *full*<br> *system scan*.<br>
3. Tidak membahas mengenai keama Performa antivirus yang diuji mencakup waktu<br>
copy/paste, memori komputer saat *idle*, memori<br>
system scan.<br>
Tidak membahas mengenai keamanan dan a<br>
empat antivirus tersebut.<br>
Tidak membahas mengenai kehandalan antivirus b
- 
- 

**1.4. Tujuan Penelitian** 5<br>Tujuan Penelitian<br>Tujuan penelitian ini adalah untuk menguji performa dari empat antivirus<br>e yaitu AVG Free, Ad-aware Free, Avast Free, dan Avira Free. 5<br>**1.4. Tujuan Penelitian**<br>Tujuan penelitian ini adalah untuk menguji performa dari empat antivirus<br>freeware yaitu AVG Free, Ad-aware Free, Avast Free, dan Avira Free.<br>**1.5. Manfaat Penelitian 1.4. Tujuan Penelitian**<br>
Tujuan penelitian ini adalah untuk menguji <sub>I</sub><br>
freeware yaitu AVG Free, Ad-aware Free, Avast Fre<br> **1.5. Manfaat Penelitian**<br>
Manfaat penelitian ini adalah untuk meng

juan Penelitian<br>Tujuan penelitian ini adalah untuk menguji performa dari empat antivirus<br>e yaitu AVG Free, Ad-aware Free, Avast Free, dan Avira Free.<br>Manfaat Penelitian<br>Shanfaat penelitian ini adalah untuk mengetahui perfo Tujuan penelitian ini adalah untuk menguji performa dari empat antivirus<br>freeware yaitu AVG Free, Ad-aware Free, Avast Free, dan Avira Free.<br>1.5. Manfaat Penelitian<br>Manfaat penelitian ini adalah untuk mengetahui performa d Tujuan penelitian ini adalah untuk menguji performa dari empat antivirus<br>freeware yaitu AVG Free, Ad-aware Free, Avast Free, dan Avira Free.<br>1.5. Manfaat Penelitian<br>Manfaat penelitian<br>a. Manfaat penelitian<br>a. Manfaat penel **1.5. Manfaat Penelitian<br>
Manfaat penelitian ini adalah untuk meng<br>
antivirus freeware yaitu AVG Free, Ad-aware Free<br>
sehingga dapat dibandingkan mana yang paling baik<br>
<b>1.6. Keaslian Penelitian**<br>
Penelitian yang berkaitan Manfaat penelitian ini adalah untuk mengetahui performa dari empat<br>
si freeware yaitu AVG Free, Ad-aware Free, Avast Free, dan Avira Free<br>
sa dapat dibandingkan mana yang paling baik performanya.<br> **Aslian Penelitian**<br>
Pene

Manfaat penelitian ini adalah untuk mengetahui performa dari empat<br>antivirus freeware yaitu AVG Free, Ad-aware Free, Avast Free, dan Avira Free<br>sehingga dapat dibandingkan mana yang paling baik performanya.<br>1.6. Keaslian P antivirus freeware yaitu AVG Free, Ad-aware Free, Avast Free, dan Avira Free<br>sehingga dapat dibandingkan mana yang paling baik performanya.<br>1.6. Keaslian Penelitian<br>Penelitian yang berkaitan dengan analisis perbandingan pe 1.6. Keaslian Penelitian<br>
Penelitian yang berkaitan dengan analisis<br>
perangkat lunak antivirus freeware, sejauh pengeta<br>
tersebut belum pernah dilakukan di lingkungan UIN Sun<br>
1.7. Sistematika Penulisan<br>
Dalam penelitian i Penelitian yang berkaitan dengan analisis perbandingan performa<br>
at lunak antivirus freeware, sejauh pengetahuan penulis, penelitian<br>
belum pernah dilakukan di lingkungan UIN Sunan Kalijaga.<br> **stematika Penulisan**<br>
Dalam p perangkat lunak antivirus freeware, sejauh pengetahuan penulis, penelitian<br>tersebut belum pernah dilakukan di lingkungan UIN Sunan Kalijaga.<br>1.7. Sistematika Penulisan<br>Dalam penelitian ini, perlunya penyusunan sistematika

tersebut belum pernah dilakukan di lingkungan UIN Sunan K<br>1.7. Sistematika Penulisan<br>Dalam penelitian ini, perlunya penyusunan sistemat<br>mengetahui isi penjelasan dari masing-masing bab :<br>BAB I : PENDAHULUAN<br>Berisi tentang

1.7. Sistematika Penulisan<br>Dalam penelitian ini, perlunya penyusunan sistematika penelitian untuk<br>mengetahui isi penjelasan dari masing-masing bab :<br>BAB I : PENDAHULUAN<br>Berisi tentang latar belakang masalah, perumusan masa 1.7. Sistematika Penulisan<br>Dalam penelitian ini, perlunya penyusunan sistematika penelitian untuk<br>mengetahui isi penjelasan dari masing-masing bab :<br>BAB I : PENDAHULUAN<br>Berisi tentang latar belakang masalah, perumusan masa

# 6<br>BAB II : TINJAUAN PUSTAKA DAN LANDASAN TEORI<br>Berisi tentang tinjauan pustaka dan landasan teori. BAB II : TINJAUAN PUSTAKA DAN LANDASAN TEORI<br>Berisi tentang tinjauan pustaka dan landasan teori.<br>BAB III : METODE PENELITIAN

BAB II : TINJAUAN PUSTAKA DAN LANDASAN TEORI<br>Berisi tentang tinjauan pustaka dan landasan teori.<br>BAB III : METODE PENELITIAN<br>Berisi tentang definisi variabel penelitian dan definisi operasio BAB II : TINJAUAN PUSTAKA DAN LANDASAN TEORI<br>Berisi tentang tinjauan pustaka dan landasan teori.<br>BAB III : METODE PENELITIAN<br>Berisi tentang definisi variabel penelitian dan definisi operasional, metode<br>pengumpulan data, se BAB II : TINJAUAN PUSTAKA DAN LANDASAN TEORI<br>Berisi tentang tinjauan pustaka dan landasan teori.<br>BAB III : METODE PENELITIAN<br>Berisi tentang definisi variabel penelitian dan definisi operasional, meto<br>pengumpulan data, sert BAB II : HNJAUAN PUSTAKA DAN LANDASAN TEORI<br>Berisi tentang tinjauan pustaka dan landasan teori.<br>BAB III : METODE PENELITIAN<br>Berisi tentang definisi variabel penelitian dan definisi operasional,<br>pengumpulan data, serta meto

Berisi tentang tinjauan pustaka dan landasan teori.<br>BAB III : METODE PENELITIAN<br>Berisi tentang definisi variabel penelitian dan definisi operasional, metode<br>pengumpulan data, serta metode analisis data.<br>BAB IV : HASIL DAN BAB III : METODE PENELITIAN<br>Berisi tentang definisi variabel penelitian dan definisi operasional, metode<br>pengumpulan data, serta metode analisis data.<br>BAB IV : HASIL DAN PEMBAHASAN<br>Berisi tentang hasil penelitian secara si pembahasan. pengumpulan data, serta metode analisis data.<br>BAB IV : HASIL DAN PEMBAHASAN<br>Berisi tentang hasil penelitian secara sistemat<br>menggunakan metode penelitian yang telah dite<br>pembahasan.<br>BAB V : PENUTUP<br>Berisi tentang kesimpula BAB IV : HASIL DAN PEMBAHASAN<br>Berisi tentang hasil penelitian secara sistematika kemudian dianalisis dengan<br>menggunakan metode penelitian yang telah ditetapkan untuk selanjutnya diadakan<br>pembahasan.<br>BAB V : PENUTUP<br>Berisi

# **BAB V KESIMPULAN DAN SARAN**

- **5.1. Kesimpulan<br>
A. Berdasarkan pengujian yang dilakuk**<br>
A. Berdasarkan pengujian yang dilakuk
	- RAB V<br>
	KESIMPULAN DAN SARAN<br>
	Kesimpulan<br>
	A. Berdasarkan pengujian yang dilakukan dalam beberapa parameter yaitu :<br>
	1. Dari segi waktu booting, antivirus yang unggul adalah Avira Free<br>
	Antivirus dengan rata-rata waktu 80.4 1. BAB V<br>1. Dari segi waktu booting, antivirus yang unggul adalah Avira Free<br>1. Dari segi waktu booting, antivirus yang unggul adalah Avira Free<br>1. Dari segi waktu booting, antivirus yang unggul adalah Avira Free<br>2. Dari s BAB V<br>
	KESIMPULAN DAN SARAN<br>
	mpulan<br>
	erdasarkan pengujian yang dilakukan dalam beberapa parameter yaitu :<br>
	Dari segi waktu booting, antivirus yang unggul adalah Avira Free<br>
	Antivirus dengan rata-rata waktu 80,4 detik.<br>
	Dar EXAMPULAN DAN SARAN<br>2. Dari segi waktu booting, antivirus yang unggul adalah Avira Free<br>2. Dari segi waktu booting, antivirus yang unggul adalah Avira Free<br>2. Dari segi waktu restart : antivirus yang unggul adalah Avast Fr mpulan<br>
	erdasarkan pengujian yang dilakukan dalam beberapa parameter yaitu :<br>
	Dari segi waktu booting, antivirus yang unggul adalah Avira Free<br>
	Antivirus dengan rata-rata waktu 80,4 detik.<br>
	Dari segi waktu restart : antivi Sumpulan<br>3. Dari segi waktu booting, antivirus yang unggul adalah Avira Free<br>3. Dari segi waktu booting, antivirus yang unggul adalah Avira Free<br>3. Dari segi waktu restart : antivirus yang unggul adalah Avast Free<br>3. Dari erdasarkan pengujian yang dilakukan dalam beberapa parameter yaitu :<br>
	Dari segi waktu booting, antivirus yang unggul adalah Avira Free<br>
	Antivirus dengan rata-rata waktu 80,4 detik.<br>
	Dari segi waktu restart : antivirus yang 1. Dari segi waktu booting, antivirus yang unggul adalah Avira Free<br>Antivirus dengan rata-rata waktu 80,4 detik.<br>2. Dari segi waktu restart : antivirus yang unggul adalah Avast Free<br>Antivirus dengan rata-rata waktu 65,8 de
		- Antivirus dengan rata-rata waktu 80,4 detik.<br>
		Dari segi waktu restart : antivirus yang unggul adalah Avast Free<br>
		Antivirus dengan rata-rata waktu 65,8 detik.<br>
		Dari segi pengukuran memori saat idle : antivirus yang unggul a
		-
		-
		- 2. Dari segi waktu restart : antivirus yang unggul adalah Avast Free<br>
		Antivirus dengan rata-rata waktu 65,8 detik.<br>
		3. Dari segi pengukuran memori saat idle : antivirus yang unggul adalah<br>
		Avast Free Antivirus dengan rata-Antivirus dengan rata-rata waktu 65,8 detik.<br>
		Dari segi pengukuran memori saat idle : antivirus yang unggul adalah<br>
		Avast Free Antivirus dengan rata-rata memori 33482 K.<br>
		Dari segi pengukuran memori saat full scan system : 6. 3. Dari segi pengukuran memori saat idle : antivirus yang unggul adalah Avast Free Antivirus dengan rata-rata memori 33482 K.<br>4. Dari segi pengukuran memori saat full scan system : antivirus yang unggul adalah Avast Fre Avast Free Antivirus dengan rata-rata memori 33482 K.<br>
		Dari segi pengukuran memori saat full scan system : antivirus yang<br>
		unggul adalah Avast Free Antivirus dengan rata-rata memori 55881 K.<br>
		Dari segi waktu full scan : an
		-
		- 4. Dari segi pengukuran memori saat full scan system : antivirus yang<br>unggul adalah Avast Free Antivirus dengan rata-rata memori 55881 K.<br>5. Dari segi waktu full scan : antivirus yang unggul adalah AVG Free<br>Antivirus denga unggul adalah Avast Free Antivirus dengan rata-rata memori 55881 K.<br>Dari segi waktu full scan : antivirus yang unggul adalah AVG Free<br>Antivirus dengan rata-rata waktu 84,03 detik.<br>Dari segi waktu copy paste : antivirus yan Dari segi waktu full scan : antivirus ya<br>Antivirus dengan rata-rata waktu 84,03 det<br>Dari segi waktu copy paste : antivirus ya<br>Antivirus dengan rata-rata 105.99 detik.<br>Dari pengukuran performa secara keselun<br>tersebut Antivi
- B. Berdasarkan uji statistik dengan T-Test maka dapat disimpulkan : dari keenam parameter tersebut dalam keempat ativirus berbeda atau tidak<br>keenam parameter tersebut dalam keempat ativirus berbeda atau tidak<br>sama.<br>Performa antivirus tidak terpengaruh dengan total download pengguna. sama. 41<br>
B. Berdasarkan uji statistik dengan T-Test maka dapat disimpulkan : dari<br>
keenam parameter tersebut dalam keempat ativirus berbeda atau tidak<br>
sama.<br>
C. Performa antivirus tidak terpengaruh dengan total download penggu
- Berdasarkan uji statistik dengan T-Test maka dapat disimpulkan : dari<br>keenam parameter tersebut dalam keempat ativirus berbeda atau tidak<br>sama.<br>Performa antivirus tidak terpengaruh dengan total download pengguna.<br>Dikarenak Berdasarkan uji statistik dengan T-Test maka dapat disimpulkan : dari<br>keenam parameter tersebut dalam keempat ativirus berbeda atau tidak<br>sama.<br>Performa antivirus tidak terpengaruh dengan total download pengguna.<br>Dikarenak Cnet. keenam parameter tersebut dalam keempat ativirus berbeda atau tidak<br>sama.<br>C. Performa antivirus tidak terpengaruh dengan total download pengguna.<br>Dikarenakan performa antivirus yang paling baik menurut penelitian ini<br>yaitu memakan memori dibandingkan dengan memori yang paling banyak diunduh pada situs<br>
Cnet.<br>
D. Performa memori yang digunakan pada saat full scan lebih banyak<br>
memakan memori yang digunakan pada saat full scan lebih banyak<br>
me
	-

Performa memori yang digunakan pada saat full scan lebih banyak<br>Performa memori yang digunakan pada saat full scan lebih banyak<br>memakan memori dibandingkan dengan memori yang digunakan saat *idle*.<br>Penelitian yang dilakuka Onet.<br>
O. Performa memori yang digunakan pada saat full scan lebih banyak<br>
memakan memori dibandingkan dengan memori yang digunakan saat idle.<br>
5.2. Saran<br>
Penelitian yang dilakukan tidak terlepas dari kekurangan dan kelem D. Performa memori yang digunakan pada saat full scan lebih memakan memori dibandingkan dengan memori yang digunakan s<br>
5.2. Saran<br>
Penelitian yang dilakukan tidak terlepas dari kekurangan dan ke<br>
Oleh karena itu, masih pe 1. **Saran**<br>1. Penelitian yang dilakukan tidak terlepas dari kekurangan dan kelemahan.<br>1. Penelitian yang dilakukan tidak terlepas dari kekurangan dan kelemahan.<br>1. Parameter untuk performa dapat ditambahkan parameter lainn network on acces, kinerja dengan penelitian agar hasil yang didapatkan<br>network on acces, kinerja dengan penelitian agar hasil yang didapatkan<br>ni lebih presisi, di antaranya :<br>Parameter untuk performa dapat ditambahkan para Penelitian yang dilakukan tidak terlepas dari kekurangan dan kelemahan.<br>
In karena itu, masih perlu pengembangan penelitian agar hasil yang didapatkan<br>
ijadi lebih presisi, di antaranya :<br>
1. Parameter untuk performa dapat

- 
- Penelitian yang dilakukan tidak terlepas dari kekurangan dan kelemahan.<br>
rena itu, masih perlu pengembangan penelitian agar hasil yang didapatkan<br>
ilebih presisi, di antaranya :<br>
Parameter untuk performa dapat ditambahkan Irena itu, masih perlu pengembangan penelitian agar hasil yang didapa<br>
i lebih presisi, di antaranya :<br>
Parameter untuk performa dapat ditambahkan parameter lainnya se<br>
network on acces, kinerja dengan program lain, fitur, 3. Dapat dicoha di sistem operasi dicombana di sistem operasi network on acces, kinerja dengan program lain, fitur, dan lain sebagainya.<br>2. Dapat ditambahkan antivirus lain yang belum dicoba baik itu antivirus *freeware* m Parameter untuk performa dapat ditambahkan param<br>network on acces, kinerja dengan program lain, fitur, d<br>Dapat ditambahkan antivirus lain yang belum dicob<br>freeware maupun commercial seperti Smadav, Artav<br>Norton, Kasperky,
- 

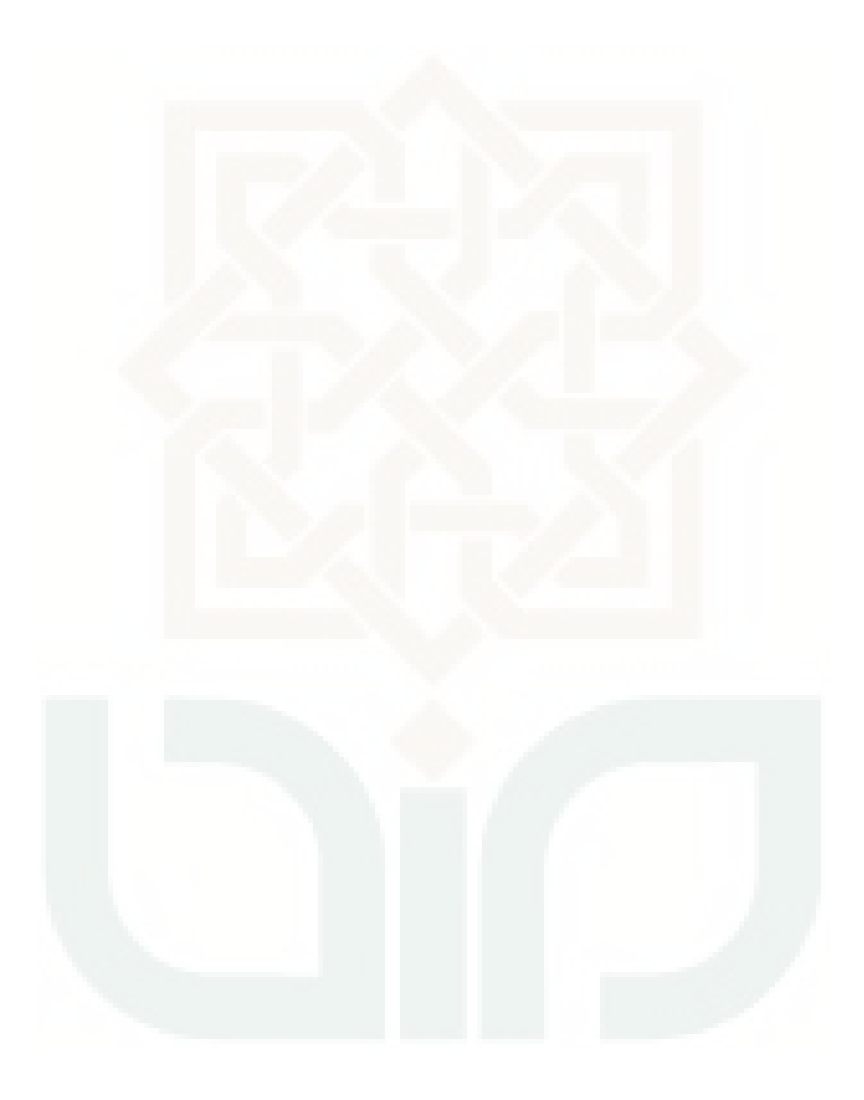

# **DAFTAR PUSTAKA**

- **DAFTAR PUSTAKA**<br>Al Bahra, *Rekayasa Perangkat Lunak*, Yogyakarta : Graha Ilmu, 2006.<br>Antivirus Malware Test, *Datasheet Antivirus Performance Test Result* 2010,<br>http://anti-malware.test.com. Diunduh 28 April 2015. **DAFTAR PUSTAKA**<br>Al Bahra, *Rekayasa Perangkat Lunak*, Yogyakarta : Graha Ilmu, 2006.<br>Antivirus Malware Test, *Datasheet Antivirus Performance Test Result* 2010,<br>http://anti-malware.test.com. Diunduh 28 April 2015.<br>Fakhri,
- **DAFTAR PUSTAKA**<br>
Hatta Rekayasa Perangkat Lunak, Yogyakarta : Graha Ilmu, 2006.<br>
1998. Malware. Test., *Datasheet Antivirus Performance Test Result* 2010,<br>
http://anti-malware.test.com. Diunduh 28 April 2015.<br>
Ahmad, *Ana* **Fakhri, Ahmad, Analisis Perangkat Lunak, Yogyakarta : Graha Ilmu, 2006.**<br>Antivirus Malware Test, *Datasheet Antivirus Performance Test Result* 2010,<br>http://anti-malware.test.com. Diunduh 28 April 2015.<br>Fakhri, Ahmad, *Ana* **DAFTAR PUSTAKA**<br> **Example 2006.**<br> **Malam Perangkat Lunak, Yogyakarta : Graha Ilmu, 2006.**<br> **Malam Pestone Likert-Scale Dalam Performance Antivirus Menggunakan**<br> *Metode Likert-Scale Dalam Pemilihan Alat Keamanan Komputer* **PTAR PUSTAKA**<br> **PTAR BRI BRI BRI SYARY SYARISM**<br> **PER BRI BRI SYARIA SYARIA : Graha Ilmu, 2006.**<br> **PER BRI Syariah, Jakarta : Tesis April 2015.**<br> **Ahmad, Analisis Perbandingan Performance Antivirus Menggunakan**<br> **Metode L** Al Bahra, *Rekayasa Perangkat Lunak*, Yogyakarta : Graha Ilmu, 2006.<br>
Antivirus Malware Test, *Datasheet Antivirus Performance Test Result* 2010,<br>
http://anti-malware.test.com. Diunduh 28 April 2015.<br>
Fakhri, Ahmad, *Anali*

- Al Bahra, *Rekayasa Perangkat Lunak*, Yogyakarta : Graha Ilmu, 2006.<br>
Antivirus Malware Test, *Datasheet Antivirus Performance Test Result* 2010,<br>
http://anti-malware.test.com. Diunduh 28 April 2015.<br>
Fakhri, Ahmad, *Anali* Frangkat Lunak, Yogyakarta : Graha Ilmu, 2006.<br> *Performance Test Result 2010*,<br> *Performance Test Result 2010*,<br> *Performance Antivirus Performance Test Result 2010*,<br> *Perangkat Analisis Perbandingan Performance Antiviru* us Malware Test, *Datasheet Antivirus Performance Test Result* 2010,<br>http://anti-malware.test.com. Diunduh 28 April 2015.<br>Ahmad, *Analisis Perbandingan Performance Antivirus Menggunakan*<br>*Metode Likert-Scale Dalam Pemiliha* Kalijaga,2014. Fakhri, Ahmad, *Analisis Perbandingan Performance Antivirus Menggunakan*<br> *Metode Likert-Scale Dalam Pemilihan Alat Keamanan Komputer Pada*<br> *PT Bank BRI Syariah, Jakarta* : Tesis Universitas Gunadarma, 2014.<br>
Gregory, Pet *Metode Likert-Scale Dalam Pemilihan Alat Keamanan Komputer Pada<br>PT Bank BRI Syariah, Jakarta : Tesis Universitas Gunadarma, 2014.*<br> *Pengaruhnya Terhadisis Penggunaan Memori (Memory Usage) Pada<br>
Perangkat Lunak Pemutar Be PT Bank BRI Syariah, Jakarta : Tesis Universitas Gunadarma, 2014.*<br> *Agama Perengkat Lunak Pemggunaan Memori (Memory Usage) Pada<br>
Perangkat Lunak Pemutar Berkas Multimedia (Media Player),*<br>
Yogyakarta : Skripsi Fakultas S Peter, *Computer Viruses For Dummies*, Wiley Publishing, 2004.<br>
Faradina, *Analisis Penggunaan Memori (Memory Usage) Pada*<br>
Perangkat Lunak Pemutar Berkas Multimedia (Media Player),<br>
Yogyakarta : Skripsi Fakultas Sains dan Harumi, Faradina, *Analisis Penggunaan Memori (Memory Usage) Pada*<br> *Perangkat Lunak Pemutar Berkas Multimedia (Media Player)*,<br>
Yogyakarta : Skripsi Fakultas Sains dan Teknologi UIN Sunan<br>
Kalijaga,2014.<br>
Kurniawan, Hanif
- Perangkat Lunak Pemutar Berkas Multimed<br>Yogyakarta : Skripsi Fakultas Sains dan Te<br>Kalijaga,2014.<br>wan, Hanif F., *Analisis Penggunaan Teknol*<br>Pengaruhnya Terhadap Semangat Kerja Pegawai<br>Agama DI Wilayah Yogyakarta, Yogyaka Yogyakarta : Skripsi Fakultas Sains dan Teknologi UIN Sunan<br>
Kalijaga, 2014.<br>
Kurniawan, Hanif F., *Analisis Penggunaan Teknologi Informasi Dan*<br> *Pengaruhnya Terhadap Semangat Kerja Pegawai Kantor Kementerian*<br> *Agama DI* **Comparative Analysis**<br> **Comparative Analysisis** Penggunaan Teknologi Informasi Dan<br>
Pengaruhnya Terhadap Semangat Kerja Pegawai Kantor Kementerian<br> *Agama DI Wilayah Yogyakarta*, Yogyakarta : Skripsi Fakultas Sains Dan<br>
T Kurniawan, Hanif F., *Analisis Penggunaan Teknologi Informasi Dan*<br> *Pengaruhnya Terhadap Semangat Kerja Pegawai Kantor Kementerian*<br> *Agama DI Wilayah Yogyakarta*, Yogyakarta : Skripsi Fakultas Sains Dan<br>
Teknologi UIN Su Pengaruhnya Terhadap Semangat Kerja Pegawai Ka<br>Agama DI Wilayah Yogyakarta, Yogyakarta : Skripsi F<br>Teknologi UIN Sunan Kalijaga Yogyakarta, 2014.<br>wan, Dedik, Ramuan Sakti Pemusnah Virus, Jakarta : Ele<br>Komputindo, 2010.<br>dan
- 
- 
- 
- *Agama DI Wilayah Yogyakarta*, Yogyakarta : Skripsi Fakultas Sains Dan<br>
Teknologi UIN Sunan Kalijaga Yogyakarta, 2014.<br>
Kurniawan, Dedik, *Ramuan Sakti Pemusnah Virus*, Jakarta : Elex Media<br>
Komputindo, 2010.<br>
Lai, K., dan **Teknologi UIN Sunan Kalijaga Yogyakarta, 2014.**<br> *Performance Measurenment Virus, Jakarta*: Elex Media<br> *Performance Measuring Computer Dendpoint Security for Business*<br> *Comparative Analysis, http://passmark.com. Diunduh* van, Dedik, *Ramuan Sakti Pemusnah Virus*, Jakarta : Elex Media<br>
Komputindo, 2010.<br>
dan Wren, D., *Fast and Effective Endpoint Security for Business*<br>
Comparative Analysis, http://passmark.com. Diunduh 04 Mei 2015.<br>
David Komputindo, 2010.<br>
Lai, K., dan Wren, D., *Fast and Effective Endpoint Security for Business*<br>
Comparative Analysis, http://passmark.com. Diunduh 04 Mei 2015.<br>
Lilja, David J., *Measuring Computer Performance*, New York : dan Wren, D., *Fast and Effective Endpoint Security for Business*<br> *Comparative Analysis*, http://passmark.com. Diunduh 04 Mei 2015.<br>
David J., *Measuring Computer Performance*, New York : Cambridge<br>
University Press, 2000
- Kalijaga.
- Salim , Peter dan Yenny Salim, *Kamus Besar Bahasa Indonesia Kontemporer*,<br>Jakarta : Modern English Press, 2002.<br>Sekaran, Uma, *Metodologi Penelitian Untuk Bisnis*, Jakarta : Salemba Empat,<br>2006. Salim , Peter dan Yenny Salim, *Kamus Besar Bahasa Indonesia Kontemporer,*<br>Jakarta : Modern English Press, 2002.<br>Sekaran, Uma, *Metodologi Penelitian Untuk Bisnis*, Jakarta : Salemba Empat,<br>2006.<br>Sugiyono, *Cara Mudah Meny* Salim , Peter dan Yenny Salim, *Kamus Besar Bahasa Indonesia Kontemporer*,<br>
Jakarta : Modern English Press, 2002.<br>
Sekaran, Uma, *Metodologi Penelitian Untuk Bisnis*, Jakarta : Salemba Empat,<br>
2006.<br>
Sugiyono, *Cara Mudah* Peter dan Yenny Salim, *Kamus Besar Bahasa In*<br>Jakarta : Modern English Press, 2002.<br>1, Uma, *Metodologi Penelitian Untuk Bisnis*, 2006.<br>2006.<br>2016.<br>Alfabeta, 2014.<br>10, *Metode Penelitian Kuantitatif*, *Kualitatif*<br>Alfabet Salim , Peter dan Yenny Salim, *Kamus Besar Bahasa Indonesia Kontemporer,*<br>Jakarta : Modern English Press, 2002.<br>Sekaran, Uma, *Metodologi Penelitian Untuk Bisnis*, Jakarta : Salemba Empat,<br>2006.<br>Sugiyono, *Cara Mudah Meny* Peter dan Yenny Salim, *Kamus Besar Bahasa In*<br>Jakarta : Modern English Press, 2002.<br>1, Uma, *Metodologi Penelitian Untuk Bisnis*, 2006.<br>2006.<br>10, *Cara Mudah Menyusun Skripsi, Tesis, a*<br>Alfabeta, 2014.<br>10, *Metode Penelit* Salim , Peter dan Yenny Salim, *Kamus Besar Bahasa Indonesia Kontemporer*,<br>
Jakarta : Modern English Press, 2002.<br>
Sekaran, Uma, *Metodologi Penelitian Untuk Bisnis*, Jakarta : Salemba Empat,<br>
2006.<br>
Sugiyono, *Cara Mudah*
- 2006.
- 
- Jakarta : Modern English Press, 2002.<br>
1, Uma, *Metodologi Penelitian Untuk Bisnis*, Jakarta :<br>
2006.<br>
10, *Cara Mudah Menyusun Skripsi, Tesis, dan Dise*<br>
Alfabeta, 2014.<br>
10, *Metode Penelitian Kuantitatif, Kualitatif, da*
- 
- 
- Sekaran, Uma, *Metodologi Penelitian Untuk Bisnis*, Jakarta : Salemba Empat,<br>
2006.<br>
Sugiyono, *Cara Mudah Menyusun Skripsi, Tesis, dan Disertasi*, Bandung :<br>
Alfabeta, 2014.<br>
Sugiyono, *Metode Penelitian Kuantitatif, Kual* 2006.<br>
Sugiyono, *Cara Mudah Menyusun Skripsi, Tesis, dan Disertasi*, Bandung :<br>
Alfabeta, 2014.<br>
Sugiyono, *Metode Penelitian Kuantitatif, Kualitatif, dan R&D*, Bandung :<br>
Alfabeta, 2013.<br>
Suharso, dan Ana Retno Ningsih, no, *Cara Mudah Menyusun Skripsi, Tesis, dan Disertasi*, Bandung :<br>Alfabeta, 2014.<br>no, *Metode Penelitian Kuantitatif, Kualitatif, dan R&D*, Bandung :<br>Alfabeta, 2013.<br>, dan Ana Retno Ningsih, *Kamus Besar Bahasa Indonesia* 2014. Sugiyono, *Metode Penelitian Kuantitatif, Kualitatif, dan R&D*, Bandung :<br>
Alfabeta, 2013.<br>
Suharso, dan Ana Retno Ningsih, *Kamus Besar Bahasa Indonesia*, Semarang :<br>
CV Widya Karya, 2005.<br>
S'to, *CEH Certified Ethical Ha* Alfabeta, 2013.<br>
1, dan Ana Retno Ningsih, *Kamus Besar Bahasa Indonesia*, Semarang :<br>
CV Widya Karya, 2005.<br> *EH Certified Ethical Hacker 300 % Illegal*, Jasakom, 2010.<br>
2010.<br>
2011.<br>
2014.<br>
2014.<br>
2014.<br>
2014.<br>
2014.<br>
20
- 

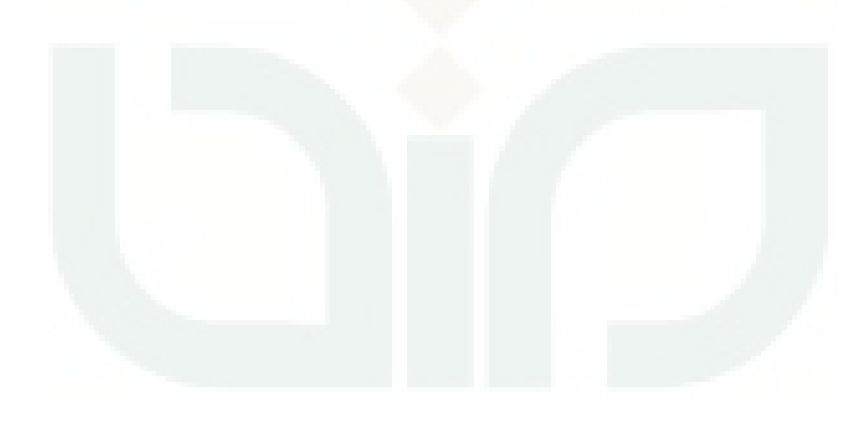

# **LAMPIRAN**

# Lampiran 1 : File copy paste

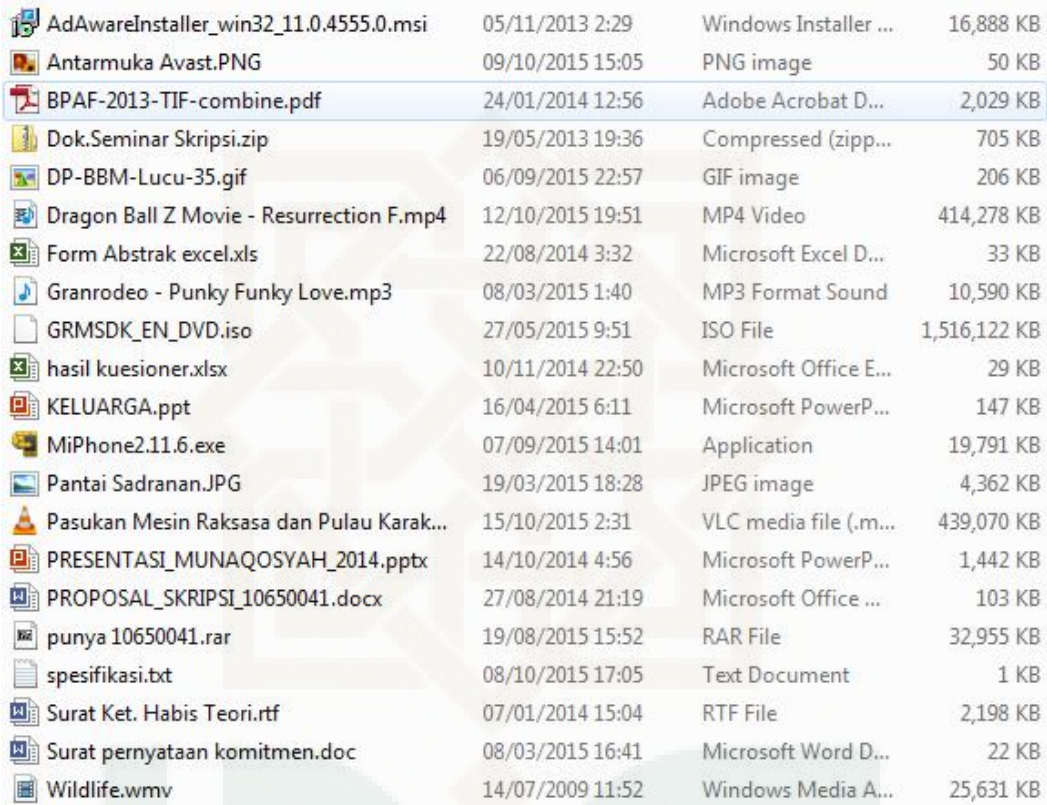

|                |      |    |                     |                  |                                                          | 46     |
|----------------|------|----|---------------------|------------------|----------------------------------------------------------|--------|
|                |      |    |                     |                  |                                                          |        |
|                |      |    |                     |                  |                                                          |        |
|                |      |    |                     |                  |                                                          |        |
|                |      |    |                     |                  |                                                          |        |
|                |      |    |                     |                  | Lampiran 2: Tabel hasil pengujian Avast keenam parameter |        |
|                |      |    |                     | <b>AVAST</b>     |                                                          |        |
| Loop           | Boot |    | Restart Memory Idle | <b>Full Scan</b> | Memory Full Scan Copy Paste                              |        |
|                | 143  | 40 | 29236               | 746              | 49396                                                    | 109.42 |
| $\overline{2}$ | 139  | 42 | 29364               | 729              | 48884                                                    | 108.78 |
| 3              | 139  | 42 | 29396               | 749              | 48708                                                    | 107.44 |
| 4              | 140  | 43 | 29368               | 716              | 50320                                                    | 108.36 |
| 5              | 141  | 42 | 29464               | 740              | 50232                                                    | 106.91 |
| 6              | 139  | 63 | 31624               | 729              | 50160                                                    | 108.2  |
| 7              | 139  | 75 | 34440               | 744              | 51880                                                    | 107.24 |
| 8              | 142  | 79 | 48196               | 698              | 65100                                                    | 106.56 |
| 9              | 141  | 63 | 32030               | 716              | 65836                                                    | 107.22 |
| 10             | 140  | 72 | 32732               | 719              | 64760                                                    | 106.11 |
| 11             | 139  | 68 | 32576               | 740              | 55092                                                    | 106.97 |
| 12             | 139  | 74 | 33580               | 771              | 58796                                                    | 107.32 |
| 13             | 139  | 68 | 33588               | 754              | 53904                                                    | 106.89 |
| 14             | 143  | 68 | 33600               | 713              | 53868                                                    | 107.73 |
| 15             | 141  | 75 | 33580               | 747              | 53760                                                    | 105.92 |
| 16             | 143  | 74 | 33576               | 720              | 67880                                                    | 106.88 |
| 17             | 142  | 64 | 34360               | 734              | 54484                                                    | 106.41 |
| 18             | 141  | 67 | 33544               | 712              | 55184                                                    | 106.41 |
| 19             | 141  | 70 | 34364               | 724              | 55868                                                    | 106.33 |
| 20             | 142  | 68 | 33696               | 696              | 54784                                                    | 105.75 |
|                |      |    |                     |                  |                                                          |        |

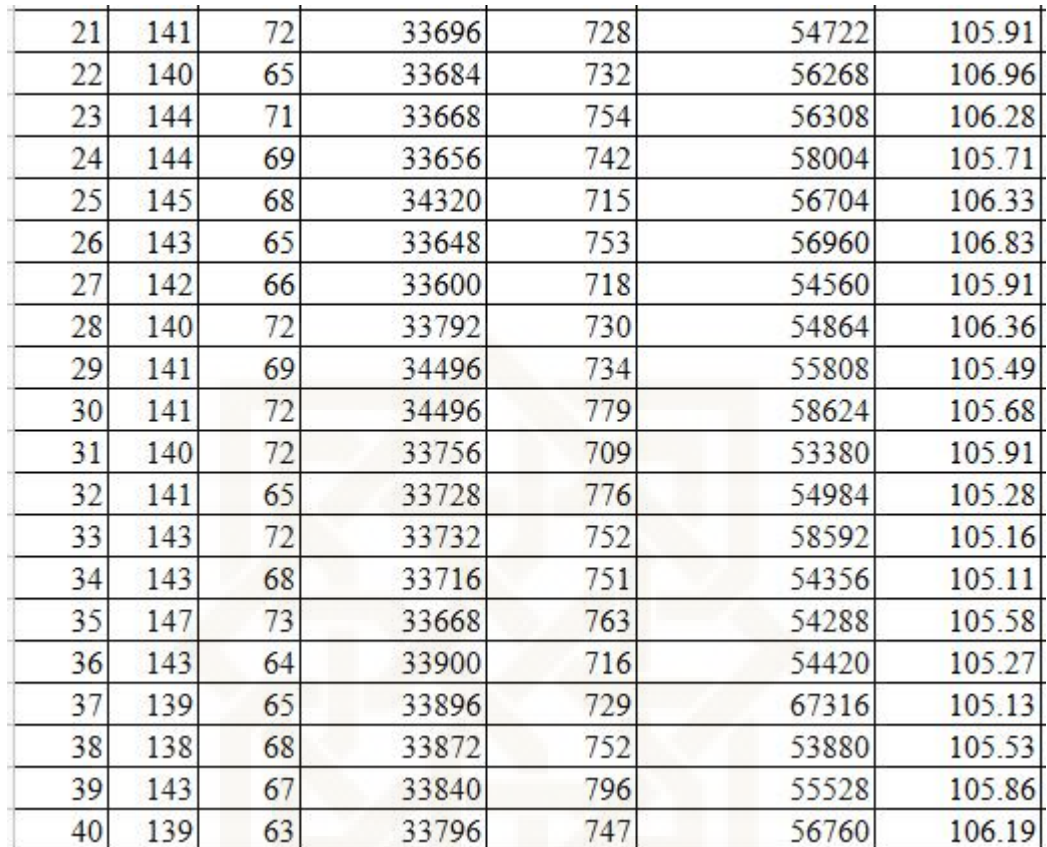

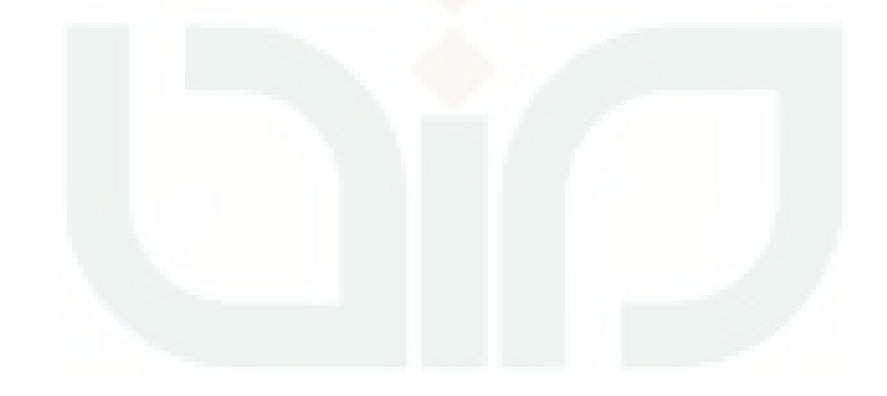

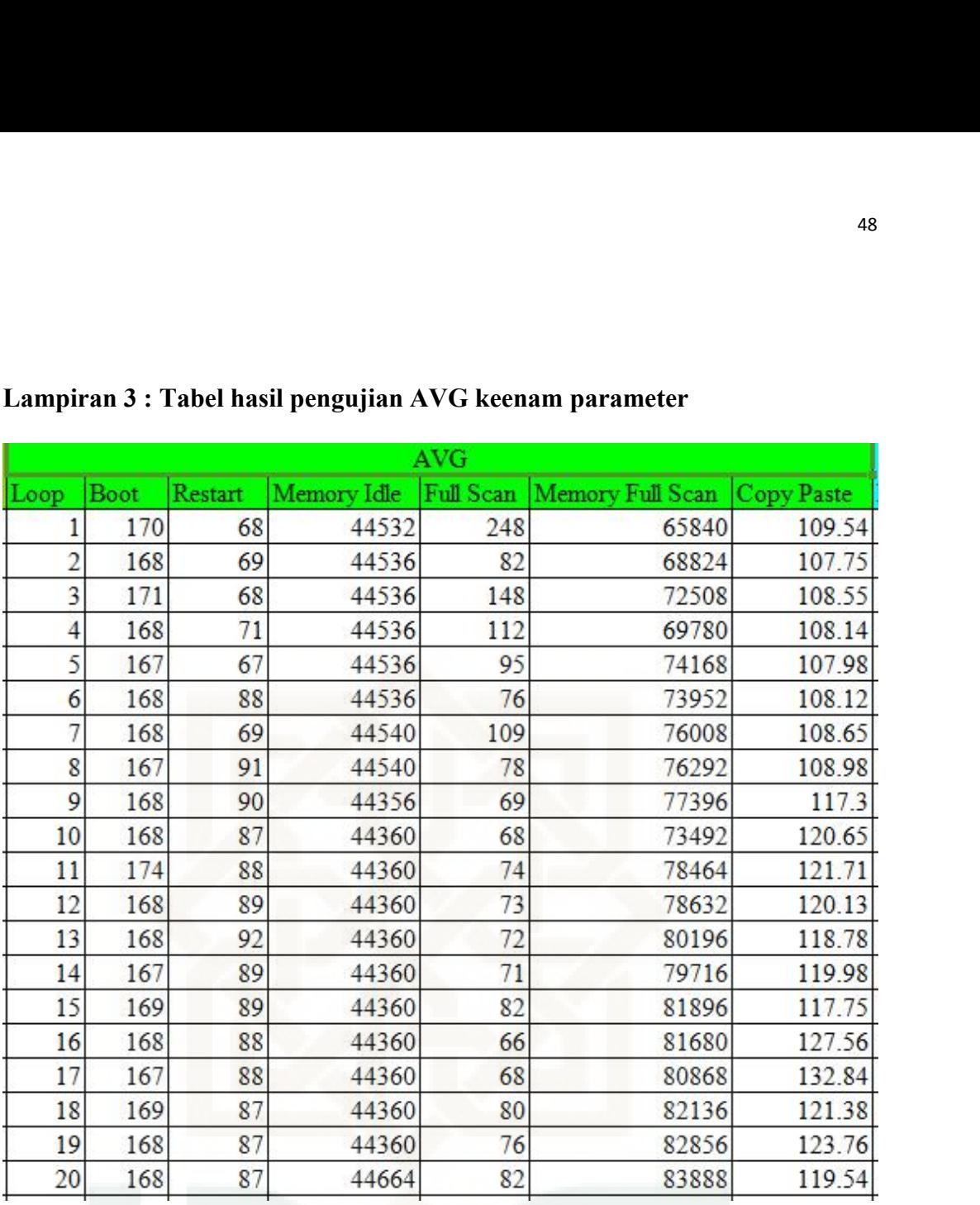

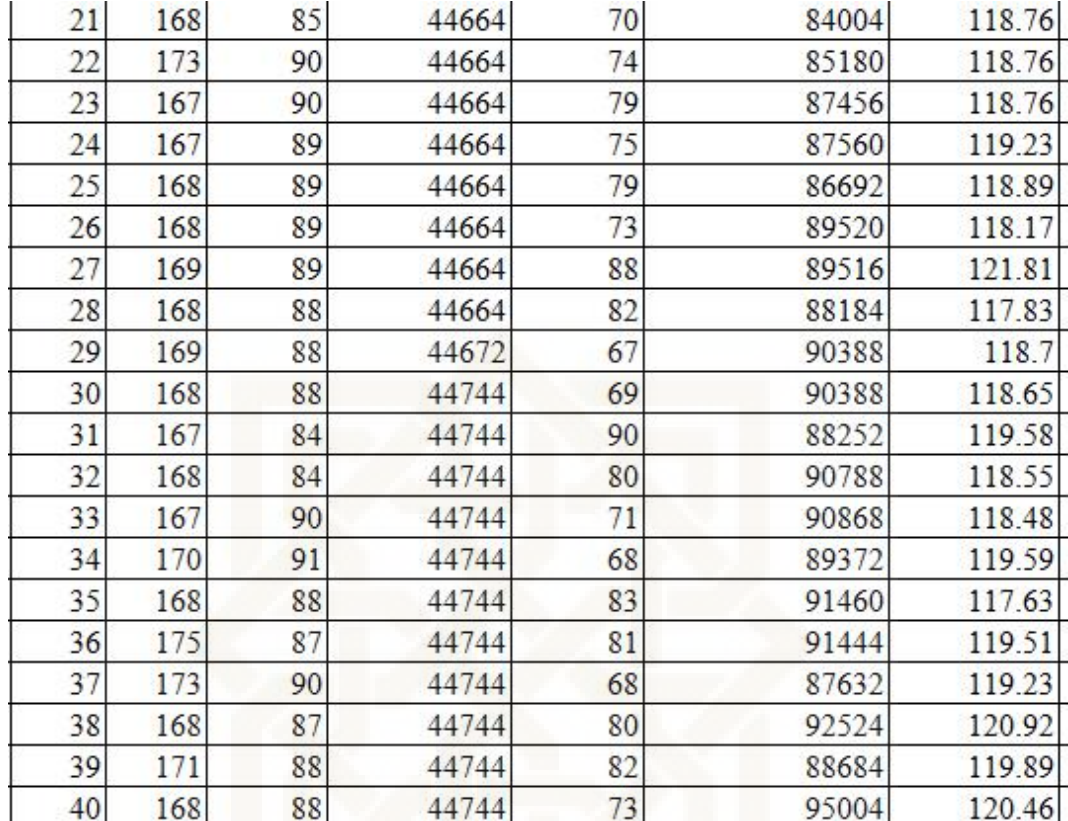

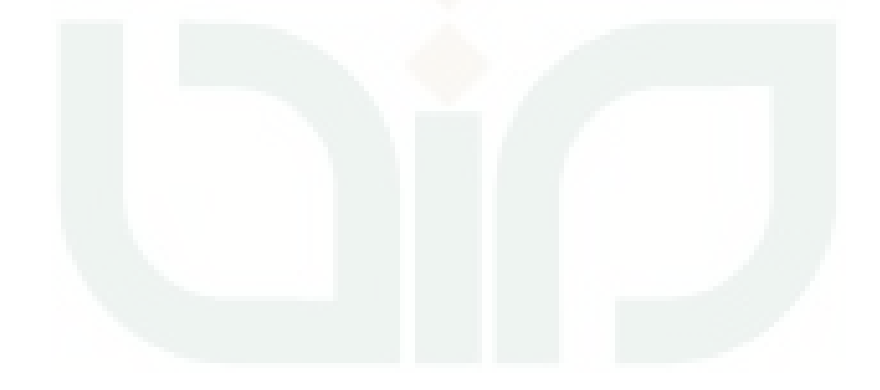

|                |          |          | Lampiran 4: Tabel hasil pengujian Avira keenam parameter |                  |                  | 50         |
|----------------|----------|----------|----------------------------------------------------------|------------------|------------------|------------|
|                |          |          |                                                          |                  |                  |            |
|                |          |          |                                                          |                  |                  |            |
|                |          |          |                                                          |                  |                  |            |
|                |          |          |                                                          |                  |                  |            |
|                |          |          |                                                          |                  |                  |            |
|                |          |          |                                                          |                  |                  |            |
|                |          |          |                                                          |                  |                  |            |
|                |          |          |                                                          |                  |                  |            |
|                |          |          |                                                          |                  |                  |            |
|                |          |          |                                                          |                  |                  |            |
|                |          |          |                                                          | Avira            |                  |            |
| Loop           | Boot     | Restart  | Memory Idle                                              | <b>Full Scan</b> | Memory Full Scan | Copy Paste |
| l              | 82       | 41       | 51808                                                    | 1156             | 224452           | 108.72     |
| $\overline{c}$ | 79       | 59       | 52000                                                    | 1152             | 226856           | 106.96     |
| 3              | 84       | 59       | 51308                                                    | 1208             | 225116           | 106.78     |
| 4              | 81       | 59       | 51476                                                    | 1214             | 217168           | 108.8      |
| 5              | 81       | 59       | 51791                                                    | 1230             | 222588           | 108.9      |
| 6              | 84       | 88       | 52000                                                    | 1157             | 232752           | 107.38     |
| 7              | 80       | 90       | 52328                                                    | 1285             | 232820           | 107.42     |
| 8              | 80       | 89       | 52328                                                    | 1185             | 229860           | 107.41     |
| 9              | 78       | 94       | 52476                                                    | 1226             | 232932           | 109.29     |
| 10             | 79       | 92       | 52652                                                    | 1144             | 232248           | 107.32     |
| 11             | 80       | 90       | 52832                                                    | 1195             | 240804           | 107.14     |
| 12             | 80       | 89       | 52972                                                    | 1180             | 240368           | 106.53     |
| 13             | 79       | 94       | 53060                                                    | 1169             | 241980           | 106.58     |
| 14             | 81       | 91       | 53204                                                    | 1124             | 245452           | 106.27     |
| 15             | 79       | 96       | 53444                                                    | 1194             | 244460           | 106.81     |
| 16             | 81       | 93       | 53560                                                    | 1254             | 235008           | 107.59     |
|                | 81       | 88       | 54376                                                    | 1157             | 232808           | 106.74     |
| 17             | 83       | 94       | 53960                                                    | 1191             | 237236           | 107.47     |
| 18             |          |          |                                                          | 1167             | 238804           | 106.16     |
| 19<br>20       | 80<br>80 | 92<br>90 | 54136<br>54244                                           | 1164             | 241976           | 104.83     |

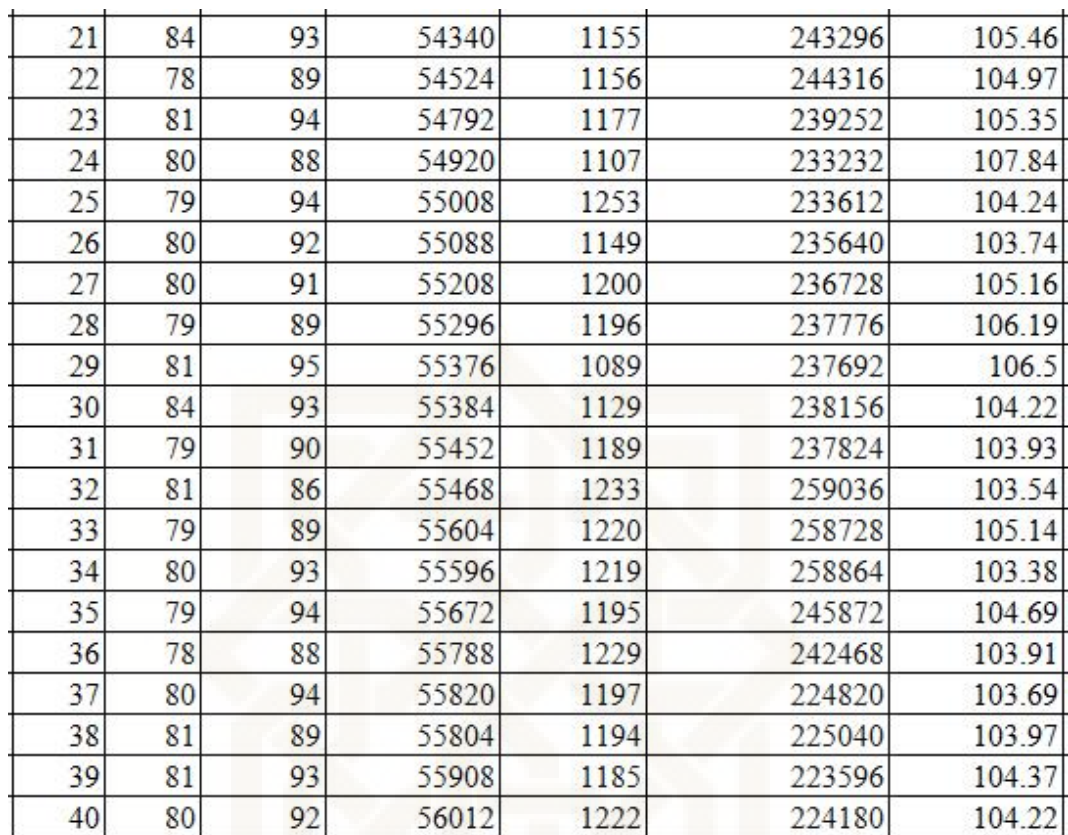

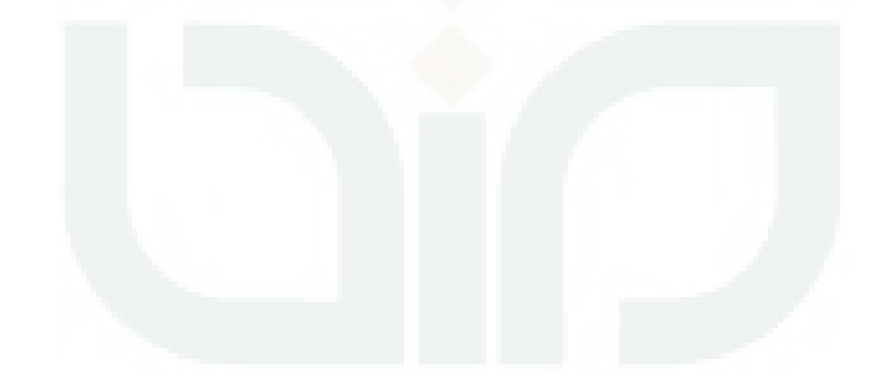

|                         |      |         |             |           |                                                             | 52         |  |
|-------------------------|------|---------|-------------|-----------|-------------------------------------------------------------|------------|--|
|                         |      |         |             |           |                                                             |            |  |
|                         |      |         |             |           |                                                             |            |  |
|                         |      |         |             |           |                                                             |            |  |
|                         |      |         |             |           | Lampiran 5: Tabel hasil pengujian Ad-Aware keenam parameter |            |  |
| AdAware                 |      |         |             |           |                                                             |            |  |
| Loop                    | Boot | Restart | Memory Idle | Full Scan | Memory Full Scan                                            | Copy Paste |  |
| 1                       | 126  | 46      | 210144      | 691       | 260468                                                      | 109.45     |  |
| $\overline{c}$          | 128  | 79      | 210252      | 116       | 264716                                                      | 108.44     |  |
| $\overline{\mathbf{3}}$ | 125  | 82      | 210252      | 111       | 254392                                                      | 106.14     |  |
| $\overline{4}$          | 124  | 82      | 210240      | 114       | 267332                                                      | 105.33     |  |
| 5                       | 124  | 82      | 210252      | 110       | 301216                                                      | 106.69     |  |
| 6                       | 124  | 81      | 210252      | 111       | 281044                                                      | 107.83     |  |
| $\overline{7}$          | 119  | 83      | 210240      | 109       | 291488                                                      | 108.11     |  |
| 8                       | 124  | 79      | 210252      | 114       | 284700                                                      | 108.75     |  |
| 9                       | 124  | 79      | 210252      | 113       | 280536                                                      | 108.75     |  |
| 10                      | 124  | 78      | 210240      | 111       | 281604                                                      | 108.53     |  |
| 11                      | 122  | 78      | 210252      | 112       | 279688                                                      | 108.12     |  |
| 12                      | 121  | 79      | 210252      | 112       | 286472                                                      | 109.91     |  |
| 13                      | 125  | 116     | 210240      | 109       | 285000                                                      | 108.26     |  |
| 14                      | 123  | 80      | 210252      | 146       | 288892                                                      | 108.44     |  |
| 15                      | 124  | 79      | 210252      | 118       | 283216                                                      | 108.14     |  |
| 16                      | 123  | 80      | 210240      | 108       | 288192                                                      | 107.48     |  |
| 17                      | 119  | 81      | 210252      | 109       | 287220                                                      | 108        |  |
| 18                      | 123  | 82      | 210192      | 111       | 289924                                                      | 108.22     |  |
| 19                      | 125  | 80      | 210180      | 113       | 295296                                                      | 120.54     |  |
|                         |      |         |             |           |                                                             |            |  |
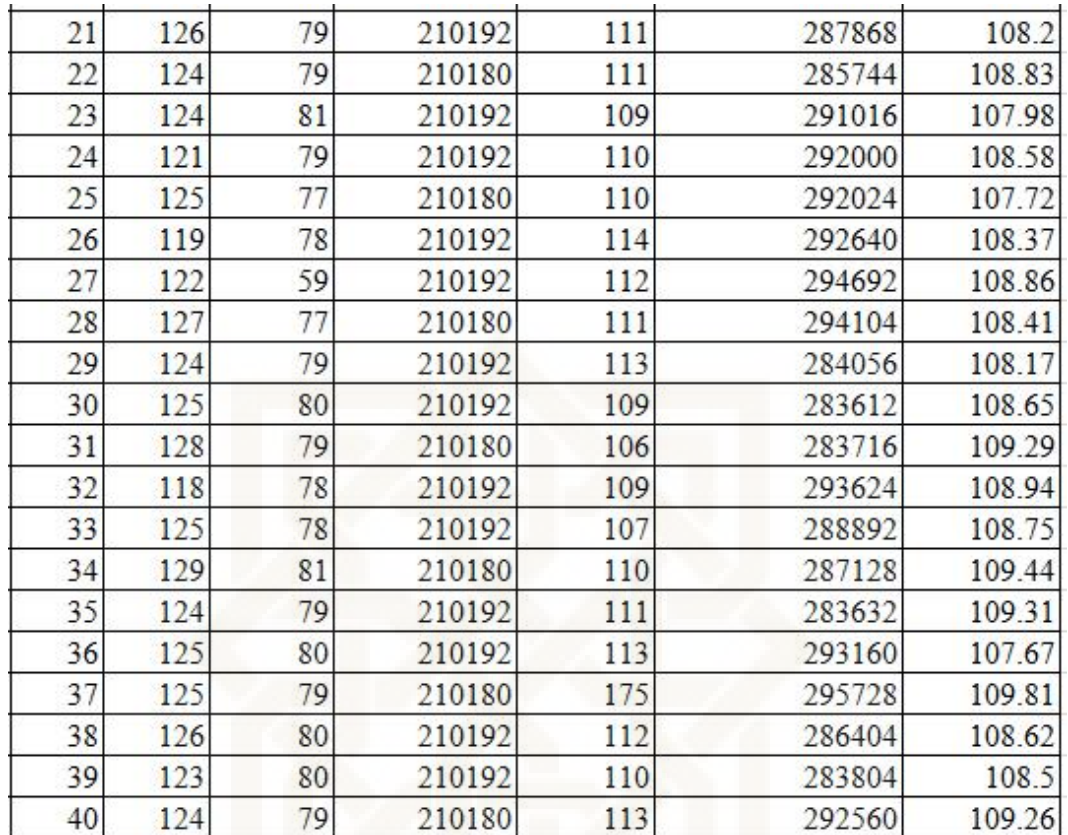

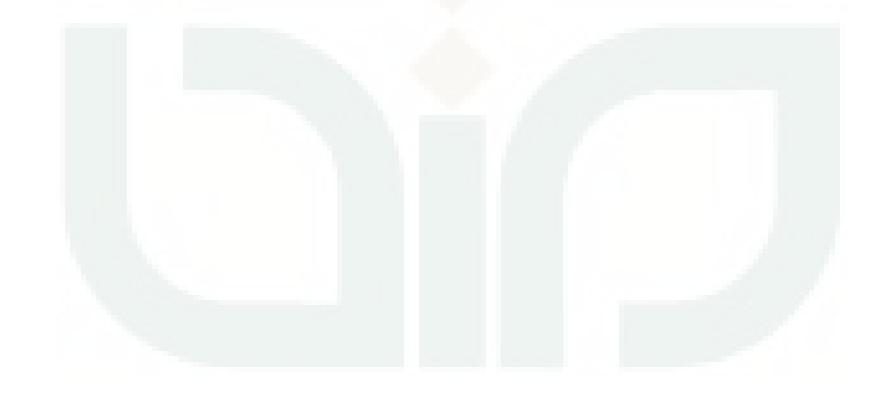

**Lampiran 6 : Rebooter Avast log**<br>[3] 2015-Okt-09 21:42:08 STARTING CYCLE OF 40 REBOOTS<br>[3] 2015-Okt-09 21:42:24 ABOUT TO REBOOT, COUNT 1<br>[3] 2015 Okt 09 21:42:25 LOADED AFTER REBOOT, COUNT 1 **Lampiran 6 : Rebooter Avast log**<br>[3] 2015-Okt-09 21:42:08 STARTING CYCLE OF 40 REBOOTS<br>[3] 2015-Okt-09 21:42:24 ABOUT TO REBOOT, COUNT 1<br>[3] 2015-Okt-09 21:43:05 LOADED AFTER REBOOT, COUNT 1 **Lampiran 6 : Rebooter Avast log<br>[3] 2015-Okt-09 21:42:08 STARTING CYCLE OF 40 REBOOTS<br>[3] 2015-Okt-09 21:42:24 ABOUT TO REBOOT, COUNT 1<br>[3] 2015-Okt-09 21:43:05 LOADED AFTER REBOOT, COUNT 1<br>[3] 2015-Okt-09 21:43:05 STARTI Lampiran 6 : Rebooter Avast log<br>[3] 2015-Okt-09 21:42:08 STARTING CYCLE OF 40 REBOOTS<br>[3] 2015-Okt-09 21:42:24 ABOUT TO REBOOT, COUNT 1<br>[3] 2015-Okt-09 21:43:05 LOADED AFTER REBOOT, COUNT 1<br>[3] 2015-Okt-09 21:43:05 STARTI** [3] 2015-Okt-09 21:42:08 STARTING CYCLE OF 40 REBOOTS<br>[3] 2015-Okt-09 21:42:24 ABOUT TO REBOOT, COUNT 1<br>[3] 2015-Okt-09 21:43:05 LOADED AFTER REBOOT, COUNT 1<br>[3] 2015-Okt-09 21:43:05 STARTING COUNTDOWN TIMER FOR REBOOT, CO **Lampiran 6 : Rebooter Avast log**<br>[3] 2015-Okt-09 21:42:08 STARTING CYCLE OF 40 REBOOTS<br>[3] 2015-Okt-09 21:43:24 ABOUT TO REBOOT, COUNT 1<br>[3] 2015-Okt-09 21:43:05 STARTING COUNTDOWN TIMER FOR REBOOT, COUNT 1<br>[3] 2015-Okt-0 **Lampiran 6 : Rebooter Avast log<br>[3] 2015-Okt-09 21:42:08 STARTING CYCLE OF 40 REBOOTS<br>[3] 2015-Okt-09 21:43:05 LOADED AFTER REBOOT, COUNT 1<br>[3] 2015-Okt-09 21:43:05 LOADED AFTER REBOOT, COUNT 1<br>[3] 2015-Okt-09 21:43:05 ST** [3] 2015-Okt-09 21:42:08 STARTING CYCLE OF 40 REBOOTS<br>[3] 2015-Okt-09 21:42:24 ABOUT TO REBOOT, COUNT 1<br>[3] 2015-Okt-09 21:43:05 LOADED AFTER REBOOT, COUNT 1<br>[3] 2015-Okt-09 21:43:05 STARTING COUNTDOWN TIMER FOR REBOOT, CO [3] 2015-Okt-09 21:42:24 ABOUT TO REBOOT, COUNT 1<br>[3] 2015-Okt-09 21:43:05 LOADED AFTER REBOOT, COUNT 1<br>[3] 2015-Okt-09 21:43:05 STARTING COUNTDOWN TIMER FOR REBOOT, COUNT 1<br>[3] 2015-Okt-09 21:43:21 ABOUT TO REBOOT, COUNT [3] 2015-Okt-09 21:43:05 LOADED AFTER REBOOT, COUNT 1<br>[3] 2015-Okt-09 21:43:05 STARTING COUNTDOWN TIMER FOR REBOOT, COUNT 1<br>[3] 2015-Okt-09 21:43:21 ABOUT TO REBOOT, COUNT 2<br>[3] 2015-Okt-09 21:44:04 LOADED AFTER REBOOT, CO [3] 2015-Okt-09 21:43:05 STARTING COUNTDOWN TIMER FOR REBOOT, COUNT 1<br>[3] 2015-Okt-09 21:43:21 ABOUT TO REBOOT, COUNT 2<br>[3] 2015-Okt-09 21:44:04 LOADED AFTER REBOOT, COUNT 2<br>[3] 2015-Okt-09 21:44:04 STARTING COUNTDOWN TIME [3] 2015-Okt-09 21:43:21 ABOUT TO REBOOT, COUNT 2<br>[3] 2015-Okt-09 21:44:04 LOADED AFTER REBOOT, COUNT 2<br>[3] 2015-Okt-09 21:44:04 STARTING COUNTDOWN TIMER FOR REBOOT, COUNT 2<br>[3] 2015-Okt-09 21:45:03 LOADED AFTER REBOOT, CO [3] 2015-Okt-09 21:44:04 LOADED AFTER REBOOT, COUNT 2<br>[3] 2015-Okt-09 21:44:04 STARTING COUNTDOWN TIMER FOR REBOOT, COUNT 2<br>[3] 2015-Okt-09 21:45:03 LOADED AFTER REBOOT, COUNT 3<br>[3] 2015-Okt-09 21:45:03 LOADED AFTER REBOOT [3] 2015-Okt-09 21:44:04 STARTING COUNTDOWN TIMER FOR REBOOT, COUNT 2<br>[3] 2015-Okt-09 21:44:20 ABOUT TO REBOOT, COUNT 3<br>[3] 2015-Okt-09 21:45:03 LOADED AFTER REBOOT, COUNT 3<br>[3] 2015-Okt-09 21:45:19 STARTING COUNTDOWN TIME [3] 2015-Okt-09 21:44:20 ABOUT TO REBOOT, COUNT 3<br>[3] 2015-Okt-09 21:45:03 LOADED AFTER REBOOT, COUNT 3<br>[3] 2015-Okt-09 21:45:03 STARTING COUNTDOWN TIMER FOR REBOOT, COUNT 3<br>[3] 2015-Okt-09 21:45:19 ABOUT TO REBOOT, COUNT [3] 2015-Okt-09 21:45:03 LOADED AFTER REBOOT, COUNT 3<br>[3] 2015-Okt-09 21:45:03 STARTING COUNTDOWN TIMER FOR REBOOT, COUNT 3<br>[3] 2015-Okt-09 21:45:19 ABOUT TO REBOOT, COUNT 4<br>[3] 2015-Okt-09 21:46:03 LOADED AFTER REBOOT, CO [3] 2015-Okt-09 21:45:03 STARTING COUNTDOWN TIMER FOR REBOOT, COUNT 3<br>[3] 2015-Okt-09 21:45:19 ABOUT TO REBOOT, COUNT 4<br>[3] 2015-Okt-09 21:46:03 LOADED AFTER REBOOT, COUNT 4<br>[3] 2015-Okt-09 21:46:18 ABOUT TO REBOOT, COUNT [3] 2015-Okt-09 21:45:19 ABOUT TO REBOOT, COUNT 4<br>[3] 2015-Okt-09 21:46:03 LOADED AFTER REBOOT, COUNT 4<br>[3] 2015-Okt-09 21:46:03 STARTING COUNTDOWN TIMER FOR REBOOT, COUNT 4<br>[3] 2015-Okt-09 21:46:18 ABOUT TO REBOOT, COUNT [3] 2015-Okt-09 21:46:03 LOADED AFTER REBOOT, COUNT 4<br>[3] 2015-Okt-09 21:46:03 STARTING COUNTDOWN TIMER FOR REBOOT, COUNT 4<br>[3] 2015-Okt-09 21:46:18 ABOUT TO REBOOT, COUNT 5<br>[3] 2015-Okt-09 21:47:01 LOADED AFTER REBOOT, CO [3] 2015-Okt-09 21:46:03 STARTING COUNTDOWN TIMER FOR REBOOT, COUNT 4<br>[3] 2015-Okt-09 21:46:18 ABOUT TO REBOOT, COUNT 5<br>[3] 2015-Okt-09 21:47:01 LOADED AFTER REBOOT, COUNT 5<br>[3] 2015-Okt-09 21:47:01 STARTING COUNTDOWN TIME [3] 2015-Okt-09 21:46:18 ABOUT TO REBOOT, COUNT 5<br>[3] 2015-Okt-09 21:47:01 LOADED AFTER REBOOT, COUNT 5<br>[3] 2015-Okt-09 21:47:01 STARTING COUNTDOWN TIMER FOR REBOOT, COUNT 5<br>[3] 2015-Okt-09 21:47:17 ABOUT TO REBOOT, COUNT [3] 2015-Okt-09 21:47:01 LOADED AFTER REBOOT, COUNT 5<br>[3] 2015-Okt-09 21:47:01 STARTING COUNTDOWN TIMER FOR REBOOT, COUNT 5<br>[3] 2015-Okt-09 21:47:17 ABOUT TO REBOOT, COUNT 6<br>[3] 2015-Okt-09 21:48:21 LOADED AFTER REBOOT, CO [3] 2015-Okt-09 21:47:01 STARTING COUNTDOWN TIMER FOR REBOOT, COUNT 5<br>[3] 2015-Okt-09 21:47:17 ABOUT TO REBOOT, COUNT 6<br>[3] 2015-Okt-09 21:48:21 LOADED AFTER REBOOT, COUNT 6<br>[3] 2015-Okt-09 21:48:21 STARTING COUNTDOWN TIME [3] 2015-Okt-09 21:47:17 ABOUT TO REBOOT, COUNT 6<br>[3] 2015-Okt-09 21:48:21 LOADED AFTER REBOOT, COUNT 6<br>[3] 2015-Okt-09 21:48:21 STARTING COUNTDOWN TIMER FOR REBOOT, COUNT 6<br>[3] 2015-Okt-09 21:48:37 ABOUT TO REBOOT, COUNT [3] 2015-Okt-09 21:48:21 LOADED AFTER REBOOT, COUNT 6<br>[3] 2015-Okt-09 21:48:21 STARTING COUNTDOWN TIMER FOR REBOOT, COUNT 6<br>[3] 2015-Okt-09 21:49:37 ABOUT TO REBOOT, COUNT 7<br>[3] 2015-Okt-09 21:49:53 LOADED AFTER REBOOT, CO [3] 2015-Okt-09 21:48:21 STARTING COUNTDOWN TIMER FOR REBOOT, COUNT 6<br>[3] 2015-Okt-09 21:48:37 ABOUT TO REBOOT, COUNT 7<br>[3] 2015-Okt-09 21:49:53 LOADED AFTER REBOOT, COUNT 7<br>[3] 2015-Okt-09 21:50:09 ABOUT TO REBOOT, COUNT [3] 2015-Okt-09 21:48:37 ABOUT TO REBOOT, COUNT 7<br>[3] 2015-Okt-09 21:49:53 LOADED AFTER REBOOT, COUNT 7<br>[3] 2015-Okt-09 21:49:53 STARTING COUNTDOWN TIMER FOR REBOOT, COUNT 7<br>[3] 2015-Okt-09 21:50:09 ABOUT TO REBOOT, COUNT [3] 2015-Okt-09 21:49:53 LOADED AFTER REBOOT, COUNT 7<br>[3] 2015-Okt-09 21:49:53 STARTING COUNTDOWN TIMER FOR REBOOT, COUNT 7<br>[3] 2015-Okt-09 21:50:09 ABOUT TO REBOOT, COUNT 8<br>[3] 2015-Okt-09 21:51:29 LOADED AFTER REBOOT, CO [3] 2015-Okt-09 21:49:53 STARTING COUNTDOWN TIMER FOR REBOOT, COUNT 7<br>[3] 2015-Okt-09 21:50:09 ABOUT TO REBOOT, COUNT 8<br>[3] 2015-Okt-09 21:51:29 LOADED AFTER REBOOT, COUNT 8<br>[3] 2015-Okt-09 21:51:29 STARTING COUNTDOWN TIME [3] 2015-Okt-09 21:50:09 ABOUT TO REBOOT, COUNT 8<br>[3] 2015-Okt-09 21:51:29 LOADED AFTER REBOOT, COUNT 8<br>[3] 2015-Okt-09 21:51:29 STARTING COUNTDOWN TIMER FOR REBOOT, COUNT 8<br>[3] 2015-Okt-09 21:52:52 LOADED AFTER REBOOT, CO [3] 2015-Okt-09 21:51:29 LOADED AFTER REBOOT, COUNT 8<br>[3] 2015-Okt-09 21:51:29 STARTING COUNTDOWN TIMER FOR REBOOT, COUNT 8<br>[3] 2015-Okt-09 21:51:48 ABOUT TO REBOOT, COUNT 9<br>[3] 2015-Okt-09 21:52:52 LOADED AFTER REBOOT, CO [3] 2015-Okt-09 21:51:29 STARTING COUNTDOWN TIMER FOR REBOOT, COUNT 8<br>[3] 2015-Okt-09 21:51:48 ABOUT TO REBOOT, COUNT 9<br>[3] 2015-Okt-09 21:52:52 LOADED AFTER REBOOT, COUNT 9<br>[3] 2015-Okt-09 21:52:52 STARTING COUNTDOWN TIME [3] 2015-Okt-09 21:51:48 ABOUT TO REBOOT, COUNT 9<br>[3] 2015-Okt-09 21:52:52 LOADED AFTER REBOOT, COUNT 9<br>[3] 2015-Okt-09 21:52:52 STARTING COUNTDOWN TIMER FOR REBOOT, COUNT 9<br>[3] 2015-Okt-09 21:53:08 ABOUT TO REBOOT, COUNT

- 
- [3] 2015-Okt-09 21:55:46 LOADED AFTER REBOOT, COUNT 11<br>[3] 2015-Okt-09 21:55:46 STARTING COUNTDOWN TIMER FOR REBOOT, COUNT 11<br>[3] 2015-Okt-09 21:56:02 ABOUT TO REBOOT\_COUNT 12 [3] 2015-Okt-09 21:55:46 LOADED AFTER REBOOT, COUNT 11<br>[3] 2015-Okt-09 21:55:46 STARTING COUNTDOWN TIMER FOR REBOOT, COUNT 11<br>[3] 2015-Okt-09 21:56:02 ABOUT TO REBOOT, COUNT 12<br>[3] 2015-Okt-09 21:57:17 LOADED AFTER REBOOT, [3] 2015-Okt-09 21:55:46 LOADED AFTER REBOOT, COUNT 11<br>[3] 2015-Okt-09 21:55:46 STARTING COUNTDOWN TIMER FOR REBOOT, COUNT 11<br>[3] 2015-Okt-09 21:56:02 ABOUT TO REBOOT, COUNT 12<br>[3] 2015-Okt-09 21:57:17 LOADED AFTER REBOOT, [3] 2015-Okt-09 21:55:46 LOADED AFTER REBOOT, COUNT 11<br>[3] 2015-Okt-09 21:55:46 STARTING COUNTDOWN TIMER FOR REBOOT, COUNT 11<br>[3] 2015-Okt-09 21:56:02 ABOUT TO REBOOT, COUNT 12<br>[3] 2015-Okt-09 21:57:17 LOADED AFTER REBOOT, [3] 2015-Okt-09 21:55:46 LOADED AFTER REBOOT, COUNT 11<br>[3] 2015-Okt-09 21:55:46 STARTING COUNTDOWN TIMER FOR REBOOT, COUNT 11<br>[3] 2015-Okt-09 21:57:17 LOADED AFTER REBOOT, COUNT 12<br>[3] 2015-Okt-09 21:57:17 STARTING COUNTDO [3] 2015-Okt-09 21:55:46 LOADED AFTER REBOOT, COUNT 11<br>[3] 2015-Okt-09 21:55:46 STARTING COUNTDOWN TIMER FOR REBOOT, COUNT 11<br>[3] 2015-Okt-09 21:56:02 ABOUT TO REBOOT, COUNT 12<br>[3] 2015-Okt-09 21:57:17 STARTING COUNTDOWN T [3] 2015-Okt-09 21:55:46 LOADED AFTER REBOOT, COUNT 11<br>[3] 2015-Okt-09 21:55:46 STARTING COUNTDOWN TIMER FOR REBOOT, COUNT 11<br>[3] 2015-Okt-09 21:56:02 ABOUT TO REBOOT, COUNT 12<br>[3] 2015-Okt-09 21:57:17 LOADED AFTER REBOOT, [3] 2015-Okt-09 21:55:46 STARTING COUNTDOWN TIMER FOR REBOOT, COUNT 11<br>[3] 2015-Okt-09 21:56:02 ABOUT TO REBOOT, COUNT 12<br>[3] 2015-Okt-09 21:57:17 LOADED AFTER REBOOT, COUNT 12<br>[3] 2015-Okt-09 21:57:17 STARTING COUNTDOWN T
- 
- 
- [3] 2015-Okt-09 21:56:02 ABOUT TO REBOOT, COUNT 12<br>[3] 2015-Okt-09 21:57:17 LOADED AFTER REBOOT, COUNT 12<br>[3] 2015-Okt-09 21:57:17 STARTING COUNTDOWN TIMER FOR REBOOT, COUNT 12<br>[3] 2015-Okt-09 21:58:42 LOADED AFTER REBOOT, [3] 2015-Okt-09 21:57:17 LOADED AFTER REBOOT, COUNT 12<br>[3] 2015-Okt-09 21:57:17 STARTING COUNTDOWN TIMER FOR REBOOT, COUNT 12<br>[3] 2015-Okt-09 21:57:33 ABOUT TO REBOOT, COUNT 13<br>[3] 2015-Okt-09 21:58:42 LOADED AFTER REBOOT, [3] 2015-Okt-09 21:57:17 STARTING COUNTDOWN TIMER FOR REBOOT, COUNT 12<br>[3] 2015-Okt-09 21:57:33 ABOUT TO REBOOT, COUNT 13<br>[3] 2015-Okt-09 21:58:42 LOADED AFTER REBOOT, COUNT 13<br>[3] 2015-Okt-09 21:58:43 STARTING COUNTDOWN T
- 
- 
- 
- 
- 
- [3] 2015-Okt-09 21:57:33 ABOUT TO REBOOT, COUNT 13<br>[3] 2015-Okt-09 21:58:42 LOADED AFTER REBOOT, COUNT 13<br>[3] 2015-Okt-09 21:58:43 STARTING COUNTDOWN TIMER FOR REBOOT, COUNT 13<br>[3] 2015-Okt-09 21:58:58 ABOUT TO REBOOT, COU [3] 2015-Okt-09 21:58:42 LOADED AFTER REBOOT, COUNT 13<br>[3] 2015-Okt-09 21:58:43 STARTING COUNTDOWN TIMER FOR REBOOT, COUNT 13<br>[3] 2015-Okt-09 21:58:58 ABOUT TO REBOOT, COUNT 14<br>[3] 2015-Okt-09 22:00:07 LOADED AFTER REBOOT, [3] 2015-Okt-09 21:58:43 STARTING COUNTDOWN TIMER FOR REBOOT, COUNT 13<br>[3] 2015-Okt-09 21:58:58 ABOUT TO REBOOT, COUNT 14<br>[3] 2015-Okt-09 22:00:07 LOADED AFTER REBOOT, COUNT 14<br>[3] 2015-Okt-09 22:00:07 STARTING COUNTDOWN T [3] 2015-Okt-09 21:58:58 ABOUT TO REBOOT, COUNT 14<br>[3] 2015-Okt-09 22:00:07 LOADED AFTER REBOOT, COUNT 14<br>[3] 2015-Okt-09 22:00:07 STARTING COUNTDOWN TIMER FOR REBOOT, COUNT 14<br>[3] 2015-Okt-09 22:00:22 ABOUT TO REBOOT, COU [3] 2015-Okt-09 22:00:07 LOADED AFTER REBOOT, COUNT 14<br>[3] 2015-Okt-09 22:00:07 STARTING COUNTDOWN TIMER FOR REBOOT, COUNT 14<br>[3] 2015-Okt-09 22:00:22 ABOUT TO REBOOT, COUNT 15<br>[3] 2015-Okt-09 22:01:38 LOADED AFTER REBOOT, [3] 2015-Okt-09 22:00:07 STARTING COUNTDOWN TIMER FOR REBOOT, COUNT 14<br>[3] 2015-Okt-09 22:00:22 ABOUT TO REBOOT, COUNT 15<br>[3] 2015-Okt-09 22:01:38 STARTING COUNTDOWN TIMER FOR REBOOT, COUNT 15<br>[3] 2015-Okt-09 22:01:38 STAR
- 
- 
- 
- 
- 
- [3] 2015-Okt-09 22:00:22 ABOUT TO REBOOT, COUNT 15<br>[3] 2015-Okt-09 22:01:38 LOADED AFTER REBOOT, COUNT 15<br>[3] 2015-Okt-09 22:01:38 STARTING COUNTDOWN TIMER FOR REBOOT, COUNT 15<br>[3] 2015-Okt-09 22:03:09 LOADED AFTER REBOOT,
- 
- 
- [3] 2015-Okt-09 22:01:38 LOADED AFTER REBOOT, COUNT 15<br>[3] 2015-Okt-09 22:01:38 STARTING COUNTDOWN TIMER FOR REBOOT, COUNT 15<br>[3] 2015-Okt-09 22:01:54 ABOUT TO REBOOT, COUNT 16<br>[3] 2015-Okt-09 22:03:09 LOADED AFTER REBOOT, [3] 2015-Okt-09 22:01:38 STARTING COUNTDOWN TIMER FOR REBOOT, COUNT 15<br>[3] 2015-Okt-09 22:01:54 ABOUT TO REBOOT, COUNT 16<br>[3] 2015-Okt-09 22:03:09 LOADED AFTER REBOOT, COUNT 16<br>[3] 2015-Okt-09 22:03:09 STARTING COUNTDOWN T [3] 2015-Okt-09 22:01:54 ABOUT TO REBOOT, COUNT 16<br>[3] 2015-Okt-09 22:03:09 LOADED AFTER REBOOT, COUNT 16<br>[3] 2015-Okt-09 22:03:09 STARTING COUNTDOWN TIMER FOR REBOOT, COUNT 16<br>[3] 2015-Okt-09 22:04:30 LOADED AFTER REBOOT, [3] 2015-Okt-09 22:03:09 LOADED AFTER REBOOT, COUNT 16<br>[3] 2015-Okt-09 22:03:09 STARTING COUNTDOWN TIMER FOR REBOOT, COUNT 16<br>[3] 2015-Okt-09 22:03:25 ABOUT TO REBOOT, COUNT 17<br>[3] 2015-Okt-09 22:04:30 LOADED AFTER REBOOT, [3] 2015-Okt-09 22:03:09 STARTING COUNTDOWN TIMER FOR REBOOT, COUNT 16<br>[3] 2015-Okt-09 22:03:25 ABOUT TO REBOOT, COUNT 17<br>[3] 2015-Okt-09 22:04:30 LOADED AFTER REBOOT, COUNT 17<br>[3] 2015-Okt-09 22:04:30 STARTING COUNTDOWN T [3] 2015-Okt-09 22:03:25 ABOUT TO REBOOT, COUNT 17<br>[3] 2015-Okt-09 22:04:30 LOADED AFTER REBOOT, COUNT 17<br>[3] 2015-Okt-09 22:04:30 STARTING COUNTDOWN TIMER FOR REBOOT, COUNT 17<br>[3] 2015-Okt-09 22:05:54 LOADED AFTER REBOOT, [3] 2015-Okt-09 22:04:30 LOADED AFTER REBOOT, COUNT 17<br>[3] 2015-Okt-09 22:04:30 STARTING COUNTDOWN TIMER FOR REBOOT, COUNT 17<br>[3] 2015-Okt-09 22:04:46 ABOUT TO REBOOT, COUNT 18<br>[3] 2015-Okt-09 22:05:54 LOADED AFTER REBOOT, [3] 2015-Okt-09 22:04:30 STARTING COUNTDOWN TIMER FOR REBOOT, COUNT 17<br>[3] 2015-Okt-09 22:04:46 ABOUT TO REBOOT, COUNT 18<br>[3] 2015-Okt-09 22:05:54 LOADED AFTER REBOOT, COUNT 18<br>[3] 2015-Okt-09 22:05:54 STARTING COUNTDOWN T
- 
- 
- [3] 2015-Okt-09 22:04:46 ABOUT TO REBOOT, COUNT 18<br>[3] 2015-Okt-09 22:05:54 LOADED AFTER REBOOT, COUNT 18<br>[3] 2015-Okt-09 22:05:54 STARTING COUNTDOWN TIMER FOR REBOOT, COUNT 18<br>[3] 2015-Okt-09 22:06:10 ABOUT TO REBOOT, COU [3] 2015-Okt-09 22:05:54 LOADED AFTER REBOOT, COUNT 18<br>[3] 2015-Okt-09 22:05:54 STARTING COUNTDOWN TIMER FOR REBOOT, COUNT 18<br>[3] 2015-Okt-09 22:06:10 ABOUT TO REBOOT, COUNT 19<br>[3] 2015-Okt-09 22:07:21 LOADED AFTER REBOOT, [3] 2015-Okt-09 22:05:54 STARTING COUNTDOWN TIMER FOR REBOOT, COUNT 18<br>[3] 2015-Okt-09 22:06:10 ABOUT TO REBOOT, COUNT 19<br>[3] 2015-Okt-09 22:07:21 LOADED AFTER REBOOT, COUNT 19<br>[3] 2015-Okt-09 22:07:21 STARTING COUNTDOWN T
- 
- 
- 
- 
- 
- [3] 2015-Okt-09 22:06:10 ABOUT TO REBOOT, COUNT 19<br>[3] 2015-Okt-09 22:07:21 LOADED AFTER REBOOT, COUNT 19<br>[3] 2015-Okt-09 22:07:21 STARTING COUNTDOWN TIMER FOR REBOOT, COUNT 19<br>[3] 2015-Okt-09 22:07:37 ABOUT TO REBOOT, COU
- 
- 
- [3] 2015-Okt-09 22:07:21 LOADED AFTER REBOOT, COUNT 19<br>[3] 2015-Okt-09 22:07:21 STARTING COUNTDOWN TIMER FOR REBOOT, COUNT 19<br>[3] 2015-Okt-09 22:07:37 ABOUT TO REBOOT, COUNT 20<br>[3] 2015-Okt-09 22:08:46 LOADED AFTER REBOOT, [3] 2015-Okt-09 22:07:21 STARTING COUNTDOWN TIMER FOR REBOOT, COUNT 19<br>[3] 2015-Okt-09 22:07:37 ABOUT TO REBOOT, COUNT 20<br>[3] 2015-Okt-09 22:08:46 LOADED AFTER REBOOT, COUNT 20<br>[3] 2015-Okt-09 22:08:46 STARTING COUNTDOWN T [3] 2015-Okt-09 22:07:37 ABOUT TO REBOOT, COUNT 20<br>[3] 2015-Okt-09 22:08:46 LOADED AFTER REBOOT, COUNT 20<br>[3] 2015-Okt-09 22:08:46 STARTING COUNTDOWN TIMER FOR REBOOT, COUNT 20<br>[3] 2015-Okt-09 22:09:02 ABOUT TO REBOOT, COU [3] 2015-Okt-09 22:08:46 LOADED AFTER REBOOT, COUNT 20<br>[3] 2015-Okt-09 22:08:46 STARTING COUNTDOWN TIMER FOR REBOOT, COUNT 20<br>[3] 2015-Okt-09 22:09:02 ABOUT TO REBOOT, COUNT 21<br>[3] 2015-Okt-09 22:10:15 LOADED AFTER REBOOT,
- 
- 

56<br>[3] 2015-Okt-09 22:11:37 STARTING COUNTDOWN TIMER FOR REBOOT, COUNT 22<br>[3] 2015-Okt-09 22:11:53 ABOUT TO REBOOT, COUNT 23<br>[3] 2015-Okt-09 22:13:05 LOADED AFTER REBOOT, COUNT 23 [3] 2015-Okt-09 22:11:37 STARTING COUNTDOWN TIMER FOR REBOOT, COUNT 22<br>[3] 2015-Okt-09 22:11:53 ABOUT TO REBOOT, COUNT 23<br>[3] 2015-Okt-09 22:13:05 LOADED AFTER REBOOT, COUNT 23<br>[3] 2015-Okt-09 22:13:05 STARTING COUNTDOWN T [3] 2015-Okt-09 22:11:37 STARTING COUNTDOWN TIMER FOR REBOOT, COUNT 22<br>[3] 2015-Okt-09 22:11:53 ABOUT TO REBOOT, COUNT 23<br>[3] 2015-Okt-09 22:13:05 LOADED AFTER REBOOT, COUNT 23<br>[3] 2015-Okt-09 22:13:05 STARTING COUNTDOWN T [3] 2015-Okt-09 22:11:37 STARTING COUNTDOWN TIMER FOR REBOOT, COUNT 22<br>[3] 2015-Okt-09 22:11:53 ABOUT TO REBOOT, COUNT 23<br>[3] 2015-Okt-09 22:13:05 LOADED AFTER REBOOT, COUNT 23<br>[3] 2015-Okt-09 22:13:05 STARTING COUNTDOWN T [3] 2015-Okt-09 22:11:37 STARTING COUNTDOWN TIMER FOR REBOOT, COUNT 22<br>[3] 2015-Okt-09 22:11:53 ABOUT TO REBOOT, COUNT 23<br>[3] 2015-Okt-09 22:13:05 STARTING COUNTDOWN TIMER FOR REBOOT, COUNT 23<br>[3] 2015-Okt-09 22:13:05 STAR [3] 2015-Okt-09 22:11:37 STARTING COUNTDOWN TIMER FOR REBOOT, COUNT 22<br>[3] 2015-Okt-09 22:11:53 ABOUT TO REBOOT, COUNT 23<br>[3] 2015-Okt-09 22:13:05 LOADED AFTER REBOOT, COUNT 23<br>[3] 2015-Okt-09 22:13:05 STARTING COUNTDOWN T [3] 2015-Okt-09 22:11:37 STARTING COUNTDOWN TIMER FOR REBOOT, COUNT 22<br>[3] 2015-Okt-09 22:11:53 ABOUT TO REBOOT, COUNT 23<br>[3] 2015-Okt-09 22:13:05 LOADED AFTER REBOOT, COUNT 23<br>[3] 2015-Okt-09 22:13:05 STARTING COUNTDOWN T

[3] 2015-Okt-09 22:11:53 ABOUT TO REBOOT, COUNT 23<br>[3] 2015-Okt-09 22:13:05 LOADED AFTER REBOOT, COUNT 23<br>[3] 2015-Okt-09 22:13:05 STARTING COUNTDOWN TIMER FOR REBOOT, COUNT 23<br>[3] 2015-Okt-09 22:14:31 LOADED AFTER REBOOT,

[3] 2015-Okt-09 22:13:05 LOADED AFTER REBOOT, COUNT 23<br>[3] 2015-Okt-09 22:13:05 STARTING COUNTDOWN TIMER FOR REBOOT, COUNT 23<br>[3] 2015-Okt-09 22:13:21 ABOUT TO REBOOT, COUNT 24<br>[3] 2015-Okt-09 22:14:31 LOADED AFTER REBOOT, [3] 2015-Okt-09 22:13:05 STARTING COUNTDOWN TIMER FOR REBOOT, COUNT 23<br>[3] 2015-Okt-09 22:13:21 ABOUT TO REBOOT, COUNT 24<br>[3] 2015-Okt-09 22:14:31 LOADED AFTER REBOOT, COUNT 24<br>[3] 2015-Okt-09 22:14:31 STARTING COUNTDOWN T [3] 2015-Okt-09 22:13:21 ABOUT TO REBOOT, COUNT 24<br>[3] 2015-Okt-09 22:14:31 LOADED AFTER REBOOT, COUNT 24<br>[3] 2015-Okt-09 22:14:31 STARTING COUNTDOWN TIMER FOR REBOOT, COUNT 24<br>[3] 2015-Okt-09 22:15:55 LOADED AFTER REBOOT, [3] 2015-Okt-09 22:14:31 LOADED AFTER REBOOT, COUNT 24<br>[3] 2015-Okt-09 22:14:31 STARTING COUNTDOWN TIMER FOR REBOOT, COUNT 24<br>[3] 2015-Okt-09 22:14:46 ABOUT TO REBOOT, COUNT 25<br>[3] 2015-Okt-09 22:15:55 LOADED AFTER REBOOT, [3] 2015-Okt-09 22:14:31 STARTING COUNTDOWN TIMER FOR REBOOT, COUNT 24<br>[3] 2015-Okt-09 22:14:46 ABOUT TO REBOOT, COUNT 25<br>[3] 2015-Okt-09 22:15:55 LOADED AFTER REBOOT, COUNT 25<br>[3] 2015-Okt-09 22:15:55 STARTING COUNTDOWN T [3] 2015-Okt-09 22:14:46 ABOUT TO REBOOT, COUNT 25<br>[3] 2015-Okt-09 22:15:55 LOADED AFTER REBOOT, COUNT 25<br>[3] 2015-Okt-09 22:15:55 STARTING COUNTDOWN TIMER FOR REBOOT, COUNT 25<br>[3] 2015-Okt-09 22:17:17 LOADED AFTER REBOOT, [3] 2015-Okt-09 22:15:55 LOADED AFTER REBOOT, COUNT 25<br>[3] 2015-Okt-09 22:15:55 STARTING COUNTDOWN TIMER FOR REBOOT, COUNT 25<br>[3] 2015-Okt-09 22:16:11 ABOUT TO REBOOT, COUNT 26<br>[3] 2015-Okt-09 22:17:17 LOADED AFTER REBOOT, [3] 2015-Okt-09 22:15:55 STARTING COUNTDOWN TIMER FOR REBOOT, COUNT 25<br>[3] 2015-Okt-09 22:16:11 ABOUT TO REBOOT, COUNT 26<br>[3] 2015-Okt-09 22:17:17 LOADED AFTER REBOOT, COUNT 26<br>[3] 2015-Okt-09 22:17:17 STARTING COUNTDOWN T

[3] 2015-Okt-09 22:16:11 ABOUT TO REBOOT, COUNT 26<br>[3] 2015-Okt-09 22:17:17 LOADED AFTER REBOOT, COUNT 26<br>[3] 2015-Okt-09 22:17:17 STARTING COUNTDOWN TIMER FOR REBOOT, COUNT 26<br>[3] 2015-Okt-09 22:17:32 ABOUT TO REBOOT, COU [3] 2015-Okt-09 22:17:17 LOADED AFTER REBOOT, COUNT 26<br>[3] 2015-Okt-09 22:17:17 STARTING COUNTDOWN TIMER FOR REBOOT, COUNT 26<br>[3] 2015-Okt-09 22:17:32 ABOUT TO REBOOT, COUNT 27<br>[3] 2015-Okt-09 22:18:39 LOADED AFTER REBOOT, [3] 2015-Okt-09 22:17:17 STARTING COUNTDOWN TIMER FOR REBOOT, COUNT 26<br>[3] 2015-Okt-09 22:17:32 ABOUT TO REBOOT, COUNT 27<br>[3] 2015-Okt-09 22:18:39 STARTING COUNTDOWN TIMER FOR REBOOT, COUNT 27<br>[3] 2015-Okt-09 22:18:39 STAR [3] 2015-Okt-09 22:17:32 ABOUT TO REBOOT, COUNT 27<br>[3] 2015-Okt-09 22:18:39 LOADED AFTER REBOOT, COUNT 27<br>[3] 2015-Okt-09 22:18:39 STARTING COUNTDOWN TIMER FOR REBOOT, COUNT 27<br>[3] 2015-Okt-09 22:20:07 LOADED AFTER REBOOT, [3] 2015-Okt-09 22:18:39 LOADED AFTER REBOOT, COUNT 27<br>[3] 2015-Okt-09 22:18:39 STARTING COUNTDOWN TIMER FOR REBOOT, COUNT 27<br>[3] 2015-Okt-09 22:18:54 ABOUT TO REBOOT, COUNT 28<br>[3] 2015-Okt-09 22:20:07 LOADED AFTER REBOOT, [3] 2015-Okt-09 22:21:33 STARTING COUNTDOWN TIMER FOR REBOOT, COUNT 27<br>[3] 2015-Okt-09 22:20:07 LOADED AFTER REBOOT, COUNT 28<br>[3] 2015-Okt-09 22:20:07 LOADED AFTER REBOOT, COUNT 28<br>[3] 2015-Okt-09 22:20:03 STARTING COUNTDO

[3] 2015-Okt-09 22:18:54 ABOUT TO REBOOT, COUNT 28<br>[3] 2015-Okt-09 22:20:07 LOADED AFTER REBOOT, COUNT 28<br>[3] 2015-Okt-09 22:20:08 STARTING COUNTDOWN TIMER FOR REBOOT, COUNT 28<br>[3] 2015-Okt-09 22:21:33 LOADED AFTER REBOOT, [3] 2015-Okt-09 22:20:07 LOADED AFTER REBOOT, COUNT 28<br>[3] 2015-Okt-09 22:20:08 STARTING COUNTDOWN TIMER FOR REBOOT, COUNT 28<br>[3] 2015-Okt-09 22:20:23 ABOUT TO REBOOT, COUNT 29<br>[3] 2015-Okt-09 22:21:33 STARTING COUNTDOWN T [3] 2015-Okt-09 22:20:08 STARTING COUNTDOWN TIMER FOR REBOOT, COUNT 28<br>[3] 2015-Okt-09 22:21:33 LOADED AFTER REBOOT, COUNT 29<br>[3] 2015-Okt-09 22:21:33 STARTING COUNTDOWN TIMER FOR REBOOT, COUNT 29<br>[3] 2015-Okt-09 22:21:33 [3] 2015-Okt-09 22:20:23 ABOUT TO REBOOT, COUNT 29<br>[3] 2015-Okt-09 22:21:33 LOADED AFTER REBOOT, COUNT 29<br>[3] 2015-Okt-09 22:21:33 STARTING COUNTDOWN TIMER FOR REBOOT, COUNT 29<br>[3] 2015-Okt-09 22:23:01 LOADED AFTER REBOOT, [3] 2015-Okt-09 22:21:33 LOADED AFTER REBOOT, COUNT 29<br>[3] 2015-Okt-09 22:21:33 STARTING COUNTDOWN TIMER FOR REBOOT, COUNT 29<br>[3] 2015-Okt-09 22:21:48 ABOUT TO REBOOT, COUNT 30<br>[3] 2015-Okt-09 22:23:01 LOADED AFTER REBOOT, [3] 2015-Okt-09 22:21:33 STARTING COUNTDOWN TIMER FOR REBOOT, COUNT 29<br>[3] 2015-Okt-09 22:21:48 ABOUT TO REBOOT, COUNT 30<br>[3] 2015-Okt-09 22:23:01 LOADED AFTER REBOOT, COUNT 30<br>[3] 2015-Okt-09 22:23:01 STARTING COUNTDOWN T

[3] 2015-Okt-09 22:21:48 ABOUT TO REBOOT, COUNT 30<br>[3] 2015-Okt-09 22:23:01 LOADED AFTER REBOOT, COUNT 30<br>[3] 2015-Okt-09 22:23:01 STARTING COUNTDOWN TIMER FOR REBOOT, COUNT 30<br>[3] 2015-Okt-09 22:24:30 LOADED AFTER REBOOT,

[3] 2015-Okt-09 22:23:01 LOADED AFTER REBOOT, COUNT 30<br>[3] 2015-Okt-09 22:23:01 STARTING COUNTDOWN TIMER FOR REBOOT, COUNT 30<br>[3] 2015-Okt-09 22:23:17 ABOUT TO REBOOT, COUNT 31<br>[3] 2015-Okt-09 22:24:30 LOADED AFTER REBOOT, [3] 2015-Okt-09 22:23:01 STARTING COUNTDOWN TIMER FOR REBOOT, COUNT 30<br>[3] 2015-Okt-09 22:23:17 ABOUT TO REBOOT, COUNT 31<br>[3] 2015-Okt-09 22:24:30 LOADED AFTER REBOOT, COUNT 31<br>[3] 2015-Okt-09 22:24:30 STARTING COUNTDOWN T [3] 2015-Okt-09 22:23:17 ABOUT TO REBOOT, COUNT 31<br>[3] 2015-Okt-09 22:24:30 LOADED AFTER REBOOT, COUNT 31<br>[3] 2015-Okt-09 22:24:30 STARTING COUNTDOWN TIMER FOR REBOOT, COUNT 31<br>[3] 2015-Okt-09 22:25:52 LOADED AFTER REBOOT, [3] 2015-Okt-09 22:24:30 LOADED AFTER REBOOT, COUNT 31<br>[3] 2015-Okt-09 22:24:30 STARTING COUNTDOWN TIMER FOR REBOOT, COUNT 31<br>[3] 2015-Okt-09 22:24:46 ABOUT TO REBOOT, COUNT 32<br>[3] 2015-Okt-09 22:25:52 LOADED AFTER REBOOT, [3] 2015-Okt-09 22:24:30 STARTING COUNTDOWN TIMER FOR REBOOT, COUNT 31<br>[3] 2015-Okt-09 22:24:46 ABOUT TO REBOOT, COUNT 32<br>[3] 2015-Okt-09 22:25:52 LOADED AFTER REBOOT, COUNT 32<br>[3] 2015-Okt-09 22:25:52 STARTING COUNTDOWN T

- 
- 
- [3] 2015-Okt-09 22:27:37 ABOUT TO REBOOT, COUNT 34<br>[3] 2015-Okt-09 22:28:46 LOADED AFTER REBOOT, COUNT 34<br>[3] 2015-Okt-09 22:28:46 STARTING COUNTDOWN TIMER FOR REBOOT, COUNT 34 [3] 2015-Okt-09 22:27:37 ABOUT TO REBOOT, COUNT 34<br>[3] 2015-Okt-09 22:28:46 LOADED AFTER REBOOT, COUNT 34<br>[3] 2015-Okt-09 22:28:46 STARTING COUNTDOWN TIMER FOR REBOOT, COUNT 34<br>[3] 2015-Okt-09 22:29:46 STARTING COUNTDOWN T [3] 2015-Okt-09 22:27:37 ABOUT TO REBOOT, COUNT 34<br>[3] 2015-Okt-09 22:28:46 LOADED AFTER REBOOT, COUNT 34<br>[3] 2015-Okt-09 22:28:46 STARTING COUNTDOWN TIMER FOR REBOOT, COUNT 34<br>[3] 2015-Okt-09 22:29:02 ABOUT TO REBOOT, COU [3] 2015-Okt-09 22:27:37 ABOUT TO REBOOT, COUNT 34<br>[3] 2015-Okt-09 22:28:46 LOADED AFTER REBOOT, COUNT 34<br>[3] 2015-Okt-09 22:28:46 STARTING COUNTDOWN TIMER FOR REBOOT, COUNT 34<br>[3] 2015-Okt-09 22:29:02 ABOUT TO REBOOT, COU [3] 2015-Okt-09 22:27:37 ABOUT TO REBOOT, COUNT 34<br>[3] 2015-Okt-09 22:28:46 LOADED AFTER REBOOT, COUNT 34<br>[3] 2015-Okt-09 22:28:46 STARTING COUNTDOWN TIMER FOR REBOOT, COUNT 34<br>[3] 2015-Okt-09 22:29:02 ABOUT TO REBOOT, COU [3] 2015-Okt-09 22:27:37 ABOUT TO REBOOT, COUNT 34<br>[3] 2015-Okt-09 22:28:46 LOADED AFTER REBOOT, COUNT 34<br>[3] 2015-Okt-09 22:28:46 STARTING COUNTDOWN TIMER FOR REBOOT, COUNT 34<br>[3] 2015-Okt-09 22:29:02 ABOUT TO REBOOT, COU [3] 2015-Okt-09 22:27:37 ABOUT TO REBOOT, COUNT 34<br>[3] 2015-Okt-09 22:28:46 LOADED AFTER REBOOT, COUNT 34<br>[3] 2015-Okt-09 22:28:46 STARTING COUNTDOWN TIMER FOR REBOOT, COUNT 34<br>[3] 2015-Okt-09 22:29:02 ABOUT TO REBOOT, COU [3] 2015-Okt-09 22:28:46 LOADED AFTER REBOOT, COUNT 34<br>[3] 2015-Okt-09 22:28:46 STARTING COUNTDOWN TIMER FOR REBOOT, COUNT 34<br>[3] 2015-Okt-09 22:29:02 ABOUT TO REBOOT, COUNT 35<br>[3] 2015-Okt-09 22:30:16 LOADED AFTER REBOOT, [3] 2015-Okt-09 22:28:46 STARTING COUNTDOWN TIMER FOR REBOOT, COUNT 34<br>[3] 2015-Okt-09 22:29:02 ABOUT TO REBOOT, COUNT 35<br>[3] 2015-Okt-09 22:30:16 LOADED AFTER REBOOT, COUNT 35<br>[3] 2015-Okt-09 22:30:16 STARTING COUNTDOWN T
- 
- 
- [3] 2015-Okt-09 22:29:02 ABOUT TO REBOOT, COUNT 35<br>[3] 2015-Okt-09 22:30:16 LOADED AFTER REBOOT, COUNT 35<br>[3] 2015-Okt-09 22:30:16 STARTING COUNTDOWN TIMER FOR REBOOT, COUNT 35<br>[3] 2015-Okt-09 22:31:37 LOADED AFTER REBOOT, [3] 2015-Okt-09 22:30:16 LOADED AFTER REBOOT, COUNT 35<br>[3] 2015-Okt-09 22:30:16 STARTING COUNTDOWN TIMER FOR REBOOT, COUNT 35<br>[3] 2015-Okt-09 22:30:32 ABOUT TO REBOOT, COUNT 36<br>[3] 2015-Okt-09 22:31:37 LOADED AFTER REBOOT, [3] 2015-Okt-09 22:30:16 STARTING COUNTDOWN TIMER FOR REBOOT, COUNT 35<br>[3] 2015-Okt-09 22:30:32 ABOUT TO REBOOT, COUNT 36<br>[3] 2015-Okt-09 22:31:37 LOADED AFTER REBOOT, COUNT 36<br>[3] 2015-Okt-09 22:31:37 STARTING COUNTDOWN T
- 
- 
- [3] 2015-Okt-09 22:30:32 ABOUT TO REBOOT, COUNT 36<br>[3] 2015-Okt-09 22:31:37 LOADED AFTER REBOOT, COUNT 36<br>[3] 2015-Okt-09 22:31:37 STARTING COUNTDOWN TIMER FOR REBOOT, COUNT 36<br>[3] 2015-Okt-09 22:31:53 ABOUT TO REBOOT, COU [3] 2015-Okt-09 22:31:37 LOADED AFTER REBOOT, COUNT 36<br>[3] 2015-Okt-09 22:31:37 STARTING COUNTDOWN TIMER FOR REBOOT, COUNT 36<br>[3] 2015-Okt-09 22:31:53 ABOUT TO REBOOT, COUNT 37<br>[3] 2015-Okt-09 22:32:59 LOADED AFTER REBOOT, [3] 2015-Okt-09 22:31:37 STARTING COUNTDOWN TIMER FOR REBOOT, COUNT 36<br>[3] 2015-Okt-09 22:31:53 ABOUT TO REBOOT, COUNT 37<br>[3] 2015-Okt-09 22:32:59 LOADED AFTER REBOOT, COUNT 37<br>[3] 2015-Okt-09 22:33:06 STARTING COUNTDOWN T
- 
- 
- [3] 2015-Okt-09 22:31:53 ABOUT TO REBOOT, COUNT 37<br>[3] 2015-Okt-09 22:32:59 LOADED AFTER REBOOT, COUNT 37<br>[3] 2015-Okt-09 22:33:00 STARTING COUNTDOWN TIMER FOR REBOOT, COUNT 37<br>[3] 2015-Okt-09 22:33:15 ABOUT TO REBOOT, COU [3] 2015-Okt-09 22:32:59 LOADED AFTER REBOOT, COUNT 37<br>[3] 2015-Okt-09 22:33:00 STARTING COUNTDOWN TIMER FOR REBOOT, COUNT 37<br>[3] 2015-Okt-09 22:33:15 ABOUT TO REBOOT, COUNT 38<br>[3] 2015-Okt-09 22:34:24 LOADED AFTER REBOOT, [3] 2015-Okt-09 22:33:00 STARTING COUNTDOWN TIMER FOR REBOOT, COUNT 37<br>[3] 2015-Okt-09 22:33:15 ABOUT TO REBOOT, COUNT 38<br>[3] 2015-Okt-09 22:34:24 LOADED AFTER REBOOT, COUNT 38<br>[3] 2015-Okt-09 22:34:24 STARTING COUNTDOWN T
- 
- 
- [3] 2015-Okt-09 22:33:15 ABOUT TO REBOOT, COUNT 38<br>[3] 2015-Okt-09 22:34:24 LOADED AFTER REBOOT, COUNT 38<br>[3] 2015-Okt-09 22:34:24 STARTING COUNTDOWN TIMER FOR REBOOT, COUNT 38<br>[3] 2015-Okt-09 22:35:47 LOADED AFTER REBOOT, [3] 2015-Okt-09 22:34:24 LOADED AFTER REBOOT, COUNT 38<br>[3] 2015-Okt-09 22:34:24 STARTING COUNTDOWN TIMER FOR REBOOT, COUNT 38<br>[3] 2015-Okt-09 22:34:39 ABOUT TO REBOOT, COUNT 39<br>[3] 2015-Okt-09 22:35:47 LOADED AFTER REBOOT, [3] 2015-Okt-09 22:34:24 STARTING COUNTDOWN TIMER FOR REBOOT, COUNT 38<br>[3] 2015-Okt-09 22:34:39 ABOUT TO REBOOT, COUNT 39<br>[3] 2015-Okt-09 22:35:47 LOADED AFTER REBOOT, COUNT 39<br>[3] 2015-Okt-09 22:35:47 STARTING COUNTDOWN T
- 
- 
- [3] 2015-Okt-09 22:34:39 ABOUT TO REBOOT, COUNT 39<br>[3] 2015-Okt-09 22:35:47 LOADED AFTER REBOOT, COUNT 39<br>[3] 2015-Okt-09 22:35:47 STARTING COUNTDOWN TIMER FOR REBOOT, COUN<br>[3] 2015-Okt-09 22:36:03 ABOUT TO REBOOT, COUNT 4
- 
- 
- 
- 

- **Lampiran 7 : Rebooter AVG log**<br>[3] 2015-Nop-06 06:24:24 STARTING CYCLE OF 40 REBOOTS<br>[3] 2015-Nop-06 06:24:39 ABOUT TO REBOOT, COUNT 1<br>[3] 2015-Nop-06 06:25:48 J OADED AFTER REBOOT, COUNT 1 **Lampiran 7 : Rebooter AVG log**<br>[3] 2015-Nop-06 06:24:24 STARTING CYCLE OF 40 REBOOTS<br>[3] 2015-Nop-06 06:24:39 ABOUT TO REBOOT, COUNT 1<br>[3] 2015-Nop-06 06:25:48 LOADED AFTER REBOOT, COUNT 1
- 
- **Lampiran 7 : Rebooter AVG log<br>[3] 2015-Nop-06 06:24:24 STARTING CYCLE OF 40 REBOOTS<br>[3] 2015-Nop-06 06:24:39 ABOUT TO REBOOT, COUNT 1<br>[3] 2015-Nop-06 06:25:48 LOADED AFTER REBOOT, COUNT 1<br>[3] 2015-Nop-06 06:25:48 STARTING**
- **Lampiran 7 : Rebooter AVG log**<br>[3] 2015-Nop-06 06:24:24 STARTING CYCLE OF 40 REBOOTS<br>[3] 2015-Nop-06 06:24:39 ABOUT TO REBOOT, COUNT 1<br>[3] 2015-Nop-06 06:25:48 LOADED AFTER REBOOT, COUNT 1<br>[3] 2015-Nop-06 06:25:48 STARTIN [3] 2015-Nop-06 06:24:24 STARTING CYCLE OF 40 REBOOTS<br>[3] 2015-Nop-06 06:24:24 STARTING CYCLE OF 40 REBOOTS<br>[3] 2015-Nop-06 06:25:48 LOADED AFTER REBOOT, COUNT 1<br>[3] 2015-Nop-06 06:25:48 STARTING COUNTDOWN TIMER FOR REBOOT **Lampiran 7 : Rebooter AVG log**<br>[3] 2015-Nop-06 06:24:24 STARTING CYCLE OF 40 REBOOTS<br>[3] 2015-Nop-06 06:24:39 ABOUT TO REBOOT, COUNT 1<br>[3] 2015-Nop-06 06:25:48 STARTING COUNTDOWN TIMER FOR REBOOT, COUNT 1<br>[3] 2015-Nop-06
- 
- 
- Lampiran 7 : Rebooter AVG log<br>[3] 2015-Nop-06 06:24:24 STARTING CYCLE OF 40 REBOOTS<br>[3] 2015-Nop-06 06:24:39 ABOUT TO REBOOT, COUNT 1<br>[3] 2015-Nop-06 06:25:48 LOADED AFTER REBOOT, COUNT 1<br>[3] 2015-Nop-06 06:25:48 STARTING [3] 2015-Nop-06 06:24:24 STARTING CYCLE OF 40 REBOOTS<br>[3] 2015-Nop-06 06:24:39 ABOUT TO REBOOT, COUNT 1<br>[3] 2015-Nop-06 06:25:48 LOADED AFTER REBOOT, COUNT 1<br>[3] 2015-Nop-06 06:25:48 STARTING COUNTDOWN TIMER FOR REBOOT, CO [3] 2015-Nop-06 06:24:39 ABOUT TO REBOOT, COUNT 1<br>[3] 2015-Nop-06 06:25:48 LOADED AFTER REBOOT, COUNT 1<br>[3] 2015-Nop-06 06:25:48 STARTING COUNTDOWN TIMER FOR REBOOT, COUNT 1<br>[3] 2015-Nop-06 06:26:04 ABOUT TO REBOOT, COUNT [3] 2015-Nop-06 06:25:48 LOADED AFTER REBOOT, COUNT 1<br>[3] 2015-Nop-06 06:26:48 STARTING COUNTDOWN TIMER FOR REBOOT, COUNT 1<br>[3] 2015-Nop-06 06:26:04 ABOUT TO REBOOT, COUNT 2<br>[3] 2015-Nop-06 06:27:14 LOADED AFTER REBOOT, CO [3] 2015-Nop-06 06:25:48 STARTING COUNTDOWN TIMER FOR REBOOT, COUNT 1<br>[3] 2015-Nop-06 06:26:04 ABOUT TO REBOOT, COUNT 2<br>[3] 2015-Nop-06 06:27:14 LOADED AFTER REBOOT, COUNT 2<br>[3] 2015-Nop-06 06:27:14 STARTING COUNTDOWN TIME [3] 2015-Nop-06 06:26:04 ABOUT TO REBOOT, COUNT 2<br>[3] 2015-Nop-06 06:27:14 LOADED AFTER REBOOT, COUNT 2<br>[3] 2015-Nop-06 06:27:14 STARTING COUNTDOWN TIMER FOR REBOOT, COUNT 2<br>[3] 2015-Nop-06 06:28:39 LOADED AFTER REBOOT, CO [3] 2015-Nop-06 06:27:14 LOADED AFTER REBOOT, COUNT 2<br>[3] 2015-Nop-06 06:27:14 STARTING COUNTDOWN TIMER FOR REBOOT, COUNT 2<br>[3] 2015-Nop-06 06:27:30 ABOUT TO REBOOT, COUNT 3<br>[3] 2015-Nop-06 06:28:39 LOADED AFTER REBOOT, CO [3] 2015-Nop-06 06:27:14 STARTING COUNTDOWN TIMER FOR REBOOT, COUNT 2<br>[3] 2015-Nop-06 06:27:30 ABOUT TO REBOOT, COUNT 3<br>[3] 2015-Nop-06 06:28:39 STARTING COUNTDOWN TIMER FOR REBOOT, COUNT 3<br>[3] 2015-Nop-06 06:28:35 STARTIN
- 
- 
- [3] 2015-Nop-06 06:27:30 ABOUT TO REBOOT, COUNT 3<br>[3] 2015-Nop-06 06:28:39 LOADED AFTER REBOOT, COUNT 3<br>[3] 2015-Nop-06 06:28:39 STARTING COUNTDOWN TIMER FOR REBOOT, COUNT 3<br>[3] 2015-Nop-06 06:28:55 ABOUT TO REBOOT, COUNT
- 
- 
- 
- 
- 
- [3] 2015-Nop-06 06:28:39 LOADED AFTER REBOOT, COUNT 3<br>[3] 2015-Nop-06 06:28:39 STARTING COUNTDOWN TIMER FOR REBOOT, COUNT 3<br>[3] 2015-Nop-06 06:28:55 ABOUT TO REBOOT, COUNT 4<br>[3] 2015-Nop-06 06:30:07 LOADED AFTER REBOOT, CO [3] 2015-Nop-06 06:28:39 STARTING COUNTDOWN TIMER FOR REBOOT, COUNT 3<br>[3] 2015-Nop-06 06:28:55 ABOUT TO REBOOT, COUNT 4<br>[3] 2015-Nop-06 06:30:07 STARTING COUNTDOWN TIMER FOR REBOOT, COUNT 4<br>[3] 2015-Nop-06 06:30:07 STARTIN [3] 2015-Nop-06 06:32:55 ABOUT TO REBOOT, COUNT 4<br>[3] 2015-Nop-06 06:30:07 LOADED AFTER REBOOT, COUNT 4<br>[3] 2015-Nop-06 06:30:07 STARTING COUNTDOWN TIMER FOR REBOOT, COUNT 4<br>[3] 2015-Nop-06 06:30:23 ABOUT TO REBOOT, COUNT
- 
- 
- [3] 2015-Nop-06 06:30:07 LOADED AFTER REBOOT, COUNT 4<br>[3] 2015-Nop-06 06:30:07 STARTING COUNTDOWN TIMER FOR REBOOT, COUNT 4<br>[3] 2015-Nop-06 06:30:23 ABOUT TO REBOOT, COUNT 5<br>[3] 2015-Nop-06 06:31:31 LOADED AFTER REBOOT, CO [3] 2015-Nop-06 06:30:07 STARTING COUNTDOWN TIMER FOR REBOOT, COUNT 4<br>[3] 2015-Nop-06 06:30:23 ABOUT TO REBOOT, COUNT 5<br>[3] 2015-Nop-06 06:31:31 LOADED AFTER REBOOT, COUNT 5<br>[3] 2015-Nop-06 06:31:31 STARTING COUNTDOWN TIME [3] 2015-Nop-06 06:30:23 ABOUT TO REBOOT, COUNT 5<br>[3] 2015-Nop-06 06:31:31 LOADED AFTER REBOOT, COUNT 5<br>[3] 2015-Nop-06 06:31:31 STARTING COUNTDOWN TIMER FOR REBOOT, COUNT 5<br>[3] 2015-Nop-06 06:31:47 ABOUT TO REBOOT, COUNT [3] 2015-Nop-06 06:31:31 LOADED AFTER REBOOT, COUNT 5<br>[3] 2015-Nop-06 06:31:31 STARTING COUNTDOWN TIMER FOR REBOOT, COUNT 5<br>[3] 2015-Nop-06 06:31:47 ABOUT TO REBOOT, COUNT 6<br>[3] 2015-Nop-06 06:33:16 LOADED AFTER REBOOT, CO [3] 2015-Nop-06 06:31:31 STARTING COUNTDOWN TIMER FOR REBOOT, COUNT 5<br>[3] 2015-Nop-06 06:31:47 ABOUT TO REBOOT, COUNT 6<br>[3] 2015-Nop-06 06:33:16 LOADED AFTER REBOOT, COUNT 6<br>[3] 2015-Nop-06 06:33:16 STARTING COUNTDOWN TIME [3] 2015-Nop-06 06:31:47 ABOUT TO REBOOT, COUNT 6<br>[3] 2015-Nop-06 06:33:16 LOADED AFTER REBOOT, COUNT 6<br>[3] 2015-Nop-06 06:33:16 STARTING COUNTDOWN TIMER FOR REBOOT, COUNT 6<br>[3] 2015-Nop-06 06:33:31 ABOUT TO REBOOT, COUNT [3] 2015-Nop-06 06:33:16 LOADED AFTER REBOOT, COUNT 6<br>[3] 2015-Nop-06 06:33:16 STARTING COUNTDOWN TIMER FOR REBOOT, COUNT 6<br>[3] 2015-Nop-06 06:35:01 LOADED AFTER REBOOT, COUNT 7<br>[3] 2015-Nop-06 06:35:01 LOADED AFTER REBOOT [3] 2015-Nop-06 06:33:16 STARTING COUNTDOWN TIMER FOR REBOOT, COUNT 6<br>[3] 2015-Nop-06 06:33:31 ABOUT TO REBOOT, COUNT 7<br>[3] 2015-Nop-06 06:35:01 LOADED AFTER REBOOT, COUNT 7<br>[3] 2015-Nop-06 06:35:01 STARTING COUNTDOWN TIME
- 
- 
- [3] 2015-Nop-06 06:33:31 ABOUT TO REBOOT, COUNT 7<br>[3] 2015-Nop-06 06:35:01 LOADED AFTER REBOOT, COUNT 7<br>[3] 2015-Nop-06 06:35:01 STARTING COUNTDOWN TIMER FOR REBOOT, COUNT 7<br>[3] 2015-Nop-06 06:35:17 ABOUT TO REBOOT, COUNT [3] 2015-Nop-06 06:35:01 LOADED AFTER REBOOT, COUNT 7<br>[3] 2015-Nop-06 06:35:01 STARTING COUNTDOWN TIMER FOR REBOOT, COUNT 7<br>[3] 2015-Nop-06 06:35:17 ABOUT TO REBOOT, COUNT 8<br>[3] 2015-Nop-06 06:36:49 LOADED AFTER REBOOT, CO [3] 2015-Nop-06 06:35:01 STARTING COUNTDOWN TIMER FOR REBOOT, COUNT 7<br>[3] 2015-Nop-06 06:35:17 ABOUT TO REBOOT, COUNT 8<br>[3] 2015-Nop-06 06:36:49 STARTING COUNTDOWN TIMER FOR REBOOT, COUNT 8<br>[3] 2015-Nop-06 06:36:49 STARTIN
- 
- 
- 
- 
- 
- [3] 2015-Nop-06 06:35:17 ABOUT TO REBOOT, COUNT 8<br>[3] 2015-Nop-06 06:36:49 LOADED AFTER REBOOT, COUNT 8<br>[3] 2015-Nop-06 06:36:49 STARTING COUNTDOWN TIMER FOR REBOOT, COUNT 8<br>[3] 2015-Nop-06 06:37:04 ABOUT TO REBOOT, COUNT
- 
- 
- [3] 2015-Nop-06 06:36:49 LOADED AFTER REBOOT, COUNT 8<br>[3] 2015-Nop-06 06:36:49 STARTING COUNTDOWN TIMER FOR REBOOT, COUNT 8<br>[3] 2015-Nop-06 06:37:04 ABOUT TO REBOOT, COUNT 9<br>[3] 2015-Nop-06 06:38:35 LOADED AFTER REBOOT, CO [3] 2015-Nop-06 06:36:49 STARTING COUNTDOWN TIMER FOR REBOOT, COUNT 8<br>[3] 2015-Nop-06 06:37:04 ABOUT TO REBOOT, COUNT 9<br>[3] 2015-Nop-06 06:38:35 STARTING COUNTDOWN TIMER FOR REBOOT, COUNT 9<br>[3] 2015-Nop-06 06:38:35 STARTIN [3] 2015-Nop-06 06:37:04 ABOUT TO REBOOT, COUNT 9<br>[3] 2015-Nop-06 06:38:35 LOADED AFTER REBOOT, COUNT 9<br>[3] 2015-Nop-06 06:38:35 STARTING COUNTDOWN TIMER FOR REBOOT, COUNT 9<br>[3] 2015-Nop-06 06:38:50 ABOUT TO REBOOT, COUNT
- 
- 
- [3] 2015-Nop-06 06:42:03 LOADED AFTER REBOOT, COUNT 11<br>[3] 2015-Nop-06 06:42:03 STARTING COUNTDOWN TIMER FOR REBOOT, COUNT 11<br>[3] 2015-Nop-06 06:42:18 ABOUT TO REBOOT COUNT 12 59<br>[3] 2015-Nop-06 06:42:03 LOADED AFTER REBOOT, COUNT 11<br>[3] 2015-Nop-06 06:42:03 STARTING COUNTDOWN TIMER FOR REBOOT, COUNT 11<br>[3] 2015-Nop-06 06:42:18 ABOUT TO REBOOT, COUNT 12<br>[3] 2015-Nop-06 06:43:48 I OADED AFTER REB [3] 2015-Nop-06 06:42:03 LOADED AFTER REBOOT, COUNT 11<br>[3] 2015-Nop-06 06:42:03 STARTING COUNTDOWN TIMER FOR REBOOT, COUNT 11<br>[3] 2015-Nop-06 06:42:18 ABOUT TO REBOOT, COUNT 12<br>[3] 2015-Nop-06 06:43:48 LOADED AFTER REBOOT, [3] 2015-Nop-06 06:42:03 LOADED AFTER REBOOT, COUNT 11<br>[3] 2015-Nop-06 06:42:03 STARTING COUNTDOWN TIMER FOR REBOOT, COUNT 11<br>[3] 2015-Nop-06 06:42:18 ABOUT TO REBOOT, COUNT 12<br>[3] 2015-Nop-06 06:43:48 LOADED AFTER REBOOT, [3] 2015-Nop-06 06:42:03 LOADED AFTER REBOOT, COUNT 11<br>[3] 2015-Nop-06 06:42:03 STARTING COUNTDOWN TIMER FOR REBOOT, COUNT 11<br>[3] 2015-Nop-06 06:42:18 ABOUT TO REBOOT, COUNT 12<br>[3] 2015-Nop-06 06:43:48 STARTING COUNTDOWN T [3] 2015-Nop-06 06:42:03 LOADED AFTER REBOOT, COUNT 11<br>[3] 2015-Nop-06 06:42:03 STARTING COUNTDOWN TIMER FOR REBOOT, COUNT 11<br>[3] 2015-Nop-06 06:42:18 ABOUT TO REBOOT, COUNT 12<br>[3] 2015-Nop-06 06:43:48 STARTING COUNTDOWN T [3] 2015-Nop-06 06:42:03 LOADED AFTER REBOOT, COUNT 11<br>[3] 2015-Nop-06 06:42:03 STARTING COUNTDOWN TIMER FOR REBOOT, COUNT 11<br>[3] 2015-Nop-06 06:43:18 ABOUT TO REBOOT, COUNT 12<br>[3] 2015-Nop-06 06:43:48 LOADED AFTER REBOOT, [3] 2015-Nop-06 06:42:03 STARTING COUNTDOWN TIMER FOR REBOOT, COUNT 11<br>[3] 2015-Nop-06 06:42:18 ABOUT TO REBOOT, COUNT 12<br>[3] 2015-Nop-06 06:43:48 STARTING COUNTDOWN TIMER FOR REBOOT, COUNT 12<br>[3] 2015-Nop-06 06:43:48 STAR
- 
- 
- [3] 2015-Nop-06 06:42:18 ABOUT TO REBOOT, COUNT 12<br>[3] 2015-Nop-06 06:43:48 LOADED AFTER REBOOT, COUNT 12<br>[3] 2015-Nop-06 06:43:48 STARTING COUNTDOWN TIMER FOR REBOOT, COUNT 12<br>[3] 2015-Nop-06 06:44:04 ABOUT TO REBOOT, COU [3] 2015-Nop-06 06:43:48 LOADED AFTER REBOOT, COUNT 12<br>[3] 2015-Nop-06 06:43:48 STARTING COUNTDOWN TIMER FOR REBOOT, COUNT 12<br>[3] 2015-Nop-06 06:44:04 ABOUT TO REBOOT, COUNT 13<br>[3] 2015-Nop-06 06:45:37 LOADED AFTER REBOOT, [3] 2015-Nop-06 06:43:48 STARTING COUNTDOWN TIMER FOR REBOOT, COUNT 12<br>[3] 2015-Nop-06 06:44:04 ABOUT TO REBOOT, COUNT 13<br>[3] 2015-Nop-06 06:45:37 STARTING COUNTDOWN TIMER FOR REBOOT, COUNT 13<br>[3] 2015-Nop-06 06:45:37 STAR
- 
- 
- 
- 
- 
- [3] 2015-Nop-06 06:44:04 ABOUT TO REBOOT, COUNT 13<br>[3] 2015-Nop-06 06:45:37 LOADED AFTER REBOOT, COUNT 13<br>[3] 2015-Nop-06 06:45:37 STARTING COUNTDOWN TIMER FOR REBOOT, COUNT 13<br>[3] 2015-Nop-06 06:47:23 ABOUT TO REBOOT, COU [3] 2015-Nop-06 06:45:37 LOADED AFTER REBOOT, COUNT 13<br>[3] 2015-Nop-06 06:45:37 STARTING COUNTDOWN TIMER FOR REBOOT, COUNT 13<br>[3] 2015-Nop-06 06:45:53 ABOUT TO REBOOT, COUNT 14<br>[3] 2015-Nop-06 06:47:23 LOADED AFTER REBOOT, [3] 2015-Nop-06 06:45:37 STARTING COUNTDOWN TIMER FOR REBOOT, COUNT 13<br>[3] 2015-Nop-06 06:45:53 ABOUT TO REBOOT, COUNT 14<br>[3] 2015-Nop-06 06:47:23 STARTING COUNTDOWN TIMER FOR REBOOT, COUNT 14<br>[3] 2015-Nop-06 06:47:23 STAR [3] 2015-Nop-06 06:45:53 ABOUT TO REBOOT, COUNT 14<br>[3] 2015-Nop-06 06:47:23 LOADED AFTER REBOOT, COUNT 14<br>[3] 2015-Nop-06 06:47:23 STARTING COUNTDOWN TIMER FOR REBOOT, COUNT 14<br>[3] 2015-Nop-06 06:47:39 ABOUT TO REBOOT, COU
- 
- 
- 
- 
- 
- [3] 2015-Nop-06 06:47:23 LOADED AFTER REBOOT, COUNT 14<br>[3] 2015-Nop-06 06:47:23 STARTING COUNTDOWN TIMER FOR REBOOT, COUNT 14<br>[3] 2015-Nop-06 06:47:39 ABOUT TO REBOOT, COUNT 15<br>[3] 2015-Nop-06 06:49:09 LOADED AFTER REBOOT, [3] 2015-Nop-06 06:47:23 STARTING COUNTDOWN TIMER FOR REBOOT, COUNT 14<br>[3] 2015-Nop-06 06:47:39 ABOUT TO REBOOT, COUNT 15<br>[3] 2015-Nop-06 06:49:09 LOADED AFTER REBOOT, COUNT 15<br>[3] 2015-Nop-06 06:49:09 STARTING COUNTDOWN T [3] 2015-Nop-06 06:47:39 ABOUT TO REBOOT, COUNT 15<br>[3] 2015-Nop-06 06:49:09 LOADED AFTER REBOOT, COUNT 15<br>[3] 2015-Nop-06 06:49:09 STARTING COUNTDOWN TIMER FOR REBOOT, COUNT 15<br>[3] 2015-Nop-06 06:49:25 ABOUT TO REBOOT, COU [3] 2015-Nop-06 06:49:09 LOADED AFTER REBOOT, COUNT 15<br>[3] 2015-Nop-06 06:49:09 STARTING COUNTDOWN TIMER FOR REBOOT, COUNT 15<br>[3] 2015-Nop-06 06:49:25 ABOUT TO REBOOT, COUNT 16<br>[3] 2015-Nop-06 06:50:54 LOADED AFTER REBOOT, [3] 2015-Nop-06 06:49:09 STARTING COUNTDOWN TIMER FOR REBOOT, COUNT 15<br>[3] 2015-Nop-06 06:49:25 ABOUT TO REBOOT, COUNT 16<br>[3] 2015-Nop-06 06:50:54 LOADED AFTER REBOOT, COUNT 16<br>[3] 2015-Nop-06 06:50:54 STARTING COUNTDOWN T [3] 2015-Nop-06 06:49:25 ABOUT TO REBOOT, COUNT 16<br>[3] 2015-Nop-06 06:50:54 LOADED AFTER REBOOT, COUNT 16<br>[3] 2015-Nop-06 06:50:54 STARTING COUNTDOWN TIMER FOR REBOOT, COUNT 16<br>[3] 2015-Nop-06 06:52:39 LOADED AFTER REBOOT, [3] 2015-Nop-06 06:50:54 LOADED AFTER REBOOT, COUNT 16<br>[3] 2015-Nop-06 06:50:54 STARTING COUNTDOWN TIMER FOR REBOOT, COUNT 16<br>[3] 2015-Nop-06 06:51:10 ABOUT TO REBOOT, COUNT 17<br>[3] 2015-Nop-06 06:52:39 LOADED AFTER REBOOT, [3] 2015-Nop-06 06:50:54 STARTING COUNTDOWN TIMER FOR REBOOT, COUNT 16<br>[3] 2015-Nop-06 06:51:10 ABOUT TO REBOOT, COUNT 17<br>[3] 2015-Nop-06 06:52:39 STARTING COUNTDOWN TIMER FOR REBOOT, COUNT 17<br>[3] 2015-Nop-06 06:52:39 STAR
- 
- 
- [3] 2015-Nop-06 06:51:10 ABOUT TO REBOOT, COUNT 17<br>[3] 2015-Nop-06 06:52:39 LOADED AFTER REBOOT, COUNT 17<br>[3] 2015-Nop-06 06:52:39 STARTING COUNTDOWN TIMER FOR REBOOT, COUNT 17<br>[3] 2015-Nop-06 06:52:55 ABOUT TO REBOOT, COU [3] 2015-Nop-06 06:52:39 LOADED AFTER REBOOT, COUNT 17<br>[3] 2015-Nop-06 06:52:39 STARTING COUNTDOWN TIMER FOR REBOOT, COUNT 17<br>[3] 2015-Nop-06 06:52:55 ABOUT TO REBOOT, COUNT 18<br>[3] 2015-Nop-06 06:54:23 LOADED AFTER REBOOT, [3] 2015-Nop-06 06:52:39 STARTING COUNTDOWN TIMER FOR REBOOT, COUNT 17<br>[3] 2015-Nop-06 06:52:55 ABOUT TO REBOOT, COUNT 18<br>[3] 2015-Nop-06 06:54:23 LOADED AFTER REBOOT, COUNT 18<br>[3] 2015-Nop-06 06:54:23 STARTING COUNTDOWN T
- 
- 
- [3] 2015-Nop-06 06:52:55 ABOUT TO REBOOT, COUNT 18<br>[3] 2015-Nop-06 06:54:23 LOADED AFTER REBOOT, COUNT 18<br>[3] 2015-Nop-06 06:54:23 STARTING COUNTDOWN TIMER FOR REBOOT, COUNT 18<br>[3] 2015-Nop-06 06:54:39 ABOUT TO REBOOT, COU
- 
- 
- 
- 
- 
- [3] 2015-Nop-06 06:54:23 LOADED AFTER REBOOT, COUNT 18<br>[3] 2015-Nop-06 06:54:23 STARTING COUNTDOWN TIMER FOR REBOOT, COUNT 18<br>[3] 2015-Nop-06 06:54:39 ABOUT TO REBOOT, COUNT 19<br>[3] 2015-Nop-06 06:56:07 LOADED AFTER REBOOT, [3] 2015-Nop-06 06:54:23 STARTING COUNTDOWN TIMER FOR REBOOT, COUNT 18<br>[3] 2015-Nop-06 06:54:39 ABOUT TO REBOOT, COUNT 19<br>[3] 2015-Nop-06 06:56:07 LOADED AFTER REBOOT, COUNT 19<br>[3] 2015-Nop-06 06:56:08 STARTING COUNTDOWN T [3] 2015-Nop-06 06:54:39 ABOUT TO REBOOT, COUNT 19<br>[3] 2015-Nop-06 06:56:07 LOADED AFTER REBOOT, COUNT 19<br>[3] 2015-Nop-06 06:56:08 STARTING COUNTDOWN TIMER FOR REBOOT, COUNT 19<br>[3] 2015-Nop-06 06:56:23 ABOUT TO REBOOT, COU [3] 2015-Nop-06 06:56:07 LOADED AFTER REBOOT, COUNT 19<br>[3] 2015-Nop-06 06:56:08 STARTING COUNTDOWN TIMER FOR REBOOT, COUNT 19<br>[3] 2015-Nop-06 06:56:23 ABOUT TO REBOOT, COUNT 20<br>[3] 2015-Nop-06 06:57:51 LOADED AFTER REBOOT, [3] 2015-Nop-06 06:56:08 STARTING COUNTDOWN TIMER FOR REBOOT, COUNT 19<br>[3] 2015-Nop-06 06:56:23 ABOUT TO REBOOT, COUNT 20<br>[3] 2015-Nop-06 06:57:51 LOADED AFTER REBOOT, COUNT 20<br>[3] 2015-Nop-06 06:57:52 STARTING COUNTDOWN T [3] 2015-Nop-06 06:56:23 ABOUT TO REBOOT, COUNT 20<br>[3] 2015-Nop-06 06:57:51 LOADED AFTER REBOOT, COUNT 20<br>[3] 2015-Nop-06 06:57:52 STARTING COUNTDOWN TIMER FOR REBOOT, COUNT 20<br>[3] 2015-Nop-06 06:58:08 ABOUT TO REBOOT, COU [3] 2015-Nop-06 06:57:51 LOADED AFTER REBOOT, COUNT 20<br>[3] 2015-Nop-06 06:57:52 STARTING COUNTDOWN TIMER FOR REBOOT, COUNT 20<br>[3] 2015-Nop-06 06:58:08 ABOUT TO REBOOT, COUNT 21<br>[3] 2015-Nop-06 06:59:34 LOADED AFTER REBOOT,
- 
- 
- 
- 
- 

60<br>[3] 2015-Nop-06 07:01:21 STARTING COUNTDOWN TIMER FOR REBOOT, COUNT 22<br>[3] 2015-Nop-06 07:01:37 ABOUT TO REBOOT, COUNT 23<br>[3] 2015-Nop-06 07:03:08 I OADED AFTER REBOOT, COUNT 23 [3] 2015-Nop-06 07:01:21 STARTING COUNTDOWN TIMER FOR REBOOT, COUNT 22<br>[3] 2015-Nop-06 07:01:37 ABOUT TO REBOOT, COUNT 23<br>[3] 2015-Nop-06 07:03:08 LOADED AFTER REBOOT, COUNT 23<br>[3] 2015-Nop-06 07:03:08 STARTING COUNTDOWN T [3] 2015-Nop-06 07:01:21 STARTING COUNTDOWN TIMER FOR REBOOT, COUNT 22<br>[3] 2015-Nop-06 07:01:37 ABOUT TO REBOOT, COUNT 23<br>[3] 2015-Nop-06 07:03:08 LOADED AFTER REBOOT, COUNT 23<br>[3] 2015-Nop-06 07:03:08 STARTING COUNTDOWN T [3] 2015-Nop-06 07:01:21 STARTING COUNTDOWN TIMER FOR REBOOT, COUNT 22<br>[3] 2015-Nop-06 07:01:37 ABOUT TO REBOOT, COUNT 23<br>[3] 2015-Nop-06 07:03:08 LOADED AFTER REBOOT, COUNT 23<br>[3] 2015-Nop-06 07:03:08 STARTING COUNTDOWN T [3] 2015-Nop-06 07:01:21 STARTING COUNTDOWN TIMER FOR REBOOT, COUNT 22<br>[3] 2015-Nop-06 07:01:37 ABOUT TO REBOOT, COUNT 23<br>[3] 2015-Nop-06 07:03:08 LOADED AFTER REBOOT, COUNT 23<br>[3] 2015-Nop-06 07:03:08 STARTING COUNTDOWN T [3] 2015-Nop-06 07:01:21 STARTING COUNTDOWN TIMER FOR REBOOT, COUNT 22<br>[3] 2015-Nop-06 07:01:37 ABOUT TO REBOOT, COUNT 23<br>[3] 2015-Nop-06 07:03:08 LOADED AFTER REBOOT, COUNT 23<br>[3] 2015-Nop-06 07:03:08 STARTING COUNTDOWN T [3] 2015-Nop-06 07:01:21 STARTING COUNTDOWN TIMER FOR REBOOT, COUNT 22<br>[3] 2015-Nop-06 07:01:37 ABOUT TO REBOOT, COUNT 23<br>[3] 2015-Nop-06 07:03:08 LOADED AFTER REBOOT, COUNT 23<br>[3] 2015-Nop-06 07:03:08 STARTING COUNTDOWN T

[3] 2015-Nop-06 07:01:37 ABOUT TO REBOOT, COUNT 23<br>[3] 2015-Nop-06 07:03:08 LOADED AFTER REBOOT, COUNT 23<br>[3] 2015-Nop-06 07:03:08 STARTING COUNTDOWN TIMER FOR REBOOT, COUNT 23<br>[3] 2015-Nop-06 07:03:23 ABOUT TO REBOOT, COU

[3] 2015-Nop-06 07:03:08 LOADED AFTER REBOOT, COUNT 23<br>[3] 2015-Nop-06 07:03:08 STARTING COUNTDOWN TIMER FOR REBOOT, COUNT 23<br>[3] 2015-Nop-06 07:03:23 ABOUT TO REBOOT, COUNT 24<br>[3] 2015-Nop-06 07:04:53 LOADED AFTER REBOOT, [3] 2015-Nop-06 07:03:08 STARTING COUNTDOWN TIMER FOR REBOOT, COUNT 23<br>[3] 2015-Nop-06 07:03:23 ABOUT TO REBOOT, COUNT 24<br>[3] 2015-Nop-06 07:04:53 LOADED AFTER REBOOT, COUNT 24<br>[3] 2015-Nop-06 07:04:53 STARTING COUNTDOWN T [3] 2015-Nop-06 07:03:23 ABOUT TO REBOOT, COUNT 24<br>[3] 2015-Nop-06 07:04:53 LOADED AFTER REBOOT, COUNT 24<br>[3] 2015-Nop-06 07:04:53 STARTING COUNTDOWN TIMER FOR REBOOT, COUNT 24<br>[3] 2015-Nop-06 07:06:38 LOADED AFTER REBOOT,

[3] 2015-Nop-06 07:04:53 LOADED AFTER REBOOT, COUNT 24<br>[3] 2015-Nop-06 07:04:53 STARTING COUNTDOWN TIMER FOR REBOOT, COUNT 24<br>[3] 2015-Nop-06 07:06:08 ABOUT TO REBOOT, COUNT 25<br>[3] 2015-Nop-06 07:06:38 LOADED AFTER REBOOT, [3] 2015-Nop-06 07:04:53 STARTING COUNTDOWN TIMER FOR REBOOT, COUNT 24<br>[3] 2015-Nop-06 07:05:08 ABOUT TO REBOOT, COUNT 25<br>[3] 2015-Nop-06 07:06:38 LOADED AFTER REBOOT, COUNT 25<br>[3] 2015-Nop-06 07:06:34 STARTING COUNTDOWN T [3] 2015-Nop-06 07:05:08 ABOUT TO REBOOT, COUNT 25<br>[3] 2015-Nop-06 07:06:38 LOADED AFTER REBOOT, COUNT 25<br>[3] 2015-Nop-06 07:06:38 STARTING COUNTDOWN TIMER FOR REBOOT, COUNT 25<br>[3] 2015-Nop-06 07:06:54 ABOUT TO REBOOT, COU [3] 2015-Nop-06 07:06:38 LOADED AFTER REBOOT, COUNT 25<br>[3] 2015-Nop-06 07:06:38 STARTING COUNTDOWN TIMER FOR REBOOT, COUNT 25<br>[3] 2015-Nop-06 07:06:54 ABOUT TO REBOOT, COUNT 26<br>[3] 2015-Nop-06 07:08:24 LOADED AFTER REBOOT, [3] 2015-Nop-06 07:06:38 STARTING COUNTDOWN TIMER FOR REBOOT, COUNT 25<br>[3] 2015-Nop-06 07:06:34 ABOUT TO REBOOT, COUNT 26<br>[3] 2015-Nop-06 07:08:24 LOADED AFTER REBOOT, COUNT 26<br>[3] 2015-Nop-06 07:08:24 STARTING COUNTDOWN T [3] 2015-Nop-06 07:06:54 ABOUT TO REBOOT, COUNT 26<br>[3] 2015-Nop-06 07:08:24 LOADED AFTER REBOOT, COUNT 26<br>[3] 2015-Nop-06 07:08:24 STARTING COUNTDOWN TIMER FOR REBOOT, COUNT 26<br>[3] 2015-Nop-06 07:08:40 ABOUT TO REBOOT, COU [3] 2015-Nop-06 07:08:24 LOADED AFTER REBOOT, COUNT 26<br>[3] 2015-Nop-06 07:08:24 STARTING COUNTDOWN TIMER FOR REBOOT, COUNT 26<br>[3] 2015-Nop-06 07:08:40 ABOUT TO REBOOT, COUNT 27<br>[3] 2015-Nop-06 07:10:10 LOADED AFTER REBOOT, [3] 2015-Nop-06 07:08:24 STARTING COUNTDOWN TIMER FOR REBOOT, COUNT 26<br>[3] 2015-Nop-06 07:08:40 ABOUT TO REBOOT, COUNT 27<br>[3] 2015-Nop-06 07:10:10 LOADED AFTER REBOOT, COUNT 27<br>[3] 2015-Nop-06 07:10:10 STARTING COUNTDOWN T

[3] 2015-Nop-06 07:08:40 ABOUT TO REBOOT, COUNT 27<br>[3] 2015-Nop-06 07:10:10 LOADED AFTER REBOOT, COUNT 27<br>[3] 2015-Nop-06 07:10:10 STARTING COUNTDOWN TIMER FOR REBOOT, COUNT 27<br>[3] 2015-Nop-06 07:10:25 ABOUT TO REBOOT, COU [3] 2015-Nop-06 07:10:10 LOADED AFTER REBOOT, COUNT 27<br>[3] 2015-Nop-06 07:10:10 STARTING COUNTDOWN TIMER FOR REBOOT, COUNT 27<br>[3] 2015-Nop-06 07:10:25 ABOUT TO REBOOT, COUNT 28<br>[3] 2015-Nop-06 07:11:54 LOADED AFTER REBOOT, [3] 2015-Nop-06 07:10:10 STARTING COUNTDOWN TIMER FOR REBOOT, COUNT 27<br>[3] 2015-Nop-06 07:10:25 ABOUT TO REBOOT, COUNT 28<br>[3] 2015-Nop-06 07:11:54 LOADED AFTER REBOOT, COUNT 28<br>[3] 2015-Nop-06 07:11:55 STARTING COUNTDOWN T [3] 2015-Nop-06 07:10:25 ABOUT TO REBOOT, COUNT 28<br>[3] 2015-Nop-06 07:11:54 LOADED AFTER REBOOT, COUNT 28<br>[3] 2015-Nop-06 07:11:55 STARTING COUNTDOWN TIMER FOR REBOOT, COUNT 28<br>[3] 2015-Nop-06 07:12:10 ABOUT TO REBOOT, COU [3] 2015-Nop-06 07:11:54 LOADED AFTER REBOOT, COUNT 28<br>[3] 2015-Nop-06 07:11:55 STARTING COUNTDOWN TIMER FOR REBOOT, COUNT 28<br>[3] 2015-Nop-06 07:12:10 ABOUT TO REBOOT, COUNT 29<br>[3] 2015-Nop-06 07:13:39 LOADED AFTER REBOOT, [3] 2015-Nop-06 07:11:55 STARTING COUNTDOWN TIMER FOR REBOOT, COUNT 28<br>[3] 2015-Nop-06 07:12:10 ABOUT TO REBOOT, COUNT 29<br>[3] 2015-Nop-06 07:13:39 STARTING COUNTDOWN TIMER FOR REBOOT, COUNT 29<br>[3] 2015-Nop-06 07:13:35 STAR

[3] 2015-Nop-06 07:12:10 ABOUT TO REBOOT, COUNT 29<br>[3] 2015-Nop-06 07:13:39 LOADED AFTER REBOOT, COUNT 29<br>[3] 2015-Nop-06 07:13:39 STARTING COUNTDOWN TIMER FOR REBOOT, COUNT 29<br>[3] 2015-Nop-06 07:13:55 ABOUT TO REBOOT, COU [3] 2015-Nop-06 07:13:39 LOADED AFTER REBOOT, COUNT 29<br>[3] 2015-Nop-06 07:13:39 STARTING COUNTDOWN TIMER FOR REBOOT, COUNT 29<br>[3] 2015-Nop-06 07:15:24 LOADED AFTER REBOOT, COUNT 30<br>[3] 2015-Nop-06 07:15:24 LOADED AFTER REB [3] 2015-Nop-06 07:13:39 STARTING COUNTDOWN TIMER FOR REBOOT, COUNT 29<br>[3] 2015-Nop-06 07:13:55 ABOUT TO REBOOT, COUNT 30<br>[3] 2015-Nop-06 07:15:24 LOADED AFTER REBOOT, COUNT 30<br>[3] 2015-Nop-06 07:15:24 STARTING COUNTDOWN T

[3] 2015-Nop-06 07:13:55 ABOUT TO REBOOT, COUNT 30<br>[3] 2015-Nop-06 07:15:24 LOADED AFTER REBOOT, COUNT 30<br>[3] 2015-Nop-06 07:15:24 STARTING COUNTDOWN TIMER FOR REBOOT, COUNT 30<br>[3] 2015-Nop-06 07:15:40 ABOUT TO REBOOT, COU

[3] 2015-Nop-06 07:15:24 LOADED AFTER REBOOT, COUNT 30<br>[3] 2015-Nop-06 07:15:24 STARTING COUNTDOWN TIMER FOR REBOOT, COUNT 30<br>[3] 2015-Nop-06 07:15:40 ABOUT TO REBOOT, COUNT 31<br>[3] 2015-Nop-06 07:17:05 LOADED AFTER REBOOT, [3] 2015-Nop-06 07:15:24 STARTING COUNTDOWN TIMER FOR REBOOT, COUNT 30<br>[3] 2015-Nop-06 07:15:40 ABOUT TO REBOOT, COUNT 31<br>[3] 2015-Nop-06 07:17:05 LOADED AFTER REBOOT, COUNT 31<br>[3] 2015-Nop-06 07:17:06 STARTING COUNTDOWN T [3] 2015-Nop-06 07:15:40 ABOUT TO REBOOT, COUNT 31<br>[3] 2015-Nop-06 07:17:05 LOADED AFTER REBOOT, COUNT 31<br>[3] 2015-Nop-06 07:17:06 STARTING COUNTDOWN TIMER FOR REBOOT, COUNT 31<br>[3] 2015-Nop-06 07:17:22 ABOUT TO REBOOT, COU [3] 2015-Nop-06 07:17:05 LOADED AFTER REBOOT, COUNT 31<br>[3] 2015-Nop-06 07:17:06 STARTING COUNTDOWN TIMER FOR REBOOT, COUNT 31<br>[3] 2015-Nop-06 07:17:22 ABOUT TO REBOOT, COUNT 32<br>[3] 2015-Nop-06 07:18:47 LOADED AFTER REBOOT, [3] 2015-Nop-06 07:17:06 STARTING COUNTDOWN TIMER FOR REBOOT, COUNT 31<br>[3] 2015-Nop-06 07:17:22 ABOUT TO REBOOT, COUNT 32<br>[3] 2015-Nop-06 07:18:47 STARTING COUNTDOWN TIMER FOR REBOOT, COUNT 32<br>[3] 2015-Nop-06 07:18:47 STAR

- 
- 
- [3] 2015-Nop-06 07:20:50 ABOUT TO REBOOT, COUNT 34<br>[3] 2015-Nop-06 07:22:22 LOADED AFTER REBOOT, COUNT 34<br>[3] 2015-Nop-06 07:22:22 STARTING COUNTDOWN TIMER FOR REBOOT, COUNT 34 [3] 2015-Nop-06 07:20:50 ABOUT TO REBOOT, COUNT 34<br>[3] 2015-Nop-06 07:22:22 LOADED AFTER REBOOT, COUNT 34<br>[3] 2015-Nop-06 07:22:22 STARTING COUNTDOWN TIMER FOR REBOOT, COUNT 34<br>[3] 2015-Nop-06 07:22:22 STARTING COUNTDOWN T 61<br>[3] 2015-Nop-06 07:20:50 ABOUT TO REBOOT, COUNT 34<br>[3] 2015-Nop-06 07:22:22 LOADED AFTER REBOOT, COUNT 34<br>[3] 2015-Nop-06 07:22:23 STARTING COUNTDOWN TIMER FOR REBOOT, COUNT 34<br>[3] 2015-Nop-06 07:22:37 ABOUT TO REBOOT, [3] 2015-Nop-06 07:20:50 ABOUT TO REBOOT, COUNT 34<br>[3] 2015-Nop-06 07:22:22 LOADED AFTER REBOOT, COUNT 34<br>[3] 2015-Nop-06 07:22:22 STARTING COUNTDOWN TIMER FOR REBOOT, COUNT 34<br>[3] 2015-Nop-06 07:22:37 ABOUT TO REBOOT, COU [3] 2015-Nop-06 07:20:50 ABOUT TO REBOOT, COUNT 34<br>[3] 2015-Nop-06 07:22:22 LOADED AFTER REBOOT, COUNT 34<br>[3] 2015-Nop-06 07:22:22 STARTING COUNTDOWN TIMER FOR REBOOT, COUNT 34<br>[3] 2015-Nop-06 07:22:37 ABOUT TO REBOOT, COU [3] 2015-Nop-06 07:20:50 ABOUT TO REBOOT, COUNT 34<br>[3] 2015-Nop-06 07:22:22 LOADED AFTER REBOOT, COUNT 34<br>[3] 2015-Nop-06 07:22:22 STARTING COUNTDOWN TIMER FOR REBOOT, COUNT 34<br>[3] 2015-Nop-06 07:22:37 ABOUT TO REBOOT, COU [3] 2015-Nop-06 07:20:50 ABOUT TO REBOOT, COUNT 34<br>[3] 2015-Nop-06 07:22:22 LOADED AFTER REBOOT, COUNT 34<br>[3] 2015-Nop-06 07:22:22 STARTING COUNTDOWN TIMER FOR REBOOT, COUNT 34<br>[3] 2015-Nop-06 07:22:37 ABOUT TO REBOOT, COU [3] 2015-Nop-06 07:22:22 LOADED AFTER REBOOT, COUNT 34<br>[3] 2015-Nop-06 07:22:22 STARTING COUNTDOWN TIMER FOR REBOOT, COUNT 34<br>[3] 2015-Nop-06 07:22:37 ABOUT TO REBOOT, COUNT 35<br>[3] 2015-Nop-06 07:24:06 LOADED AFTER REBOOT, [3] 2015-Nop-06 07:22:22 STARTING COUNTDOWN TIMER FOR REBOOT, COUNT 34<br>[3] 2015-Nop-06 07:22:37 ABOUT TO REBOOT, COUNT 35<br>[3] 2015-Nop-06 07:24:06 LOADED AFTER REBOOT, COUNT 35<br>[3] 2015-Nop-06 07:24:07 STARTING COUNTDOWN T
- 
- 
- [3] 2015-Nop-06 07:22:37 ABOUT TO REBOOT, COUNT 35<br>[3] 2015-Nop-06 07:24:06 LOADED AFTER REBOOT, COUNT 35<br>[3] 2015-Nop-06 07:24:07 STARTING COUNTDOWN TIMER FOR REBOOT, COUNT 35<br>[3] 2015-Nop-06 07:24:22 ABOUT TO REBOOT, COU [3] 2015-Nop-06 07:24:06 LOADED AFTER REBOOT, COUNT 35<br>[3] 2015-Nop-06 07:24:07 STARTING COUNTDOWN TIMER FOR REBOOT, COUNT 35<br>[3] 2015-Nop-06 07:24:22 ABOUT TO REBOOT, COUNT 36<br>[3] 2015-Nop-06 07:25:50 LOADED AFTER REBOOT, [3] 2015-Nop-06 07:24:07 STARTING COUNTDOWN TIMER FOR REBOOT, COUNT 35<br>[3] 2015-Nop-06 07:24:22 ABOUT TO REBOOT, COUNT 36<br>[3] 2015-Nop-06 07:25:50 LOADED AFTER REBOOT, COUNT 36<br>[3] 2015-Nop-06 07:25:50 STARTING COUNTDOWN T
- 
- 
- [3] 2015-Nop-06 07:24:22 ABOUT TO REBOOT, COUNT 36<br>[3] 2015-Nop-06 07:25:50 LOADED AFTER REBOOT, COUNT 36<br>[3] 2015-Nop-06 07:25:50 STARTING COUNTDOWN TIMER FOR REBOOT, COUNT 36<br>[3] 2015-Nop-06 07:26:06 ABOUT TO REBOOT, COU [3] 2015-Nop-06 07:25:50 LOADED AFTER REBOOT, COUNT 36<br>[3] 2015-Nop-06 07:25:50 STARTING COUNTDOWN TIMER FOR REBOOT, COUNT 36<br>[3] 2015-Nop-06 07:26:06 ABOUT TO REBOOT, COUNT 37<br>[3] 2015-Nop-06 07:27:37 STARTING COUNTDOWN T [3] 2015-Nop-06 07:25:50 STARTING COUNTDOWN TIMER FOR REBOOT, COUNT 36<br>[3] 2015-Nop-06 07:26:06 ABOUT TO REBOOT, COUNT 37<br>[3] 2015-Nop-06 07:27:37 STARTING COUNTDOWN TIMER FOR REBOOT, COUNT 37<br>[3] 2015-Nop-06 07:27:37 STAR
- 
- 
- [3] 2015-Nop-06 07:26:06 ABOUT TO REBOOT, COUNT 37<br>[3] 2015-Nop-06 07:27:37 LOADED AFTER REBOOT, COUNT 37<br>[3] 2015-Nop-06 07:27:37 STARTING COUNTDOWN TIMER FOR REBOOT, COUNT 37<br>[3] 2015-Nop-06 07:27:53 ABOUT TO REBOOT, COU
- 
- 
- 
- 
- 
- [3] 2015-Nop-06 07:27:37 LOADED AFTER REBOOT, COUNT 37<br>[3] 2015-Nop-06 07:27:37 STARTING COUNTDOWN TIMER FOR REBOOT, COUNT 37<br>[3] 2015-Nop-06 07:27:53 ABOUT TO REBOOT, COUNT 38<br>[3] 2015-Nop-06 07:29:21 LOADED AFTER REBOOT, [3] 2015-Nop-06 07:27:37 STARTING COUNTDOWN TIMER FOR REBOOT, COUNT 37<br>[3] 2015-Nop-06 07:27:53 ABOUT TO REBOOT, COUNT 38<br>[3] 2015-Nop-06 07:29:21 LOADED AFTER REBOOT, COUNT 38<br>[3] 2015-Nop-06 07:29:21 STARTING COUNTDOWN T [3] 2015-Nop-06 07:27:53 ABOUT TO REBOOT, COUNT 38<br>[3] 2015-Nop-06 07:29:21 LOADED AFTER REBOOT, COUNT 38<br>[3] 2015-Nop-06 07:29:21 STARTING COUNTDOWN TIMER FOR REBOOT, COUNT 38<br>[3] 2015-Nop-06 07:29:37 ABOUT TO REBOOT, COU [3] 2015-Nop-06 07:29:21 LOADED AFTER REBOOT, COUNT 38<br>[3] 2015-Nop-06 07:29:21 STARTING COUNTDOWN TIMER FOR REBOOT, COUNT 38<br>[3] 2015-Nop-06 07:29:37 ABOUT TO REBOOT, COUNT 39<br>[3] 2015-Nop-06 07:31:06 LOADED AFTER REBOOT, [3] 2015-Nop-06 07:29:21 STARTING COUNTDOWN TIMER FOR REBOOT, COUNT 38<br>[3] 2015-Nop-06 07:29:37 ABOUT TO REBOOT, COUNT 39<br>[3] 2015-Nop-06 07:31:06 LOADED AFTER REBOOT, COUNT 39<br>[3] 2015-Nop-06 07:31:06 STARTING COUNTDOWN T [3] 2015-Nop-06 07:29:37 ABOUT TO REBOOT, COUNT 39<br>[3] 2015-Nop-06 07:31:06 LOADED AFTER REBOOT, COUNT 39<br>[3] 2015-Nop-06 07:31:06 STARTING COUNTDOWN TIMER FOR REBOOT, COUN<br>[3] 2015-Nop-06 07:31:22 ABOUT TO REBOOT, COUNT 4
- 
- 
- 
- 

**Lampiran 8 : Rebooter Avira log**<br>[3] 2015-Okt-26 19:10:15 STARTING CYCLE OF 40 REBOOTS<br>[3] 2015-Okt-26 19:10:30 ABOUT TO REBOOT, COUNT 1<br>[3] 2015 Okt 26 19:11:12 LOADED AFTER REBOOT, COUNT 1 **Lampiran 8 : Rebooter Avira log**<br>[3] 2015-Okt-26 19:10:15 STARTING CYCLE OF 40 REBOOTS<br>[3] 2015-Okt-26 19:10:30 ABOUT TO REBOOT, COUNT 1<br>[3] 2015-Okt-26 19:11:12 LOADED AFTER REBOOT, COUNT 1 **Lampiran 8 : Rebooter Avira log<br>[3] 2015-Okt-26 19:10:15 STARTING CYCLE OF 40 REBOOTS<br>[3] 2015-Okt-26 19:10:30 ABOUT TO REBOOT, COUNT 1<br>[3] 2015-Okt-26 19:11:12 LOADED AFTER REBOOT, COUNT 1<br>[3] 2015-Okt-26 19:11:12 STARTI Lampiran 8 : Rebooter Avira log<br>[3] 2015-Okt-26 19:10:15 STARTING CYCLE OF 40 REBOOTS<br>[3] 2015-Okt-26 19:10:30 ABOUT TO REBOOT, COUNT 1<br>[3] 2015-Okt-26 19:11:12 LOADED AFTER REBOOT, COUNT 1<br>[3] 2015-Okt-26 19:11:12 STARTI** [3] 2015-Okt-26 19:10:15 STARTING CYCLE OF 40 REBOOTS<br>[3] 2015-Okt-26 19:10:15 STARTING CYCLE OF 40 REBOOTS<br>[3] 2015-Okt-26 19:11:12 LOADED AFTER REBOOT, COUNT 1<br>[3] 2015-Okt-26 19:11:12 STARTING COUNTDOWN TIMER FOR REBOOT **Lampiran 8 : Rebooter Avira log**<br>[3] 2015-Okt-26 19:10:15 STARTING CYCLE OF 40 REBOOTS<br>[3] 2015-Okt-26 19:11:12 LOADED AFTER REBOOT, COUNT 1<br>[3] 2015-Okt-26 19:11:12 STARTING COUNTDOWN TIMER FOR REBOOT, COUNT 1<br>[3] 2015-O [3] 2015-Okt-26 19:12:12 STARTING CYCLE OF 40 REBOOTS<br>[3] 2015-Okt-26 19:10:15 STARTING CYCLE OF 40 REBOOTS<br>[3] 2015-Okt-26 19:10:30 ABOUT TO REBOOT, COUNT 1<br>[3] 2015-Okt-26 19:11:12 STARTING COUNTDOWN TIMER FOR REBOOT, CO [3] 2015-Okt-26 19:10:15 STARTING CYCLE OF 40 REBOOTS<br>[3] 2015-Okt-26 19:10:30 ABOUT TO REBOOT, COUNT 1<br>[3] 2015-Okt-26 19:11:12 LOADED AFTER REBOOT, COUNT 1<br>[3] 2015-Okt-26 19:11:12 STARTING COUNTDOWN TIMER FOR REBOOT, CO [3] 2015-Okt-26 19:10:30 ABOUT TO REBOOT, COUNT 1<br>[3] 2015-Okt-26 19:11:12 LOADED AFTER REBOOT, COUNT 1<br>[3] 2015-Okt-26 19:11:12 STARTING COUNTDOWN TIMER FOR REBOOT, COUNT 1<br>[3] 2015-Okt-26 19:12:28 LOADED AFTER REBOOT, CO [3] 2015-Okt-26 19:11:12 LOADED AFTER REBOOT, COUNT 1<br>[3] 2015-Okt-26 19:11:12 STARTING COUNTDOWN TIMER FOR REBOOT, COUNT 1<br>[3] 2015-Okt-26 19:11:28 ABOUT TO REBOOT, COUNT 2<br>[3] 2015-Okt-26 19:12:28 LOADED AFTER REBOOT, CO [3] 2015-Okt-26 19:11:12 STARTING COUNTDOWN TIMER FOR REBOOT, COUNT 1<br>[3] 2015-Okt-26 19:11:28 ABOUT TO REBOOT, COUNT 2<br>[3] 2015-Okt-26 19:12:28 LOADED AFTER REBOOT, COUNT 2<br>[3] 2015-Okt-26 19:12:28 STARTING COUNTDOWN TIME [3] 2015-Okt-26 19:11:28 ABOUT TO REBOOT, COUNT 2<br>[3] 2015-Okt-26 19:12:28 LOADED AFTER REBOOT, COUNT 2<br>[3] 2015-Okt-26 19:12:28 STARTING COUNTDOWN TIMER FOR REBOOT, COUNT 2<br>[3] 2015-Okt-26 19:13:44 ABOUT TO REBOOT, COUNT [3] 2015-Okt-26 19:12:28 LOADED AFTER REBOOT, COUNT 2<br>[3] 2015-Okt-26 19:12:28 STARTING COUNTDOWN TIMER FOR REBOOT, COUNT 2<br>[3] 2015-Okt-26 19:12:44 ABOUT TO REBOOT, COUNT 3<br>[3] 2015-Okt-26 19:13:44 LOADED AFTER REBOOT, CO [3] 2015-Okt-26 19:12:28 STARTING COUNTDOWN TIMER FOR REBOOT, COUNT 2<br>[3] 2015-Okt-26 19:12:44 ABOUT TO REBOOT, COUNT 3<br>[3] 2015-Okt-26 19:13:44 LOADED AFTER REBOOT, COUNT 3<br>[3] 2015-Okt-26 19:13:44 STARTING COUNTDOWN TIME [3] 2015-Okt-26 19:12:44 ABOUT TO REBOOT, COUNT 3<br>[3] 2015-Okt-26 19:13:44 LOADED AFTER REBOOT, COUNT 3<br>[3] 2015-Okt-26 19:13:44 STARTING COUNTDOWN TIMER FOR REBOOT, COUNT 3<br>[3] 2015-Okt-26 19:14:59 ABOUT TO REBOOT, COUNT [3] 2015-Okt-26 19:13:44 LOADED AFTER REBOOT, COUNT 3<br>[3] 2015-Okt-26 19:13:44 STARTING COUNTDOWN TIMER FOR REBOOT, COUNT 3<br>[3] 2015-Okt-26 19:13:59 ABOUT TO REBOOT, COUNT 4<br>[3] 2015-Okt-26 19:14:59 LOADED AFTER REBOOT, CO [3] 2015-Okt-26 19:13:44 STARTING COUNTDOWN TIMER FOR REBOOT, COUNT 3<br>[3] 2015-Okt-26 19:14:59 ABOUT TO REBOOT, COUNT 4<br>[3] 2015-Okt-26 19:14:59 LOADED AFTER REBOOT, COUNT 4<br>[3] 2015-Okt-26 19:14:59 STARTING COUNTDOWN TIME [3] 2015-Okt-26 19:13:59 ABOUT TO REBOOT, COUNT 4<br>[3] 2015-Okt-26 19:14:59 LOADED AFTER REBOOT, COUNT 4<br>[3] 2015-Okt-26 19:14:59 STARTING COUNTDOWN TIMER FOR REBOOT, COUNT 4<br>[3] 2015-Okt-26 19:16:14 ABOUT TO REBOOT, COUNT [3] 2015-Okt-26 19:14:59 LOADED AFTER REBOOT, COUNT 4<br>[3] 2015-Okt-26 19:14:59 STARTING COUNTDOWN TIMER FOR REBOOT, COUNT 4<br>[3] 2015-Okt-26 19:15:14 ABOUT TO REBOOT, COUNT 5<br>[3] 2015-Okt-26 19:16:14 LOADED AFTER REBOOT, CO [3] 2015-Okt-26 19:14:59 STARTING COUNTDOWN TIMER FOR REBOOT, COUNT 4<br>[3] 2015-Okt-26 19:15:14 ABOUT TO REBOOT, COUNT 5<br>[3] 2015-Okt-26 19:16:14 LOADED AFTER REBOOT, COUNT 5<br>[3] 2015-Okt-26 19:16:14 STARTING COUNTDOWN TIME [3] 2015-Okt-26 19:15:14 ABOUT TO REBOOT, COUNT 5<br>[3] 2015-Okt-26 19:16:14 LOADED AFTER REBOOT, COUNT 5<br>[3] 2015-Okt-26 19:16:14 STARTING COUNTDOWN TIMER FOR REBOOT, COUNT 5<br>[3] 2015-Okt-26 19:16:29 ABOUT TO REBOOT, COUNT [3] 2015-Okt-26 19:16:14 LOADED AFTER REBOOT, COUNT 5<br>[3] 2015-Okt-26 19:16:14 STARTING COUNTDOWN TIMER FOR REBOOT, COUNT 5<br>[3] 2015-Okt-26 19:16:29 ABOUT TO REBOOT, COUNT 6<br>[3] 2015-Okt-26 19:17:58 LOADED AFTER REBOOT, CO [3] 2015-Okt-26 19:16:14 STARTING COUNTDOWN TIMER FOR REBOOT, COUNT 5<br>[3] 2015-Okt-26 19:16:29 ABOUT TO REBOOT, COUNT 6<br>[3] 2015-Okt-26 19:17:58 STARTING COUNTDOWN TIMER FOR REBOOT, COUNT 6<br>[3] 2015-Okt-26 19:17:58 STARTIN [3] 2015-Okt-26 19:16:29 ABOUT TO REBOOT, COUNT 6<br>[3] 2015-Okt-26 19:17:58 LOADED AFTER REBOOT, COUNT 6<br>[3] 2015-Okt-26 19:17:58 STARTING COUNTDOWN TIMER FOR REBOOT, COUNT 6<br>[3] 2015-Okt-26 19:19:45 LOADED AFTER REBOOT, CO [3] 2015-Okt-26 19:17:58 LOADED AFTER REBOOT, COUNT 6<br>[3] 2015-Okt-26 19:17:58 STARTING COUNTDOWN TIMER FOR REBOOT, COUNT 6<br>[3] 2015-Okt-26 19:18:14 ABOUT TO REBOOT, COUNT 7<br>[3] 2015-Okt-26 19:19:45 LOADED AFTER REBOOT, CO [3] 2015-Okt-26 19:17:58 STARTING COUNTDOWN TIMER FOR REBOOT, COUNT 6<br>[3] 2015-Okt-26 19:18:14 ABOUT TO REBOOT, COUNT 7<br>[3] 2015-Okt-26 19:19:45 LOADED AFTER REBOOT, COUNT 7<br>[3] 2015-Okt-26 19:19:45 STARTING COUNTDOWN TIME [3] 2015-Okt-26 19:18:14 ABOUT TO REBOOT, COUNT 7<br>[3] 2015-Okt-26 19:19:45 LOADED AFTER REBOOT, COUNT 7<br>[3] 2015-Okt-26 19:19:45 STARTING COUNTDOWN TIMER FOR REBOOT, COUNT 7<br>[3] 2015-Okt-26 19:21:31 LOADED AFTER REBOOT, CO [3] 2015-Okt-26 19:19:45 LOADED AFTER REBOOT, COUNT 7<br>[3] 2015-Okt-26 19:19:45 STARTING COUNTDOWN TIMER FOR REBOOT, COUNT 7<br>[3] 2015-Okt-26 19:20:01 ABOUT TO REBOOT, COUNT 8<br>[3] 2015-Okt-26 19:21:31 LOADED AFTER REBOOT, CO [3] 2015-Okt-26 19:19:45 STARTING COUNTDOWN TIMER FOR REBOOT, COUNT 7<br>[3] 2015-Okt-26 19:21:31 LOADED AFTER REBOOT, COUNT 8<br>[3] 2015-Okt-26 19:21:31 STARTING COUNTDOWN TIMER FOR REBOOT, COUNT 8<br>[3] 2015-Okt-26 19:21:31 STA [3] 2015-Okt-26 19:21:31 LOADED AFTER REBOOT, COUNT 8<br>[3] 2015-Okt-26 19:21:31 LOADED AFTER REBOOT, COUNT 8<br>[3] 2015-Okt-26 19:21:31 STARTING COUNTDOWN TIMER FOR REBOOT, COUNT 8<br>[3] 2015-Okt-26 19:23:21 LOADED AFTER REBOOT [3] 2015-Okt-26 19:21:31 LOADED AFTER REBOOT, COUNT 8<br>[3] 2015-Okt-26 19:21:31 STARTING COUNTDOWN TIMER FOR REBOOT, COUNT 8<br>[3] 2015-Okt-26 19:21:46 ABOUT TO REBOOT, COUNT 9<br>[3] 2015-Okt-26 19:23:21 LOADED AFTER REBOOT, CO [3] 2015-Okt-26 19:21:31 STARTING COUNTDOWN TIMER FOR REBOOT, COUNT 8<br>[3] 2015-Okt-26 19:21:46 ABOUT TO REBOOT, COUNT 9<br>[3] 2015-Okt-26 19:23:21 LOADED AFTER REBOOT, COUNT 9<br>[3] 2015-Okt-26 19:23:21 STARTING COUNTDOWN TIME [3] 2015-Okt-26 19:21:46 ABOUT TO REBOOT, COUNT 9<br>[3] 2015-Okt-26 19:23:21 LOADED AFTER REBOOT, COUNT 9<br>[3] 2015-Okt-26 19:23:21 STARTING COUNTDOWN TIMER FOR REBOOT, COUNT 9<br>[3] 2015-Okt-26 19:23:36 ABOUT TO REBOOT, COUNT

- 
- [3] 2015-Okt-26 19:26:56 LOADED AFTER REBOOT, COUNT 11<br>[3] 2015-Okt-26 19:26:56 STARTING COUNTDOWN TIMER FOR REBOOT, COUNT 11<br>[3] 2015-Okt-26 19:27:12 ABOUT TO REBOOT\_COUNT 12 (3) 2015-Okt-26 19:26:56 LOADED AFTER REBOOT, COUNT 11<br>(3) 2015-Okt-26 19:26:56 STARTING COUNTDOWN TIMER FOR REBOOT, COUNT 11<br>(3) 2015-Okt-26 19:27:12 ABOUT TO REBOOT, COUNT 12<br>(3) 2015-Okt-26 19:28:42 LOADED AFTER REBOOT, [3] 2015-Okt-26 19:26:56 LOADED AFTER REBOOT, COUNT 11<br>[3] 2015-Okt-26 19:26:56 STARTING COUNTDOWN TIMER FOR REBOOT, COUNT 11<br>[3] 2015-Okt-26 19:27:12 ABOUT TO REBOOT, COUNT 12<br>[3] 2015-Okt-26 19:28:42 LOADED AFTER REBOOT, [3] 2015-Okt-26 19:26:56 LOADED AFTER REBOOT, COUNT 11<br>[3] 2015-Okt-26 19:26:56 STARTING COUNTDOWN TIMER FOR REBOOT, COUNT 11<br>[3] 2015-Okt-26 19:27:12 ABOUT TO REBOOT, COUNT 12<br>[3] 2015-Okt-26 19:28:42 LOADED AFTER REBOOT, [3] 2015-Okt-26 19:26:56 LOADED AFTER REBOOT, COUNT 11<br>[3] 2015-Okt-26 19:26:56 STARTING COUNTDOWN TIMER FOR REBOOT, COUNT 11<br>[3] 2015-Okt-26 19:28:42 LOADED AFTER REBOOT, COUNT 12<br>[3] 2015-Okt-26 19:28:42 STARTING COUNTDO [3] 2015-Okt-26 19:26:56 LOADED AFTER REBOOT, COUNT 11<br>[3] 2015-Okt-26 19:26:56 STARTING COUNTDOWN TIMER FOR REBOOT, COUNT 11<br>[3] 2015-Okt-26 19:28:42 LOADED AFTER REBOOT, COUNT 12<br>[3] 2015-Okt-26 19:28:42 STARTING COUNTDO
- 
- 
- 
- 
- 
- [3] 2015-Okt-26 19:26:56 LOADED AFTER REBOOT, COUNT 11<br>[3] 2015-Okt-26 19:26:56 STARTING COUNTDOWN TIMER FOR REBOOT, COUNT 11<br>[3] 2015-Okt-26 19:27:12 ABOUT TO REBOOT, COUNT 12<br>[3] 2015-Okt-26 19:28:42 LOADED AFTER REBOOT, [3] 2015-Okt-26 19:26:56 STARTING COUNTDOWN TIMER FOR REBOOT, COUNT 11<br>[3] 2015-Okt-26 19:28:42 LOADED AFTER REBOOT, COUNT 12<br>[3] 2015-Okt-26 19:28:42 LOADED AFTER REBOOT, COUNT 12<br>[3] 2015-Okt-26 19:28:42 STARTING COUNTDO [3] 2015-Okt-26 19:27:12 ABOUT TO REBOOT, COUNT 12<br>[3] 2015-Okt-26 19:28:42 LOADED AFTER REBOOT, COUNT 12<br>[3] 2015-Okt-26 19:28:42 STARTING COUNTDOWN TIMER FOR REBOOT, COUNT 12<br>[3] 2015-Okt-26 19:30:33 LOADED AFTER REBOOT, [3] 2015-Okt-26 19:28:42 LOADED AFTER REBOOT, COUNT 12<br>[3] 2015-Okt-26 19:28:42 STARTING COUNTDOWN TIMER FOR REBOOT, COUNT 12<br>[3] 2015-Okt-26 19:28:58 ABOUT TO REBOOT, COUNT 13<br>[3] 2015-Okt-26 19:30:33 STARTING COUNTDOWN T [3] 2015-Okt-26 19:28:42 STARTING COUNTDOWN TIMER FOR REBOOT, COUNT 12<br>[3] 2015-Okt-26 19:30:33 LOADED AFTER REBOOT, COUNT 13<br>[3] 2015-Okt-26 19:30:33 STARTING COUNTDOWN TIMER FOR REBOOT, COUNT 13<br>[3] 2015-Okt-26 19:30:33 [3] 2015-Okt-26 19:28:58 ABOUT TO REBOOT, COUNT 13<br>[3] 2015-Okt-26 19:30:33 LOADED AFTER REBOOT, COUNT 13<br>[3] 2015-Okt-26 19:30:33 STARTING COUNTDOWN TIMER FOR REBOOT, COUNT 13<br>[3] 2015-Okt-26 19:32:20 LOADED AFTER REBOOT, [3] 2015-Okt-26 19:30:33 LOADED AFTER REBOOT, COUNT 13<br>[3] 2015-Okt-26 19:30:33 STARTING COUNTDOWN TIMER FOR REBOOT, COUNT 13<br>[3] 2015-Okt-26 19:30:48 ABOUT TO REBOOT, COUNT 14<br>[3] 2015-Okt-26 19:32:20 LOADED AFTER REBOOT, [3] 2015-Okt-26 19:30:33 STARTING COUNTDOWN TIMER FOR REBOOT, COUNT 13<br>[3] 2015-Okt-26 19:30:48 ABOUT TO REBOOT, COUNT 14<br>[3] 2015-Okt-26 19:32:20 LOADED AFTER REBOOT, COUNT 14<br>[3] 2015-Okt-26 19:32:20 STARTING COUNTDOWN T
- 
- 
- [3] 2015-Okt-26 19:30:48 ABOUT TO REBOOT, COUNT 14<br>[3] 2015-Okt-26 19:32:20 LOADED AFTER REBOOT, COUNT 14<br>[3] 2015-Okt-26 19:32:20 STARTING COUNTDOWN TIMER FOR REBOOT, COUNT 14<br>[3] 2015-Okt-26 19:34:13 LOADED AFTER REBOOT, [3] 2015-Okt-26 19:32:20 LOADED AFTER REBOOT, COUNT 14<br>[3] 2015-Okt-26 19:32:20 STARTING COUNTDOWN TIMER FOR REBOOT, COUNT 14<br>[3] 2015-Okt-26 19:32:36 ABOUT TO REBOOT, COUNT 15<br>[3] 2015-Okt-26 19:34:13 LOADED AFTER REBOOT, [3] 2015-Okt-26 19:32:20 STARTING COUNTDOWN TIMER FOR REBOOT, COUNT 14<br>[3] 2015-Okt-26 19:32:36 ABOUT TO REBOOT, COUNT 15<br>[3] 2015-Okt-26 19:34:13 LOADED AFTER REBOOT, COUNT 15<br>[3] 2015-Okt-26 19:34:13 STARTING COUNTDOWN T
- 
- 
- 
- 
- 
- [3] 2015-Okt-26 19:32:36 ABOUT TO REBOOT, COUNT 15<br>[3] 2015-Okt-26 19:34:13 LOADED AFTER REBOOT, COUNT 15<br>[3] 2015-Okt-26 19:34:13 STARTING COUNTDOWN TIMER FOR REBOOT, COUNT 15<br>[3] 2015-Okt-26 19:34:28 ABOUT TO REBOOT, COU
- 
- 
- [3] 2015-Okt-26 19:34:13 LOADED AFTER REBOOT, COUNT 15<br>[3] 2015-Okt-26 19:34:13 STARTING COUNTDOWN TIMER FOR REBOOT, COUNT 15<br>[3] 2015-Okt-26 19:34:28 ABOUT TO REBOOT, COUNT 16<br>[3] 2015-Okt-26 19:36:02 LOADED AFTER REBOOT, [3] 2015-Okt-26 19:34:13 STARTING COUNTDOWN TIMER FOR REBOOT, COUNT 15<br>[3] 2015-Okt-26 19:34:28 ABOUT TO REBOOT, COUNT 16<br>[3] 2015-Okt-26 19:36:02 LOADED AFTER REBOOT, COUNT 16<br>[3] 2015-Okt-26 19:36:02 STARTING COUNTDOWN T [3] 2015-Okt-26 19:34:28 ABOUT TO REBOOT, COUNT 16<br>[3] 2015-Okt-26 19:36:02 LOADED AFTER REBOOT, COUNT 16<br>[3] 2015-Okt-26 19:36:02 STARTING COUNTDOWN TIMER FOR REBOOT, COUNT 16<br>[3] 2015-Okt-26 19:36:18 ABOUT TO REBOOT, COU [3] 2015-Okt-26 19:36:02 LOADED AFTER REBOOT, COUNT 16<br>[3] 2015-Okt-26 19:36:02 STARTING COUNTDOWN TIMER FOR REBOOT, COUNT 16<br>[3] 2015-Okt-26 19:36:18 ABOUT TO REBOOT, COUNT 17<br>[3] 2015-Okt-26 19:37:47 LOADED AFTER REBOOT, [3] 2015-Okt-26 19:36:02 STARTING COUNTDOWN TIMER FOR REBOOT, COUNT 16<br>[3] 2015-Okt-26 19:36:18 ABOUT TO REBOOT, COUNT 17<br>[3] 2015-Okt-26 19:37:47 LOADED AFTER REBOOT, COUNT 17<br>[3] 2015-Okt-26 19:37:47 STARTING COUNTDOWN T [3] 2015-Okt-26 19:36:18 ABOUT TO REBOOT, COUNT 17<br>[3] 2015-Okt-26 19:37:47 LOADED AFTER REBOOT, COUNT 17<br>[3] 2015-Okt-26 19:37:47 STARTING COUNTDOWN TIMER FOR REBOOT, COUNT 17<br>[3] 2015-Okt-26 19:38:03 ABOUT TO REBOOT, COU [3] 2015-Okt-26 19:37:47 LOADED AFTER REBOOT, COUNT 17<br>[3] 2015-Okt-26 19:37:47 STARTING COUNTDOWN TIMER FOR REBOOT, COUNT 17<br>[3] 2015-Okt-26 19:38:03 ABOUT TO REBOOT, COUNT 18<br>[3] 2015-Okt-26 19:39:38 LOADED AFTER REBOOT, [3] 2015-Okt-26 19:37:47 STARTING COUNTDOWN TIMER FOR REBOOT, COUNT 17<br>[3] 2015-Okt-26 19:38:03 ABOUT TO REBOOT, COUNT 18<br>[3] 2015-Okt-26 19:39:38 LOADED AFTER REBOOT, COUNT 18<br>[3] 2015-Okt-26 19:39:38 STARTING COUNTDOWN T
- 
- 
- [3] 2015-Okt-26 19:38:03 ABOUT TO REBOOT, COUNT 18<br>[3] 2015-Okt-26 19:39:38 LOADED AFTER REBOOT, COUNT 18<br>[3] 2015-Okt-26 19:39:38 STARTING COUNTDOWN TIMER FOR REBOOT, COUNT 18<br>[3] 2015-Okt-26 19:41:27 LOADED AFTER REBOOT, [3] 2015-Okt-26 19:39:38 LOADED AFTER REBOOT, COUNT 18<br>[3] 2015-Okt-26 19:39:38 STARTING COUNTDOWN TIMER FOR REBOOT, COUNT 18<br>[3] 2015-Okt-26 19:39:54 ABOUT TO REBOOT, COUNT 19<br>[3] 2015-Okt-26 19:41:27 LOADED AFTER REBOOT, [3] 2015-Okt-26 19:39:38 STARTING COUNTDOWN TIMER FOR REBOOT, COUNT 18<br>[3] 2015-Okt-26 19:39:54 ABOUT TO REBOOT, COUNT 19<br>[3] 2015-Okt-26 19:41:27 LOADED AFTER REBOOT, COUNT 19<br>[3] 2015-Okt-26 19:41:27 STARTING COUNTDOWN T
- 
- 
- 
- 
- 
- [3] 2015-Okt-26 19:39:54 ABOUT TO REBOOT, COUNT 19<br>[3] 2015-Okt-26 19:41:27 LOADED AFTER REBOOT, COUNT 19<br>[3] 2015-Okt-26 19:41:27 STARTING COUNTDOWN TIMER FOR REBOOT, COUNT 19<br>[3] 2015-Okt-26 19:43:14 LOADED AFTER REBOOT,
- 
- 
- [3] 2015-Okt-26 19:41:27 LOADED AFTER REBOOT, COUNT 19<br>[3] 2015-Okt-26 19:41:27 STARTING COUNTDOWN TIMER FOR REBOOT, COUNT 19<br>[3] 2015-Okt-26 19:41:43 ABOUT TO REBOOT, COUNT 20<br>[3] 2015-Okt-26 19:43:14 LOADED AFTER REBOOT, [3] 2015-Okt-26 19:41:27 STARTING COUNTDOWN TIMER FOR REBOOT, COUNT 19<br>[3] 2015-Okt-26 19:41:43 ABOUT TO REBOOT, COUNT 20<br>[3] 2015-Okt-26 19:43:14 LOADED AFTER REBOOT, COUNT 20<br>[3] 2015-Okt-26 19:43:14 STARTING COUNTDOWN T [3] 2015-Okt-26 19:41:43 ABOUT TO REBOOT, COUNT 20<br>[3] 2015-Okt-26 19:43:14 LOADED AFTER REBOOT, COUNT 20<br>[3] 2015-Okt-26 19:43:14 STARTING COUNTDOWN TIMER FOR REBOOT, COUNT 20<br>[3] 2015-Okt-26 19:43:29 ABOUT TO REBOOT, COU [3] 2015-Okt-26 19:43:14 LOADED AFTER REBOOT, COUNT 20<br>[3] 2015-Okt-26 19:43:14 STARTING COUNTDOWN TIMER FOR REBOOT, COUNT 20<br>[3] 2015-Okt-26 19:45:29 ABOUT TO REBOOT, COUNT 21<br>[3] 2015-Okt-26 19:45:03 LOADED AFTER REBOOT,
- 
- 

(3) 2015-Okt-26 19:46:48 STARTING COUNTDOWN TIMER FOR REBOOT, COUNT 22<br>(3) 2015-Okt-26 19:47:04 ABOUT TO REBOOT, COUNT 23<br>(3) 2015-Okt-26 19:48:39 LOADED AFTER REBOOT, COUNT 23 [3] 2015-Okt-26 19:46:48 STARTING COUNTDOWN TIMER FOR REBOOT, COUNT 22<br>[3] 2015-Okt-26 19:47:04 ABOUT TO REBOOT, COUNT 23<br>[3] 2015-Okt-26 19:48:39 LOADED AFTER REBOOT, COUNT 23<br>[3] 2015-Okt-26 19:48:40 STARTING COUNTDOWN T [3] 2015-Okt-26 19:46:48 STARTING COUNTDOWN TIMER FOR REBOOT, COUNT 22<br>[3] 2015-Okt-26 19:47:04 ABOUT TO REBOOT, COUNT 23<br>[3] 2015-Okt-26 19:48:39 LOADED AFTER REBOOT, COUNT 23<br>[3] 2015-Okt-26 19:48:40 STARTING COUNTDOWN T [3] 2015-Okt-26 19:46:48 STARTING COUNTDOWN TIMER FOR REBOOT, COUNT 22<br>[3] 2015-Okt-26 19:47:04 ABOUT TO REBOOT, COUNT 23<br>[3] 2015-Okt-26 19:48:39 LOADED AFTER REBOOT, COUNT 23<br>[3] 2015-Okt-26 19:48:40 STARTING COUNTDOWN T [3] 2015-Okt-26 19:46:48 STARTING COUNTDOWN TIMER FOR REBOOT, COUNT 22<br>[3] 2015-Okt-26 19:47:04 ABOUT TO REBOOT, COUNT 23<br>[3] 2015-Okt-26 19:48:40 STARTING COUNTDOWN TIMER FOR REBOOT, COUNT 23<br>[3] 2015-Okt-26 19:48:40 STAR [3] 2015-Okt-26 19:46:48 STARTING COUNTDOWN TIMER FOR REBOOT, COUNT 22<br>[3] 2015-Okt-26 19:47:04 ABOUT TO REBOOT, COUNT 23<br>[3] 2015-Okt-26 19:48:39 LOADED AFTER REBOOT, COUNT 23<br>[3] 2015-Okt-26 19:48:55 ABOUT TO REBOOT, COU [3] 2015-Okt-26 19:46:48 STARTING COUNTDOWN TIMER FOR REBOOT, COUNT 22<br>[3] 2015-Okt-26 19:47:04 ABOUT TO REBOOT, COUNT 23<br>[3] 2015-Okt-26 19:48:39 LOADED AFTER REBOOT, COUNT 23<br>[3] 2015-Okt-26 19:48:40 STARTING COUNTDOWN T

[3] 2015-Okt-26 19:47:04 ABOUT TO REBOOT, COUNT 23<br>[3] 2015-Okt-26 19:48:39 LOADED AFTER REBOOT, COUNT 23<br>[3] 2015-Okt-26 19:48:40 STARTING COUNTDOWN TIMER FOR REBOOT, COUNT 23<br>[3] 2015-Okt-26 19:50:24 LOADED AFTER REBOOT,

[3] 2015-Okt-26 19:48:39 LOADED AFTER REBOOT, COUNT 23<br>[3] 2015-Okt-26 19:48:40 STARTING COUNTDOWN TIMER FOR REBOOT, COUNT 23<br>[3] 2015-Okt-26 19:48:55 ABOUT TO REBOOT, COUNT 24<br>[3] 2015-Okt-26 19:50:24 LOADED AFTER REBOOT, [3] 2015-Okt-26 19:48:40 STARTING COUNTDOWN TIMER FOR REBOOT, COUNT 23<br>[3] 2015-Okt-26 19:50:24 LOADED AFTER REBOOT, COUNT 24<br>[3] 2015-Okt-26 19:50:24 LOADED AFTER REBOOT, COUNT 24<br>[3] 2015-Okt-26 19:50:24 STARTING COUNTDO [3] 2015-Okt-26 19:48:55 ABOUT TO REBOOT, COUNT 24<br>[3] 2015-Okt-26 19:50:24 LOADED AFTER REBOOT, COUNT 24<br>[3] 2015-Okt-26 19:50:24 STARTING COUNTDOWN TIMER FOR REBOOT, COUNT 24<br>[3] 2015-Okt-26 19:52:14 LOADED AFTER REBOOT, [3] 2015-Okt-26 19:50:24 LOADED AFTER REBOOT, COUNT 24<br>[3] 2015-Okt-26 19:50:24 STARTING COUNTDOWN TIMER FOR REBOOT, COUNT 24<br>[3] 2015-Okt-26 19:50:39 ABOUT TO REBOOT, COUNT 25<br>[3] 2015-Okt-26 19:52:14 LOADED AFTER REBOOT, [3] 2015-Okt-26 19:50:24 STARTING COUNTDOWN TIMER FOR REBOOT, COUNT 24<br>[3] 2015-Okt-26 19:50:39 ABOUT TO REBOOT, COUNT 25<br>[3] 2015-Okt-26 19:52:14 LOADED AFTER REBOOT, COUNT 25<br>[3] 2015-Okt-26 19:52:14 STARTING COUNTDOWN T [3] 2015-Okt-26 19:50:39 ABOUT TO REBOOT, COUNT 25<br>[3] 2015-Okt-26 19:52:14 LOADED AFTER REBOOT, COUNT 25<br>[3] 2015-Okt-26 19:52:14 STARTING COUNTDOWN TIMER FOR REBOOT, COUNT 25<br>[3] 2015-Okt-26 19:54:02 LOADED AFTER REBOOT, [3] 2015-Okt-26 19:52:14 LOADED AFTER REBOOT, COUNT 25<br>[3] 2015-Okt-26 19:52:14 STARTING COUNTDOWN TIMER FOR REBOOT, COUNT 25<br>[3] 2015-Okt-26 19:52:29 ABOUT TO REBOOT, COUNT 26<br>[3] 2015-Okt-26 19:54:02 LOADED AFTER REBOOT, [3] 2015-Okt-26 19:52:14 STARTING COUNTDOWN TIMER FOR REBOOT, COUNT 25<br>[3] 2015-Okt-26 19:52:29 ABOUT TO REBOOT, COUNT 26<br>[3] 2015-Okt-26 19:54:02 LOADED AFTER REBOOT, COUNT 26<br>[3] 2015-Okt-26 19:54:03 STARTING COUNTDOWN T

[3] 2015-Okt-26 19:52:29 ABOUT TO REBOOT, COUNT 26<br>[3] 2015-Okt-26 19:54:02 LOADED AFTER REBOOT, COUNT 26<br>[3] 2015-Okt-26 19:54:03 STARTING COUNTDOWN TIMER FOR REBOOT, COUNT 26<br>[3] 2015-Okt-26 19:55:50 LOADED AFTER REBOOT, [3] 2015-Okt-26 19:54:02 LOADED AFTER REBOOT, COUNT 26<br>[3] 2015-Okt-26 19:54:03 STARTING COUNTDOWN TIMER FOR REBOOT, COUNT 26<br>[3] 2015-Okt-26 19:54:18 ABOUT TO REBOOT, COUNT 27<br>[3] 2015-Okt-26 19:55:50 LOADED AFTER REBOOT, [3] 2015-Okt-26 19:54:03 STARTING COUNTDOWN TIMER FOR REBOOT, COUNT 26<br>[3] 2015-Okt-26 19:54:18 ABOUT TO REBOOT, COUNT 27<br>[3] 2015-Okt-26 19:55:50 LOADED AFTER REBOOT, COUNT 27<br>[3] 2015-Okt-26 19:55:50 STARTING COUNTDOWN T [3] 2015-Okt-26 19:54:18 ABOUT TO REBOOT, COUNT 27<br>[3] 2015-Okt-26 19:55:50 LOADED AFTER REBOOT, COUNT 27<br>[3] 2015-Okt-26 19:55:50 STARTING COUNTDOWN TIMER FOR REBOOT, COUNT 27<br>[3] 2015-Okt-26 19:56:06 ABOUT TO REBOOT, COU [3] 2015-Okt-26 19:55:50 LOADED AFTER REBOOT, COUNT 27<br>[3] 2015-Okt-26 19:55:50 STARTING COUNTDOWN TIMER FOR REBOOT, COUNT 27<br>[3] 2015-Okt-26 19:56:06 ABOUT TO REBOOT, COUNT 28<br>[3] 2015-Okt-26 19:57:36 LOADED AFTER REBOOT, [3] 2015-Okt-26 19:55:50 STARTING COUNTDOWN TIMER FOR REBOOT, COUNT 27<br>[3] 2015-Okt-26 19:56:06 ABOUT TO REBOOT, COUNT 28<br>[3] 2015-Okt-26 19:57:36 LOADED AFTER REBOOT, COUNT 28<br>[3] 2015-Okt-26 19:57:36 STARTING COUNTDOWN T

[3] 2015-Okt-26 19:56:06 ABOUT TO REBOOT, COUNT 28<br>[3] 2015-Okt-26 19:57:36 LOADED AFTER REBOOT, COUNT 28<br>[3] 2015-Okt-26 19:57:36 STARTING COUNTDOWN TIMER FOR REBOOT, COUNT 28<br>[3] 2015-Okt-26 19:59:28 LOADED AFTER REBOOT, [3] 2015-Okt-26 19:57:36 LOADED AFTER REBOOT, COUNT 28<br>[3] 2015-Okt-26 19:57:36 STARTING COUNTDOWN TIMER FOR REBOOT, COUNT 28<br>[3] 2015-Okt-26 19:57:52 ABOUT TO REBOOT, COUNT 29<br>[3] 2015-Okt-26 19:59:28 LOADED AFTER REBOOT, [3] 2015-Okt-26 19:57:36 STARTING COUNTDOWN TIMER FOR REBOOT, COUNT 28<br>[3] 2015-Okt-26 19:57:52 ABOUT TO REBOOT, COUNT 29<br>[3] 2015-Okt-26 19:59:28 LOADED AFTER REBOOT, COUNT 29<br>[3] 2015-Okt-26 19:59:28 STARTING COUNTDOWN T [3] 2015-Okt-26 19:57:52 ABOUT TO REBOOT, COUNT 29<br>[3] 2015-Okt-26 19:59:28 LOADED AFTER REBOOT, COUNT 29<br>[3] 2015-Okt-26 19:59:28 STARTING COUNTDOWN TIMER FOR REBOOT, COUNT 29<br>[3] 2015-Okt-26 19:59:43 ABOUT TO REBOOT, COU [3] 2015-Okt-26 19:59:28 LOADED AFTER REBOOT, COUNT 29<br>[3] 2015-Okt-26 19:59:28 STARTING COUNTDOWN TIMER FOR REBOOT, COUNT 29<br>[3] 2015-Okt-26 19:59:43 ABOUT TO REBOOT, COUNT 30<br>[3] 2015-Okt-26 20:01:17 LOADED AFTER REBOOT, [3] 2015-Okt-26 19:59:28 STARTING COUNTDOWN TIMER FOR REBOOT, COUNT 29<br>[3] 2015-Okt-26 19:59:43 ABOUT TO REBOOT, COUNT 30<br>[3] 2015-Okt-26 20:01:17 LOADED AFTER REBOOT, COUNT 30<br>[3] 2015-Okt-26 20:01:17 STARTING COUNTDOWN T

[3] 2015-Okt-26 19:59:43 ABOUT TO REBOOT, COUNT 30<br>[3] 2015-Okt-26 20:01:17 LOADED AFTER REBOOT, COUNT 30<br>[3] 2015-Okt-26 20:01:17 STARTING COUNTDOWN TIMER FOR REBOOT, COUNT 30<br>[3] 2015-Okt-26 20:03:04 LOADED AFTER REBOOT,

[3] 2015-Okt-26 20:01:17 LOADED AFTER REBOOT, COUNT 30<br>[3] 2015-Okt-26 20:01:17 STARTING COUNTDOWN TIMER FOR REBOOT, COUNT 30<br>[3] 2015-Okt-26 20:01:33 ABOUT TO REBOOT, COUNT 31<br>[3] 2015-Okt-26 20:03:04 LOADED AFTER REBOOT, [3] 2015-Okt-26 20:01:17 STARTING COUNTDOWN TIMER FOR REBOOT, COUNT 30<br>[3] 2015-Okt-26 20:01:33 ABOUT TO REBOOT, COUNT 31<br>[3] 2015-Okt-26 20:03:04 LOADED AFTER REBOOT, COUNT 31<br>[3] 2015-Okt-26 20:03:04 STARTING COUNTDOWN T [3] 2015-Okt-26 20:01:33 ABOUT TO REBOOT, COUNT 31<br>[3] 2015-Okt-26 20:03:04 LOADED AFTER REBOOT, COUNT 31<br>[3] 2015-Okt-26 20:03:04 STARTING COUNTDOWN TIMER FOR REBOOT, COUNT 31<br>[3] 2015-Okt-26 20:04:47 LOADED AFTER REBOOT, [3] 2015-Okt-26 20:03:04 LOADED AFTER REBOOT, COUNT 31<br>[3] 2015-Okt-26 20:03:04 STARTING COUNTDOWN TIMER FOR REBOOT, COUNT 31<br>[3] 2015-Okt-26 20:03:20 ABOUT TO REBOOT, COUNT 32<br>[3] 2015-Okt-26 20:04:47 LOADED AFTER REBOOT, [3] 2015-Okt-26 20:03:04 STARTING COUNTDOWN TIMER FOR REBOOT, COUNT 31<br>[3] 2015-Okt-26 20:03:20 ABOUT TO REBOOT, COUNT 32<br>[3] 2015-Okt-26 20:04:47 STARTING COUNTDOWN TIMER FOR REBOOT, COUNT 32<br>[3] 2015-Okt-26 20:04:47 STAR

- 
- 
- [3] 2015-Okt-26 20:06:49 ABOUT TO REBOOT, COUNT 34<br>[3] 2015-Okt-26 20:08:23 LOADED AFTER REBOOT, COUNT 34<br>[3] 2015-Okt-26 20:08:23 STARTING COUNTDOWN TIMER FOR REBOOT, COUNT 34 [3] 2015-Okt-26 20:06:49 ABOUT TO REBOOT, COUNT 34<br>[3] 2015-Okt-26 20:08:23 LOADED AFTER REBOOT, COUNT 34<br>[3] 2015-Okt-26 20:08:23 STARTING COUNTDOWN TIMER FOR REBOOT, COUNT 34<br>[3] 2015-Okt-26 20:08:38 ABOUT TO REBOOT COUN [3] 2015-Okt-26 20:06:49 ABOUT TO REBOOT, COUNT 34<br>[3] 2015-Okt-26 20:08:23 LOADED AFTER REBOOT, COUNT 34<br>[3] 2015-Okt-26 20:08:23 STARTING COUNTDOWN TIMER FOR REBOOT, COUNT 34<br>[3] 2015-Okt-26 20:08:38 ABOUT TO REBOOT, COU [3] 2015-Okt-26 20:06:49 ABOUT TO REBOOT, COUNT 34<br>[3] 2015-Okt-26 20:08:23 LOADED AFTER REBOOT, COUNT 34<br>[3] 2015-Okt-26 20:08:23 STARTING COUNTDOWN TIMER FOR REBOOT, COUNT 34<br>[3] 2015-Okt-26 20:08:38 ABOUT TO REBOOT, COU [3] 2015-Okt-26 20:06:49 ABOUT TO REBOOT, COUNT 34<br>[3] 2015-Okt-26 20:08:23 LOADED AFTER REBOOT, COUNT 34<br>[3] 2015-Okt-26 20:08:23 STARTING COUNTDOWN TIMER FOR REBOOT, COUNT 34<br>[3] 2015-Okt-26 20:08:38 ABOUT TO REBOOT, COU [3] 2015-Okt-26 20:06:49 ABOUT TO REBOOT, COUNT 34<br>[3] 2015-Okt-26 20:08:23 LOADED AFTER REBOOT, COUNT 34<br>[3] 2015-Okt-26 20:08:23 STARTING COUNTDOWN TIMER FOR REBOOT, COUNT 34<br>[3] 2015-Okt-26 20:08:38 ABOUT TO REBOOT, COU [3] 2015-Okt-26 20:06:49 ABOUT TO REBOOT, COUNT 34<br>[3] 2015-Okt-26 20:08:23 LOADED AFTER REBOOT, COUNT 34<br>[3] 2015-Okt-26 20:08:23 STARTING COUNTDOWN TIMER FOR REBOOT, COUNT 34<br>[3] 2015-Okt-26 20:10:13 LOADED AFTER REBOOT, [3] 2015-Okt-26 20:08:23 LOADED AFTER REBOOT, COUNT 34<br>[3] 2015-Okt-26 20:08:23 STARTING COUNTDOWN TIMER FOR REBOOT, COUNT 34<br>[3] 2015-Okt-26 20:08:38 ABOUT TO REBOOT, COUNT 35<br>[3] 2015-Okt-26 20:10:13 LOADED AFTER REBOOT, [3] 2015-Okt-26 20:08:23 STARTING COUNTDOWN TIMER FOR REBOOT, COUNT 34<br>[3] 2015-Okt-26 20:08:38 ABOUT TO REBOOT, COUNT 35<br>[3] 2015-Okt-26 20:10:13 LOADED AFTER REBOOT, COUNT 35<br>[3] 2015-Okt-26 20:10:13 STARTING COUNTDOWN T
- 
- 
- [3] 2015-Okt-26 20:08:38 ABOUT TO REBOOT, COUNT 35<br>[3] 2015-Okt-26 20:10:13 LOADED AFTER REBOOT, COUNT 35<br>[3] 2015-Okt-26 20:10:13 STARTING COUNTDOWN TIMER FOR REBOOT, COUNT 35<br>[3] 2015-Okt-26 20:10:29 ABOUT TO REBOOT, COU [3] 2015-Okt-26 20:10:13 LOADED AFTER REBOOT, COUNT 35<br>[3] 2015-Okt-26 20:10:13 STARTING COUNTDOWN TIMER FOR REBOOT, COUNT 35<br>[3] 2015-Okt-26 20:10:29 ABOUT TO REBOOT, COUNT 36<br>[3] 2015-Okt-26 20:11:58 LOADED AFTER REBOOT, [3] 2015-Okt-26 20:10:13 STARTING COUNTDOWN TIMER FOR REBOOT, COUNT 35<br>[3] 2015-Okt-26 20:10:29 ABOUT TO REBOOT, COUNT 36<br>[3] 2015-Okt-26 20:11:58 LOADED AFTER REBOOT, COUNT 36<br>[3] 2015-Okt-26 20:12:15 STARTING COUNTDOWN T
- 
- 
- [3] 2015-Okt-26 20:10:29 ABOUT TO REBOOT, COUNT 36<br>[3] 2015-Okt-26 20:11:58 LOADED AFTER REBOOT, COUNT 36<br>[3] 2015-Okt-26 20:11:59 STARTING COUNTDOWN TIMER FOR REBOOT, COUNT 36<br>[3] 2015-Okt-26 20:12:15 ABOUT TO REBOOT, COU [3] 2015-Okt-26 20:11:58 LOADED AFTER REBOOT, COUNT 36<br>[3] 2015-Okt-26 20:11:59 STARTING COUNTDOWN TIMER FOR REBOOT, COUNT 36<br>[3] 2015-Okt-26 20:12:15 ABOUT TO REBOOT, COUNT 37<br>[3] 2015-Okt-26 20:13:50 LOADED AFTER REBOOT, [3] 2015-Okt-26 20:11:59 STARTING COUNTDOWN TIMER FOR REBOOT, COUNT 36<br>[3] 2015-Okt-26 20:12:15 ABOUT TO REBOOT, COUNT 37<br>[3] 2015-Okt-26 20:13:50 LOADED AFTER REBOOT, COUNT 37<br>[3] 2015-Okt-26 20:13:50 STARTING COUNTDOWN T
- 
- 
- [3] 2015-Okt-26 20:12:15 ABOUT TO REBOOT, COUNT 37<br>[3] 2015-Okt-26 20:13:50 LOADED AFTER REBOOT, COUNT 37<br>[3] 2015-Okt-26 20:13:50 STARTING COUNTDOWN TIMER FOR REBOOT, COUNT 37<br>[3] 2015-Okt-26 20:15:36 LOADED AFTER REBOOT, [3] 2015-Okt-26 20:13:50 LOADED AFTER REBOOT, COUNT 37<br>[3] 2015-Okt-26 20:13:50 STARTING COUNTDOWN TIMER FOR REBOOT, COUNT 37<br>[3] 2015-Okt-26 20:14:06 ABOUT TO REBOOT, COUNT 38<br>[3] 2015-Okt-26 20:15:36 LOADED AFTER REBOOT, [3] 2015-Okt-26 20:13:50 STARTING COUNTDOWN TIMER FOR REBOOT, COUNT 37<br>[3] 2015-Okt-26 20:14:06 ABOUT TO REBOOT, COUNT 38<br>[3] 2015-Okt-26 20:15:36 LOADED AFTER REBOOT, COUNT 38<br>[3] 2015-Okt-26 20:15:36 STARTING COUNTDOWN T
- 
- 
- [3] 2015-Okt-26 20:14:06 ABOUT TO REBOOT, COUNT 38<br>[3] 2015-Okt-26 20:15:36 LOADED AFTER REBOOT, COUNT 38<br>[3] 2015-Okt-26 20:15:36 STARTING COUNTDOWN TIMER FOR REBOOT, COUNT 38<br>[3] 2015-Okt-26 20:17:25 LOADED AFTER REBOOT, [3] 2015-Okt-26 20:15:36 LOADED AFTER REBOOT, COUNT 38<br>[3] 2015-Okt-26 20:15:36 STARTING COUNTDOWN TIMER FOR REBOOT, COUNT 38<br>[3] 2015-Okt-26 20:15:51 ABOUT TO REBOOT, COUNT 39<br>[3] 2015-Okt-26 20:17:25 LOADED AFTER REBOOT, [3] 2015-Okt-26 20:15:36 STARTING COUNTDOWN TIMER FOR REBOOT, COUNT 38<br>[3] 2015-Okt-26 20:15:51 ABOUT TO REBOOT, COUNT 39<br>[3] 2015-Okt-26 20:17:25 LOADED AFTER REBOOT, COUNT 39<br>[3] 2015-Okt-26 20:17:25 STARTING COUNTDOWN T
- 
- 
- [3] 2015-Okt-26 20:15:51 ABOUT TO REBOOT, COUNT 39<br>[3] 2015-Okt-26 20:17:25 LOADED AFTER REBOOT, COUNT 39<br>[3] 2015-Okt-26 20:17:25 STARTING COUNTDOWN TIMER FOR REBOOT, COUN<br>[3] 2015-Okt-26 20:17:41 ABOUT TO REBOOT, COUNT 4
- 
- 
- 
- 

# **Lampiran 9 : Rebooter Ad-Aware log**<br>[3] 2015-Nop-09 22:08:13 STARTING CYCLE OF 40 REBOOTS<br>[3] 2015-Nop-09 22:08:28 ABOUT TO REBOOT, COUNT 1<br>[3] 2015-Nop-09 22:08:28 ABOUT TO REBOOT, COUNT 1 **Lampiran 9 : Rebooter Ad-Aware log**<br>[3] 2015-Nop-09 22:08:13 STARTING CYCLE OF 40 REBOOTS<br>[3] 2015-Nop-09 22:08:28 ABOUT TO REBOOT, COUNT 1<br>[3] 2015-Nop-09 22:09:15 LOADED AFTER REBOOT, COUNT 1 **Lampiran 9 : Rebooter Ad-Aware log**<br>[3] 2015-Nop-09 22:08:13 STARTING CYCLE OF 40 REBOOTS<br>[3] 2015-Nop-09 22:08:28 ABOUT TO REBOOT, COUNT 1<br>[3] 2015-Nop-09 22:09:15 LOADED AFTER REBOOT, COUNT 1<br>[3] 2015-Nop-09 22:09:15 ST

- 
- 
- 
- **Lampiran 9 : Rebooter Ad-Aware log**<br>[3] 2015-Nop-09 22:08:13 STARTING CYCLE OF 40 REBOOTS<br>[3] 2015-Nop-09 22:08:28 ABOUT TO REBOOT, COUNT 1<br>[3] 2015-Nop-09 22:09:15 LOADED AFTER REBOOT, COUNT 1<br>[3] 2015-Nop-09 22:09:15 ST [3] 2015-Nop-09 22:08:13 STARTING CYCLE OF 40 REBOOTS<br>[3] 2015-Nop-09 22:08:28 ABOUT TO REBOOT, COUNT 1<br>[3] 2015-Nop-09 22:09:15 LOADED AFTER REBOOT, COUNT 1<br>[3] 2015-Nop-09 22:09:15 STARTING COUNTDOWN TIMER FOR REBOOT, CO **Lampiran 9 : Rebooter Ad-Aware log**<br>[3] 2015-Nop-09 22:08:13 STARTING CYCLE OF 40 REBOOTS<br>[3] 2015-Nop-09 22:09:15 LOADED AFTER REBOOT, COUNT 1<br>[3] 2015-Nop-09 22:09:15 STARTING COUNTDOWN TIMER FOR REBOOT, COUNT 1<br>[3] 201 **Lampiran 9 : Rebooter Ad-Aware log**<br>[3] 2015-Nop-09 22:08:13 STARTING CYCLE OF 40 REBOOTS<br>[3] 2015-Nop-09 22:09:28 ABOUT TO REBOOT, COUNT 1<br>[3] 2015-Nop-09 22:09:15 LOADED AFTER REBOOT, COUNT 1<br>[3] 2015-Nop-09 22:09:15 ST [3] 2015-Nop-09 22:08:13 STARTING CYCLE OF 40 REBOOTS<br>[3] 2015-Nop-09 22:08:28 ABOUT TO REBOOT, COUNT 1<br>[3] 2015-Nop-09 22:09:15 LOADED AFTER REBOOT, COUNT 1<br>[3] 2015-Nop-09 22:09:15 STARTING COUNTDOWN TIMER FOR REBOOT, CO [3] 2015-Nop-09 22:08:28 ABOUT TO REBOOT, COUNT 1<br>[3] 2015-Nop-09 22:09:15 LOADED AFTER REBOOT, COUNT 1<br>[3] 2015-Nop-09 22:09:15 STARTING COUNTDOWN TIMER FOR REBOOT, COUNT 1<br>[3] 2015-Nop-09 22:10:51 LOADED AFTER REBOOT, CO [3] 2015-Nop-09 22:09:15 LOADED AFTER REBOOT, COUNT 1<br>[3] 2015-Nop-09 22:09:15 STARTING COUNTDOWN TIMER FOR REBOOT, COUNT 1<br>[3] 2015-Nop-09 22:09:31 ABOUT TO REBOOT, COUNT 2<br>[3] 2015-Nop-09 22:10:51 LOADED AFTER REBOOT, CO [3] 2015-Nop-09 22:09:15 STARTING COUNTDOWN TIMER FOR REBOOT, COUNT 1<br>[3] 2015-Nop-09 22:09:31 ABOUT TO REBOOT, COUNT 2<br>[3] 2015-Nop-09 22:10:51 LOADED AFTER REBOOT, COUNT 2<br>[3] 2015-Nop-09 22:10:51 STARTING COUNTDOWN TIME
- 
- 
- [3] 2015-Nop-09 22:09:31 ABOUT TO REBOOT, COUNT 2<br>[3] 2015-Nop-09 22:10:51 LOADED AFTER REBOOT, COUNT 2<br>[3] 2015-Nop-09 22:10:51 STARTING COUNTDOWN TIMER FOR REBOOT, COUNT 2<br>[3] 2015-Nop-09 22:12:30 LOADED AFTER REBOOT, CO
- 
- 
- 
- 
- 
- [3] 2015-Nop-09 22:10:51 LOADED AFTER REBOOT, COUNT 2<br>[3] 2015-Nop-09 22:10:51 STARTING COUNTDOWN TIMER FOR REBOOT, COUNT 2<br>[3] 2015-Nop-09 22:11:07 ABOUT TO REBOOT, COUNT 3<br>[3] 2015-Nop-09 22:12:30 LOADED AFTER REBOOT, CO [3] 2015-Nop-09 22:10:51 STARTING COUNTDOWN TIMER FOR REBOOT, COUNT 2<br>[3] 2015-Nop-09 22:11:07 ABOUT TO REBOOT, COUNT 3<br>[3] 2015-Nop-09 22:12:30 LOADED AFTER REBOOT, COUNT 3<br>[3] 2015-Nop-09 22:12:30 STARTING COUNTDOWN TIME [3] 2015-Nop-09 22:11:07 ABOUT TO REBOOT, COUNT 3<br>[3] 2015-Nop-09 22:12:30 LOADED AFTER REBOOT, COUNT 3<br>[3] 2015-Nop-09 22:12:30 STARTING COUNTDOWN TIMER FOR REBOOT, COUNT 3<br>[3] 2015-Nop-09 22:12:45 ABOUT TO REBOOT, COUNT
- 
- 
- [3] 2015-Nop-09 22:12:30 LOADED AFTER REBOOT, COUNT 3<br>[3] 2015-Nop-09 22:12:30 STARTING COUNTDOWN TIMER FOR REBOOT, COUNT 3<br>[3] 2015-Nop-09 22:12:45 ABOUT TO REBOOT, COUNT 4<br>[3] 2015-Nop-09 22:14:08 LOADED AFTER REBOOT, CO [3] 2015-Nop-09 22:12:30 STARTING COUNTDOWN TIMER FOR REBOOT, COUNT 3<br>[3] 2015-Nop-09 22:12:45 ABOUT TO REBOOT, COUNT 4<br>[3] 2015-Nop-09 22:14:08 LOADED AFTER REBOOT, COUNT 4<br>[3] 2015-Nop-09 22:14:25 ABOUT TO REBOOT, COUNT [3] 2015-Nop-09 22:12:45 ABOUT TO REBOOT, COUNT 4<br>[3] 2015-Nop-09 22:14:08 LOADED AFTER REBOOT, COUNT 4<br>[3] 2015-Nop-09 22:14:08 STARTING COUNTDOWN TIMER FOR REBOOT, COUNT 4<br>[3] 2015-Nop-09 22:15:48 LOADED AFTER REBOOT, CO [3] 2015-Nop-09 22:14:08 LOADED AFTER REBOOT, COUNT 4<br>[3] 2015-Nop-09 22:14:08 STARTING COUNTDOWN TIMER FOR REBOOT, COUNT 4<br>[3] 2015-Nop-09 22:14:25 ABOUT TO REBOOT, COUNT 5<br>[3] 2015-Nop-09 22:15:48 LOADED AFTER REBOOT, CO [3] 2015-Nop-09 22:14:08 STARTING COUNTDOWN TIMER FOR REBOOT, COUNT 4<br>[3] 2015-Nop-09 22:14:25 ABOUT TO REBOOT, COUNT 5<br>[3] 2015-Nop-09 22:15:48 LOADED AFTER REBOOT, COUNT 5<br>[3] 2015-Nop-09 22:15:48 STARTING COUNTDOWN TIME [3] 2015-Nop-09 22:14:25 ABOUT TO REBOOT, COUNT 5<br>[3] 2015-Nop-09 22:15:48 LOADED AFTER REBOOT, COUNT 5<br>[3] 2015-Nop-09 22:15:48 STARTING COUNTDOWN TIMER FOR REBOOT, COUNT 5<br>[3] 2015-Nop-09 22:16:04 ABOUT TO REBOOT, COUNT [3] 2015-Nop-09 22:15:48 LOADED AFTER REBOOT, COUNT 5<br>[3] 2015-Nop-09 22:15:48 STARTING COUNTDOWN TIMER FOR REBOOT, COUNT 5<br>[3] 2015-Nop-09 22:16:04 ABOUT TO REBOOT, COUNT 6<br>[3] 2015-Nop-09 22:17:26 LOADED AFTER REBOOT, CO [3] 2015-Nop-09 22:15:48 STARTING COUNTDOWN TIMER FOR REBOOT, COUNT 5<br>[3] 2015-Nop-09 22:16:04 ABOUT TO REBOOT, COUNT 6<br>[3] 2015-Nop-09 22:17:26 LOADED AFTER REBOOT, COUNT 6<br>[3] 2015-Nop-09 22:17:26 STARTING COUNTDOWN TIME
- 
- 
- [3] 2015-Nop-09 22:16:04 ABOUT TO REBOOT, COUNT 6<br>[3] 2015-Nop-09 22:17:26 LOADED AFTER REBOOT, COUNT 6<br>[3] 2015-Nop-09 22:17:26 STARTING COUNTDOWN TIMER FOR REBOOT, COUNT 6<br>[3] 2015-Nop-09 22:17:41 ABOUT TO REBOOT, COUNT [3] 2015-Nop-09 22:17:26 LOADED AFTER REBOOT, COUNT 6<br>[3] 2015-Nop-09 22:17:26 STARTING COUNTDOWN TIMER FOR REBOOT, COUNT 6<br>[3] 2015-Nop-09 22:17:41 ABOUT TO REBOOT, COUNT 7<br>[3] 2015-Nop-09 22:19:05 LOADED AFTER REBOOT, CO [3] 2015-Nop-09 22:17:26 STARTING COUNTDOWN TIMER FOR REBOOT, COUNT 6<br>[3] 2015-Nop-09 22:17:41 ABOUT TO REBOOT, COUNT 7<br>[3] 2015-Nop-09 22:19:05 LOADED AFTER REBOOT, COUNT 7<br>[3] 2015-Nop-09 22:19:05 STARTING COUNTDOWN TIME
- 
- 
- 
- 
- 
- [3] 2015-Nop-09 22:17:41 ABOUT TO REBOOT, COUNT 7<br>[3] 2015-Nop-09 22:19:05 LOADED AFTER REBOOT, COUNT 7<br>[3] 2015-Nop-09 22:19:05 STARTING COUNTDOWN TIMER FOR REBOOT, COUNT 7<br>[3] 2015-Nop-09 22:20:41 LOADED AFTER REBOOT, CO
- 
- 
- [3] 2015-Nop-09 22:19:05 LOADED AFTER REBOOT, COUNT 7<br>[3] 2015-Nop-09 22:19:05 STARTING COUNTDOWN TIMER FOR REBOOT, COUNT 7<br>[3] 2015-Nop-09 22:19:21 ABOUT TO REBOOT, COUNT 8<br>[3] 2015-Nop-09 22:20:41 LOADED AFTER REBOOT, CO [3] 2015-Nop-09 22:19:05 STARTING COUNTDOWN TIMER FOR REBOOT, COUNT 7<br>[3] 2015-Nop-09 22:19:21 ABOUT TO REBOOT, COUNT 8<br>[3] 2015-Nop-09 22:20:41 LOADED AFTER REBOOT, COUNT 8<br>[3] 2015-Nop-09 22:20:41 STARTING COUNTDOWN TIME [3] 2015-Nop-09 22:29:21 ABOUT TO REBOOT, COUNT 8<br>[3] 2015-Nop-09 22:20:41 LOADED AFTER REBOOT, COUNT 8<br>[3] 2015-Nop-09 22:20:41 STARTING COUNTDOWN TIMER FOR REBOOT, COUNT 8<br>[3] 2015-Nop-09 22:22:17 LOADED AFTER REBOOT, CO
- 
- 
- [3] 2015-Nop-09 22:20:41 LOADED AFTER REBOOT, COUNT 8<br>[3] 2015-Nop-09 22:20:41 STARTING COUNTDOWN TIMER FOR REBOOT, COUNT 8<br>[3] 2015-Nop-09 22:20:57 ABOUT TO REBOOT, COUNT 9<br>[3] 2015-Nop-09 22:22:17 LOADED AFTER REBOOT, CO [3] 2015-Nop-09 22:20:41 STARTING COUNTDOWN TIMER FOR REBOOT, COUNT 8<br>[3] 2015-Nop-09 22:20:57 ABOUT TO REBOOT, COUNT 9<br>[3] 2015-Nop-09 22:22:17 LOADED AFTER REBOOT, COUNT 9<br>[3] 2015-Nop-09 22:22:17 STARTING COUNTDOWN TIME [3] 2015-Nop-09 22:20:57 ABOUT TO REBOOT, COUNT 9<br>[3] 2015-Nop-09 22:22:17 LOADED AFTER REBOOT, COUNT 9<br>[3] 2015-Nop-09 22:22:17 STARTING COUNTDOWN TIMER FOR REBOOT, COUNT 9<br>[3] 2015-Nop-09 22:22:33 ABOUT TO REBOOT, COUNT
- 
- 
- [3] 2015-Nop-09 22:25:27 LOADED AFTER REBOOT, COUNT 11<br>[3] 2015-Nop-09 22:25:27 STARTING COUNTDOWN TIMER FOR REBOOT, COUNT 11<br>[3] 2015-Nop-09 22:25:43 ABOUT TO REBOOT, COUNT 12 (3) 2015-Nop-09 22:25:27 LOADED AFTER REBOOT, COUNT 11<br>(3) 2015-Nop-09 22:25:27 STARTING COUNTDOWN TIMER FOR REBOOT, COUNT 11<br>(3) 2015-Nop-09 22:25:43 ABOUT TO REBOOT, COUNT 12<br>(3) 2015-Nop-09 22:25:43 ABOUT TO REBOOT, COU [3] 2015-Nop-09 22:25:27 LOADED AFTER REBOOT, COUNT 11<br>[3] 2015-Nop-09 22:25:27 STARTING COUNTDOWN TIMER FOR REBOOT, COUNT 11<br>[3] 2015-Nop-09 22:25:43 ABOUT TO REBOOT, COUNT 12<br>[3] 2015-Nop-09 22:27:03 LOADED AFTER REBOOT, [3] 2015-Nop-09 22:25:27 LOADED AFTER REBOOT, COUNT 11<br>[3] 2015-Nop-09 22:25:27 STARTING COUNTDOWN TIMER FOR REBOOT, COUNT 11<br>[3] 2015-Nop-09 22:25:43 ABOUT TO REBOOT, COUNT 12<br>[3] 2015-Nop-09 22:27:03 LOADED AFTER REBOOT, [3] 2015-Nop-09 22:25:27 LOADED AFTER REBOOT, COUNT 11<br>[3] 2015-Nop-09 22:25:27 STARTING COUNTDOWN TIMER FOR REBOOT, COUNT 11<br>[3] 2015-Nop-09 22:25:43 ABOUT TO REBOOT, COUNT 12<br>[3] 2015-Nop-09 22:27:03 STARTING COUNTDOWN T [3] 2015-Nop-09 22:25:27 LOADED AFTER REBOOT, COUNT 11<br>[3] 2015-Nop-09 22:25:27 STARTING COUNTDOWN TIMER FOR REBOOT, COUNT 11<br>[3] 2015-Nop-09 22:27:03 LOADED AFTER REBOOT, COUNT 12<br>[3] 2015-Nop-09 22:27:03 STARTING COUNTDO [3] 2015-Nop-09 22:25:27 LOADED AFTER REBOOT, COUNT 11<br>[3] 2015-Nop-09 22:25:27 STARTING COUNTDOWN TIMER FOR REBOOT, COUNT 11<br>[3] 2015-Nop-09 22:25:43 ABOUT TO REBOOT, COUNT 12<br>[3] 2015-Nop-09 22:27:03 LOADED AFTER REBOOT, [3] 2015-Nop-09 22:25:27 STARTING COUNTDOWN TIMER FOR REBOOT, COUNT 11<br>[3] 2015-Nop-09 22:25:43 ABOUT TO REBOOT, COUNT 12<br>[3] 2015-Nop-09 22:27:03 LOADED AFTER REBOOT, COUNT 12<br>[3] 2015-Nop-09 22:27:03 STARTING COUNTDOWN T
- 
- 
- [3] 2015-Nop-09 22:25:43 ABOUT TO REBOOT, COUNT 12<br>[3] 2015-Nop-09 22:27:03 LOADED AFTER REBOOT, COUNT 12<br>[3] 2015-Nop-09 22:27:03 STARTING COUNTDOWN TIMER FOR REBOOT, COUNT 12<br>[3] 2015-Nop-09 22:29:16 LOADED AFTER REBOOT,
- 
- 
- 
- 
- 
- [3] 2015-Nop-09 22:27:03 LOADED AFTER REBOOT, COUNT 12<br>[3] 2015-Nop-09 22:27:03 STARTING COUNTDOWN TIMER FOR REBOOT, COUNT 12<br>[3] 2015-Nop-09 22:27:19 ABOUT TO REBOOT, COUNT 13<br>[3] 2015-Nop-09 22:29:16 LOADED AFTER REBOOT, [3] 2015-Nop-09 22:27:03 STARTING COUNTDOWN TIMER FOR REBOOT, COUNT 12<br>[3] 2015-Nop-09 22:27:19 ABOUT TO REBOOT, COUNT 13<br>[3] 2015-Nop-09 22:29:16 LOADED AFTER REBOOT, COUNT 13<br>[3] 2015-Nop-09 22:29:16 STARTING COUNTDOWN T [3] 2015-Nop-09 22:27:19 ABOUT TO REBOOT, COUNT 13<br>[3] 2015-Nop-09 22:29:16 LOADED AFTER REBOOT, COUNT 13<br>[3] 2015-Nop-09 22:29:16 STARTING COUNTDOWN TIMER FOR REBOOT, COUNT 13<br>[3] 2015-Nop-09 22:30:53 LOADED AFTER REBOOT, [3] 2015-Nop-09 22:29:16 LOADED AFTER REBOOT, COUNT 13<br>[3] 2015-Nop-09 22:29:16 STARTING COUNTDOWN TIMER FOR REBOOT, COUNT 13<br>[3] 2015-Nop-09 22:29:32 ABOUT TO REBOOT, COUNT 14<br>[3] 2015-Nop-09 22:30:53 LOADED AFTER REBOOT, [3] 2015-Nop-09 22:29:16 STARTING COUNTDOWN TIMER FOR REBOOT, COUNT 13<br>[3] 2015-Nop-09 22:29:32 ABOUT TO REBOOT, COUNT 14<br>[3] 2015-Nop-09 22:30:53 STARTING COUNTDOWN TIMER FOR REBOOT, COUNT 14<br>[3] 2015-Nop-09 22:30:53 STAR [3] 2015-Nop-09 22:32:32 ABOUT TO REBOOT, COUNT 14<br>[3] 2015-Nop-09 22:30:53 LOADED AFTER REBOOT, COUNT 14<br>[3] 2015-Nop-09 22:31:08 ABOUT TO REBOOT, COUNT 15<br>[3] 2015-Nop-09 22:32:28 LOADED AFTER REBOOT, COUNT 15<br>[3] 2015-N
- 
- 
- 
- 
- 
- [3] 2015-Nop-09 22:30:53 LOADED AFTER REBOOT, COUNT 14<br>[3] 2015-Nop-09 22:30:53 STARTING COUNTDOWN TIMER FOR REBOOT, COUNT 14<br>[3] 2015-Nop-09 22:31:08 ABOUT TO REBOOT, COUNT 15<br>[3] 2015-Nop-09 22:32:28 LOADED AFTER REBOOT, [3] 2015-Nop-09 22:30:53 STARTING COUNTDOWN TIMER FOR REBOOT, COUNT 14<br>[3] 2015-Nop-09 22:31:08 ABOUT TO REBOOT, COUNT 15<br>[3] 2015-Nop-09 22:32:28 LOADED AFTER REBOOT, COUNT 15<br>[3] 2015-Nop-09 22:32:28 STARTING COUNTDOWN T [3] 2015-Nop-09 22:31:08 ABOUT TO REBOOT, COUNT 15<br>[3] 2015-Nop-09 22:32:28 LOADED AFTER REBOOT, COUNT 15<br>[3] 2015-Nop-09 22:32:28 STARTING COUNTDOWN TIMER FOR REBOOT, COUNT 15<br>[3] 2015-Nop-09 22:32:44 ABOUT TO REBOOT, COU [3] 2015-Nop-09 22:32:28 LOADED AFTER REBOOT, COUNT 15<br>[3] 2015-Nop-09 22:32:28 STARTING COUNTDOWN TIMER FOR REBOOT, COUNT 15<br>[3] 2015-Nop-09 22:32:44 ABOUT TO REBOOT, COUNT 16<br>[3] 2015-Nop-09 22:34:05 LOADED AFTER REBOOT, [3] 2015-Nop-09 22:32:28 STARTING COUNTDOWN TIMER FOR REBOOT, COUNT 15<br>[3] 2015-Nop-09 22:32:44 ABOUT TO REBOOT, COUNT 16<br>[3] 2015-Nop-09 22:34:05 LOADED AFTER REBOOT, COUNT 16<br>[3] 2015-Nop-09 22:34:05 STARTING COUNTDOWN T [3] 2015-Nop-09 22:32:44 ABOUT TO REBOOT, COUNT 16<br>[3] 2015-Nop-09 22:34:05 LOADED AFTER REBOOT, COUNT 16<br>[3] 2015-Nop-09 22:34:05 STARTING COUNTDOWN TIMER FOR REBOOT, COUNT 16<br>[3] 2015-Nop-09 22:35:43 LOADED AFTER REBOOT, [3] 2015-Nop-09 22:34:05 LOADED AFTER REBOOT, COUNT 16<br>[3] 2015-Nop-09 22:34:05 STARTING COUNTDOWN TIMER FOR REBOOT, COUNT 16<br>[3] 2015-Nop-09 22:34:21 ABOUT TO REBOOT, COUNT 17<br>[3] 2015-Nop-09 22:35:43 LOADED AFTER REBOOT, [3] 2015-Nop-09 22:34:05 STARTING COUNTDOWN TIMER FOR REBOOT, COUNT 16<br>[3] 2015-Nop-09 22:34:21 ABOUT TO REBOOT, COUNT 17<br>[3] 2015-Nop-09 22:35:43 LOADED AFTER REBOOT, COUNT 17<br>[3] 2015-Nop-09 22:35:43 STARTING COUNTDOWN T
- 
- 
- [3] 2015-Nop-09 22:34:21 ABOUT TO REBOOT, COUNT 17<br>[3] 2015-Nop-09 22:35:43 LOADED AFTER REBOOT, COUNT 17<br>[3] 2015-Nop-09 22:35:43 STARTING COUNTDOWN TIMER FOR REBOOT, COUNT 17<br>[3] 2015-Nop-09 22:37:22 LOADED AFTER REBOOT, [3] 2015-Nop-09 22:35:43 LOADED AFTER REBOOT, COUNT 17<br>[3] 2015-Nop-09 22:35:43 STARTING COUNTDOWN TIMER FOR REBOOT, COUNT 17<br>[3] 2015-Nop-09 22:35:59 ABOUT TO REBOOT, COUNT 18<br>[3] 2015-Nop-09 22:37:22 LOADED AFTER REBOOT, [3] 2015-Nop-09 22:35:43 STARTING COUNTDOWN TIMER FOR REBOOT, COUNT 17<br>[3] 2015-Nop-09 22:35:59 ABOUT TO REBOOT, COUNT 18<br>[3] 2015-Nop-09 22:37:22 LOADED AFTER REBOOT, COUNT 18<br>[3] 2015-Nop-09 22:37:22 STARTING COUNTDOWN T
- 
- 
- [3] 2015-Nop-09 22:35:59 ABOUT TO REBOOT, COUNT 18<br>[3] 2015-Nop-09 22:37:22 LOADED AFTER REBOOT, COUNT 18<br>[3] 2015-Nop-09 22:37:22 STARTING COUNTDOWN TIMER FOR REBOOT, COUNT 18<br>[3] 2015-Nop-09 22:37:38 ABOUT TO REBOOT, COU
- 
- 
- 
- 
- 
- [3] 2015-Nop-09 22:37:22 LOADED AFTER REBOOT, COUNT 18<br>[3] 2015-Nop-09 22:37:22 STARTING COUNTDOWN TIMER FOR REBOOT, COUNT 18<br>[3] 2015-Nop-09 22:37:38 ABOUT TO REBOOT, COUNT 19<br>[3] 2015-Nop-09 22:38:59 LOADED AFTER REBOOT, [3] 2015-Nop-09 22:37:22 STARTING COUNTDOWN TIMER FOR REBOOT, COUNT 18<br>[3] 2015-Nop-09 22:37:38 ABOUT TO REBOOT, COUNT 19<br>[3] 2015-Nop-09 22:38:59 LOADED AFTER REBOOT, COUNT 19<br>[3] 2015-Nop-09 22:38:59 STARTING COUNTDOWN T [3] 2015-Nop-09 22:37:38 ABOUT TO REBOOT, COUNT 19<br>[3] 2015-Nop-09 22:38:59 LOADED AFTER REBOOT, COUNT 19<br>[3] 2015-Nop-09 22:39:15 ABOUT TO REBOOT, COUNT 20<br>[3] 2015-Nop-09 22:40:36 LOADED AFTER REBOOT, COUNT 20<br>[3] 2015-N [3] 2015-Nop-09 22:38:59 LOADED AFTER REBOOT, COUNT 19<br>[3] 2015-Nop-09 22:38:59 STARTING COUNTDOWN TIMER FOR REBOOT, COUNT 19<br>[3] 2015-Nop-09 22:39:15 ABOUT TO REBOOT, COUNT 20<br>[3] 2015-Nop-09 22:40:36 LOADED AFTER REBOOT, [3] 2015-Nop-09 22:38:59 STARTING COUNTDOWN TIMER FOR REBOOT, COUNT 19<br>[3] 2015-Nop-09 22:39:15 ABOUT TO REBOOT, COUNT 20<br>[3] 2015-Nop-09 22:40:36 LOADED AFTER REBOOT, COUNT 20<br>[3] 2015-Nop-09 22:40:36 STARTING COUNTDOWN T [3] 2015-Nop-09 22:39:15 ABOUT TO REBOOT, COUNT 20<br>[3] 2015-Nop-09 22:40:36 LOADED AFTER REBOOT, COUNT 20<br>[3] 2015-Nop-09 22:40:36 STARTING COUNTDOWN TIMER FOR REBOOT, COUNT 20<br>[3] 2015-Nop-09 22:40:52 ABOUT TO REBOOT, COU [3] 2015-Nop-09 22:40:36 LOADED AFTER REBOOT, COUNT 20<br>[3] 2015-Nop-09 22:40:36 STARTING COUNTDOWN TIMER FOR REBOOT, COUNT 20<br>[3] 2015-Nop-09 22:42:12 LOADED AFTER REBOOT, COUNT 21<br>[3] 2015-Nop-09 22:42:12 STARTING COUNTDO
- 
- 
- 
- 
- 
- 68<br>[3] 2015-Nop-09 22:43:48 STARTING COUNTDOWN TIMER FOR REBOOT, COUNT 22<br>[3] 2015-Nop-09 22:44:05 ABOUT TO REBOOT, COUNT 23<br>[3] 2015-Nop-09 22:45:27 I OADED AFTER REBOOT, COUNT 23 [3] 2015-Nop-09 22:43:48 STARTING COUNTDOWN TIMER FOR REBOOT, COUNT 22<br>[3] 2015-Nop-09 22:44:05 ABOUT TO REBOOT, COUNT 23<br>[3] 2015-Nop-09 22:45:27 LOADED AFTER REBOOT, COUNT 23<br>[3] 2015-Nop-09 22:45:27 STARTING COUNTDOWN T
- 
- 
- [3] 2015-Nop-09 22:43:48 STARTING COUNTDOWN TIMER FOR REBOOT, COUNT 22<br>[3] 2015-Nop-09 22:44:05 ABOUT TO REBOOT, COUNT 23<br>[3] 2015-Nop-09 22:45:27 LOADED AFTER REBOOT, COUNT 23<br>[3] 2015-Nop-09 22:45:27 STARTING COUNTDOWN T [3] 2015-Nop-09 22:43:48 STARTING COUNTDOWN TIMER FOR REBOOT, COUNT 22<br>[3] 2015-Nop-09 22:44:05 ABOUT TO REBOOT, COUNT 23<br>[3] 2015-Nop-09 22:45:27 LOADED AFTER REBOOT, COUNT 23<br>[3] 2015-Nop-09 22:45:27 STARTING COUNTDOWN T [3] 2015-Nop-09 22:43:48 STARTING COUNTDOWN TIMER FOR REBOOT, COUNT 22<br>[3] 2015-Nop-09 22:45:27 LOADED AFTER REBOOT, COUNT 23<br>[3] 2015-Nop-09 22:45:27 STARTING COUNTDOWN TIMER FOR REBOOT, COUNT 23<br>[3] 2015-Nop-09 22:45:27
- 
- 
- [3] 2015-Nop-09 22:43:48 STARTING COUNTDOWN TIMER FOR REBOOT, COUNT 22<br>[3] 2015-Nop-09 22:44:05 ABOUT TO REBOOT, COUNT 23<br>[3] 2015-Nop-09 22:45:27 LOADED AFTER REBOOT, COUNT 23<br>[3] 2015-Nop-09 22:45:27 STARTING COUNTDOWN T [3] 2015-Nop-09 22:43:48 STARTING COUNTDOWN TIMER FOR REBOOT, COUNT 22<br>[3] 2015-Nop-09 22:44:05 ABOUT TO REBOOT, COUNT 23<br>[3] 2015-Nop-09 22:45:27 LOADED AFTER REBOOT, COUNT 23<br>[3] 2015-Nop-09 22:45:27 STARTING COUNTDOWN T [3] 2015-Nop-09 22:44:05 ABOUT TO REBOOT, COUNT 23<br>[3] 2015-Nop-09 22:45:27 LOADED AFTER REBOOT, COUNT 23<br>[3] 2015-Nop-09 22:45:27 STARTING COUNTDOWN TIMER FOR REBOOT, COUNT 23<br>[3] 2015-Nop-09 22:45:43 ABOUT TO REBOOT, COU
- 
- 
- [3] 2015-Nop-09 22:45:27 LOADED AFTER REBOOT, COUNT 23<br>[3] 2015-Nop-09 22:45:27 STARTING COUNTDOWN TIMER FOR REBOOT, COUNT 23<br>[3] 2015-Nop-09 22:45:43 ABOUT TO REBOOT, COUNT 24<br>[3] 2015-Nop-09 22:47:03 LOADED AFTER REBOOT, [3] 2015-Nop-09 22:45:27 STARTING COUNTDOWN TIMER FOR REBOOT, COUNT 23<br>[3] 2015-Nop-09 22:45:43 ABOUT TO REBOOT, COUNT 24<br>[3] 2015-Nop-09 22:47:03 LOADED AFTER REBOOT, COUNT 24<br>[3] 2015-Nop-09 22:47:03 STARTING COUNTDOWN T [3] 2015-Nop-09 22:48:43 ABOUT TO REBOOT, COUNT 24<br>[3] 2015-Nop-09 22:47:03 LOADED AFTER REBOOT, COUNT 24<br>[3] 2015-Nop-09 22:47:03 STARTING COUNTDOWN TIMER FOR REBOOT, COUNT 24<br>[3] 2015-Nop-09 22:48:37 LOADED AFTER REBOOT, [3] 2015-Nop-09 22:47:03 LOADED AFTER REBOOT, COUNT 24<br>[3] 2015-Nop-09 22:47:03 STARTING COUNTDOWN TIMER FOR REBOOT, COUNT 24<br>[3] 2015-Nop-09 22:47:19 ABOUT TO REBOOT, COUNT 25<br>[3] 2015-Nop-09 22:48:37 LOADED AFTER REBOOT, [3] 2015-Nop-09 22:47:03 STARTING COUNTDOWN TIMER FOR REBOOT, COUNT 24<br>[3] 2015-Nop-09 22:47:19 ABOUT TO REBOOT, COUNT 25<br>[3] 2015-Nop-09 22:48:37 LOADED AFTER REBOOT, COUNT 25<br>[3] 2015-Nop-09 22:48:37 STARTING COUNTDOWN T [3] 2015-Nop-09 22:48:37 LOADED AFTER REBOOT, COUNT 25<br>[3] 2015-Nop-09 22:48:37 LOADED AFTER REBOOT, COUNT 25<br>[3] 2015-Nop-09 22:48:52 ABOUT TO REBOOT, COUNT 26<br>[3] 2015-Nop-09 22:50:11 LOADED AFTER REBOOT, COUNT 26<br>[3] 20 [3] 2015-Nop-09 22:48:37 LOADED AFTER REBOOT, COUNT 25<br>[3] 2015-Nop-09 22:48:37 STARTING COUNTDOWN TIMER FOR REBOOT, COUNT 25<br>[3] 2015-Nop-09 22:48:52 ABOUT TO REBOOT, COUNT 26<br>[3] 2015-Nop-09 22:50:11 LOADED AFTER REBOOT, [3] 2015-Nop-09 22:48:37 STARTING COUNTDOWN TIMER FOR REBOOT, COUNT 25<br>[3] 2015-Nop-09 22:48:52 ABOUT TO REBOOT, COUNT 26<br>[3] 2015-Nop-09 22:50:11 LOADED AFTER REBOOT, COUNT 26<br>[3] 2015-Nop-09 22:50:11 STARTING COUNTDOWN T
- 
- 
- [3] 2015-Nop-09 22:50:11 LOADED AFTER REBOOT, COUNT 26<br>[3] 2015-Nop-09 22:50:11 LOADED AFTER REBOOT, COUNT 26<br>[3] 2015-Nop-09 22:50:11 STARTING COUNTDOWN TIMER FOR REBOOT, COUNT 26<br>[3] 2015-Nop-09 22:50:26 ABOUT TO REBOOT,
- 
- 
- 
- 
- 
- [3] 2015-Nop-09 22:50:11 LOADED AFTER REBOOT, COUNT 26<br>[3] 2015-Nop-09 22:50:11 STARTING COUNTDOWN TIMER FOR REBOOT, COUNT 26<br>[3] 2015-Nop-09 22:50:26 ABOUT TO REBOOT, COUNT 27<br>[3] 2015-Nop-09 22:51:45 LOADED AFTER REBOOT, [3] 2015-Nop-09 22:50:11 STARTING COUNTDOWN TIMER FOR REBOOT, COUNT 26<br>[3] 2015-Nop-09 22:50:26 ABOUT TO REBOOT, COUNT 27<br>[3] 2015-Nop-09 22:51:45 STARTING COUNTDOWN TIMER FOR REBOOT, COUNT 27<br>[3] 2015-Nop-09 22:51:45 STAR [3] 2015-Nop-09 22:53:26 ABOUT TO REBOOT, COUNT 27<br>[3] 2015-Nop-09 22:51:45 LOADED AFTER REBOOT, COUNT 27<br>[3] 2015-Nop-09 22:51:45 STARTING COUNTDOWN TIMER FOR REBOOT, COUNT 27<br>[3] 2015-Nop-09 22:53:18 LOADED AFTER REBOOT, [3] 2015-Nop-09 22:51:45 LOADED AFTER REBOOT, COUNT 27<br>[3] 2015-Nop-09 22:51:45 STARTING COUNTDOWN TIMER FOR REBOOT, COUNT 27<br>[3] 2015-Nop-09 22:52:00 ABOUT TO REBOOT, COUNT 28<br>[3] 2015-Nop-09 22:53:18 LOADED AFTER REBOOT, [3] 2015-Nop-09 22:51:45 STARTING COUNTDOWN TIMER FOR REBOOT, COUNT 27<br>[3] 2015-Nop-09 22:52:00 ABOUT TO REBOOT, COUNT 28<br>[3] 2015-Nop-09 22:53:18 LOADED AFTER REBOOT, COUNT 28<br>[3] 2015-Nop-09 22:53:18 STARTING COUNTDOWN T [3] 2015-Nop-09 22:52:00 ABOUT TO REBOOT, COUNT 28<br>[3] 2015-Nop-09 22:53:18 LOADED AFTER REBOOT, COUNT 28<br>[3] 2015-Nop-09 22:53:18 STARTING COUNTDOWN TIMER FOR REBOOT, COUNT 28<br>[3] 2015-Nop-09 22:53:34 ABOUT TO REBOOT, COU [3] 2015-Nop-09 22:53:18 LOADED AFTER REBOOT, COUNT 28<br>[3] 2015-Nop-09 22:53:18 STARTING COUNTDOWN TIMER FOR REBOOT, COUNT 28<br>[3] 2015-Nop-09 22:53:34 ABOUT TO REBOOT, COUNT 29<br>[3] 2015-Nop-09 22:54:54 LOADED AFTER REBOOT, [3] 2015-Nop-09 22:53:18 STARTING COUNTDOWN TIMER FOR REBOOT, COUNT 28<br>[3] 2015-Nop-09 22:53:34 ABOUT TO REBOOT, COUNT 29<br>[3] 2015-Nop-09 22:54:54 LOADED AFTER REBOOT, COUNT 29<br>[3] 2015-Nop-09 22:54:54 STARTING COUNTDOWN T
- 
- 
- [3] 2015-Nop-09 22:54:54 ABOUT TO REBOOT, COUNT 29<br>[3] 2015-Nop-09 22:54:54 LOADED AFTER REBOOT, COUNT 29<br>[3] 2015-Nop-09 22:55:09 ABOUT TO REBOOT, COUNT 30<br>[3] 2015-Nop-09 22:55:09 ABOUT TO REBOOT, COUNT 30<br>[3] 2015-Nop-0 [3] 2015-Nop-09 22:54:54 LOADED AFTER REBOOT, COUNT 29<br>[3] 2015-Nop-09 22:54:54 STARTING COUNTDOWN TIMER FOR REBOOT, COUNT 29<br>[3] 2015-Nop-09 22:56:09 ABOUT TO REBOOT, COUNT 30<br>[3] 2015-Nop-09 22:56:30 LOADED AFTER REBOOT, [3] 2015-Nop-09 22:54:54 STARTING COUNTDOWN TIMER FOR REBOOT, COUNT 29<br>[3] 2015-Nop-09 22:55:09 ABOUT TO REBOOT, COUNT 30<br>[3] 2015-Nop-09 22:56:30 LOADED AFTER REBOOT, COUNT 30<br>[3] 2015-Nop-09 22:56:30 STARTING COUNTDOWN T
- 
- 
- [3] 2015-Nop-09 22:58:09 ABOUT TO REBOOT, COUNT 30<br>[3] 2015-Nop-09 22:56:30 LOADED AFTER REBOOT, COUNT 30<br>[3] 2015-Nop-09 22:56:30 STARTING COUNTDOWN TIMER FOR REBOOT, COUNT 30<br>[3] 2015-Nop-09 22:58:06 LOADED AFTER REBOOT,
- 
- 
- 
- 
- 
- [3] 2015-Nop-09 22:56:30 LOADED AFTER REBOOT, COUNT 30<br>[3] 2015-Nop-09 22:56:30 STARTING COUNTDOWN TIMER FOR REBOOT, COUNT 30<br>[3] 2015-Nop-09 22:56:46 ABOUT TO REBOOT, COUNT 31<br>[3] 2015-Nop-09 22:58:06 LOADED AFTER REBOOT, [3] 2015-Nop-09 22:56:30 STARTING COUNTDOWN TIMER FOR REBOOT, COUNT 30<br>[3] 2015-Nop-09 22:56:46 ABOUT TO REBOOT, COUNT 31<br>[3] 2015-Nop-09 22:58:06 LOADED AFTER REBOOT, COUNT 31<br>[3] 2015-Nop-09 22:58:06 STARTING COUNTDOWN T [3] 2015-Nop-09 22:58:46 ABOUT TO REBOOT, COUNT 31<br>[3] 2015-Nop-09 22:58:06 LOADED AFTER REBOOT, COUNT 31<br>[3] 2015-Nop-09 22:58:06 STARTING COUNTDOWN TIMER FOR REBOOT, COUNT 31<br>[3] 2015-Nop-09 22:58:22 ABOUT TO REBOOT, COU [3] 2015-Nop-09 22:58:06 LOADED AFTER REBOOT, COUNT 31<br>[3] 2015-Nop-09 22:58:06 STARTING COUNTDOWN TIMER FOR REBOOT, COUNT 31<br>[3] 2015-Nop-09 22:58:22 ABOUT TO REBOOT, COUNT 32<br>[3] 2015-Nop-09 22:59:41 LOADED AFTER REBOOT, [3] 2015-Nop-09 22:58:06 STARTING COUNTDOWN TIMER FOR REBOOT, COUNT 31<br>[3] 2015-Nop-09 22:58:22 ABOUT TO REBOOT, COUNT 32<br>[3] 2015-Nop-09 22:59:41 LOADED AFTER REBOOT, COUNT 32<br>[3] 2015-Nop-09 22:59:41 STARTING COUNTDOWN T
- 
- 
- 
- 
- 
- [3] 2015-Nop-09 23:01:32 ABOUT TO REBOOT, COUNT 34<br>[3] 2015-Nop-09 23:02:54 LOADED AFTER REBOOT, COUNT 34<br>[3] 2015-Nop-09 23:02:54 STARTING COUNTDOWN TIMER FOR REBOOT, COUNT 34 [3] 2015-Nop-09 23:01:32 ABOUT TO REBOOT, COUNT 34<br>[3] 2015-Nop-09 23:02:54 LOADED AFTER REBOOT, COUNT 34<br>[3] 2015-Nop-09 23:02:54 STARTING COUNTDOWN TIMER FOR REBOOT, COUNT 34<br>[3] 2015-Nop-09 23:02:54 STARTING COUNTDOWN T [3] 2015-Nop-09 23:01:32 ABOUT TO REBOOT, COUNT 34<br>[3] 2015-Nop-09 23:02:54 LOADED AFTER REBOOT, COUNT 34<br>[3] 2015-Nop-09 23:02:54 STARTING COUNTDOWN TIMER FOR REBOOT, COUNT 34<br>[3] 2015-Nop-09 23:03:10 ABOUT TO REBOOT, COU [3] 2015-Nop-09 23:01:32 ABOUT TO REBOOT, COUNT 34<br>[3] 2015-Nop-09 23:02:54 LOADED AFTER REBOOT, COUNT 34<br>[3] 2015-Nop-09 23:02:54 STARTING COUNTDOWN TIMER FOR REBOOT, COUNT 34<br>[3] 2015-Nop-09 23:03:10 ABOUT TO REBOOT, COU [3] 2015-Nop-09 23:01:32 ABOUT TO REBOOT, COUNT 34<br>[3] 2015-Nop-09 23:02:54 LOADED AFTER REBOOT, COUNT 34<br>[3] 2015-Nop-09 23:02:54 STARTING COUNTDOWN TIMER FOR REBOOT, COUNT 34<br>[3] 2015-Nop-09 23:03:10 ABOUT TO REBOOT, COU [3] 2015-Nop-09 23:01:32 ABOUT TO REBOOT, COUNT 34<br>[3] 2015-Nop-09 23:02:54 LOADED AFTER REBOOT, COUNT 34<br>[3] 2015-Nop-09 23:02:54 STARTING COUNTDOWN TIMER FOR REBOOT, COUNT 34<br>[3] 2015-Nop-09 23:03:10 ABOUT TO REBOOT, COU [3] 2015-Nop-09 23:01:32 ABOUT TO REBOOT, COUNT 34<br>[3] 2015-Nop-09 23:02:54 LOADED AFTER REBOOT, COUNT 34<br>[3] 2015-Nop-09 23:02:54 STARTING COUNTDOWN TIMER FOR REBOOT, COUNT 34<br>[3] 2015-Nop-09 23:03:10 ABOUT TO REBOOT, COU [3] 2015-Nop-09 23:02:54 LOADED AFTER REBOOT, COUNT 34<br>[3] 2015-Nop-09 23:02:54 STARTING COUNTDOWN TIMER FOR REBOOT, COUNT 34<br>[3] 2015-Nop-09 23:03:10 ABOUT TO REBOOT, COUNT 35<br>[3] 2015-Nop-09 23:04:30 LOADED AFTER REBOOT, [3] 2015-Nop-09 23:02:54 STARTING COUNTDOWN TIMER FOR REBOOT, COUNT 34<br>[3] 2015-Nop-09 23:03:10 ABOUT TO REBOOT, COUNT 35<br>[3] 2015-Nop-09 23:04:30 LOADED AFTER REBOOT, COUNT 35<br>[3] 2015-Nop-09 23:04:30 STARTING COUNTDOWN T
- 
- 
- 
- 
- 
- [3] 2015-Nop-09 23:03:10 ABOUT TO REBOOT, COUNT 35<br>[3] 2015-Nop-09 23:04:30 LOADED AFTER REBOOT, COUNT 35<br>[3] 2015-Nop-09 23:04:30 STARTING COUNTDOWN TIMER FOR REBOOT, COUNT 35<br>[3] 2015-Nop-09 23:04:46 ABOUT TO REBOOT, COU [3] 2015-Nop-09 23:04:30 LOADED AFTER REBOOT, COUNT 35<br>[3] 2015-Nop-09 23:04:30 STARTING COUNTDOWN TIMER FOR REBOOT, COUNT 35<br>[3] 2015-Nop-09 23:04:46 ABOUT TO REBOOT, COUNT 36<br>[3] 2015-Nop-09 23:06:07 LOADED AFTER REBOOT, [3] 2015-Nop-09 23:04:30 STARTING COUNTDOWN TIMER FOR REBOOT, COUNT 35<br>[3] 2015-Nop-09 23:04:46 ABOUT TO REBOOT, COUNT 36<br>[3] 2015-Nop-09 23:06:07 LOADED AFTER REBOOT, COUNT 36<br>[3] 2015-Nop-09 23:06:07 STARTING COUNTDOWN T [3] 2015-Nop-09 23:04:46 ABOUT TO REBOOT, COUNT 36<br>[3] 2015-Nop-09 23:06:07 LOADED AFTER REBOOT, COUNT 36<br>[3] 2015-Nop-09 23:06:07 STARTING COUNTDOWN TIMER FOR REBOOT, COUNT 36<br>[3] 2015-Nop-09 23:06:23 ABOUT TO REBOOT, COU [3] 2015-Nop-09 23:06:07 LOADED AFTER REBOOT, COUNT 36<br>[3] 2015-Nop-09 23:06:07 STARTING COUNTDOWN TIMER FOR REBOOT, COUNT 36<br>[3] 2015-Nop-09 23:06:23 ABOUT TO REBOOT, COUNT 37<br>[3] 2015-Nop-09 23:07:43 LOADED AFTER REBOOT, [3] 2015-Nop-09 23:06:07 STARTING COUNTDOWN TIMER FOR REBOOT, COUNT 36<br>[3] 2015-Nop-09 23:06:23 ABOUT TO REBOOT, COUNT 37<br>[3] 2015-Nop-09 23:07:43 LOADED AFTER REBOOT, COUNT 37<br>[3] 2015-Nop-09 23:07:43 STARTING COUNTDOWN T
- 
- 
- [3] 2015-Nop-09 23:06:23 ABOUT TO REBOOT, COUNT 37<br>[3] 2015-Nop-09 23:07:43 LOADED AFTER REBOOT, COUNT 37<br>[3] 2015-Nop-09 23:07:43 STARTING COUNTDOWN TIMER FOR REBOOT, COUNT 37<br>[3] 2015-Nop-09 23:07:58 ABOUT TO REBOOT, COU
- 
- 
- 
- 
- 
- [3] 2015-Nop-09 23:07:43 LOADED AFTER REBOOT, COUNT 37<br>[3] 2015-Nop-09 23:07:43 STARTING COUNTDOWN TIMER FOR REBOOT, COUNT 37<br>[3] 2015-Nop-09 23:07:58 ABOUT TO REBOOT, COUNT 38<br>[3] 2015-Nop-09 23:09:19 LOADED AFTER REBOOT, [3] 2015-Nop-09 23:07:43 STARTING COUNTDOWN TIMER FOR REBOOT, COUNT 37<br>[3] 2015-Nop-09 23:07:58 ABOUT TO REBOOT, COUNT 38<br>[3] 2015-Nop-09 23:09:19 LOADED AFTER REBOOT, COUNT 38<br>[3] 2015-Nop-09 23:09:19 STARTING COUNTDOWN T [3] 2015-Nop-09 23:07:58 ABOUT TO REBOOT, COUNT 38<br>[3] 2015-Nop-09 23:09:19 LOADED AFTER REBOOT, COUNT 38<br>[3] 2015-Nop-09 23:09:19 STARTING COUNTDOWN TIMER FOR REBOOT, COUNT 38<br>[3] 2015-Nop-09 23:09:34 ABOUT TO REBOOT, COU [3] 2015-Nop-09 23:09:19 LOADED AFTER REBOOT, COUNT 38<br>[3] 2015-Nop-09 23:09:19 STARTING COUNTDOWN TIMER FOR REBOOT, COUNT 38<br>[3] 2015-Nop-09 23:09:34 ABOUT TO REBOOT, COUNT 39<br>[3] 2015-Nop-09 23:10:55 LOADED AFTER REBOOT, [3] 2015-Nop-09 23:09:19 STARTING COUNTDOWN TIMER FOR REBOOT, COUNT 38<br>[3] 2015-Nop-09 23:09:34 ABOUT TO REBOOT, COUNT 39<br>[3] 2015-Nop-09 23:10:55 LOADED AFTER REBOOT, COUNT 39<br>[3] 2015-Nop-09 23:10:55 STARTING COUNTDOWN T [3] 2015-Nop-09 23:10:53 LOADED AFTER REBOOT, COUNT 39<br>[3] 2015-Nop-09 23:10:55 LOADED AFTER REBOOT, COUNT 39<br>[3] 2015-Nop-09 23:10:55 STARTING COUNTDOWN TIMER FOR REBOOT, COUN<br>[3] 2015-Nop-09 23:12:31 LOADED AFTER REBOOT,
- 
- 
- 
- 

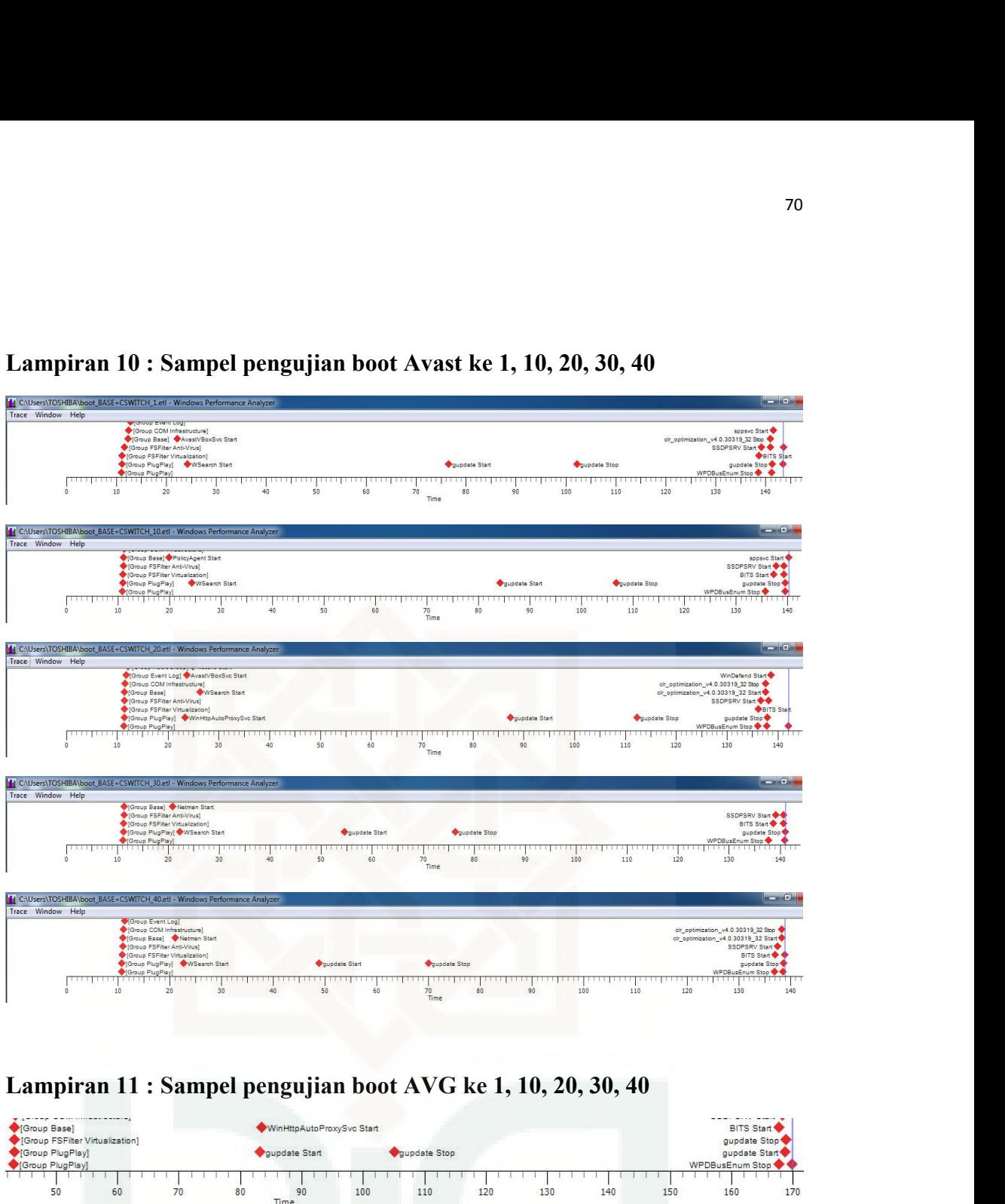

| Group Basel<br><b>Group FSFilter Virtualization1</b><br>Group PlugPlay            |    |                      |    | WinHttpAutoProxySvc Start<br>qupdate Start |                           | <b>O</b> quodate Stop     |                       |     |     |     | --------<br>BITS Start<br>gupdate Stop<br>gupdate Start        |     |
|-----------------------------------------------------------------------------------|----|----------------------|----|--------------------------------------------|---------------------------|---------------------------|-----------------------|-----|-----|-----|----------------------------------------------------------------|-----|
| Group PlugPlay                                                                    |    |                      |    |                                            |                           |                           |                       |     |     |     | WPDBusEnum Stop                                                |     |
| 50                                                                                | 60 | 70                   | 80 | 90<br><b>Time</b>                          | 100                       | 110                       | 120                   | 130 | 140 | 150 | 160                                                            | 170 |
| Group Basel<br>Group FSFilter Virtualization]                                     |    |                      |    |                                            | WinHttpAutoProxySvc Start |                           |                       |     |     |     | BITS Start<br>gupdate Stop                                     |     |
| Group PlugPlay<br>Group PlugPlay1                                                 |    |                      |    | <b>O</b> qupdate Start                     |                           |                           | <b>O</b> qupdate Stop |     |     |     | qupdate Start<br>WPDBusEnum Stop                               |     |
| 50<br>$\cdot$ O                                                                   | 60 | 70                   | 80 | 90<br>Time                                 | 100                       | 110                       | 120                   | 130 | 140 | 150 | 160                                                            | 170 |
| Group Basel                                                                       |    |                      |    |                                            |                           | WinHttpAutoProxySvc Start |                       |     |     |     | <b>BITS Start +</b>                                            |     |
| Group FSFilter Virtualization]<br>Group PlugPlay<br>(Group PlugPlay)              |    |                      |    |                                            |                           | quodste Start             | <b>Oquodate Stop</b>  |     |     |     | quodate Stop<br>quodate Start<br>WPDBusEnum Stop               |     |
| 50<br>ı                                                                           | 60 | 70                   | 80 | 90<br>Time                                 | 100                       | 110                       | 120                   | 130 | 140 | 150 | 160                                                            | 170 |
| Group Base]<br>Group FSFilter Virtualization]                                     |    |                      |    |                                            | WinHttpAutoProxySvc Start |                           |                       |     |     |     | BITS Start<br>gupdate Stop                                     |     |
| <b>Group PlugPlay1</b><br>Group PlugPlay                                          |    |                      |    |                                            | <b>O</b> quodate Start    | gupdate Stop              |                       |     |     |     | quodate Start<br>WPDBusEnum Stop                               |     |
|                                                                                   |    |                      |    |                                            |                           |                           |                       |     |     |     |                                                                |     |
| 50<br>n                                                                           | 60 | 70                   | 80 | 90<br>Time                                 | 100                       | 110                       | 120                   | 130 | 140 | 150 | 160                                                            | 170 |
| Group Basel<br>Group FSFilter Virtualization]<br>Group PlugPlay<br>Group PlugPlay |    | <b>Doundate Stop</b> |    |                                            |                           |                           |                       |     |     |     | BITS Start<br>gupdate Stop<br>gupdate Start<br>WPDBusEnum Stop |     |
| 50<br>۰0                                                                          | 60 | 70                   | 80 | 90<br>Time                                 | 100                       | 110                       | 120                   | 130 | 140 | 150 | 160                                                            | 170 |

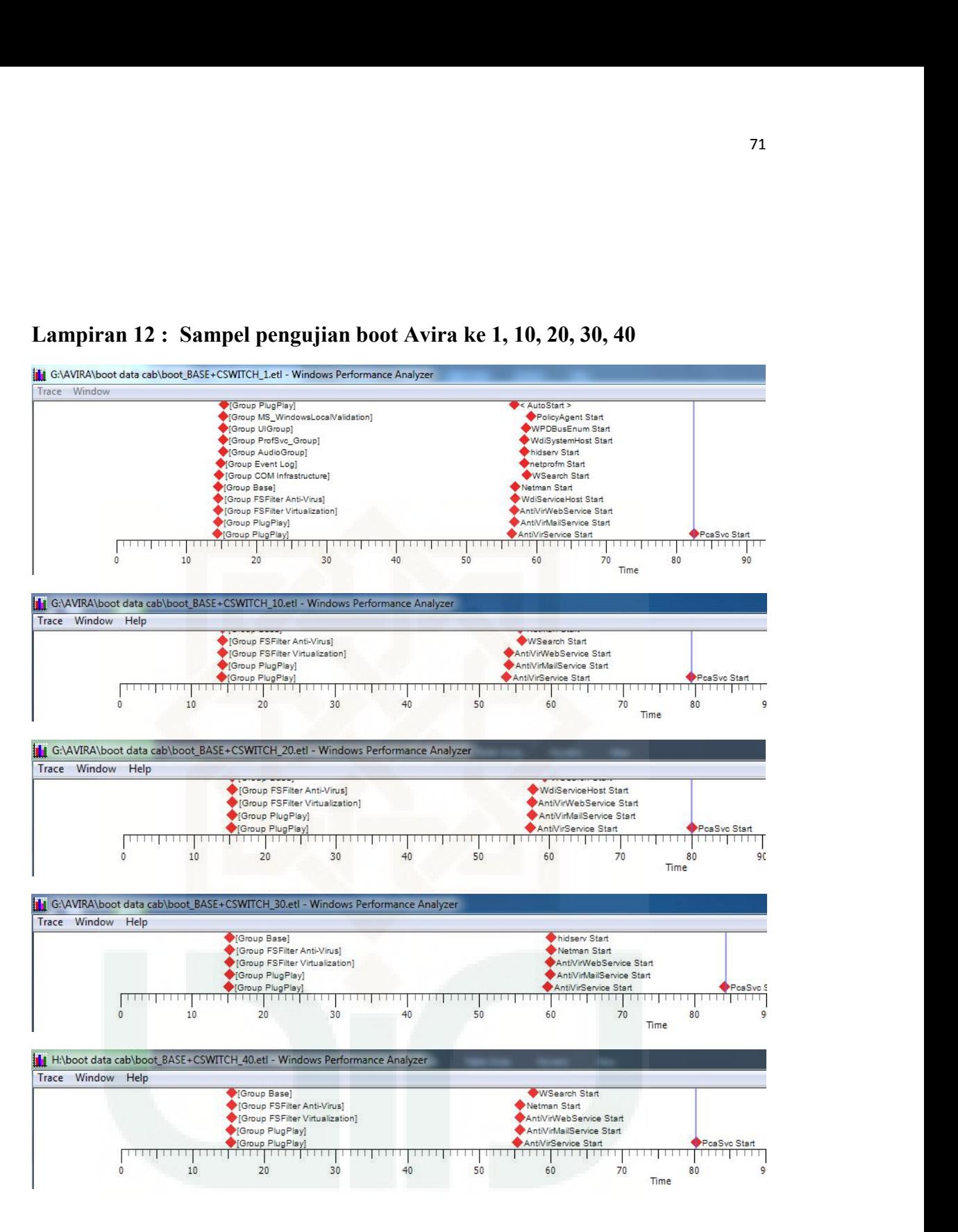

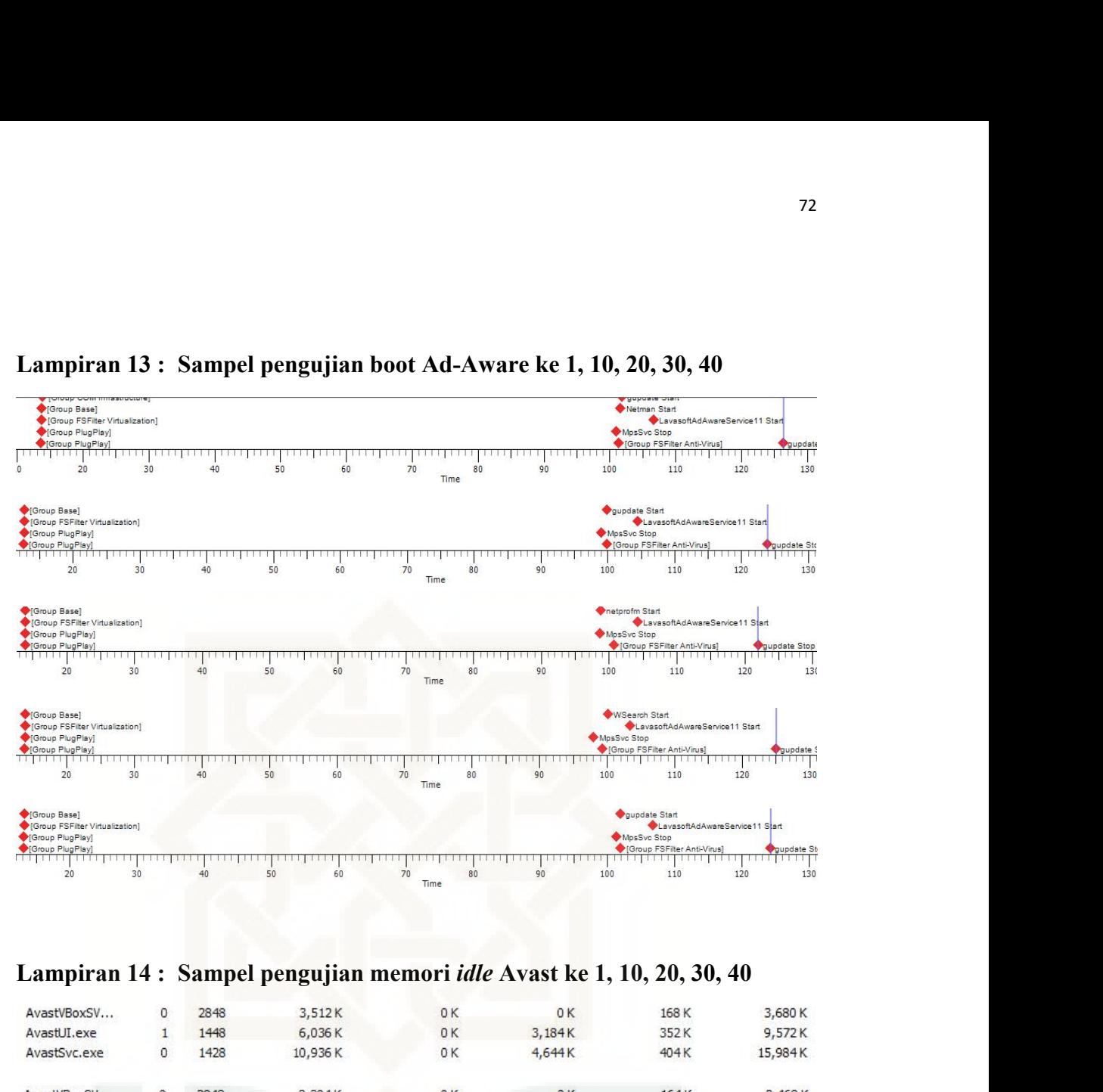

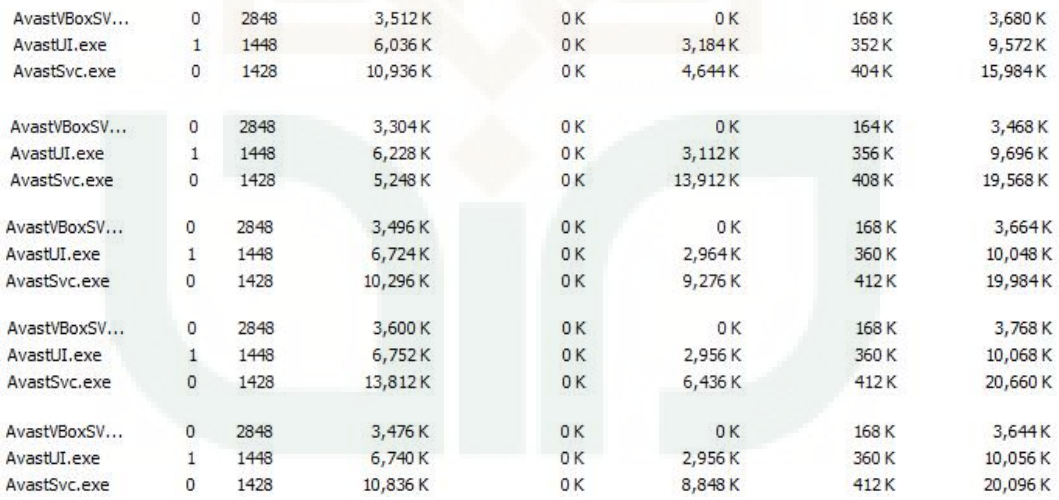

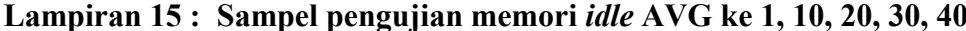

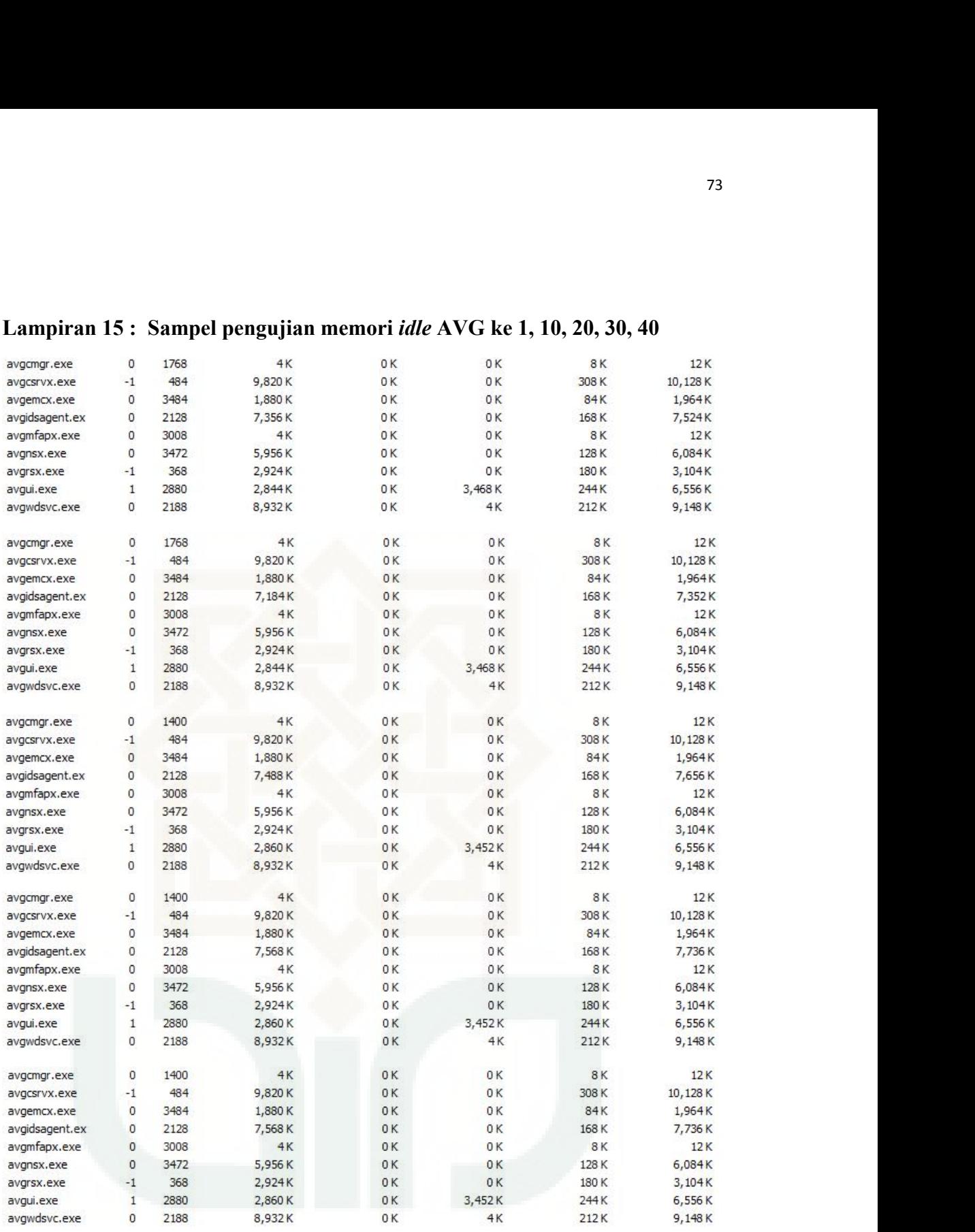

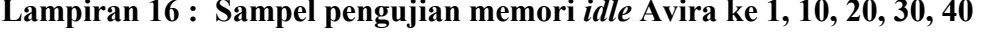

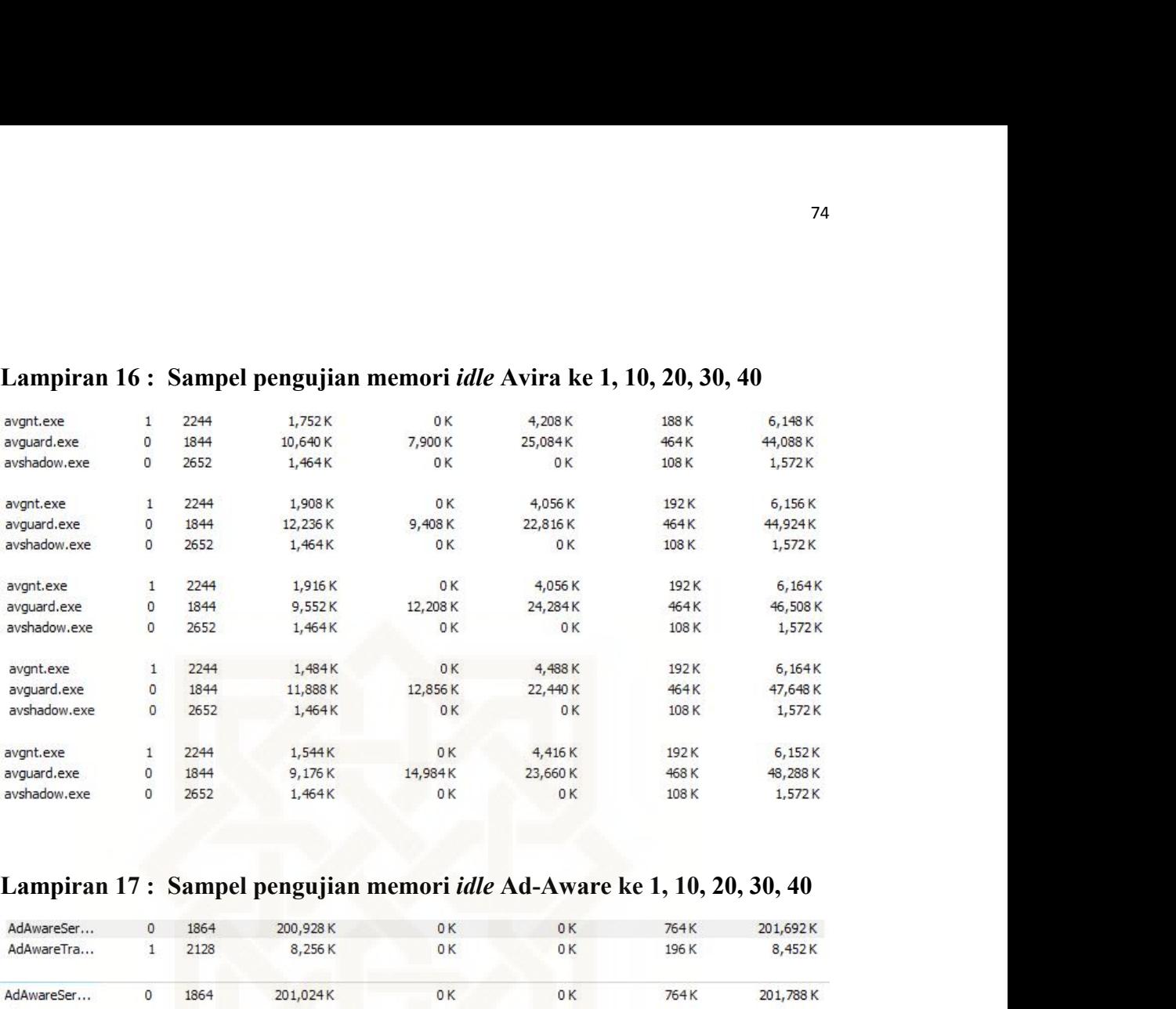

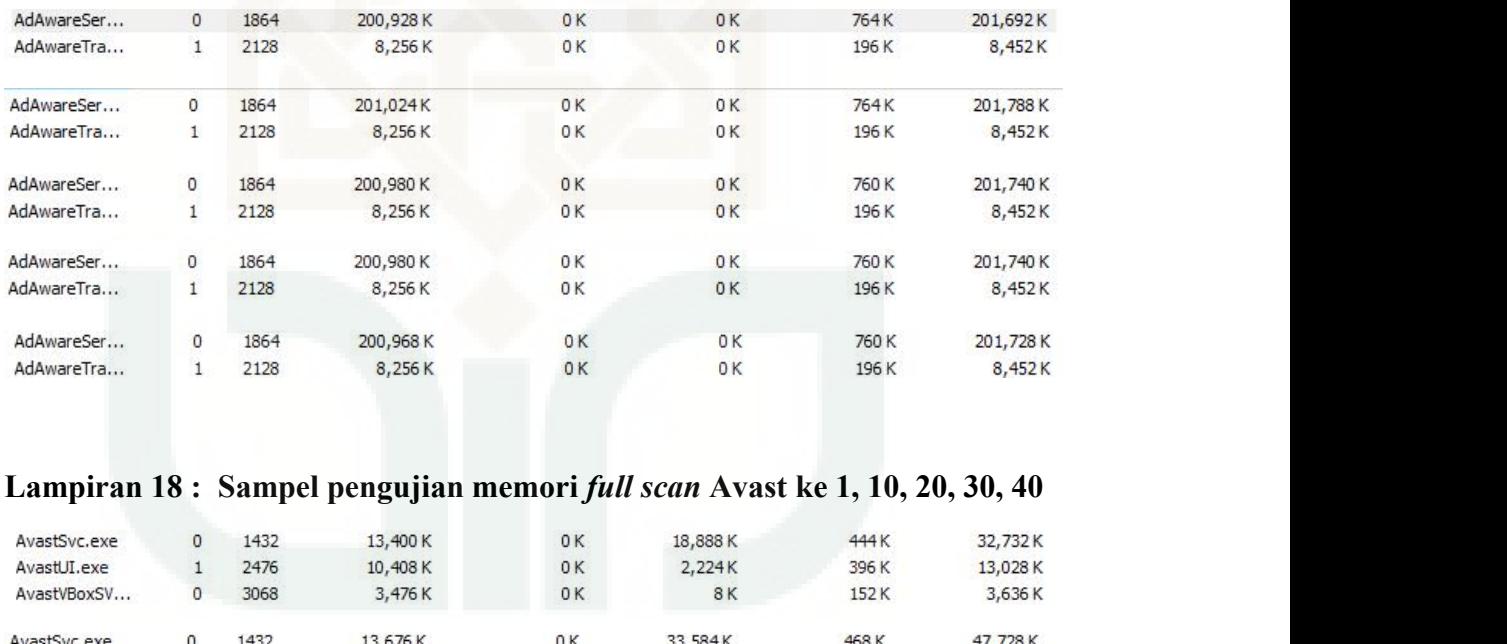

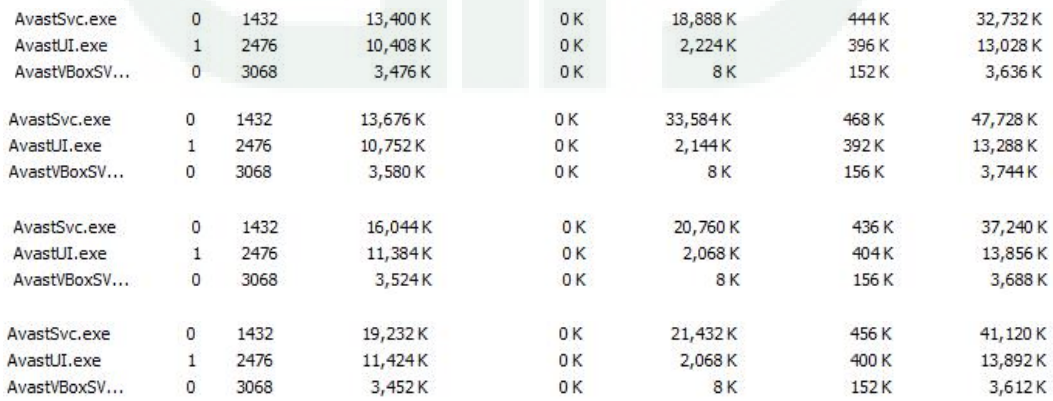

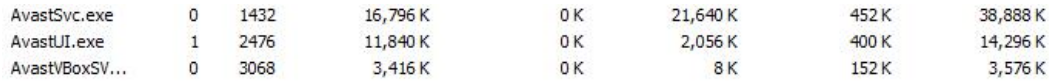

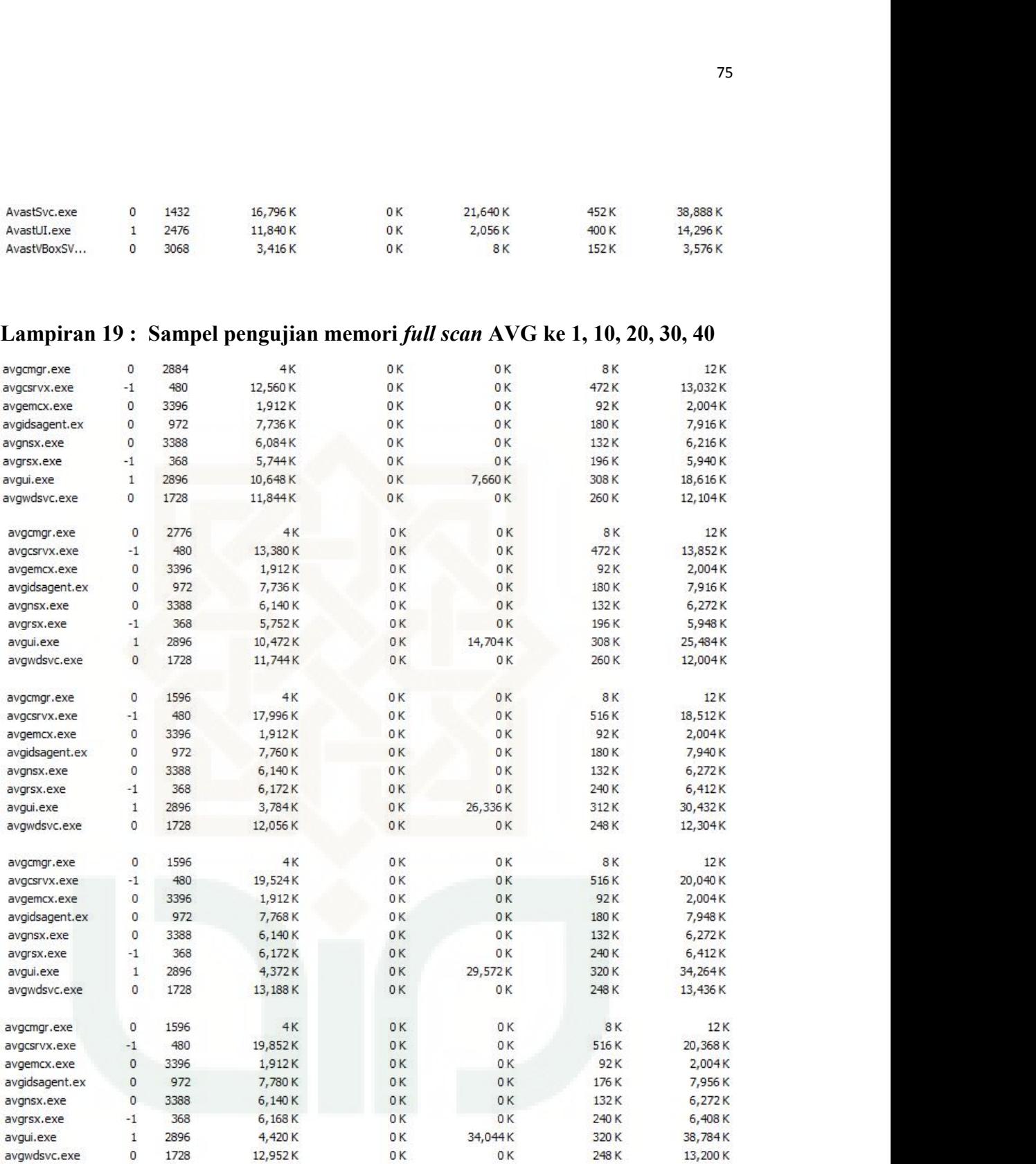

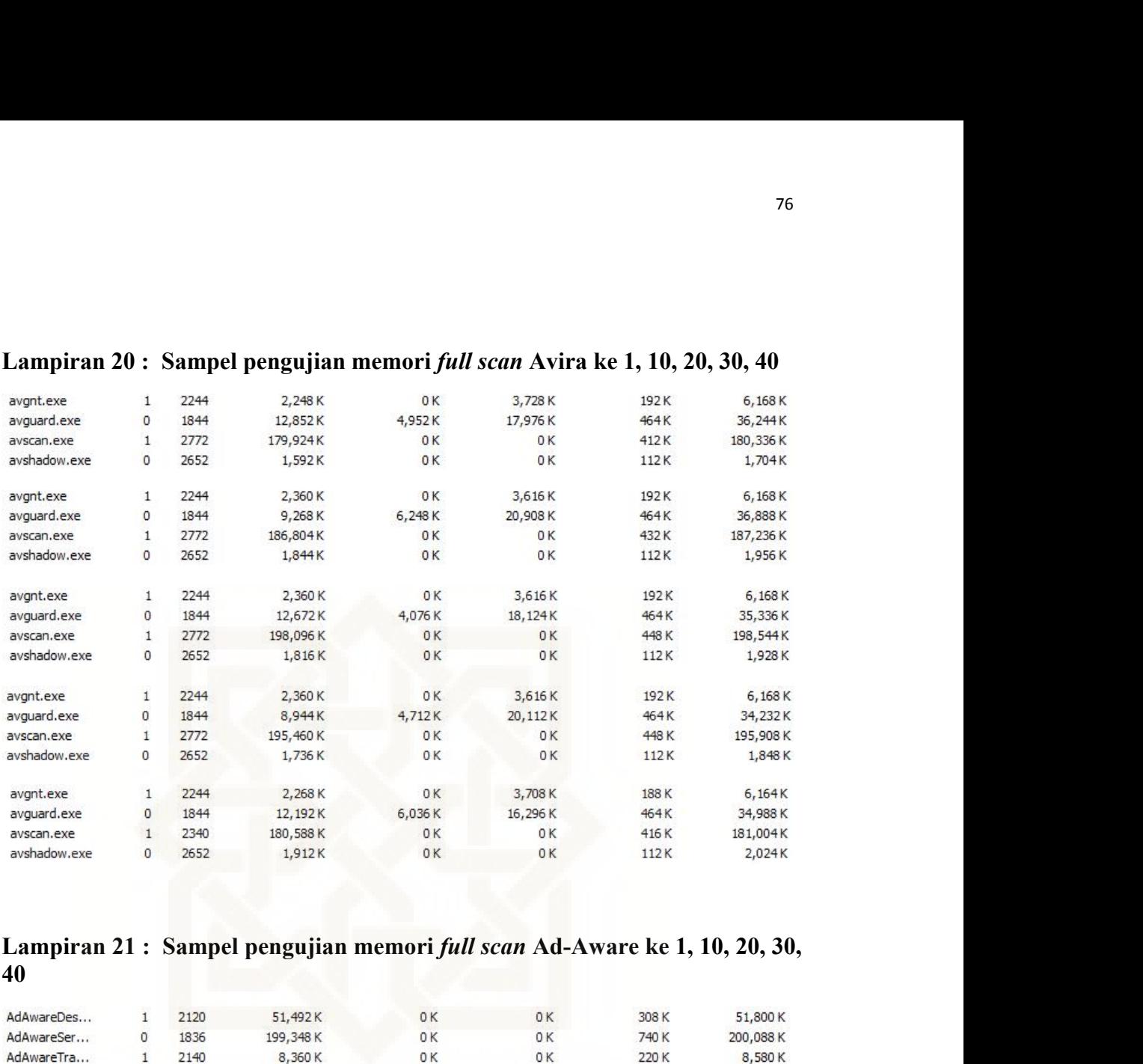

**40**

| AdAwareDes | $\mathbf{1}$ | 2120 | 51,492K    | 0K  | 0K | 308 K | 51,800 K   |
|------------|--------------|------|------------|-----|----|-------|------------|
| AdAwareSer | 0            | 1836 | 199,348K   | 0K  | 0K | 740 K | 200,088K   |
| AdAwareTra | $\mathbf{1}$ | 2140 | 8,360K     | 0 K | 0K | 220 K | 8,580K     |
| AdAwareDes | 1            | 2120 | 51,512K    | 0K  | 0K | 304K  | 51,816K    |
| AdAwareSer | 0            | 1836 | 220,316K   | 0K  | 0K | 848K  | 221, 164K  |
| AdAwareTra | 1            | 2140 | 8,404K     | 0K  | 0K | 220 K | 8,624K     |
| AdAwareDes | $\mathbf{1}$ | 2120 | 51,532K    | 0K  | 0K | 308 K | 51,840K    |
| AdAwareSer | 0            | 1836 | 227,396K   | 0K  | 0K | 848K  | 228, 244 K |
| AdAwareTra | $\mathbf{1}$ | 2140 | 8,416K     | 0K  | 0K | 220 K | 8,636K     |
| AdAwareDes | $\mathbf{1}$ | 2120 | 51,584K    | 0K  | 0K | 300 K | 51,884K    |
| AdAwareSer | 0            | 1836 | 222, 240 K | 0K  | 0K | 844K  | 223,084K   |
| AdAwareTra | 1            | 2140 | 8,424K     | 0K  | 0K | 220 K | 8,644K     |
| AdAwareDes | $\mathbf{1}$ | 2120 | 51,588K    | 0K  | 0K | 308 K | 51,896K    |
| AdAwareSer | 0            | 1836 | 231, 164K  | 0K  | 0K | 848K  | 232,012K   |
| AdAwareTra |              | 2140 | 8,432K     | 0K  | 0K | 220 K | 8,652K     |

# **Lampiran 22 : Sampel pengujian** *full scan* **Avast ke 1, 10, 20, 30, 40**

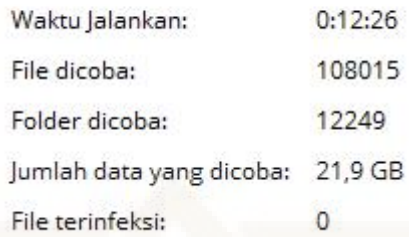

# Detil Pemindaian

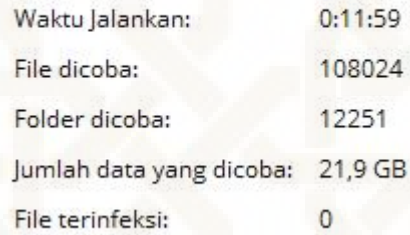

## Detil Pemindaian

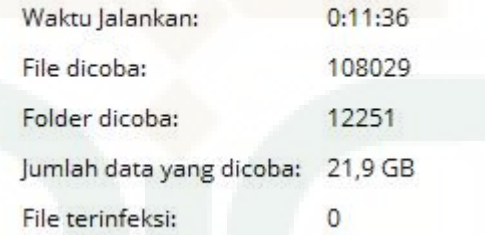

# Detil Pemindaian

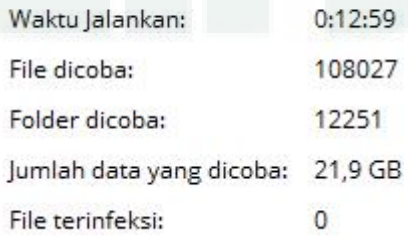

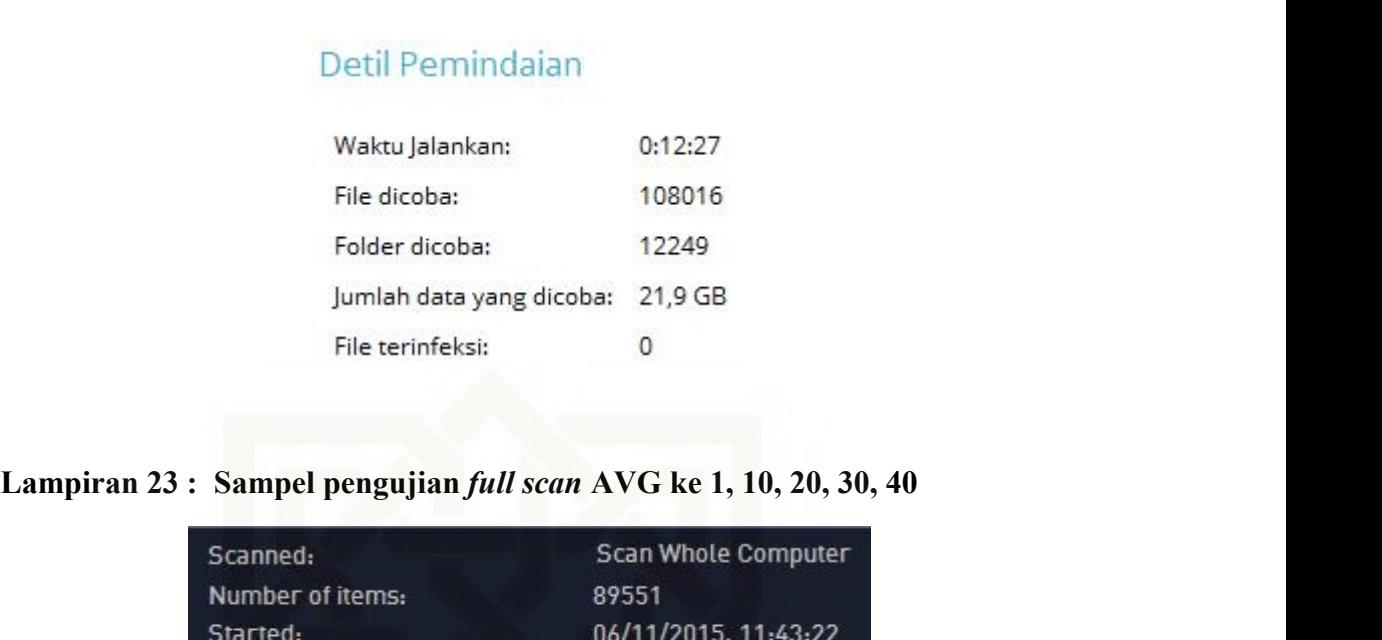

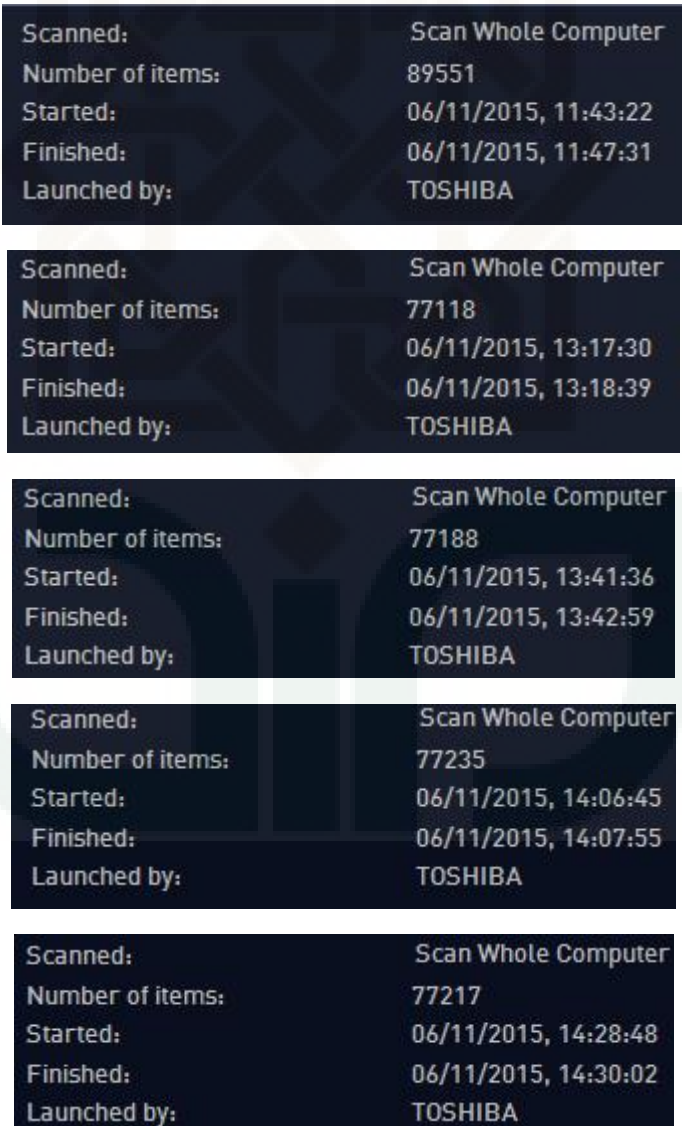

| Lampiran 24 : Sampel pengujian <i>full scan</i> Avira ke 1, 10, 20, 30, 40<br>Scanned files:<br>118924<br>Scanned directories:<br>11979<br>Scanned archives:<br>1028<br>Used time:<br>19:16<br>Scanned:<br>100%<br>Scanned files:<br>119134<br>Scanned directories:<br>11984<br>Scanned archives:<br>1041<br>Used time:<br>19:04<br>Scanned:<br>100%<br>Scanned files:<br>119462<br>Scanned directories:<br>11971<br>Scanned archives:<br>1043<br>Used time:<br>19:24<br>Scanned:<br>100%<br>Scanned files:<br>119386<br>Scanned directories:<br>11990<br>Scanned archives:<br>1044<br>Used time:<br>18:49<br>Scanned:<br>100%<br>Scanned files:<br>119624<br>Scanned directories:<br>11994<br>Scanned archives:<br>1045<br>Used time:<br>20:22<br>Scanned:<br>100% |  |  |  |
|----------------------------------------------------------------------------------------------------|--|--|--|
|                                                                                                    |  |  |  |
|                                                                                                    |  |  |  |
|                                                                                                    |  |  |  |
|                                                                                                    |  |  |  |
|                                                                                                    |  |  |  |
|                                                                                                    |  |  |  |
|                                                                                                    |  |  |  |
|                                                                                                    |  |  |  |
|                                                                                                    |  |  |  |
|                                                                                                    |  |  |  |
|                                                                                                    |  |  |  |
|                                                                                                    |  |  |  |
|                                                                                                    |  |  |  |
|                                                                                                    |  |  |  |
|                                                                                                    |  |  |  |
|                                                                                                    |  |  |  |
|                                                                                                    |  |  |  |
|                                                                                                    |  |  |  |
|                                                                                                    |  |  |  |
|                                                                                                    |  |  |  |
|                                                                                                    |  |  |  |
|                                                                                                    |  |  |  |
|                                                                                                    |  |  |  |
|                                                                                                    |  |  |  |
|                                                                                                    |  |  |  |
|                                                                                                    |  |  |  |
|                                                                                                    |  |  |  |
|                                                                                                    |  |  |  |
|                                                                                                    |  |  |  |
|                                                                                                    |  |  |  |
|                                                                                                    |  |  |  |
|                                                                                                    |  |  |  |

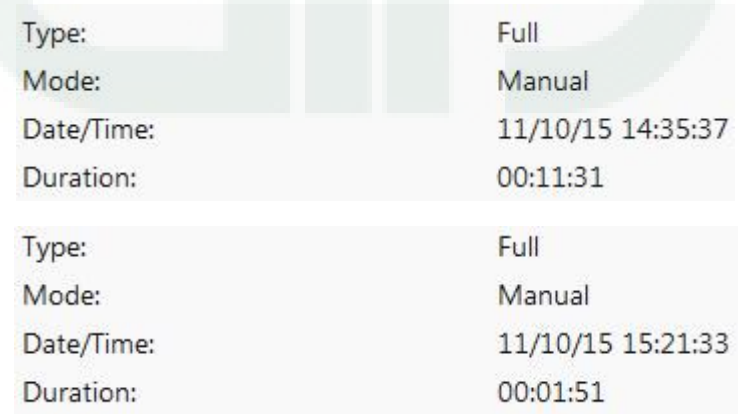

| Mode:<br>Manual<br>Date/Time:<br>11/10/15 15:48:34<br>Duration:<br>00:01:48<br>Type:<br>Full<br>Manual<br>Mode:<br>11/10/15 16:14:29<br>Date/Time:<br>Duration:<br>00:01:49<br>Type:<br>Full<br>Mode:<br>Manual<br>11/10/15 16:53:19<br>Date/Time:<br>Duration:<br>00:01:53 | Type:                                  | <b>Full</b>                  |
|----------------------------------------------------------------------------------------------------|----------------------------------------|------------------------------|
|                                                                                                    |                                        |                              |
|                                                                                                    |                                        |                              |
|                                                                                                    |                                        |                              |
|                                                                                                    |                                        |                              |
|                                                                                                    |                                        |                              |
|                                                                                                    |                                        |                              |
|                                                                                                    |                                        |                              |
|                                                                                                    |                                        |                              |
|                                                                                                    |                                        |                              |
|                                                                                                    |                                        |                              |
|                                                                                                    |                                        |                              |
|                                                                                                    | Selesai dalam 00:01:49.419             | $\Sigma$<br>$\Box$<br>$\Box$ |
|                                                                                                    | AdAwareInstaller_win32_11.0.4555.0.msi | Selalu tanyakan              |
|                                                                                                    | COLORADO                               | $4 - 5.714$                  |

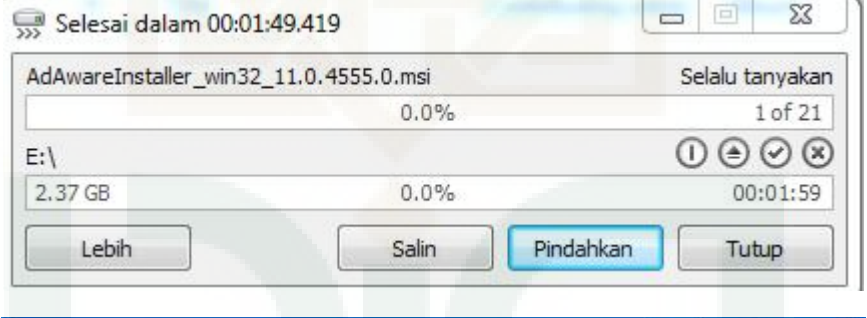

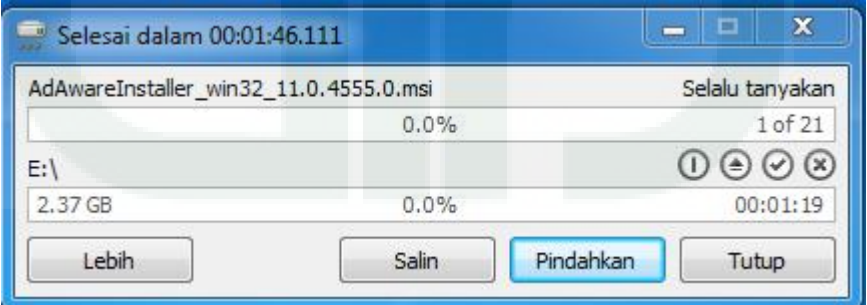

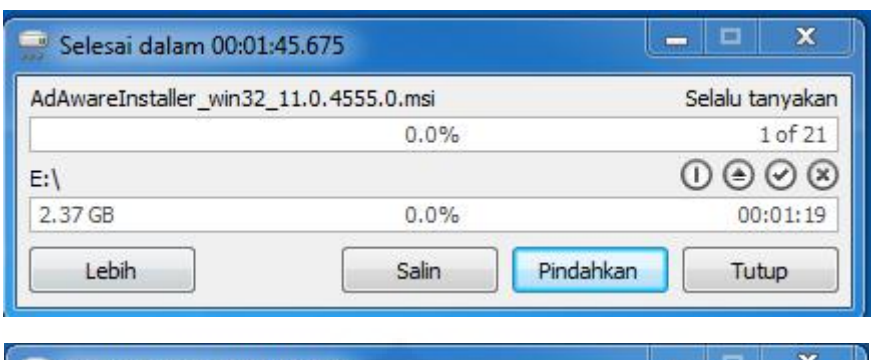

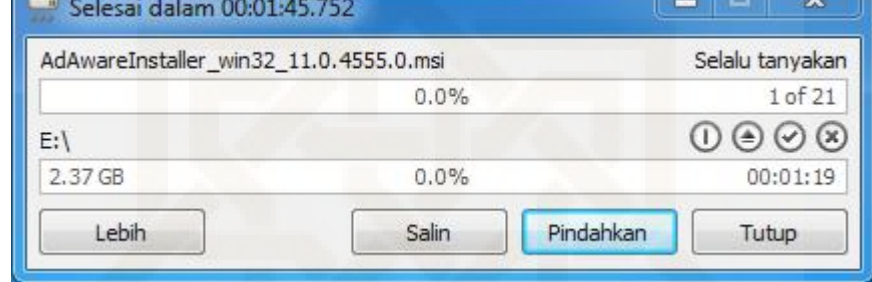

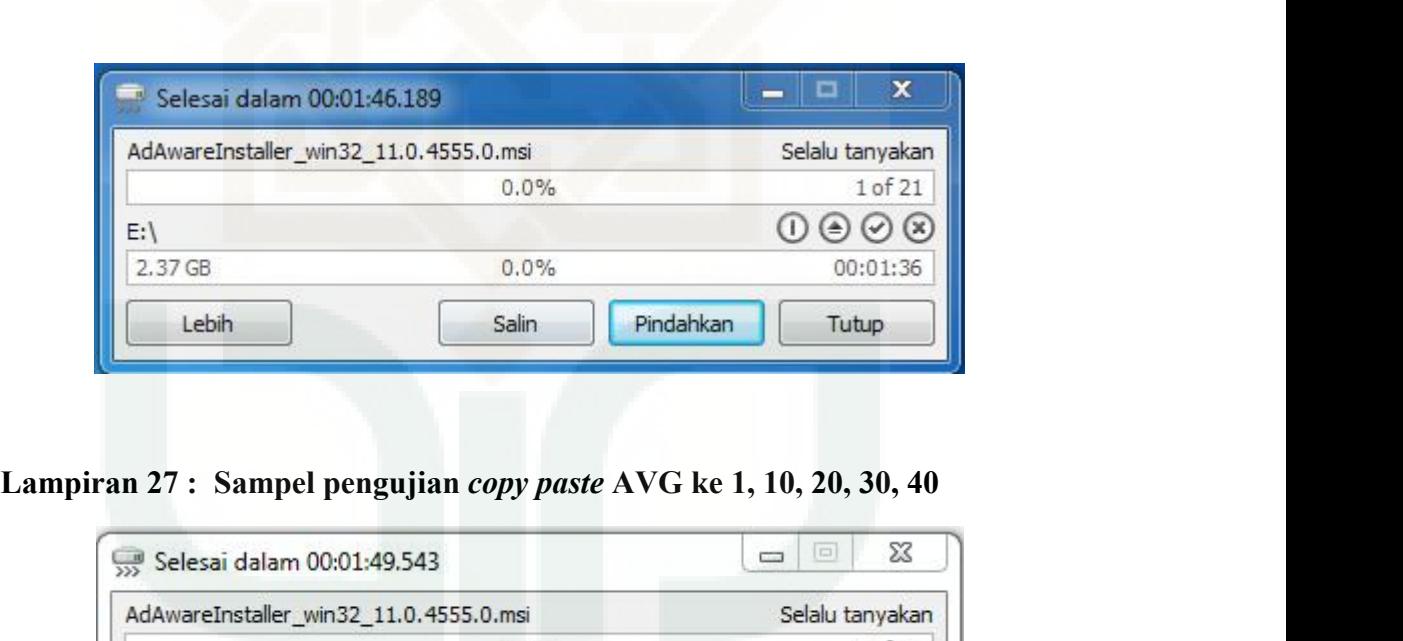

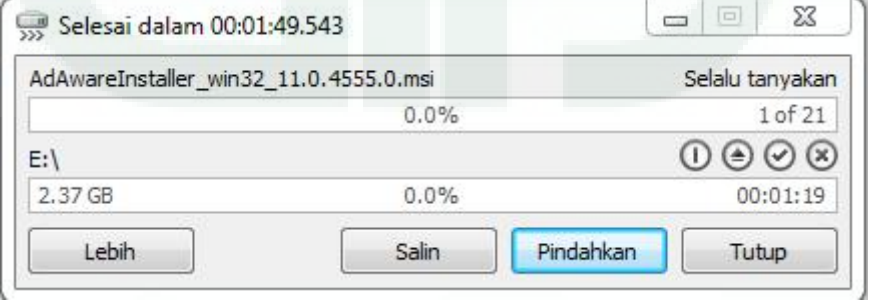

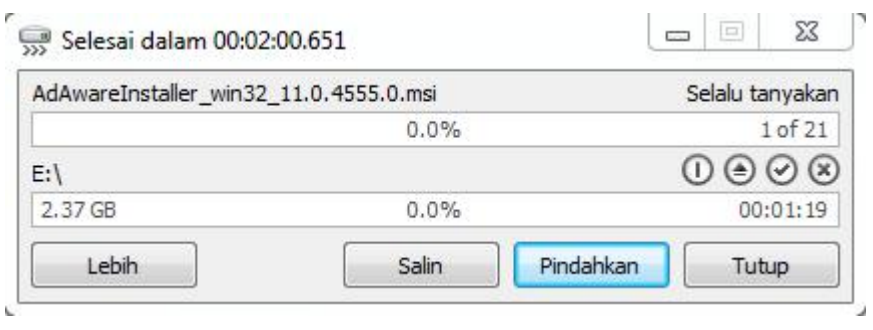

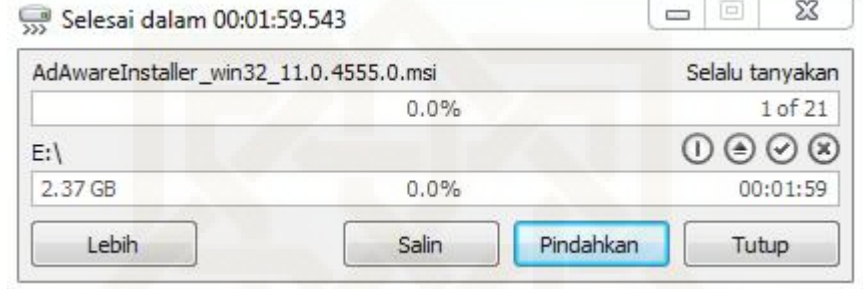

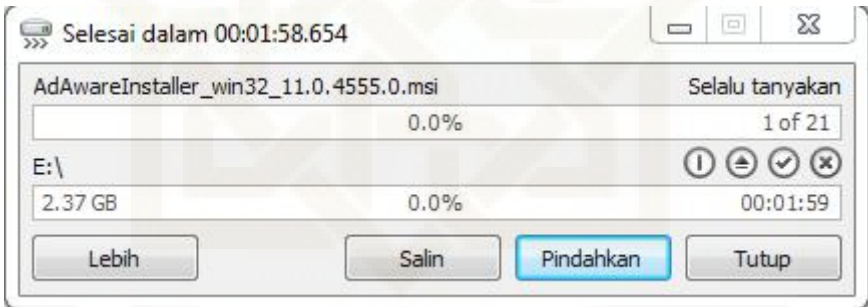

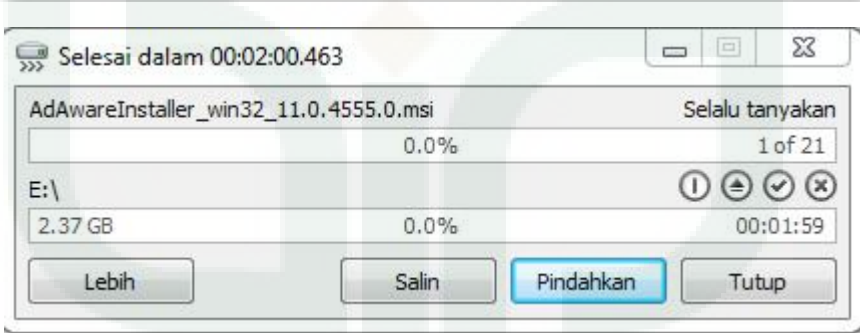

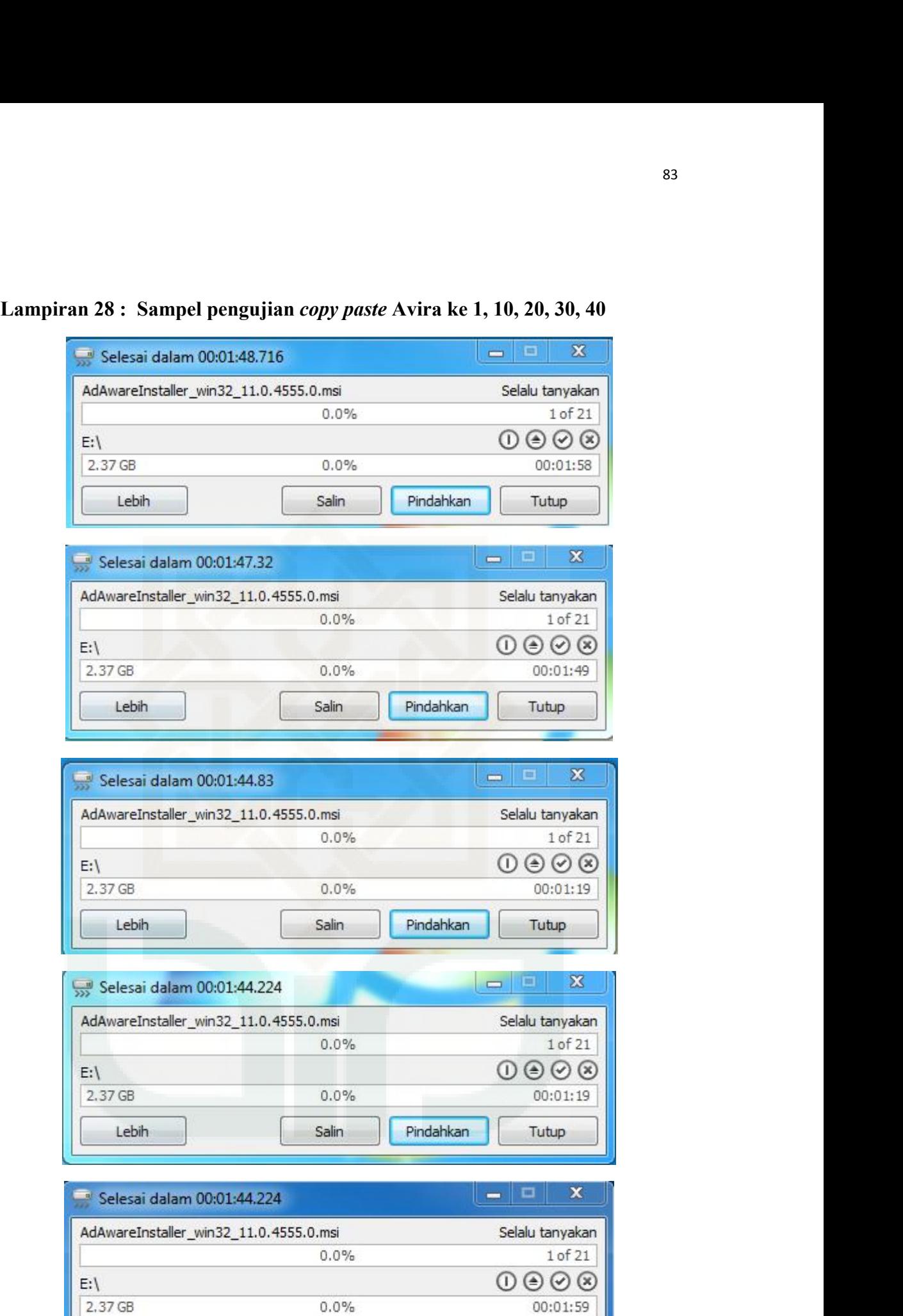

Salin

Lebih

Pindahkan

Tutup

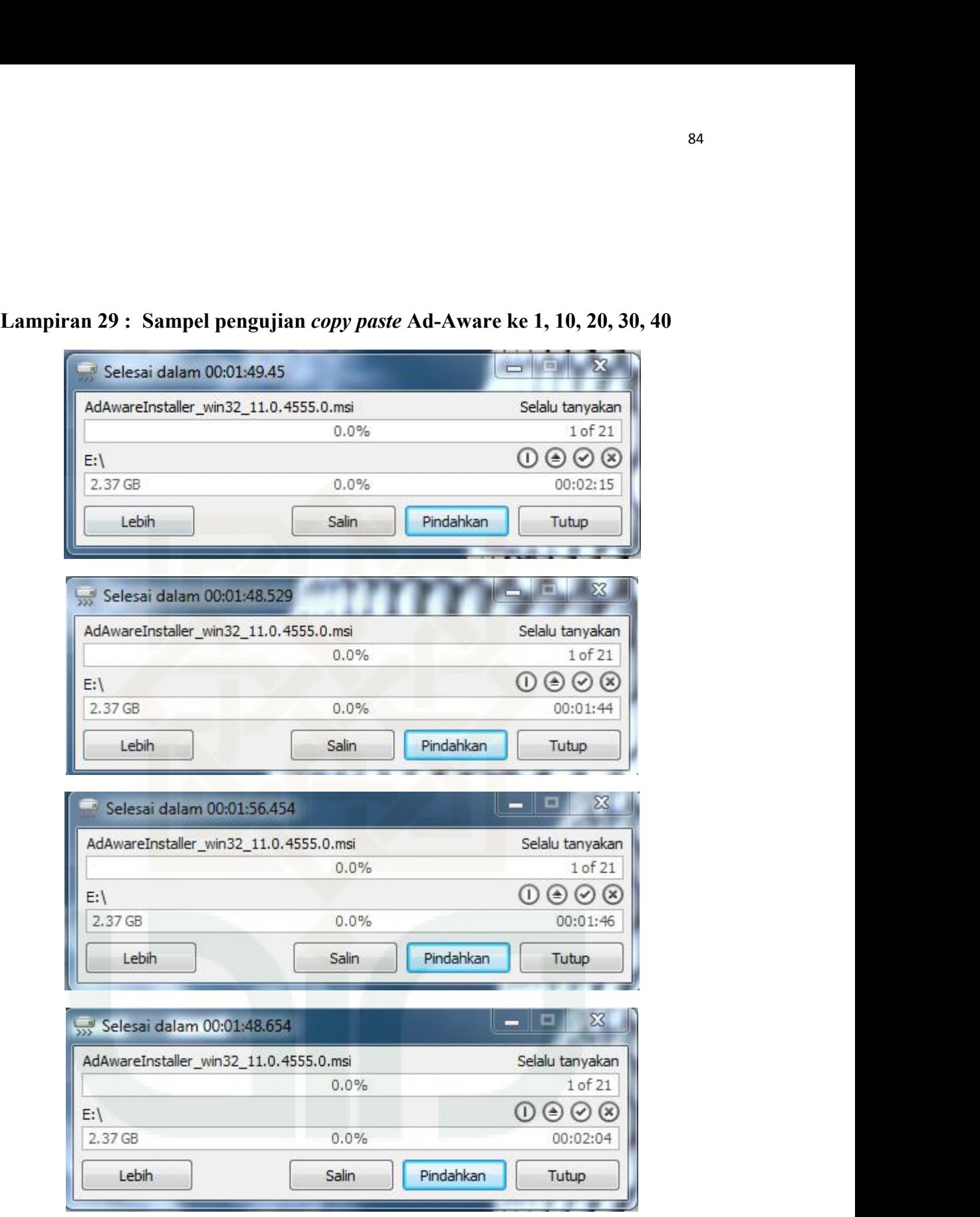

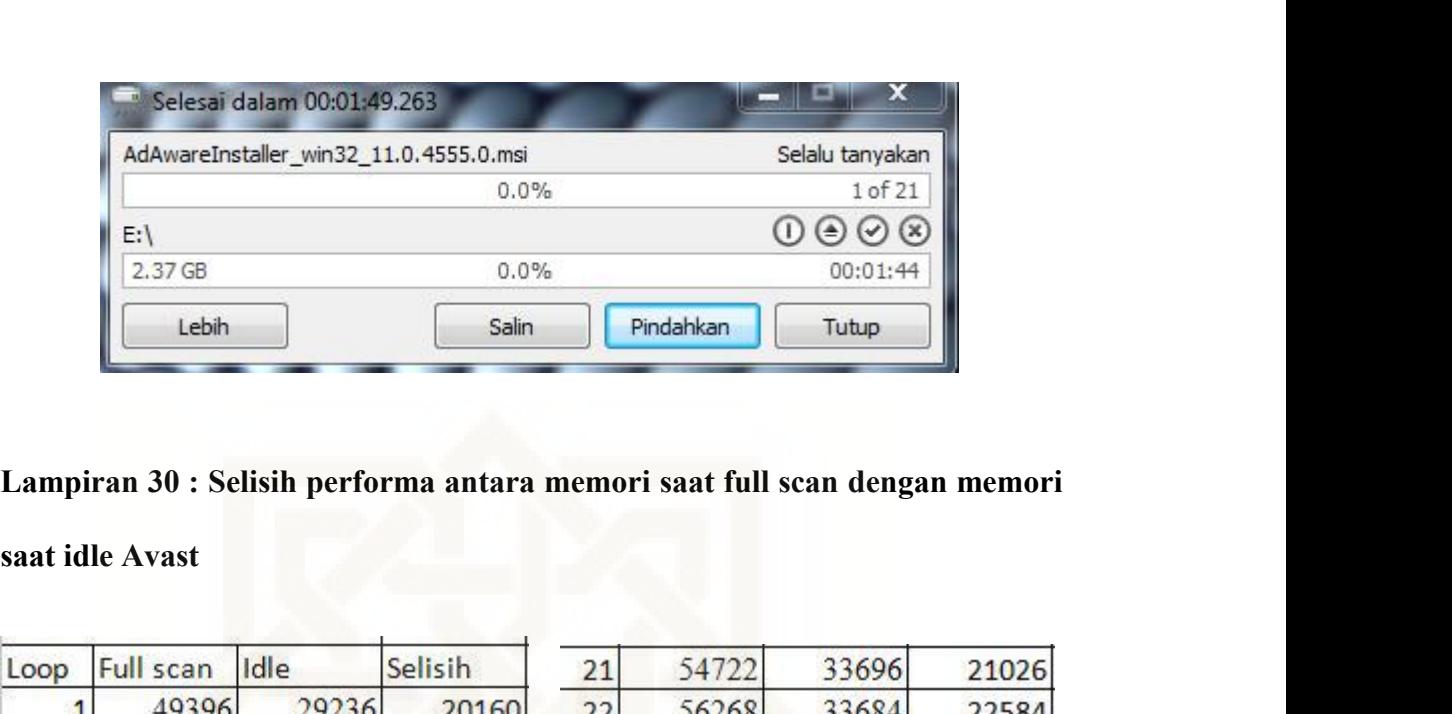

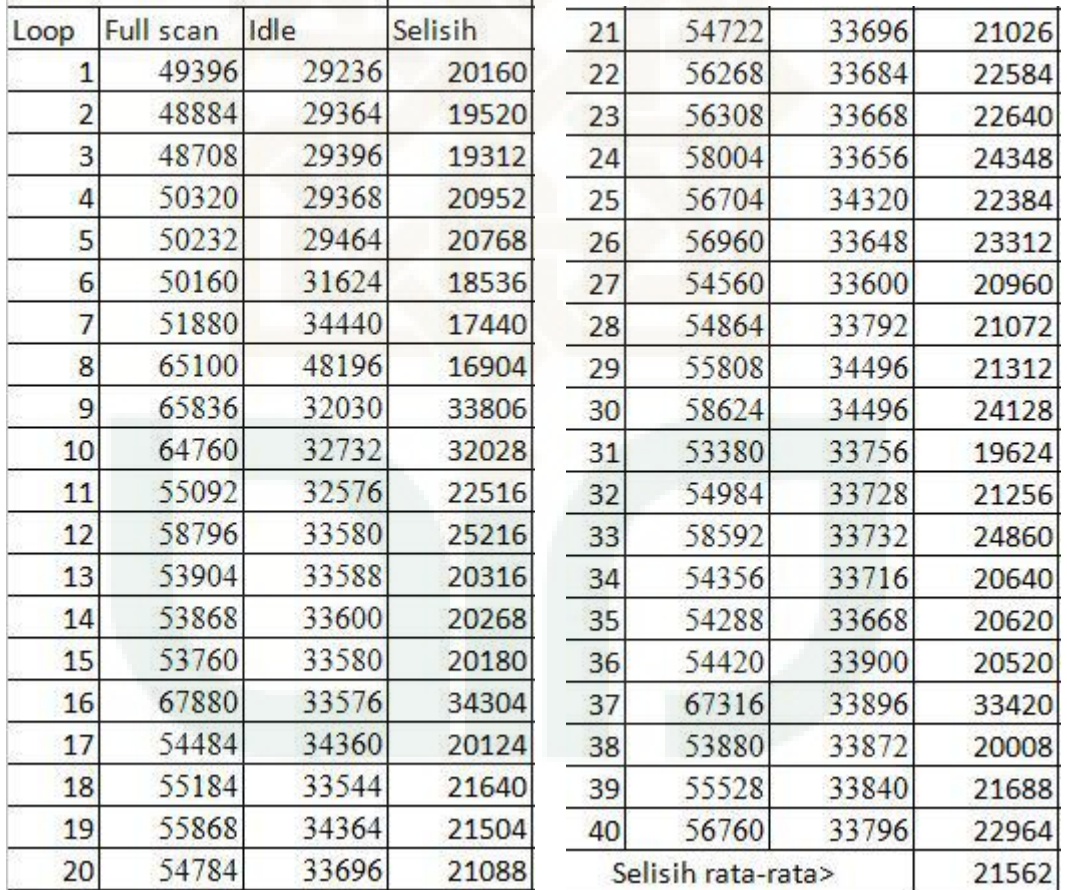

|                |                  |       |                                                                           |    |                    |       | 86    |
|----------------|------------------|-------|---------------------------------------------------------------------------|----|--------------------|-------|-------|
|                |                  |       |                                                                           |    |                    |       |       |
|                |                  |       |                                                                           |    |                    |       |       |
|                |                  |       |                                                                           |    |                    |       |       |
|                |                  |       |                                                                           |    |                    |       |       |
|                |                  |       | Lampiran 31 : Selisih performa antara memori saat full scan dengan memori |    |                    |       |       |
|                | saat idle AVG    |       |                                                                           |    |                    |       |       |
| Loop           | <b>Full scan</b> | Idle  | Selisih                                                                   | 21 | 84004              | 44664 | 39340 |
| 1              | 65840            | 44532 | 21308                                                                     | 22 | 85180              | 44664 | 40516 |
| $\overline{2}$ | 68824            | 44536 | 24288                                                                     | 23 | 87456              | 44664 | 42792 |
| 3              | 72508            | 44536 | 27972                                                                     | 24 | 87560              | 44664 | 42896 |
| 4              | 69780            | 44536 | 25244                                                                     | 25 | 86692              | 44664 | 42028 |
| 5              | 74168            | 44536 | 29632                                                                     | 26 | 89520              | 44664 | 44856 |
| 6              | 73952            | 44536 | 29416                                                                     | 27 | 89516              | 44664 | 44852 |
| 7              | 76008            | 44540 | 31468                                                                     | 28 | 88184              | 44664 | 43520 |
| 8              | 76292            | 44540 | 31752                                                                     | 29 | 90388              | 44672 | 45716 |
| 9              | 77396            | 44356 | 33040                                                                     | 30 | 90388              | 44744 | 45644 |
| 10             | 73492            | 44360 | 29132                                                                     | 31 | 88252              | 44744 | 43508 |
| 11             | 78464            | 44360 | 34104                                                                     | 32 | 90788              | 44744 | 46044 |
| 12             | 78632            | 44360 | 34272                                                                     | 33 | 90868              | 44744 | 46124 |
| 13             | 80196            | 44360 | 35836                                                                     | 34 | 89372              | 44744 | 44628 |
| 14             | 79716            | 44360 | 35356                                                                     | 35 | 91460              | 44744 | 46716 |
| 15             | 81896            | 44360 | 37536                                                                     | 36 | 91444              | 44744 | 46700 |
| 16             | 81680            | 44360 | 37320                                                                     | 37 | 87632              | 44744 | 42888 |
| 17             | 80868            | 44360 | 36508                                                                     | 38 | 92524              | 44744 | 47780 |
| 18             | 82136            | 44360 | 37776                                                                     | 39 | 88684              | 44744 | 43940 |
| 19             | 82856            | 44360 | 38496                                                                     | 40 | 95004              | 44744 | 50260 |
| 20             | 83888            | 44664 | 39224                                                                     |    | Selisih rata-rata> |       | 35784 |
|                |                  |       |                                                                           |    |                    |       |       |

**Lampiran 31 : Selisih performa antara memori saat full scan dengan memori<br>
saat idle AVG<br>
<u>Loop Full scan Idle Selisih |</u> 21 84004 44664 39340<br>
1 65840 44532 21308 22 85180 44664 40516** 

|                |                 |       |                                                                           |    |                    |       | 87     |
|----------------|-----------------|-------|---------------------------------------------------------------------------|----|--------------------|-------|--------|
|                |                 |       |                                                                           |    |                    |       |        |
|                |                 |       |                                                                           |    |                    |       |        |
|                |                 |       |                                                                           |    |                    |       |        |
|                |                 |       |                                                                           |    |                    |       |        |
|                | saat idle Avira |       | Lampiran 32 : Selisih performa antara memori saat full scan dengan memori |    |                    |       |        |
|                |                 |       |                                                                           |    |                    |       |        |
|                | Loop Full scan  | Idle  | Selisih                                                                   | 21 | 243296             | 54340 | 188956 |
| 1              | 224452          | 51808 | 172644                                                                    | 22 | 244316             | 54524 | 189792 |
| $\overline{2}$ | 226856          | 52000 | 174856                                                                    | 23 | 239252             | 54792 | 184460 |
| 3              | 225116          | 51308 | 173808                                                                    | 24 | 233232             | 54920 | 178312 |
| 4              | 217168          | 51476 | 165692                                                                    | 25 | 233612             | 55008 | 178604 |
| 5              | 222588          | 51791 | 170797                                                                    | 26 | 235640             | 55088 | 180552 |
| 6              | 232752          | 52000 | 180752                                                                    | 27 | 236728             | 55208 | 181520 |
| 7              | 232820          | 52328 | 180492                                                                    | 28 | 237776             | 55296 | 182480 |
| 8              | 229860          | 52328 | 177532                                                                    | 29 | 237692             | 55376 | 182316 |
| 9              | 232932          | 52476 | 180456                                                                    | 30 | 238156             | 55384 | 182772 |
| 10             | 232248          | 52652 | 179596                                                                    | 31 | 237824             | 55452 | 182372 |
| 11             | 240804          | 52832 | 187972                                                                    | 32 | 259036             | 55468 | 203568 |
| 12             | 240368          | 52972 | 187396                                                                    | 33 | 258728             | 55604 | 203124 |
| 13             | 241980          | 53060 | 188920                                                                    | 34 | 258864             | 55596 | 203268 |
| 14             | 245452          | 53204 | 192248                                                                    | 35 | 245872             | 55672 | 190200 |
| 15             | 244460          | 53444 | 191016                                                                    | 36 | 242468             | 55788 | 186680 |
| 16             | 235008          | 53560 | 181448                                                                    | 37 | 224820             | 55820 | 169000 |
| 17             | 232808          | 54376 | 178432                                                                    | 38 | 225040             | 55804 | 169236 |
| 18             | 237236          | 53960 | 183276                                                                    | 39 | 223596             | 55908 | 167688 |
| 19             | 238804          | 54136 | 184668                                                                    | 40 | 224180             | 56012 | 168168 |
| 20             | 241976          | 54244 | 187732                                                                    |    | Selisih rata-rata> |       | 170406 |

**Lampiran 32 : Selisih performa antara memori saat full scan dengan memori<br>
saat idle Avira<br>
<b>Loop Full scan Jolle Selisih 21 243296** 54340 188956<br>
1 224452 51808 172644 22 244316 54524 189792

|                |                    |        |                                                                           |    |                    |        | 88    |
|----------------|--------------------|--------|---------------------------------------------------------------------------|----|--------------------|--------|-------|
|                |                    |        |                                                                           |    |                    |        |       |
|                |                    |        |                                                                           |    |                    |        |       |
|                |                    |        |                                                                           |    |                    |        |       |
|                |                    |        |                                                                           |    |                    |        |       |
|                |                    |        | Lampiran 33 : Selisih performa antara memori saat full scan dengan memori |    |                    |        |       |
|                | saat idle Ad-Aware |        |                                                                           |    |                    |        |       |
|                | Loop Full scan     | Idle   | Selisih                                                                   | 21 | 287868             | 210192 | 77676 |
| 1              | 260468             | 210144 | 50324                                                                     | 22 | 285744             | 210180 | 75564 |
| $\overline{2}$ | 264716             | 210252 | 54464                                                                     | 23 | 291016             | 210192 | 80824 |
| 3              | 254392             | 210252 | 44140                                                                     | 24 | 292000             | 210192 | 81808 |
| 4              | 267332             | 210240 | 57092                                                                     | 25 | 292024             | 210180 | 81844 |
| 5              | 301216             | 210252 | 90964                                                                     | 26 | 292640             | 210192 | 82448 |
| 6              | 281044             | 210252 | 70792                                                                     | 27 | 294692             | 210192 | 84500 |
| 7              | 291488             | 210240 | 81248                                                                     | 28 | 294104             | 210180 | 83924 |
| 8              | 284700             | 210252 | 74448                                                                     | 29 | 284056             | 210192 | 73864 |
| 9              | 280536             | 210252 | 70284                                                                     | 30 | 283612             | 210192 | 73420 |
| 10             | 281604             | 210240 | 71364                                                                     | 31 | 283716             | 210180 | 73536 |
| 11             | 279688             | 210252 | 69436                                                                     | 32 | 293624             | 210192 | 83432 |
| 12             | 286472             | 210252 | 76220                                                                     | 33 | 288892             | 210192 | 78700 |
| 13             | 285000             | 210240 | 74760                                                                     | 34 | 287128             | 210180 | 76948 |
| 14             | 288892             | 210252 | 78640                                                                     | 35 | 283632             | 210192 | 73440 |
| 15             | 283216             | 210252 | 72964                                                                     | 36 | 293160             | 210192 | 82968 |
| 16             | 288192             | 210240 | 77952                                                                     | 37 | 295728             | 210180 | 85548 |
| 17             | 287220             | 210252 | 76968                                                                     | 38 | 286404             | 210192 | 76212 |
| 18             | 289924             | 210192 | 79732                                                                     | 39 | 283804             | 210192 | 73612 |
| 19             | 295296             | 210180 | 85116                                                                     | 40 | 292560             | 210180 | 82380 |
| 20             | 288720             | 210192 | 78528                                                                     |    | Selisih rata-rata> |        | 66352 |
|                |                    |        |                                                                           |    |                    |        |       |

**Lampiran 33 : Selisih performa antara memori saat full scan dengan memori<br>
saat idle Ad-Aware<br>
<u>Loop Full scan |dle | Selisih | 21 | 287868 | 210192 | 77676 | 260468 | 210144</u> | 50324 | 22 | 285744 | 210180 | 75564 |**
## **DAFTAR RIWAYAT HIDUP**

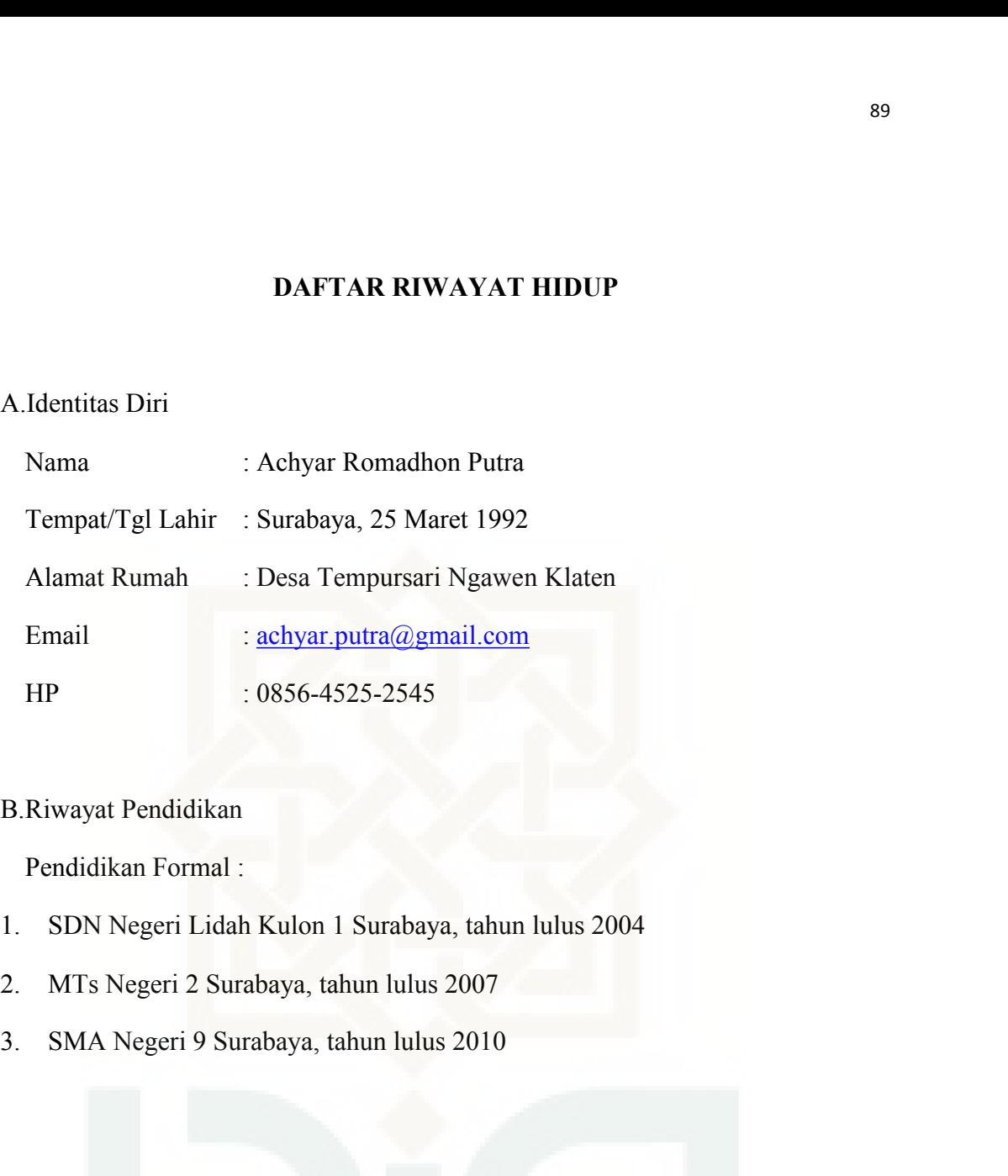

- 
- 
-